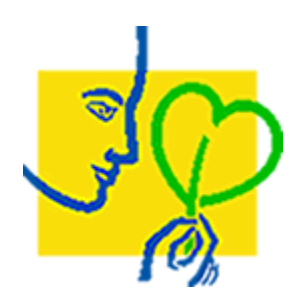

Ecole Doctorale ABIES

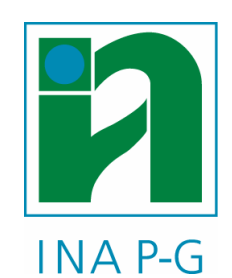

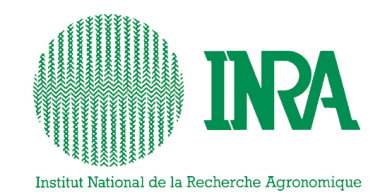

 Institut National Agronomique Paris-Grignon

 Institut National de la recherche Agronomique

# Thèse de Christophe LECOMTE

présentée devant

# L'INSTITUT NATIONAL AGRONOMIQUE PARIS-GRIGNON

**L'évaluation expérimentale des innovations variétales Proposition d'outils d'analyse de l'interaction génotype - milieu adaptés à la diversité des besoins et des contraintes des acteurs de la filière semences** 

# *ANNEXES*

Préparée à l'Unité de Recherches sur la Génétique et l'Ecophysiologie des Légumineuses à Graines (URLEG) de l'INRA de Dijon

et soutenue le 27 octobre 2005

# **Annexe 1**

**1- Règles officielles pour la cotation des variétés au cours des épreuves d'inscription** 

**2- Exemples de tableaux de regroupement** 

**3- Exemple de présentation de la variabilité des rendements dans un réseau expérimental** 

# **1- Règles officielles pour la cotation**

(Extrait du "Règlement technique d'examen des variétés de céréales à paille – CTPS – 2005")

# **4-4-3-1. Rendement des variétés de blé tendre**

Selon leur type de développement (semis d'hiver ou de printemps), les variétés candidates sont expérimentées dans un réseau national d'essais couvrant les principales régions françaises de production de blé tendre.

Les zones d'expérimentation sont les suivantes :

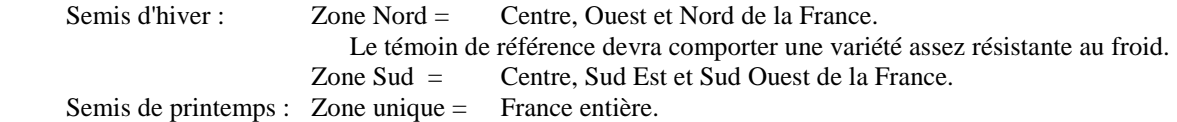

Les essais sont réalisés suivant un protocole d'expérimentation approuvé par la section *"Céréales à paille"* du C.T.P.S. disponible auprès du secrétariat général du C.T.P.S.

Le rendement de la variété en étude est apprécié :

 - Sur des parcelles non protégées contre les maladies cryptogamiques (pour les variétés de blé tendre d'hiver et de printemps),

 - Sur des parcelles protégées par des traitements chimiques en végétation contre les maladies cryptogamiques (pour les variétés de blé tendre d'hiver uniquement),

- En comparaison à un témoin de référence présent dans chaque essai.

Le jugement de la variété candidate est réalisé par zone d'expérimentation.

Pour être valable, l'estimation du rendement doit être établie à partir d'au moins six résultats d'essais par année. Dans le cas contraire, la cotation des variétés est soumise à l'attention de la section *« céréales à paille »* du C.T.P.S.

Le rendement est exprimé en pourcentage des témoins de référence.

### **4.4.3.2- Qualité des produits de récolte des variétés de blé tendre**

La qualité des produits de récolte est mesurée une seule année dans les essais VAT du réseau national d'expérimentation sur la variété candidate et les témoins de référence. Sur chaque essai, un échantillon moyen de grains récoltés est prélevé sur les parcelles protégées contre les maladies cryptogamiques pour les variétés de blé tendre d'hiver et sur les parcelles non protégées contre les maladies cryptogamiques pour les variétés de blé tendre de printemps. Les analyses sont faites sur des échantillons issus d'essais individuels.

Le choix des essais à retenir pour estimer la qualité des produits de récolte est soumis aux experts du C.T.P.S.. Il est convenu que tout essai VAT éliminé pour le rendement en conditions protégées contre les maladies cryptogamiques (variété type hiver) et non protégées (variété type printemps) sera également éliminé pour estimer les caractéristiques technologiques.

L'appréciation de la qualité des produits de récolte repose sur les caractéristiques suivantes :

- Teneur en protéines totales du grain,
- Test alvéographe Chopin (W, G, P/L),
- Essai de panification française,
- Test améliorant et farinographe pour les variétés déposées en classe A,
- Test européen de machinabilité,
- Test biscuitier,
- Test Zélény,
- Test Hagberg,
- Test de dureté (pour information),
- Test de viscosité (pour information)

Seule la teneur en protéines est réalisée sur les deux années d'étude. Les autres critères sont mesurés sur les échantillonnages de la récolte de la 1ère année d'étude uniquement. Les analyses sont faites sur des échantillons issus d'essais individuels.

Les méthodes d'appréciation de ces caractéristiques technologiques sont décrites en annexe 4432a. L'évaluation de ces caractéristiques technologiques est réalisée selon des protocoles d'expérimentation approuvés par la section « céréales à paille » du C.T.P.S..

Les résultats sont examinés en référence à des variétés témoins aux qualités technologiques reconnues par les experts du C.T.P.S. qui statuent sur la classe de qualité technologique de la variété candidate. Il existe 7 classes de qualité :

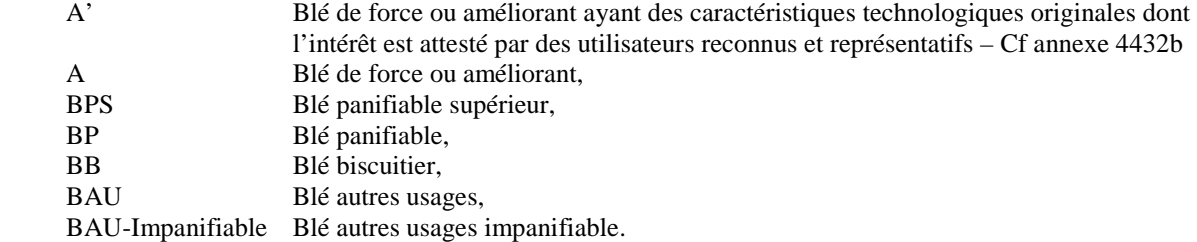

Ces classes déterminent le seuil de rendement requis pour l'admission de chaque variété.

Remarque : si une variété déclarée BPS par l'obtenteur est déclassée en BAU par le CTPS, celle-ci fera l'objet d'une proposition de refus par la section « céréales à paille » du CTPS quels que soient les résultats finaux de la cotation.

# **4.4.3.3- Facteurs de régularité du rendement des variétés de blé tendre**

Le comportement variétal vis-à-vis des facteurs de régularité du rendement est observé d'une part, en condition naturelle dans les essais du réseau national d'expérimentation VAT, et d'autre part en conditions contrôlées dans des essais spécifiques dont les protocoles d'expérimentation sont approuvés par la section « *Céréales à Paille"* du C.T.P.S.

Chaque variété est caractérisée par une note de résistance ou de sensibilité obtenue à partir de résultats d'essais permettant d'estimer les comportements variétaux (essais VAT et/ou essais spécifiques).

La note conduit à l'attribution de bonification ou pénalité selon la grille définie par la section « Céréales à Paille » du C.T.P.S. **(Cf. Annexe 4433a).** Ces bonifications et pénalités interviennent dans la cotation finale à hauteur de +/- 1 point sur le seuil requis pour l'admission VAT.

Les écarts de rendements (TNT) entre les parcelles protégées contre les maladies cryptogamiques et les parcelles non traitées sur les réseaux d'essais sont utilisés pour favoriser l'inscription des variétés de blé tendre d'hiver dont les faibles écarts traduisent leur aptitude à exprimer leur potentiel de rendement en l'absence d'intervention chimique en cours de végétation. Cette caractéristique conduit à l'attribution de bonification ou pénalité selon la grille définie par le section « céréales à paille » du C.T.P.S. **(Cf. Annexe 4433b).** Cette bonification ou pénalité intervient dans la cotation finale à hauteur de +/- 2,1 ou 0 point sur le seuil requis pour l'admission VAT.

# **4.4.3.4- Cotation des variétés de blé tendre**

La cotation des variétés est établie en fonction du rendement, de la classe technologique et des caractéristiques vis-à-vis des Facteurs de Régularité du Rendement.

La cotation est établie en calculant deux index :

1. Le rendement moyen de la variété exprimé en % du témoin de référence **(% T)**

 2. Le % Témoin de référence pondéré par la qualité technologique et les Facteurs de Régularité du Rendement de l'ensemble des variétés constituant la série variétale **(% MGP)**.

# **4.4.3.4.1- Détermination du % T**

Il est calculé à partir des résultats de rendement exprimés en pourcentage du témoin de référence sur l'ensemble des essais validés durant les deux années d'étude VAT sans établir de moyenne par année d'expérimentation.

- Pour les variétés de blé tendre d'hiver, le calcul est réalisé par niveau de traitement de la manière suivante :

- $% T$  non traité = Moyenne pluriannuelle des  $% T$  non traité
	- % T traité = Moyenne pluriannuelle des % T traité

Le pourcentage de témoin moyen (% T) des variétés de blé tendre d'hiver est établi en donnant un poids équivalent aux résultats obtenus sur les parcelles protégées en végétation contre les maladies cryptogamiques et aux parcelles non protégées.

% T =  $(\%$  T non traité + % T traité) / 2

- Pour les variétés de blé tendre de printemps, le calcul est réalisé à partir des résultats de rendement obtenus sur les essais non traités, de la manière suivante :

%  $T =$  Moyenne pluriannuelle des % T non traité

# **4.4.3.4.2- Détermination du % MGP (Moyenne Générale Pondérée)**

Cet index est calculé pour chaque zone d'expérimentation et de manière indépendante pour les variétés de type lignées et hybrides. Il concerne toutes les variétés admises en 2ème année d'étude exceptées les variétés témoins de référence, les variétés refusées DHS et les variétés de classes technologiques A ou A'.

Le calcul du % MGP s'établit de la manière suivante :

- Pondération du rendement de la variété par sa classe technologique (P) :

 $P = ($  % T  $*$  coefficient technologique) de la variété  $*$  100 / moyenne ( $*$  T  $*$  coefficient technologique) des variétés composant la série variétale.

Les coefficients technologiques sont définis en annexe 4435.

- Pondération du rendement de la variété par sa classe technologique et ses Facteurs de régularité du rendement : **% MGP = P + solde (FRR + TNT) de la variété – solde (FRR + TNT) moyen de la série variétale.** 

Solde FRR = Somme des Bonifications et/ou Pénalités pour comportement favorable et/ou défavorable de la variété vis-à-vis des Facteurs de Régularité du Rendement.

TNT = Pénalité ou Bonification pour le comportement défavorable ou favorable vis-à-vis des écarts de rendement suivants les conditions protégées et non protégées contre les maladies cryptogamiques.

Dans le cas des variétés lignées, si le nombre de variétés constituant la série variétale implantée en 2<sup>ème</sup> année VAT est inférieur à 8 (témoins, variétés de classe A ou A' et refus DHS non compris) l'application de la MGP est soumise à l'attention de la section « Céréales à paille » du C.T.P.S. qui peut en moduler la rigueur en fonction des cotations respectives des variétés concernées.

Dans le cas des variétés hybrides, si le nombre de variétés constituant la série variétale implantée en 2<sup>ème</sup> année VAT est inférieur à 3 (témoins, variétés de classe A ou A' et refus DHS non compris) l'application de la MGP est soumise à l'attention de la section « Céréales à paille » du C.T.P.S. qui peut en moduler la rigueur en fonction des cotations respectives des variétés concernées.

# **4.4.3.5- Règles de décision**

# **4.4.3.5.1- Modalités de passage en 2ème année d'étude VAT**

Ces modalités ne s'appliquent qu'aux variétés de blé tendre d'hiver (zone nord et sud).

Pour être admis en 2ème année d'étude VAT, les variétés doivent satisfaire au seuil de rendement requis compte tenu de leur classe de qualité technologique provisoire, déclarée dans le dossier obtenteur et validée par les experts du C.T.P.S.. Les seuils technologiques sont définis en **annexe 4435**.

Remarque : aucun seuil de rendement n'est requis pour les variétés de classe A et A'.

Si : - plus de 35 variétés pour la zone nord (lignées + hybrides),

- plus de 20 variétés pour la zone sud (lignées + hybrides).

sont ainsi admissibles en 2<sup>ème</sup> année, un numerus clausus est appliqué :

La liste des variétés admises est alors établie à partir du classement du rendement des variétés exprimé en % du témoin de référence et pondéré du coefficient technologique propre à chaque variété **(Cf. annexe 4435).**

Ce classement est effectué par zone d'expérimentation, toutes séries confondues, à l'exclusion des variétés de classes A ou A' qui ne sont pas prises en compte.

Les variétés en surnombre classées les dernières ne sont pas admises, mais peuvent être représentées en 1<sup>ère</sup> année d'étude VAT l'année suivante si la demande en est faite dans les 7 jours qui suivent la décision de refus de la variété.

La proportion de variétés hybrides par rapport aux variétés classiques présentées en 1<sup>ère</sup> année d'étude dans une zone donnée sera conservée au sein du numerus clausus tel qu'il a été défini précédemment.

Dans le cas où le numerus clausus n'est pas appliqué, les variétés dont le rendement par rapport au témoin théorique n'est pas inférieur de plus de 1,5 % au seuil requis sont admises en  $2^{em}$  année d'étude dans la limite de 35 variétés pour la zone d'expérimentation Nord et 20 variétés pour la zone d'expérimentation Sud.

# **4.4.3.5.2– Admission aux épreuves VAT**

L'admission aux épreuves VAT d'une variété candidate de **blé tendre d'hiver** est prononcée aux deux conditions suivantes :

### **1. Sa cotation (%T) est égale ou supérieure au seuil d'admission requis.**  Le seuil d'admission requis est établi de la manière suivante : **Seuil requis = Seuil technologique - Solde (FRR + TNT)**

Seuil technologique = Seuil de rendement requis correspondant à la classe technologique de la variété, Solde FRR = Somme des Bonifications et/ou Pénalités pour comportement favorable et/ou défavorable de la variété vis-à-vis des Facteurs de Régularité du Rendement,

TNT = Pénalité ou Bonification pour le comportement défavorable ou favorable vis-à-vis des écarts de rendement suivants les conditions protégées et non protégées contre les maladies cryptogamiques.

Les seuils technologiques sont définis en **Annexe 4435.**

# **2. son % MGP doit être supérieur ou égal à 100.**

#### \*\*\*\*\*\*\*\*\*\*\*\*\*\*\*\*\*\*\*\*\*\*\*\*\*\*\*\*\*

L'admission aux épreuves VAT d'une variété candidate de **blé tendre de printemps** est prononcée à la condition que sa cotation soit égale ou supérieure au seuil d'admission requis.

Le seuil d'admission requis est établi de la manière suivante :

### **Seuil requis = Seuil technologique - Solde FRR**

Seuil technologique = Seuil de rendement requis correspondant à la classe technologique de la variété, Solde FRR = Somme des Bonifications et/ou Pénalités pour comportement favorable et/ou défavorable de la variété vis-à-vis des Facteurs de Régularité du Rendement.

Les seuils technologiques sont définis en **Annexe 4435.**

# ANNEXE 4435

# **Seuil de rendement requis pour l'admission VAT des variétés de blé tendre (Hiver & Printemps)**

\_\_\_\_\_\_\_\_\_\_\_\_\_\_\_\_\_\_\_\_\_\_\_\_\_\_\_\_\_\_\_\_\_\_\_\_\_\_\_\_\_\_\_\_\_\_\_\_\_\_\_\_\_\_\_\_\_\_\_\_\_\_\_\_\_\_\_\_\_\_\_\_\_\_\_\_\_\_\_\_\_\_\_\_\_\_\_\_\_\_

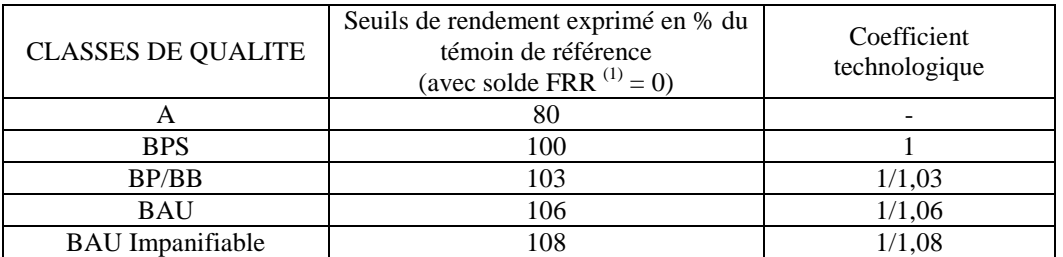

Le solde FRR (Facteurs de Régularité du Rendement) est la somme des bonifications et des pénalités pour une variété donnée.

Remarque : aucun seuil de rendement n'est requis pour les variétés de classes A' (Blé de force ou améliorant ayant des caractéristiques technologiques originales dont l'intérêt est attesté par des utilisateurs reconnus et représentatifs).

Exemple : pour être admise VAT, une variété de classe de qualité BP, ayant 2 bonifications pour résistance à deux facteurs FRR et 1 pénalité pour sensibilité à un autre facteur FRR (solde FRR  $=+1+1-1=+1$ ) devra satisfaire un seuil de rendement de 102 % du témoin de référence.

Juillet 2002

ANNEXE 4432 a

# **Méthodes d'appréciation de la valeur d'utilisation des variétés de blé tendre**

\_\_\_\_\_\_\_\_\_\_\_\_\_\_\_\_\_\_\_\_\_\_\_\_\_\_\_\_\_\_\_\_\_\_\_\_\_\_\_\_\_\_\_\_\_\_\_\_\_\_\_\_\_\_\_\_\_\_\_\_\_\_\_\_\_\_\_\_\_\_\_\_\_\_\_\_\_\_\_\_\_\_\_\_\_\_\_\_\_\_

# **1. Détermination des caractéristiques rhéologiques:**

Test à l'alvéographe CHOPIN : l'alvéographe permet d'étudier la ténacité (P), l'extensibilité (L), le gonflement (G) et l'équilibre entre la ténacité et l'extensibilité (P/L) de la pâte. Ce test est réalisé selon la norme ISO 5530-4.

# **2. Essai de panification BIPEA : ( NF V03-716)**

Cet essai permet de déterminer différentes caractéristiques : Une note globale Une note de la pâte Une note du pain (extérieur et intérieur) Un volume Une hydratation Une tolérance

# **3. Machinabilité :**

Test européen de machinabilité : le caractère « collant » sera d'abord apprécié au cours des essais de panification.

Des essais de machinabilité seront effectués systématiquement lorsque la valeur du W sera inférieur à 100 et dans des cas jugés douteux par le laboratoires d'analyses, selon le règlement CEE N° 2281/86).

# **4. Test biscuitier :**

Ce test est réalisé selon la méthode CTUC.

Il a pour but d'apprécier l'aptitude d'un blé à la fabrication de biscuits, type « petit beurre », dans des conditions normalisées.

Les biscuits ainsi fabriqués sont notés en fonction de leurs caractéristiques physiques comparées aux résultats d'un blé biscuitier reconnu.

Schéma présentant le mode de prise en compte des caractéristiques technologiques pour établir les classes de qualité (d'après *Perspectives Agricoles* n°213, Mai 1996, et Oury, 2005 *communication personnelle*).

\_\_\_\_\_\_\_\_\_\_\_\_\_\_\_\_\_\_\_\_\_\_\_\_\_\_\_\_\_\_\_\_\_\_\_\_\_\_\_\_\_\_\_\_\_\_\_\_\_\_\_\_\_\_\_\_\_\_\_\_\_\_\_\_\_\_\_\_\_\_\_\_\_\_\_\_\_\_\_\_\_\_\_\_\_\_\_\_\_

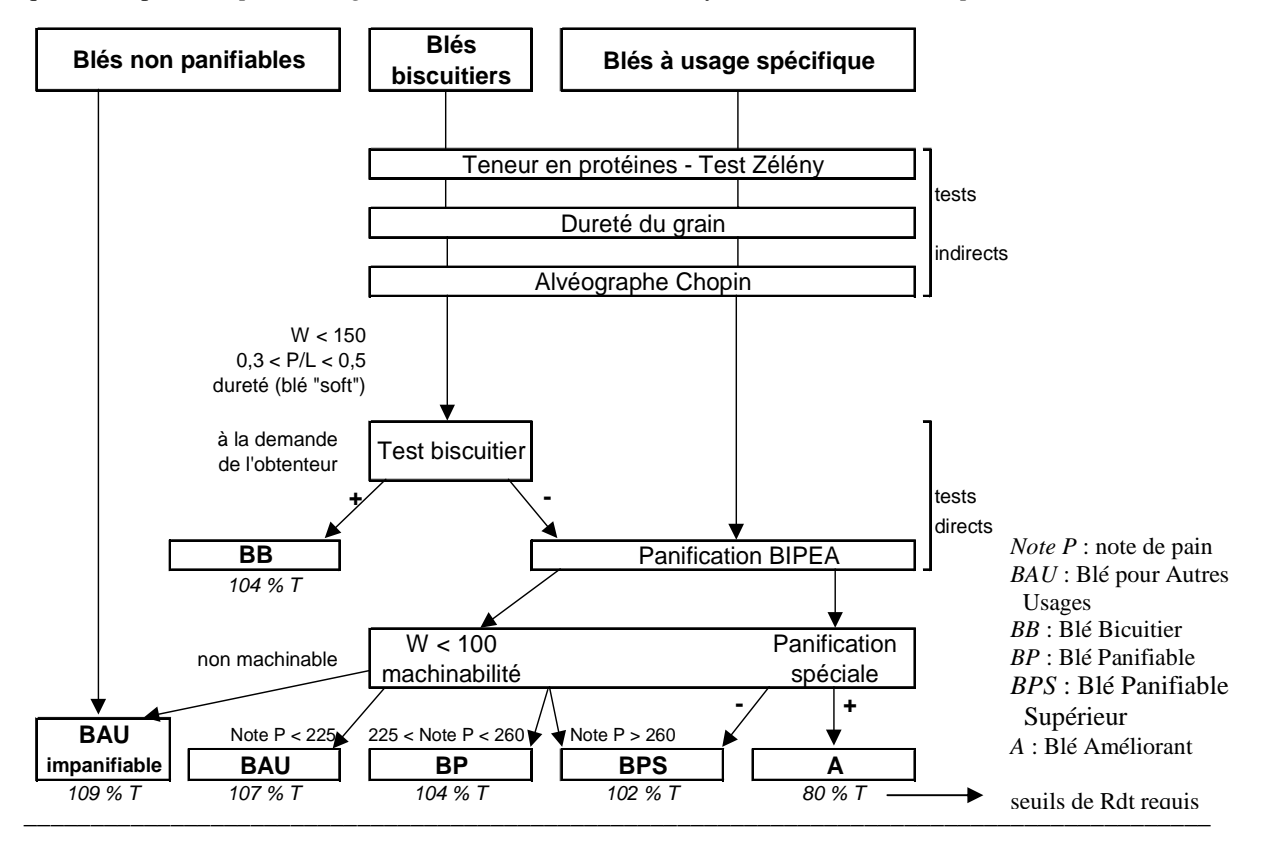

# **5. Détermination de la qualité et de la quantité du gluten:**

Test de Zélény : il est réalisé selon la méthode NF ISO 5529.

### **6. Détermination de la teneur en protéines :**

La teneur en protéines : la teneur en protéines des grains est déterminée par la méthode rapide NIR sur grain entier.

### **7. Détermination de l'activité alpha-amylasique :**

Test de Hagberg : Il est réalisé sur un échantillon de 300 grammes de grain broyé selon la norme NF V 03-703.

### **8. Test améliorant :**

Ce test est dérivé du test de panification (NF V03-716). Il consiste à mesurer l'augmentation de la qualité boulangère d'une farine de référence – aux caractéristiques rigoureusement définies – par addition progressive de farine de la variété à étudier.

Pour chaque variété demandée à l'inscription en classe A (blé améliorant), il sera réalisé les panifications suivantes :

### *Farine BP*

 (hydratation comprise entre 58 et 60 % ; Note totale de panification comprise entre 200 et 250) Farine BP + 10% de farine issue de la variété en étude Farine BP + 20% de farine issue de la variété en étude

# *Farine BPS*

(hydratation comprise entre 60 et 62 % ; Note totale de panification comprise entre 250 et 280)

 Farine BPS + 10% de farine issue de la variété en étude Farine BPS + 20% de farine issue de la variété en étude

**9. Test au farinographe.** Il est réalisé selon la norme NF ISO 5530-1. Il permet de : Déterminer le taux d'hydratation d'une farine, Mesurer le développement, la stabilité, l'affaissement d'une pâte et donc son aptitude à la transformation.

**10. Dureté :** par NIR selon l'échelle AACC Method 39-70A

# **11. Détermination du poids spécifique :**

Poids à l'hectolitre ou spécifique : le PS ou masse à l'hectolitre brute est déterminée au Niléma litre selon la norme AFNOR NF V 03 719. Les résultats sont ramenés à une teneur en eau de 12,5 %.

# **12. Détermination de la viscosité :**

Viscosité : la viscosité mesurée est une viscosité potentielle obtenue après destruction des activités xylanasiques par un traitement éthanolique à chaud.

ANNEXE 4433a

# **Appréciation des caractéristiques intervenant sur la régularité du rendement du blé tendre**

\_\_\_\_\_\_\_\_\_\_\_\_\_\_\_\_\_\_\_\_\_\_\_\_\_\_\_\_\_\_\_\_\_\_\_\_\_\_\_\_\_\_\_\_\_\_\_\_\_\_\_\_\_\_\_\_\_\_\_\_\_\_\_\_\_\_\_\_\_\_\_\_\_\_\_\_\_\_\_\_\_\_\_\_\_\_\_\_\_\_

Pour chaque caractère, la note attribuée est sujette à bonification ou pénalité selon la grille ci-dessous. Chaque pénalité ou bonification intervient dans la cotation des variétés sur le %Témoin à valeur de **+/- 1%**.

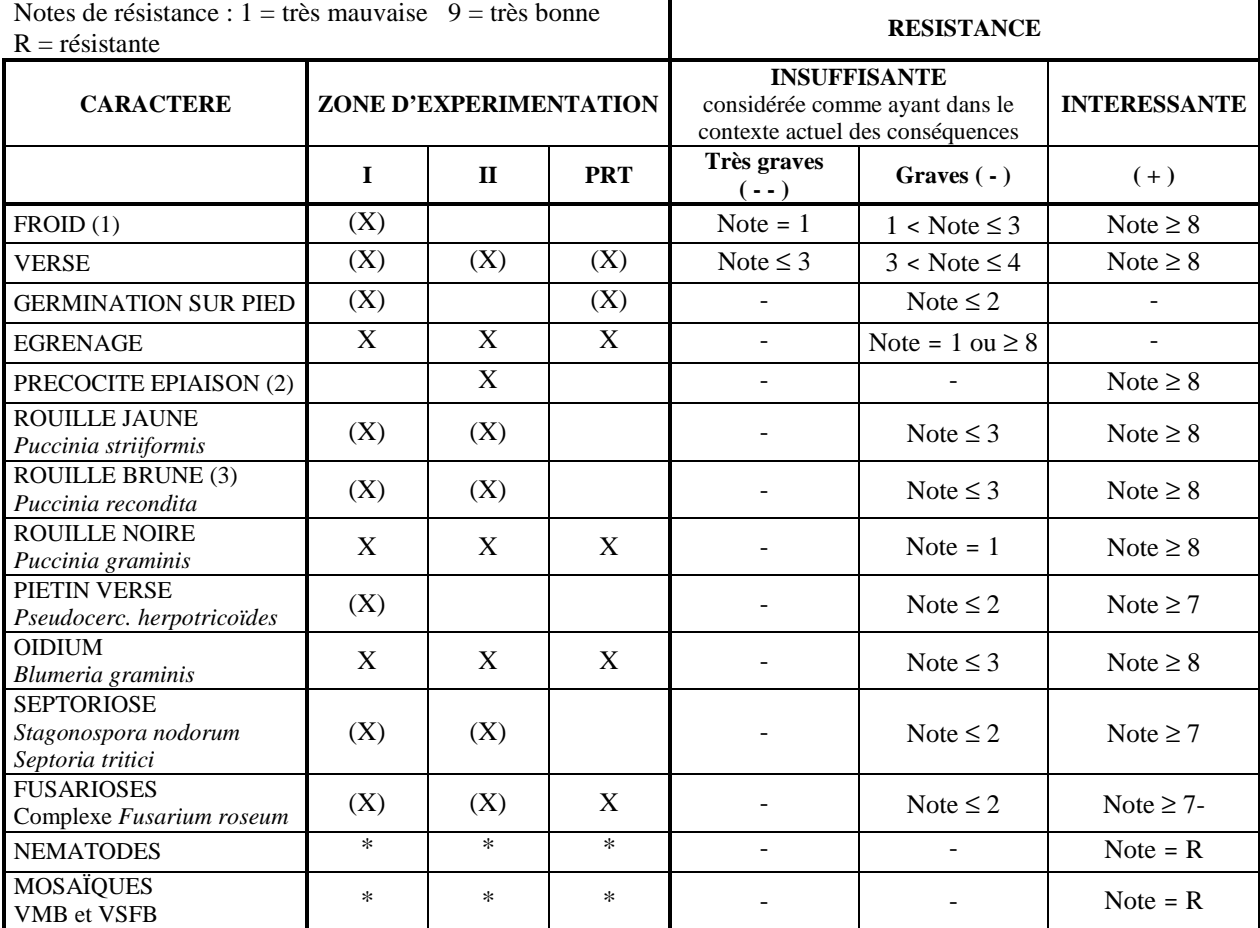

(1) Il ne sera pas tenu compte des résistances insuffisantes au froid pour les variétés reconnues alternatives (note  $\geq$  7).<br>(2) Il sera tenu compte de la précocité d'épiaison uniquement pour les variétés classées BPS e

(2) Il sera tenu compte de la précocité d'épiaison uniquement pour les variétés classées BPS en valeur technologique.

(3) Il ne sera pas tenu compte des résistances insuffisantes à la rouille brune si les observations n'ont pas été réalisées dans la zone d'expérimentation de la variété.

- X Caractère pris en compte pour l'inscription.
- (X) Caractère faisant l'objet d'un protocole d'expérimentation spécifique.
- Test effectué à la demande de l'obtenteur.

Janvier 1997

#### \_\_\_\_\_\_\_\_\_\_\_\_\_\_\_\_\_\_\_\_\_\_\_\_\_\_\_\_\_\_\_\_\_\_\_\_\_\_\_\_\_\_\_\_\_\_\_\_\_\_\_\_\_\_\_\_\_\_\_\_\_\_\_\_\_\_\_\_\_\_\_\_\_\_\_\_\_\_\_\_\_\_\_\_\_\_\_\_\_\_ ANNEXE 4433b

# **Prise en compte des écarts traités – non traités dans la cotation du blé tendre**

La mesure des écarts de rendements en conditions traitées fongicide et non traitées sur le réseau d'expérimentation CTPS permet de quantifier la tolérance des variétés aux maladies.

Type d'implantation : ces essais sont conduits en SPLIT-PLOT ou en ALPHA-PLAN

Evaluation des écarts : un regroupement pluri-annuel des 2 niveaux est réalisé, sans faire de moyenne par année et en prenant en compte tous les lieux où les 2 niveaux de traitements ont été retenus par les experts du C.T.P.S. (avec un minimum d'écart (T)-(NT) de 5 qx/ha par lieu d'essai).

Pour chaque variété de la série, ainsi que pour les témoins communs aux deux années d'expérimentation, les classes A et les retraits obtenteurs, la différence de rendement (T)-(NT) ainsi que l'écart moyen sur la série variétale sont évalués en qx/ha.

Les écarts de chaque variété (EV) sont exprimés en % de ES (moyenne des EV de la Série variétale).

L'attribution des pénalités et bonifications se fait de la manière suivante :

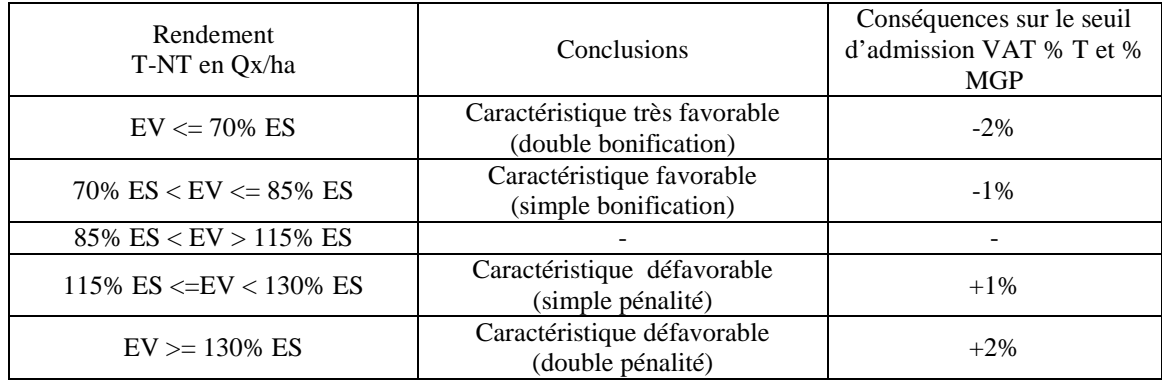

Juillet 1994

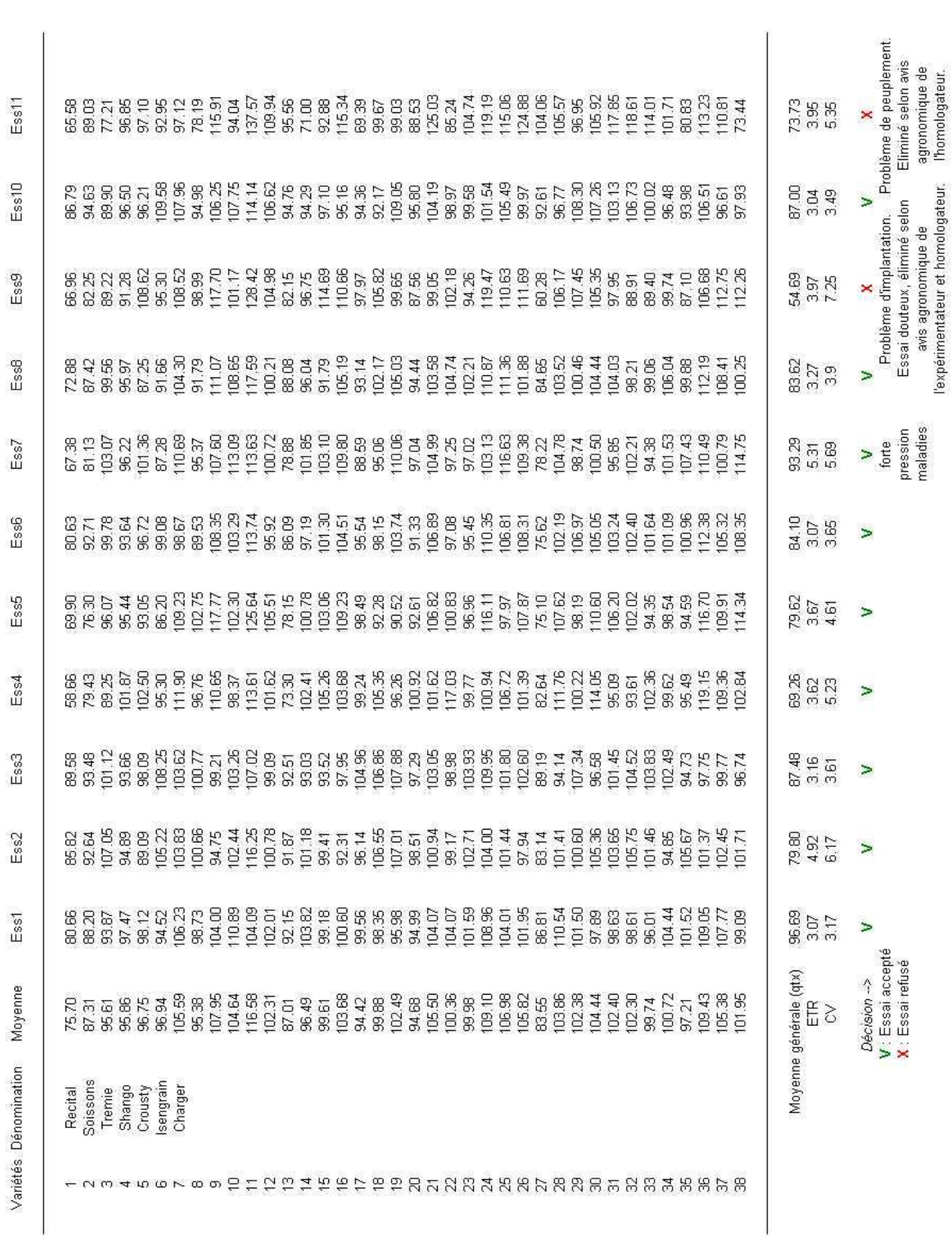

# **2- Exemples de tableaux de regroupement des résultats**

# **- Tableau de regroupement utilisé pour présenter les résultats de plusieurs essais d'une même région.**

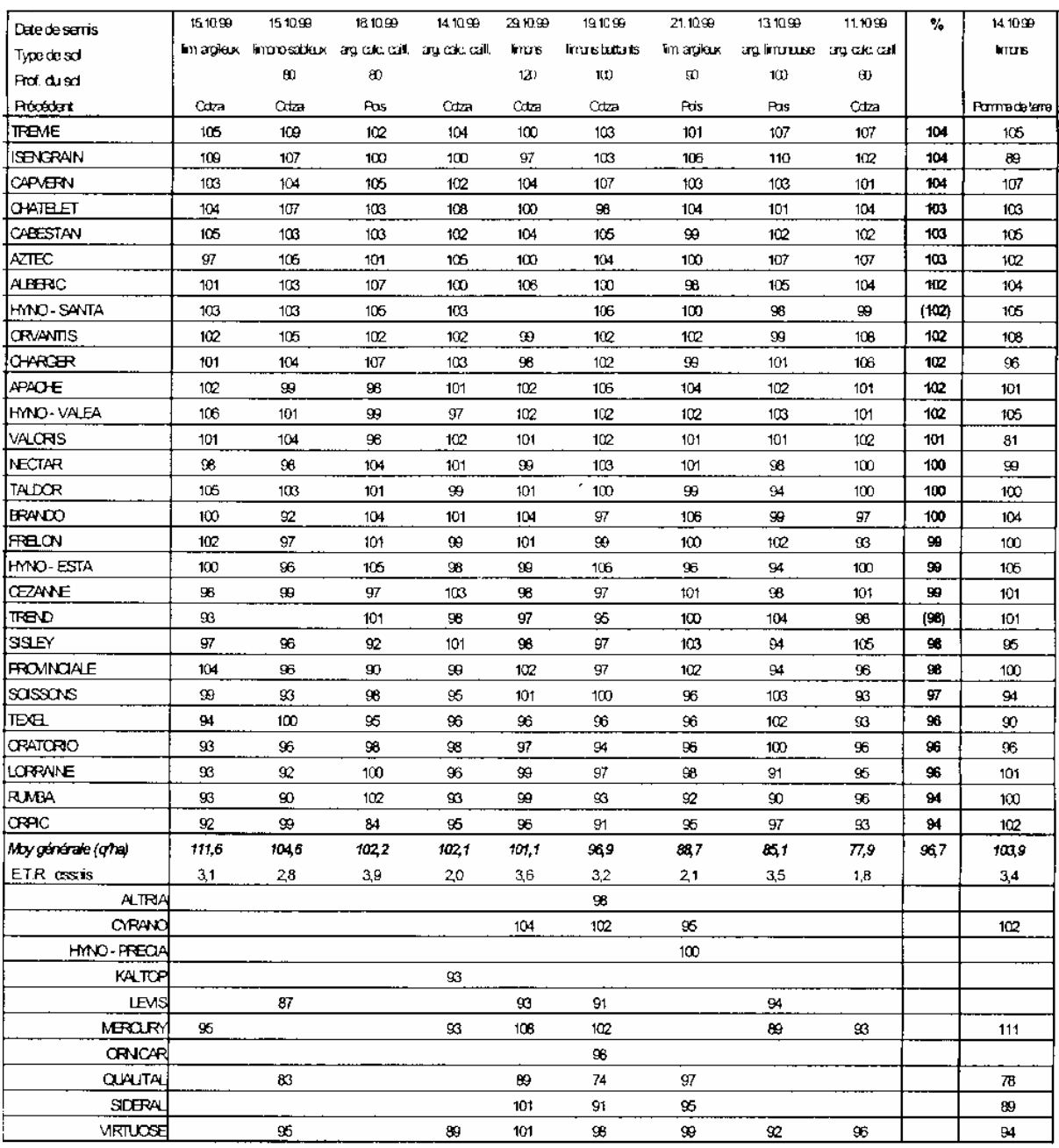

# **3- Exemple de présentation de la variabilité des rendements dans un réseau expérimental**

(le résultat de chaque variété dans chaque essai est situé en pourcentage du témoin (valeur 100) ; les nombres correspondent au code de l'essai)

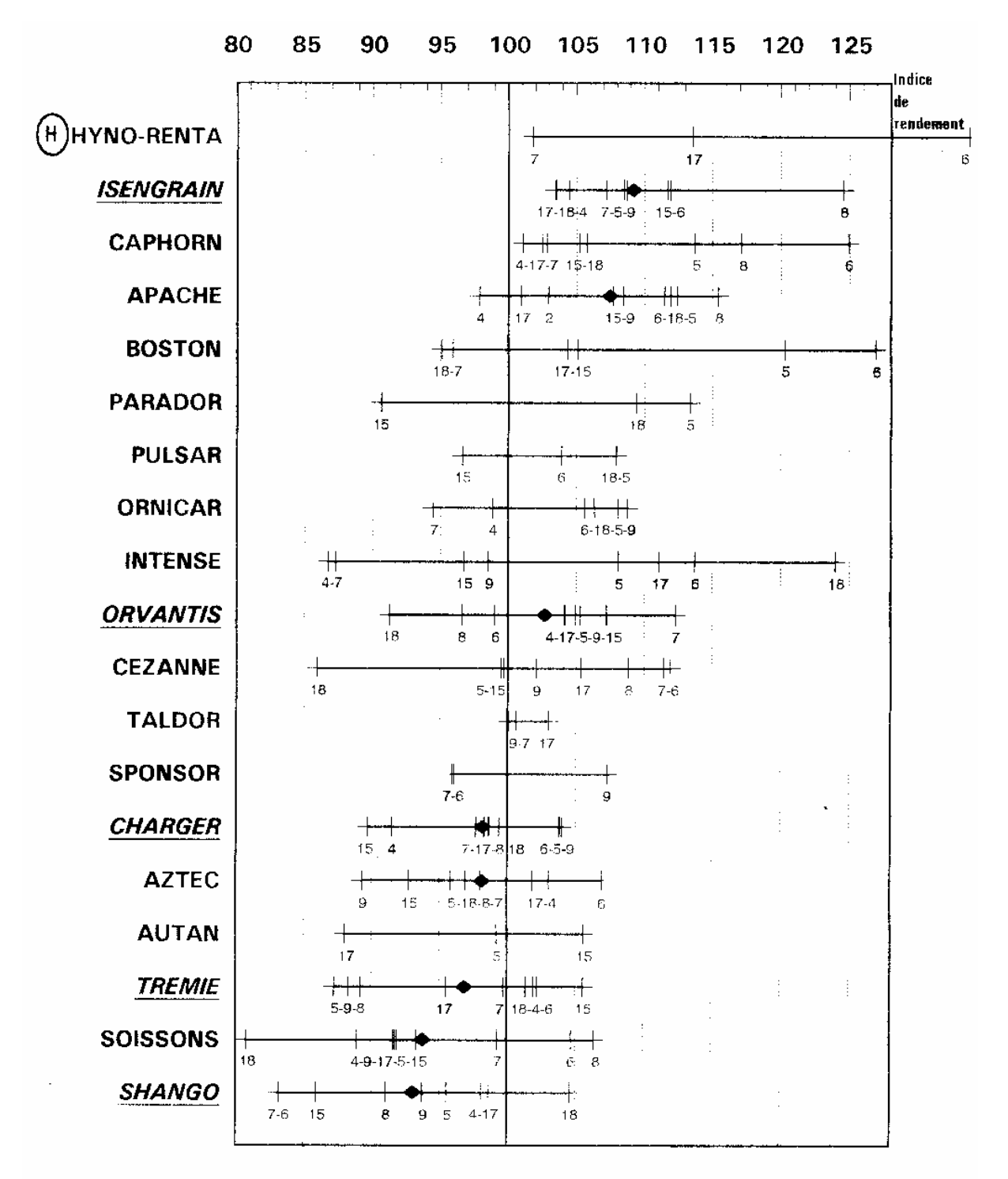

Témoin = (CHARGER+ISENGRAIN+ORVANTIS+SHANGO+TREMIE) /5

# **Annexe 2**

# **Exemple de tableaux de caractéristiques variétales**

(Semences et Progrès, n°120, Juillet, août, septembre 2004, pp.42-59)

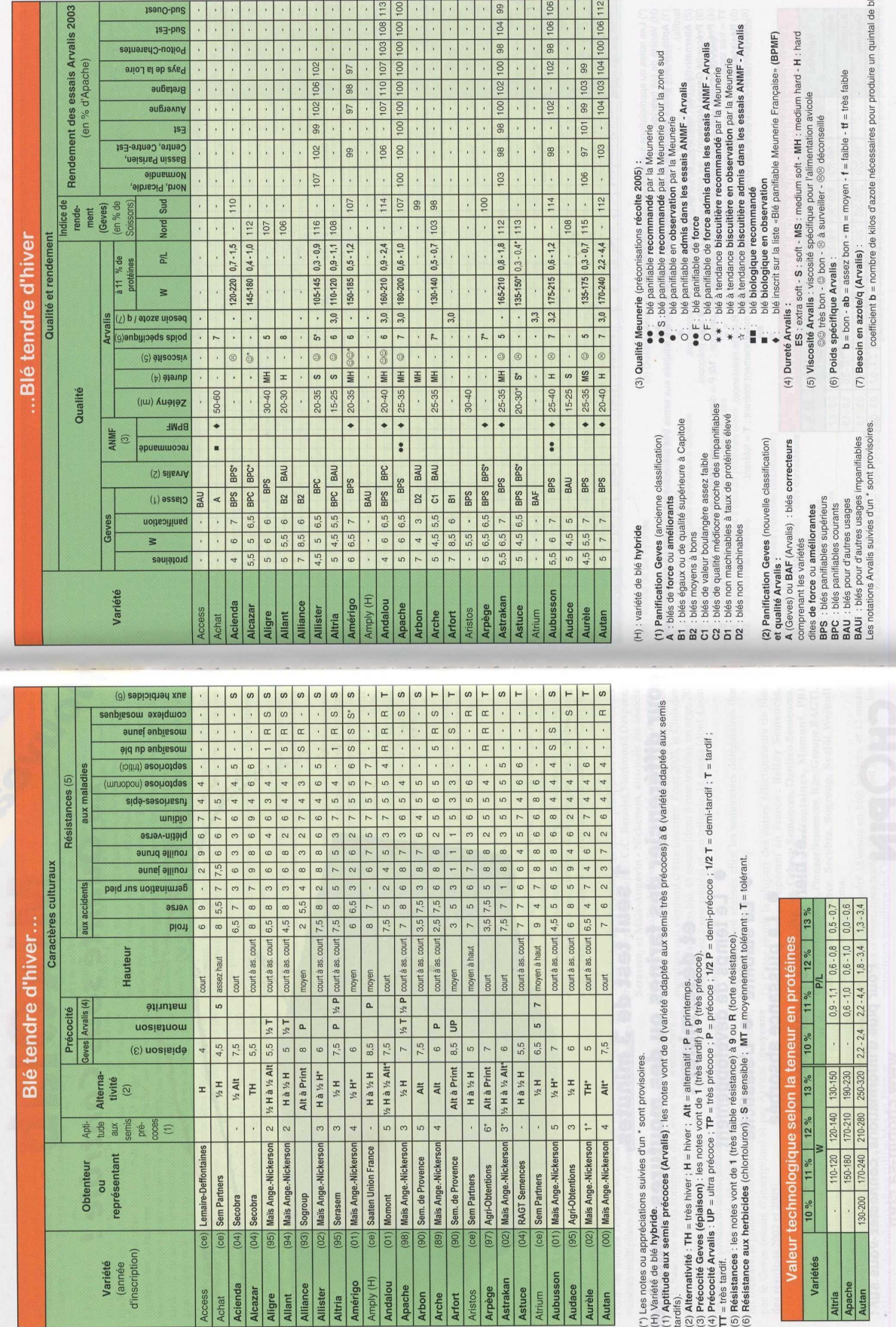

 $43$ 

et Progrès n° 120 - juillet, août, septembre 2004

Sem

s et Progrès n° 120 - juillet, août,

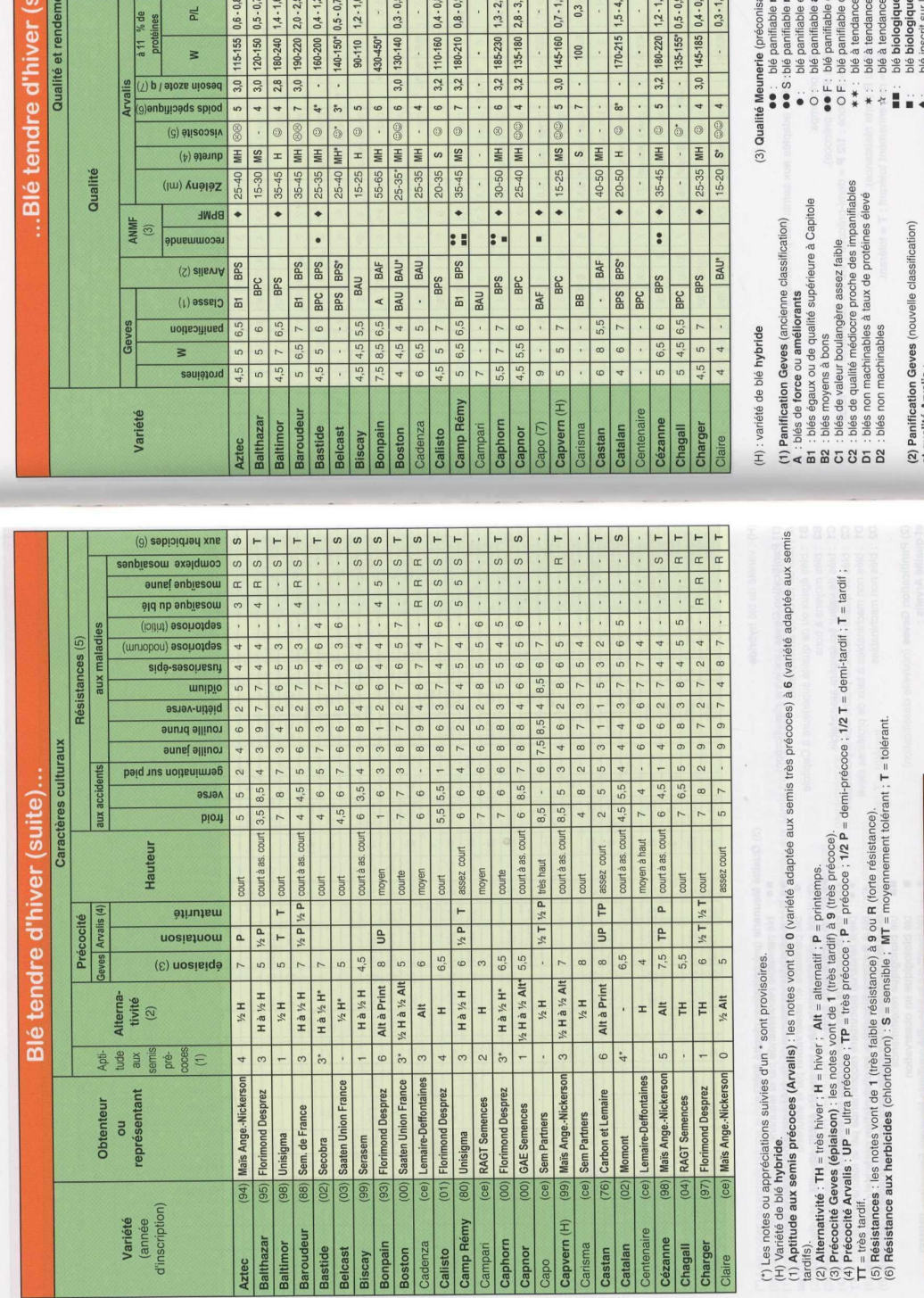

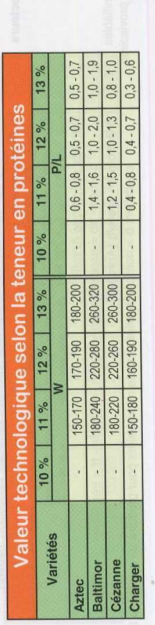

et que<br>
A (Ge<br>
des compresses<br>
B B A UI<br>
B A UI<br>
Les n

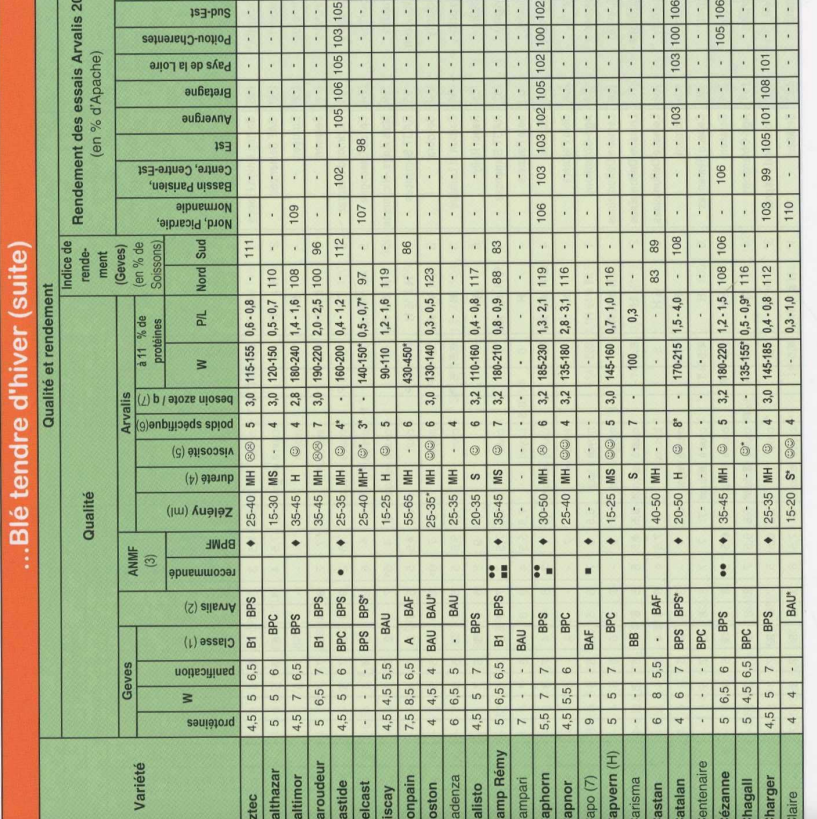

**OCCUPATION ASSAULTS** 

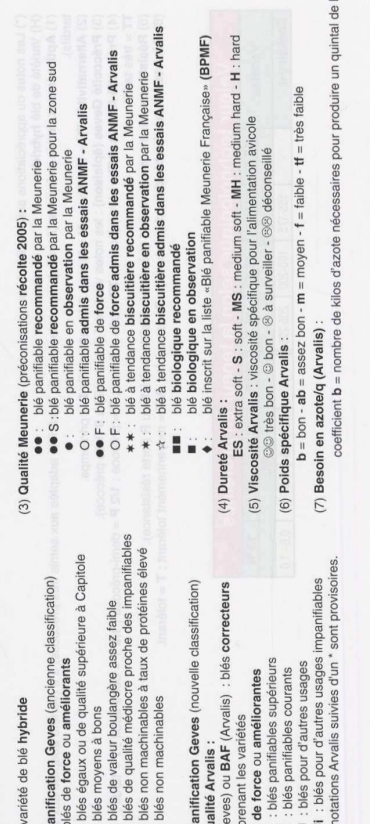

*Annexe 2* 

ire un quintal de blé.

 $45$ 

 $\frac{1}{2}$ 

 $44\,$ 

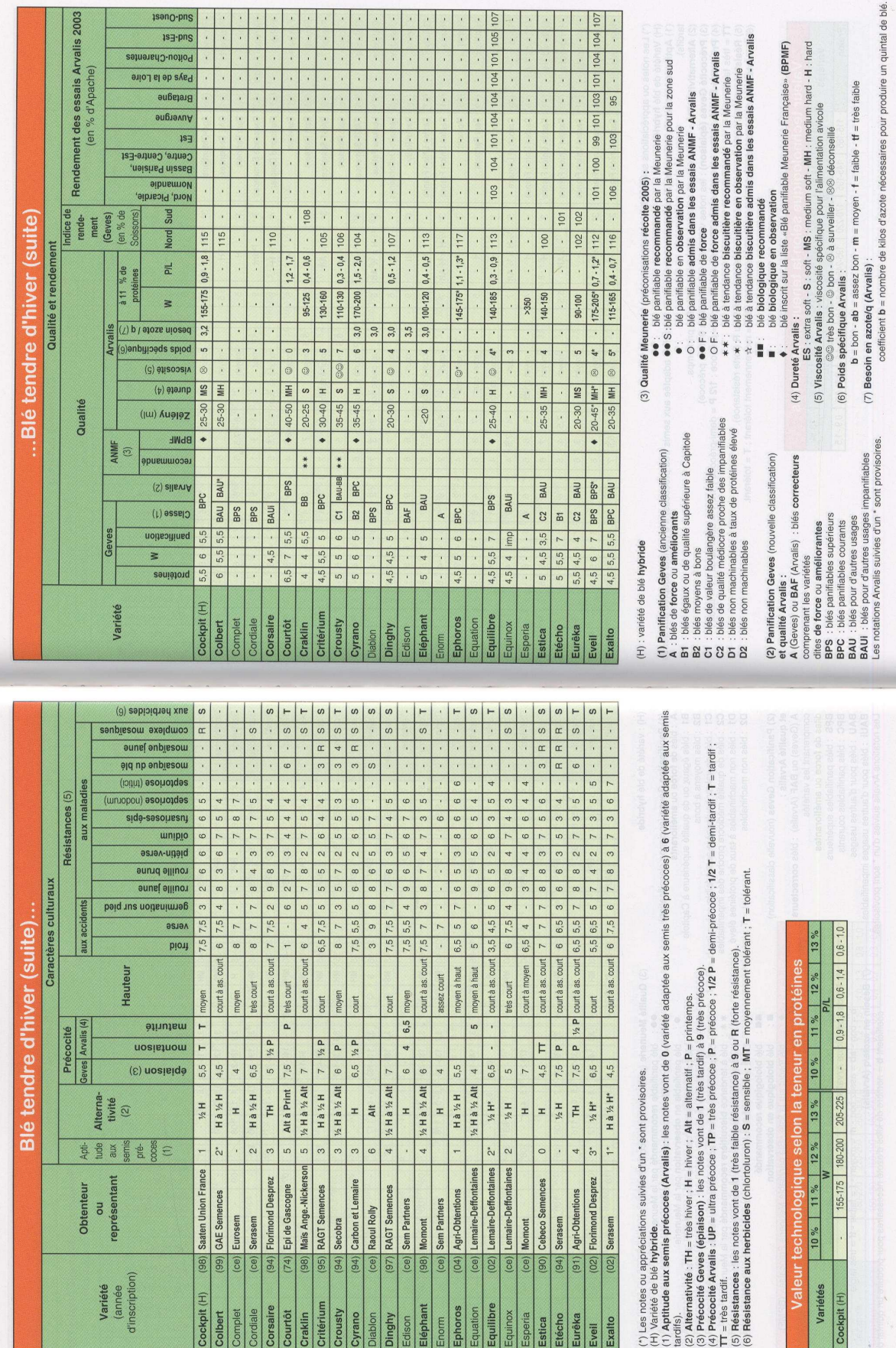

 $\ddot{a}$ 

 $\mathrm{r\acute{e}s}\,\mathrm{n}^{\circ}$  120 -

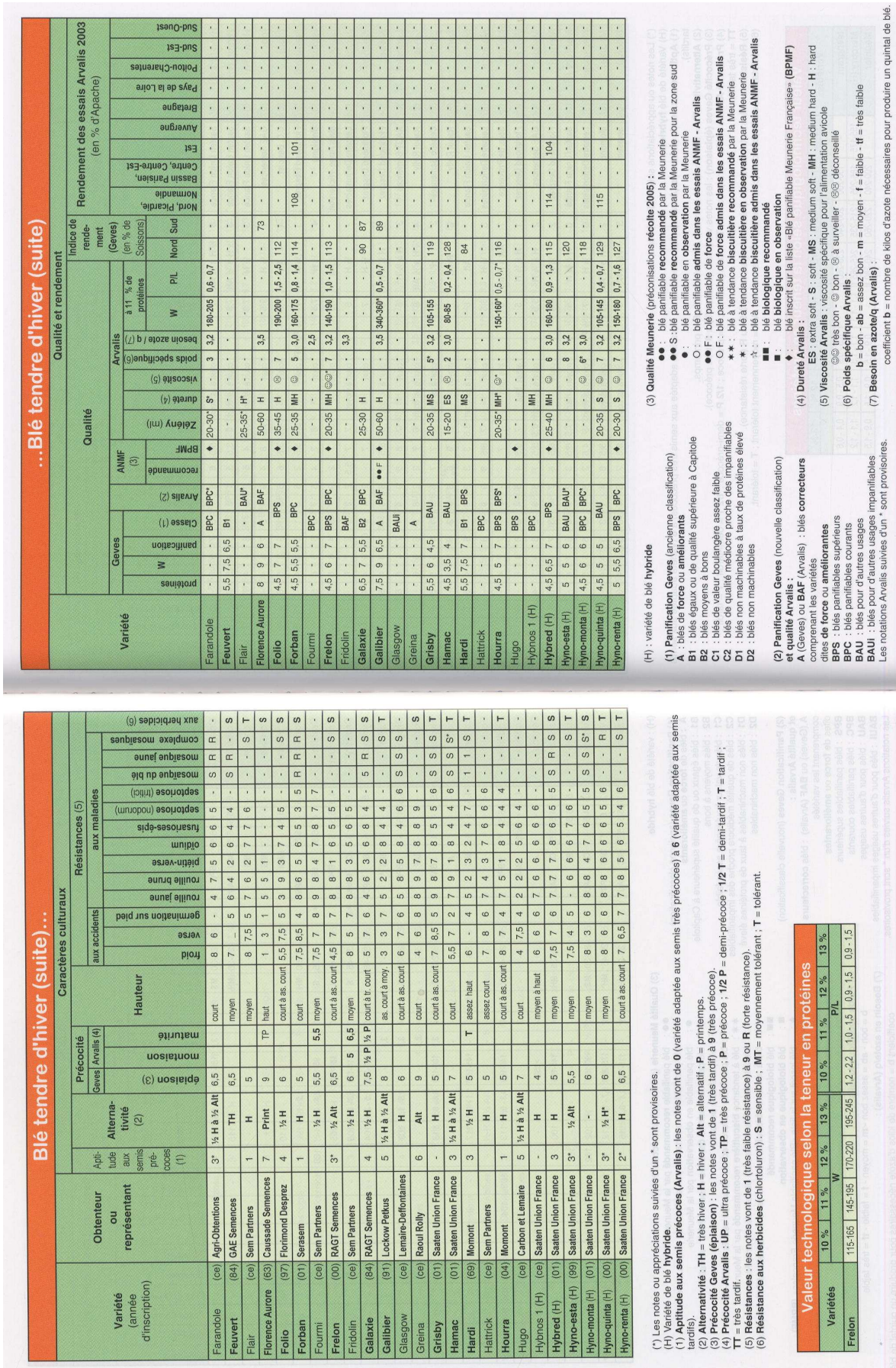

 $\ddot{\cdot}$ 

is :

sauc-bust<br>seuc-bust

lis 2003

 $\overline{6b}$ 

eptembre 2004 oút,

et Progrès n° 120 - juille

Semer

et Progrès n° 120 - juillet, août, septembre 2004

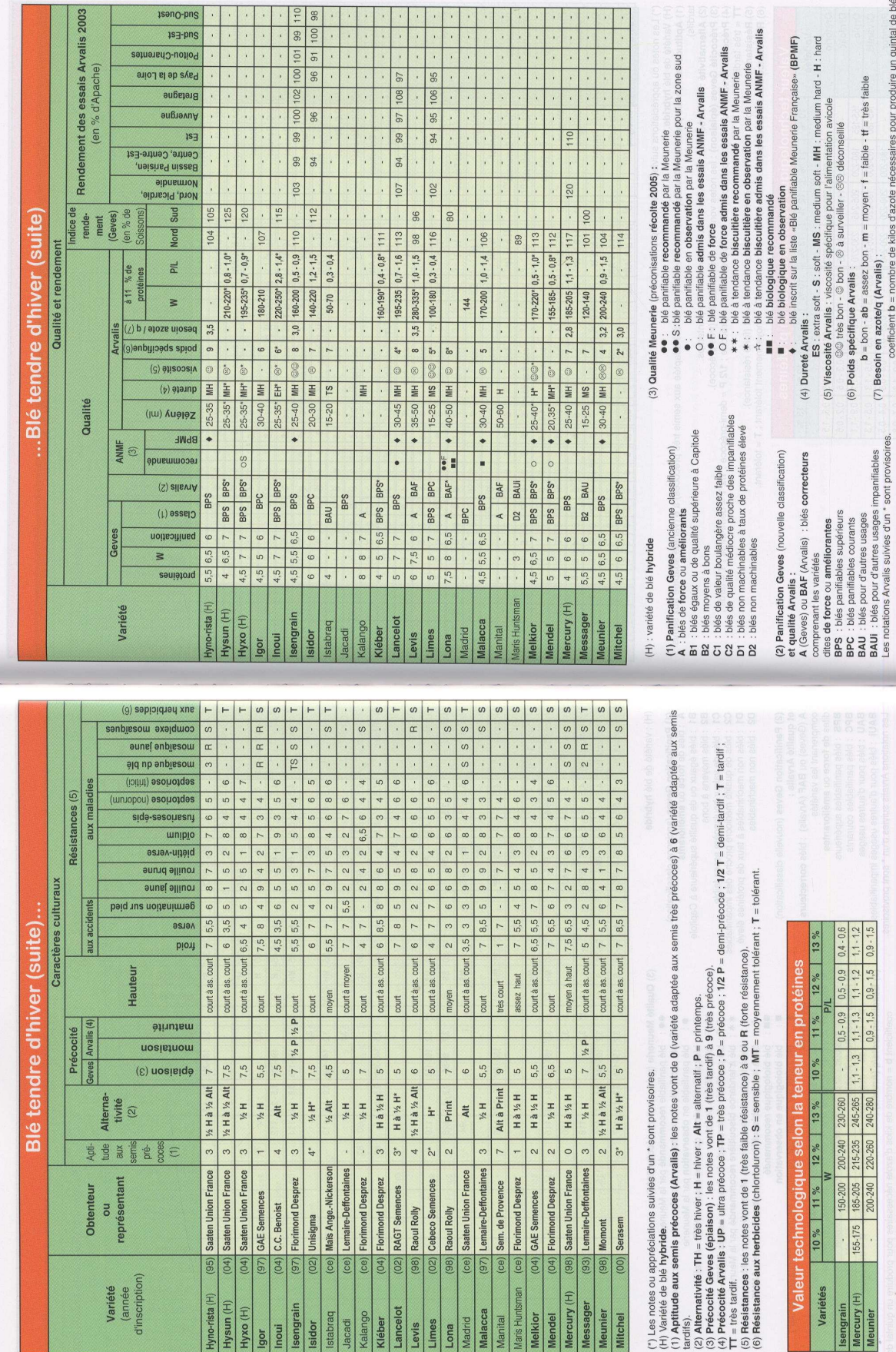

 $\overline{51}$ 

 $\text{res} \ n^\circ$ 120 - juillet

 $.2004$ 

ofit.

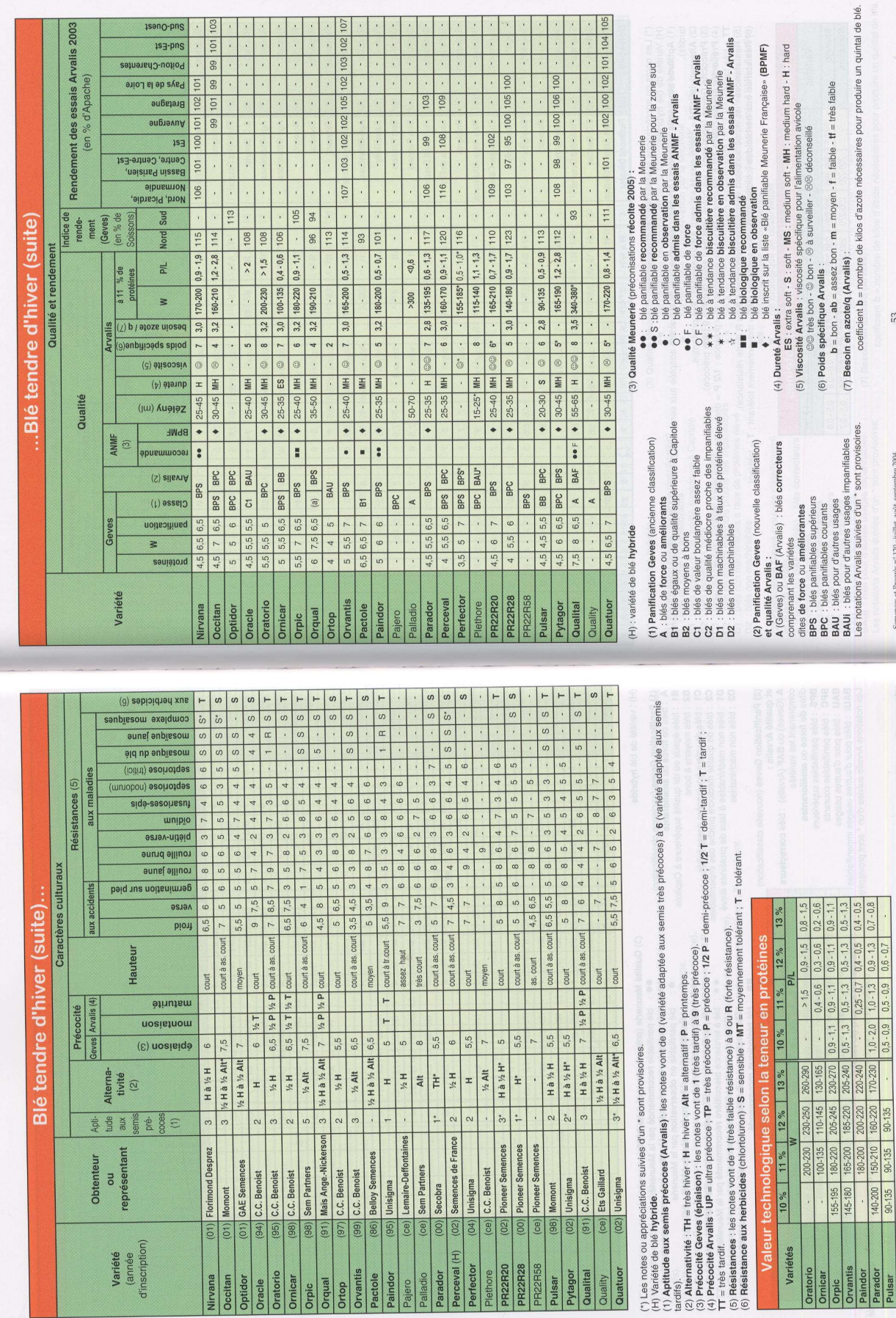

 $\frac{101}{2}$ 

tesuO-bug

 $93$ 

 $|8$ 

 $\cdot \cdot \cdot \cdot$   $\cdot \cdot \cdot$   $\frac{8}{5}$ 

53

Semences et Progrès n° 120 - juillet, août, septembre 2004

rès nº 120 - juillet, août, septembre 2004

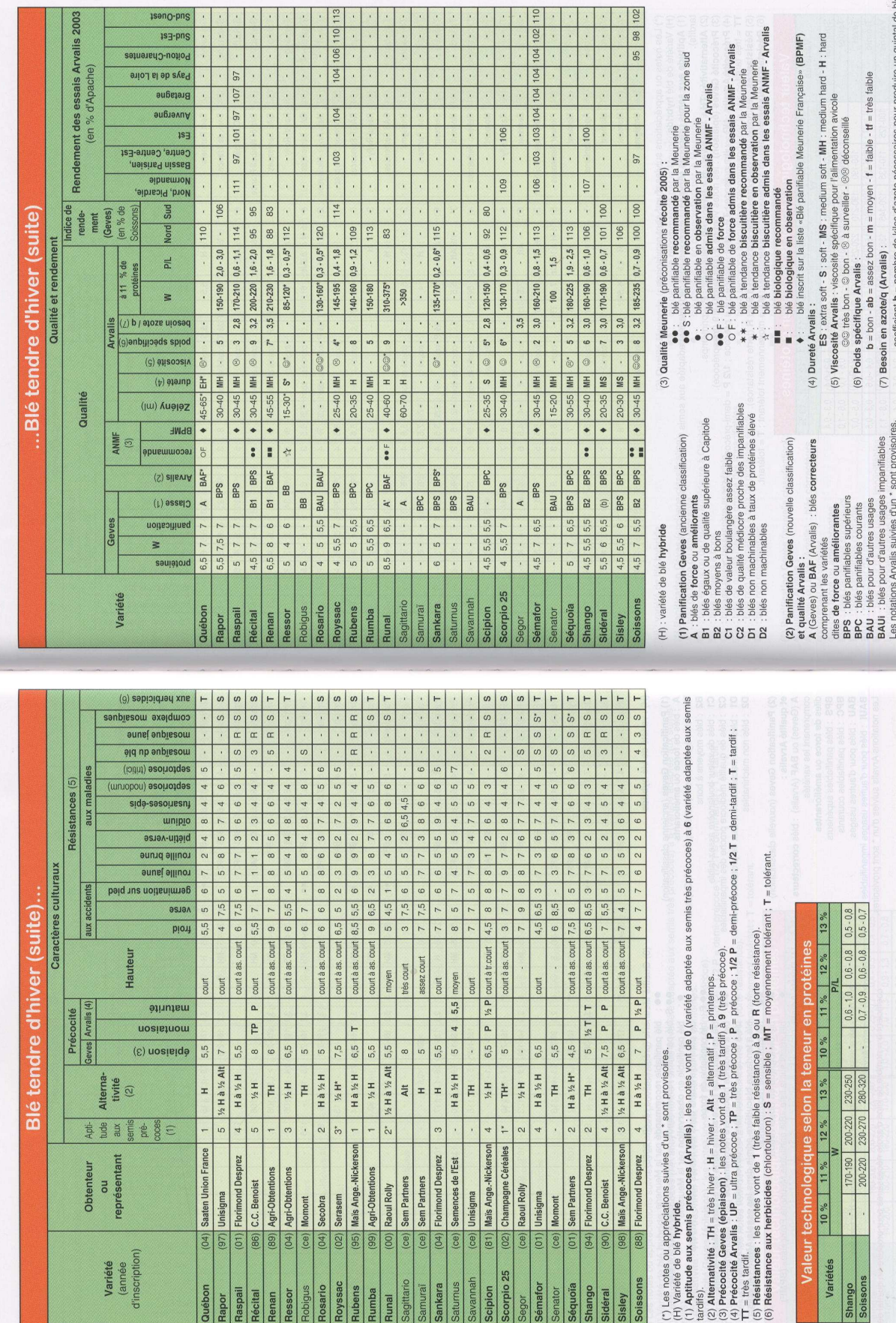

 $\vert$   $\vert$   $\sigma$   $\vert$   $\vert$ 

т op.  $\blacksquare$ 

 $55\,$ 

Semences et Progrès n° 120 - juillet, août, septembre 2004

août,  $n^{\circ}$  120 - juillet

 $\,$  54

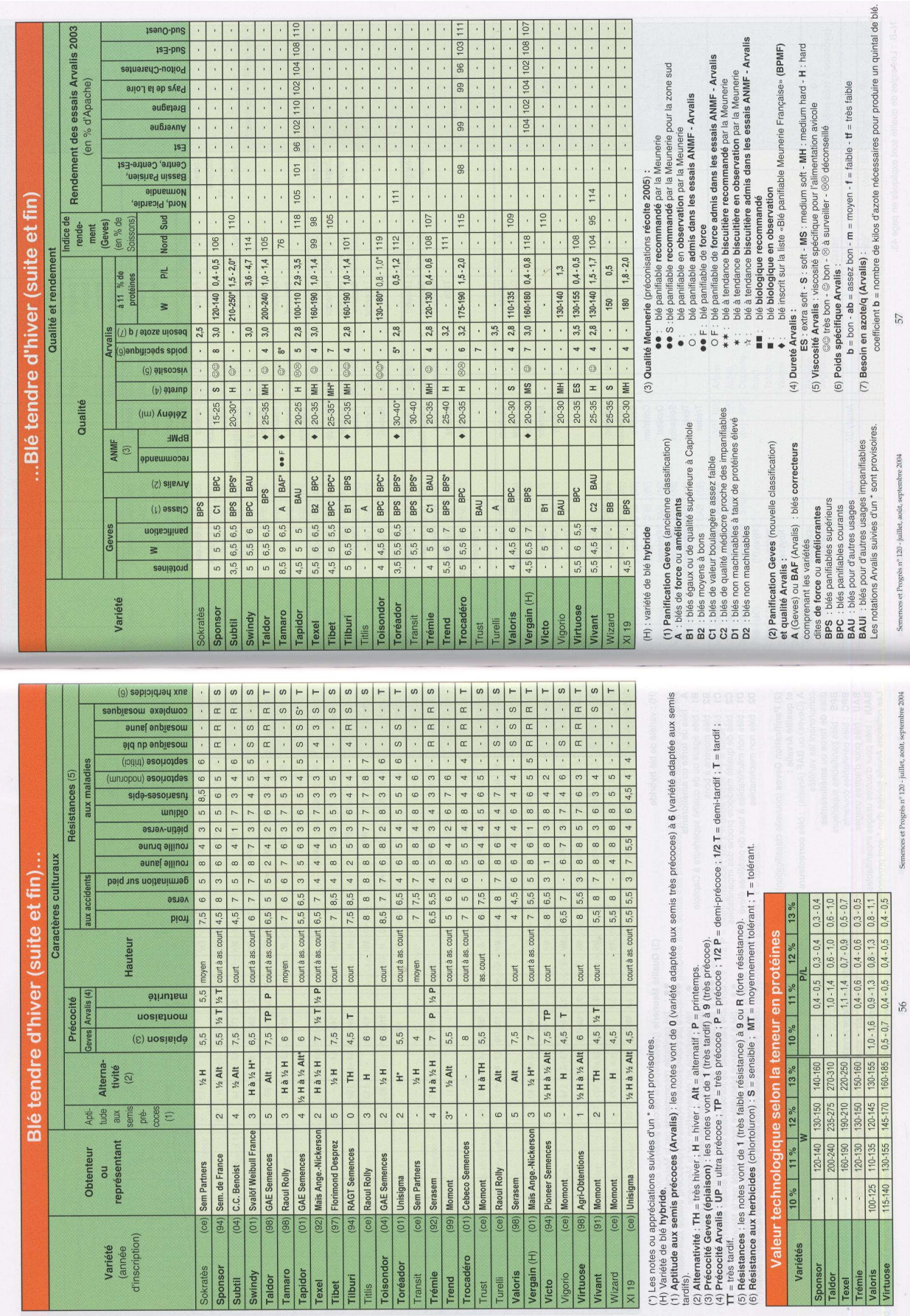

 $\sqrt{11}$ 

107

 $\begin{array}{c|c} \cdot & \cdot \\ \hline \end{array}$ 

 $\omega$ 

teoro-bug

 $\frac{1}{10}$ 

 $03$ 

 $57$ 

Semences et Progrès n° 120 - juillet, août, septembre 2004

Semences et Progrès n° 120 - juillet, août, septembre 2004

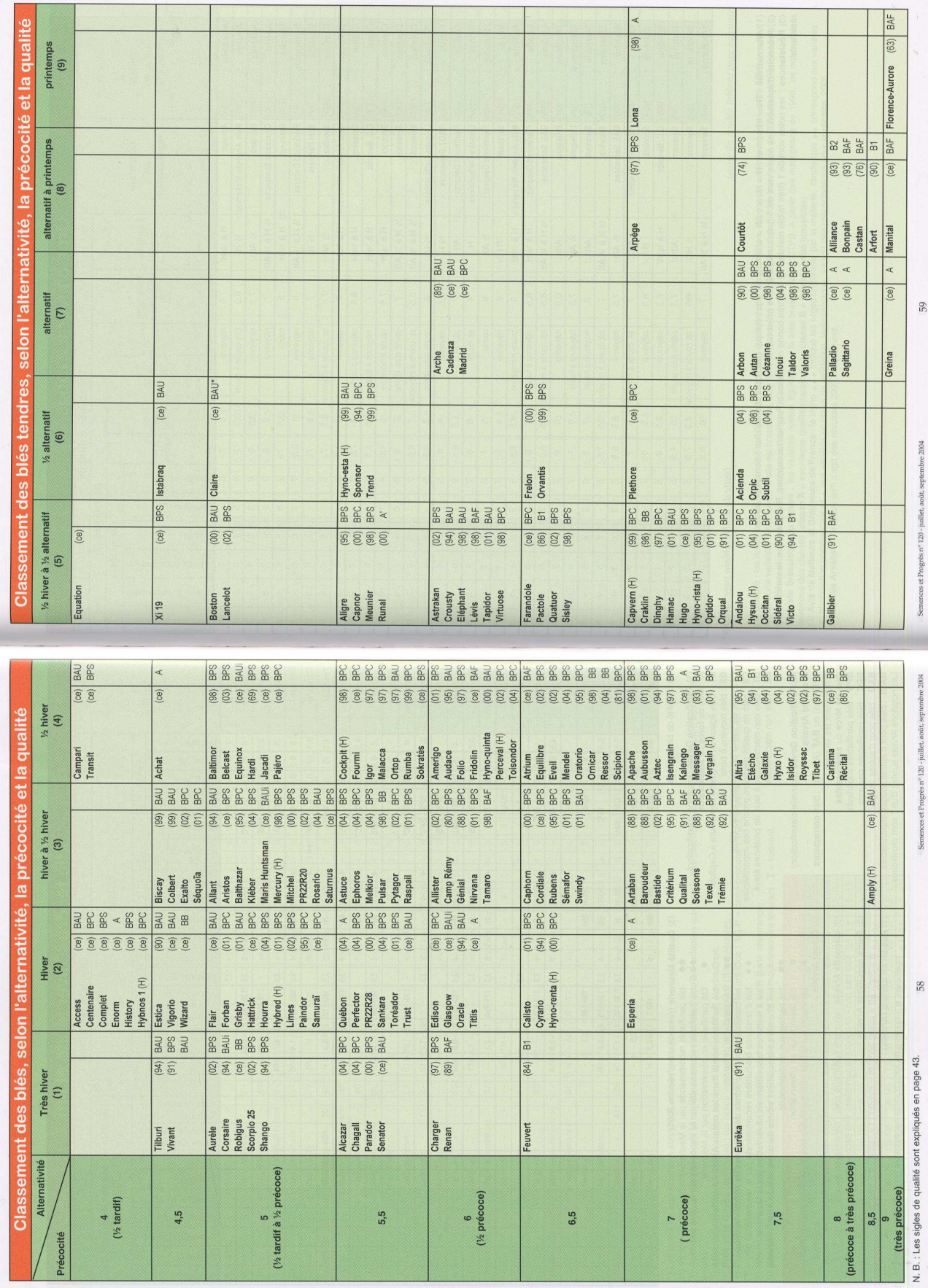

# **Annexe 3**

**Guide d'entretien et liste des points qui devaient être abordés au cours des entretiens** 

\* L'enquête par entretien est plus appropriée aux données que nous cherchons à recueillir car, plus que par questionnaire, cette méthode doit permettre d'appréhender le contexte, les motivations, les enjeux de l'activité des interlocuteurs. Par la description des pratiques effectuées, cette méthode de collecte des informations doit permettre d'appréhender des objectifs ou des contraintes non explicites a priori.

\* Il est nécessaire d'obtenir des réponses assez précises sur les pratiques de l'expérimentation variétale, informations que les interlocuteurs ne communiqueraient pas *a priori* au cours d'une description libre de leur fonctionnement. Une part de questionnement est donc nécessaire, l'enjeu étant de ne pas réduire l'entretien à une suite de questions – réponses qui empêcherait l'expression d'objectifs ou de contraintes implicites. Ce mode de recueil des informations correspond à des interviews semi-dirigés (Blanchet & Gotman p.36).

\* Concrètement, l'enquête devrait permettre d'obtenir un ensemble d'informations qui est présenté dans le questionnaire du tableau 1 (voir plus loin). Mais, *a priori*, ces questions ne seront pas posées telles qu'elles : la réponse devrait être obtenue à partir du discours de l'interlocuteur.

Au départ, seules 5 grandes questions seront posées, qui demandent à l'interlocuteur d'effectuer un développement et d'expliquer une façon de faire, des choix, des objectifs ou des contraintes. Ces questions pourront être reformulées ou complétées par des questions secondaires mais encore générales, pour inciter l'interlocuteur à préciser ou compléter l'information délivrée en réponse à la première question. Cela peut être considéré comme une forme de relance, plus ciblée qu'une relance du type : « et encore ? » ou : « pouvez-vous préciser ? ».

Si des informations ne sont pas délivrées par le discours de l'interlocuteur, les points manquants pourront être renseignés dans un deuxième temps par des questions directes, posées à l'intérieur de chacun des cinq grands thèmes, pour ne pas avoir à effectuer trop de retours en arrière. L'idéal serait de ne pas trop dévier vers ce type d'échange.

# **Introduction des entretiens**

#### **- Présentation de la problématique et de l'objectif du travail**

\* La place de l'expérimentation variétale est aujourd'hui essentielle, pour choisir des génotypes à inscrire (Sélectionneurs, GEVES), des variétés à commercialiser (Sélectionneurs, Distributeurs, Institut techniques) ou à implanter (Institut techniques, Agriculteurs, …), même si c'est à des degrés divers chez ces différents acteurs.

\* Mais cet outil est lourd (importance des dispositifs, multilocal, pluriannuel ; délai d'obtention de l'information, …) : il coûte cher en terme de moyens humains et matériels ; l'obtention de l'information demande un délai important (les résultats ne sont disponibles qu'après la récolte et après l'analyse et la synthèse des résultats).

Et tous les organismes qui font de l'expérimentation variétale ont le souci d'optimiser cet outil (c'est-à-dire de mieux l'ajuster aux besoins, de limiter les redondances, d'exploiter au maximum l'information recueillie). Un certain nombre d'outils existent aujourd'hui ou sont en cours de développement pour améliorer le recueil d'informations sur le comportement des génotypes. Mais, compte-tenu des contraintes des dispositifs d'expérimentation et du traitement de l'information, cette optimisation ne peut être envisagée qu'en correspondance étroite avec les objectifs propres à chaque type d'activité.

Le but de cette enquête est donc de mieux connaître les besoins des différents partenaires qui font de l'expérimentation variétale afin de dégager les meilleures voies d'amélioration qui peuvent être abordées par les chercheurs de l'INRA. Cette description doit aussi permettre d'appréhender la demande de ces différents partenaires vis-à-vis de la recherche à l'INRA.

Pour cela, des entretiens sont réalisés auprès d'acteurs appartenant à différents types d'organismes qui font de l'expérimentation variétale, pour identifier la diversité des pratiques et des objectifs, et pour évaluer la préoccupation des expérimentateurs pour améliorer cet outil.

Il est donc important de recueillir ces informations auprès des praticiens eux-mêmes.

#### **- Confidentialité, enregistrement de l'entretien et prise de notes**

Les questions posées peuvent toucher des points de confidentialité ou d'anonymat. Demander à l'interlocuteur d'indiquer si les informations recueillies ne doivent pas être diffusées, ou s'il accepte que ces informations soient utilisées, que la présentation des résultats lui soit soumise avant diffusion, … L'identification des acteurs devra tout de même mentionner par exemple : "Multiplicateur de semences de dimension régionale ou nationale, responsable du choix des variétés à multiplier sur telles espèces", ou "Sélectionneur sur telle et telle espèce", "Animateur du réseau", …

Cet entretien est enregistré, ce qui permettra d'y revenir ensuite et de retrouver des éléments d'explications qui n'auront pas pu être notés, mais il restera strictement à l'usage de la thèse, à l'exclusion d'autres fins non incluses dans le travail tel qu'il a été présenté.

(Donner une indication de durée de l'entretien)

# **- Consigne générale pour l'entretien**

L'entretien proprement dit pourra débuter par une phrase introductive comme celle qui suit, en déclinant les différents thèmes qui seront abordés (5 questions ci-dessous) :

« J'aimerais que vous me parliez de la façon dont vous réalisez une expérimentation variétale : vos objectifs et les décisions que vous prenez, la conception et la réalisation concrète de l'expérimentation, l'exploitation des résultats et la diffusion de l'information ».

### **Contenu des entretiens**

A travers 5 questions principales, l'entretien doit permettre de répondre à la plupart des questions élémentaires du tableau 1 (voir ci-après). Certaines des questions élémentaires pourront être posées, dans le cadre de chacun des 5 grands thèmes, par exemple pour ponctuer et structurer la description des pratiques. Les questions élémentaires ne devraient pas interrompre le discours de la personne interviewée, mais constituer en quelque sorte des relances ou des demandes de précisions à ce qui est exposé.

Les 2 interlocuteurs d'un même couple (celui qui est responsable de la décision sur les génotypes, et celui qui effectue la synthèse et l'interprétation des résultats de l'expérimentation, apportant les informations au premier interlocuteur) seront interrogés de la même façon, en insistant davantage, au moyen des questions complémentaires, sur la description de la pratique pour la personne en charge de l'expérimentation, sur les objectifs et les enjeux pour la personne qui prend les décisions qui portent sur les génotypes. La première personne interrogée sera toujours le responsable de l'expérimentation, car la description des pratiques peut permettre d'identifier des pistes à explorer pour clarifier les objectifs, les enjeux et les contraintes de l'activité expérimentale.

### **\* Question n°1 : Pouvez-vous décrire le dispositif actuel de l'expérimentation variétale dont vous vous occupez ?**

- réseau, choix des sites
- dimension des essais, choix des conduites culturales
- témoins de référence, critères de comparaison des génotypes, index éventuel
- critères de choix des essais retenus, synthèse des résultats, mode de regroupement et d'analyse

# **et : Comment prenez-vous en compte les différences de réaction des génotypes aux milieux ?**

ex : si une variété est bien classée dans 3 lieux et mal dans 1 ou 2 autres, que faites-vous ?

# **\* Question n°2 : Quelle a été l'évolution de votre dispositif ou de votre pratique ?**

# **et : Quels facteurs sont responsables de cette évolution ?**

### **\* Question n°3 : Vous faites de l'expérimentation variétale. Pour prendre quelle décision ?**

Autres formulations :

- Quelle est l'importance de l'expérimentation variétale dans votre métier ?
- Quelle information en retirez-vous ?

# **\* Question n°4 : Pouvez-vous décrire comment cette décision est prise ?**

- Qui la prend : personne seule, comité ?
- Quelles sont les étapes et le calendrier de la prise de décision ?
- Comment s'appuie t-on sur l'expérimentation variétale pour prendre cette décision ?
- Quelles autres informations sont utilisées ?

# **\* Question n°5 : Quel risque d'erreur vous paraît-il le plus grave ?**

### **et : Comment faites-vous pour essayer de le minimiser ?**

**Tableau 1 :** Identification des règles de décision s'appuyant sur l'expérimentation variétale, et description de la structure, du fonctionnement, et des perspectives d'évolution de l'expérimentation.

# **\* Règles de décision et sources d'informations**

Quelle décision avez-vous à prendre? [ $\rightarrow$  cerner l'objectif de l'interlocuteur et l'enjeu de la décision]

- éliminer les *mauvaises* variétés ou identifier les *meilleures* ? (…)
- choix d'une variété à multiplier ? sur quelle surface ?  $\rightarrow$  idée d'un créneau, d'un marché, d'un client
- nombre de variétés retenues ?
- complémentarité éventuelle, gamme de variétés ?

# **Qui prend la décision et de quelle façon ?**

- qui prend la décision ? (personne seule, comité ?)
- quelles sont les étapes et le calendrier de la prise de décision ?
- (quel est « l'arbre de décisions » ?)

Rôle des informations fournies par l'outil "expérimentation" dans les décisions ?

[ *manière dont les informations sont traitées*]

- de quelle information avez-vous besoin pour prendre votre décision ?
- où la trouvez-vous ? Echanges d'informations avec qui ? [ *partenaires*]
- quel est le calendrier de ces échanges ?
- quelle information retirez-vous des essais variétaux, pour cette décision ?
- quel est le délai de restitution de l'information issue des essais ?
- utilisation d'autres informations que celle de l'expérimentation ? (pépinière, valeur technologique, …)

# **Quel est le critère principal de jugement d'un génotype ou d'une variété ?**

 - décision par rapport au % des témoins ? les n premiers génotypes (n=nombre maxi ?) - prise en compte des différents paramètres VAT : Rdt, qualité, résistances ; index type GEVES ? …

 - variété généraliste / spécialisée. Si recherche d'une adaptation à un milieu particulier / à une région particulière (est-ce très différent ?), quel critère est important ? (par ex. : résistance au froid, aux maladies, tallage-épi, fertilité ou NG/E si tolérance aux accidents de fécondation, NG/m2, PS, …). Est-il possible de hiérarchiser ces critères ?

Finalement, qu'est-ce qu'une *"bonne"* variété pour vous, pour la filière, pour les agriculteurs ? Y a t-il une différence entre ce que vous pensez et ce qui est demandé dans la réalité ?

# **Comment est assumé le risque de se tromper ?**

- quel risque d'erreur vous paraît-il le plus grave ?
- quelle est la conséquence de retenir une mauvaise variété, plutôt que d'en perdre une bonne ?
- comment faites-vous pour minimiser ce risque ?

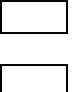

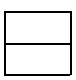

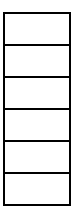

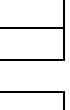

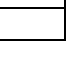

 - préférez-vous attendre un an de plus pour être sûr de votre choix, ou pariez-vous tout de suite sur une lignée prometteuse ?

# **\* Description des dispositifs d'évaluation variétale**

[ *Comment l'outil expérimentation vous sert-il ? Quel est son rôle ? + moyens et contraintes*]

#### Comment est conçu le réseau ?

- combien de personnes suivent un essai ? combien d'essais par personne ?

 - combien de personnes dans votre entreprise sont affectées à l'expérimentation variétale ? Quelle part dans les charges de l'entreprise cela représente t-il ?

- dimension du réseau (nombre de sites), quels partenaires ?

 - description du réseau (constitution de séries variétales, régionalisation du réseau), connaissance de la diversité des situations [qu'est-ce qu'un *milieu expérimental* ?]

 - modalités de choix des situations : que privilégie t-on ? davantage de répétitions en un lieu ou davantage de lieux, plusieurs conduites en un lieu ou davantage de lieux ?

"Tel essai est représentatif de cette région, celui-là non". Si on vise un développement dans cette région, élimine t-on les essais non représentatifs de la région ? Sur quelle base un essai est-il jugé représentatif ou non ?

- élimination de milieux "difficiles" (parce qu'hétérogènes) ?  $\rightarrow$  pb de représentativité - caractéristiques du milieu retenues (celles qui sont indiquées dans le compte-rendu

d'expérimentation) :

 type de sol, profondeur, réserve en eau ? reliquat azoté en sortie d'hiver ?

précédent cultural ?

données climatiques ? Quelle utilisation en est faite ?

- les informations dont vous disposez vous paraissent-elles suffisantes ?

- si non, que vous manque t-il ? Qu'aimeriez-vous mesurer, information que vous aimeriez obtenir

si vous aviez plus de moyens pour cela ?  $[\rightarrow]$ *identification des contraintes et perception des* 

*limites du dispositif actuel*]

Conduite d'une évaluation.  $[\rightarrow]$  *suite de l'identification des objectifs*]

 - modalités de choix des conduites de culture : Approcher le potentiel variétal ? Objectif d'inscription ("coller" à l'expérimentation GEVES) ? de commercialisation ? Quel critère est prépondérant entre le rdt/ha et la marge brute/ha ? Les conduites sont-elles basées sur les caractéristiques des milieux (en terme par exemple de risque d'apparition de certains facteurs limitants) ? - dimensions, nombre de répétitions, nombre de génotypes - parcelles adjacentes, récolte de la parcelle entière ou des rangs centraux - dispositif expérimental ; hiérarchisation des effets ? priorité à la commodité de réalisation ou à la mise en évidence de différences significatives ? sur quels effets ? - choix de génotypes-témoins, nationaux, locaux, les meilleures références de rendement, les témoins officiels, des variétés récentes du marché, … lesquels pour la campagne en cours ? - prise en compte des différences de précocité, de hauteur, … des génotypes ? (groupes de variétés, correction du rendement par l'effet du voisinage, … ?). Si oui, pourquoi ? - prise en compte des hétérogénéités du terrain ?

Observations réalisées et analyse des résultats.

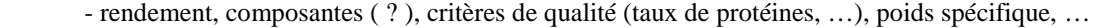

- y a t-il un compte-rendu d'expérimentation ? Si oui, que contient-il ?

 - comment sont analysés les résultats d'un essai ? analyse de variance, moyennes par conduite, par essai, écart par rapport aux témoins, …

 - comment est effectuée la synthèse des résultats du réseau : moyenne par conduite, par essai, moyenne tous essais confondus ?

 - prenez-vous en compte les différences de comportement (classement ?) des génotypes entre essais ? Si oui, comment ? (régression conjointe, écovalence génotypique, écovalence

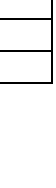

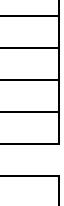

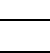

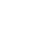

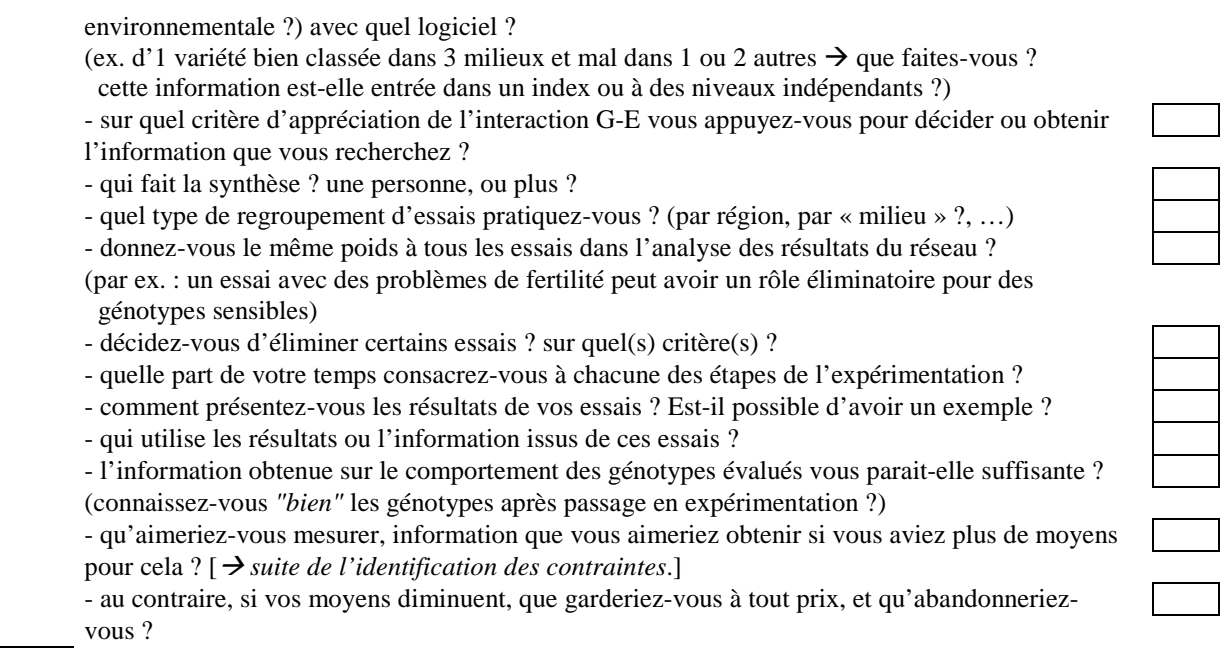

Y a t-il un protocole d'expérimentation rédigé ? Si oui, est-il possible d'en avoir un exemplaire ?

# **\* Evolution de la pratique expérimentale et intérêt de l'améliorer**

*[ Réceptivité aux propositions d'amélioration qui pourront être faites par la suite]*

# Votre pratique de l'expérimentation a t-elle évolué ?

- si oui, de quelle façon ?
- pouvez-vous me fournir un protocole type qui a été utilisé dans un passé récent ?
- si non, pouvons-nous le lire ensemble et discuter des changements opérés ?

Envisagez-vous de faire évoluer votre façon d'évaluer les génotypes ?

- si oui, de quelle façon ?

- mieux valoriser les résultats de l'expérimentation actuelle (comment ?)
- exploiter davantage les possibilités des outils biométriques

 - optimiser le réseau : supprimer les redondances (par quel moyen ?), ajouter des situations non représentées (lesquelles et comment procéder ?)

- techniques nouvelles, du type « pesée embarquée » ou « capteurs de rendement »
- recours à la modélisation

- si non :

- vous êtes satisfait des informations obtenues
- vous avez trop de contraintes pour pouvoir changer
- qu'est-ce qui est un frein à cette évolution ?

 - est-il plus facile pour vous d'ajouter quelques mesures sur un essai plutôt que d'implanter un essai supplémentaire ?

Pensez-vous important de bien "connaître le milieu" pour mieux connaître le comportement des variétés ? (que signifie "connaître le milieu" pour vous ?)

- Quelles sont, selon vous, les contraintes du milieu les plus importantes ?

# **\* Indiquer un autre interlocuteur possible pour ce questionnaire**

(Interlocuteur qui soit aussi différent que possible,

- à l'intérieur de la même catégorie,
- et dans une autre catégorie d'évaluateurs de variétés.

# **Annexe 4**

**AFC réalisées sur les tableaux 2, 3, 5 à 10 (partie 1)** 

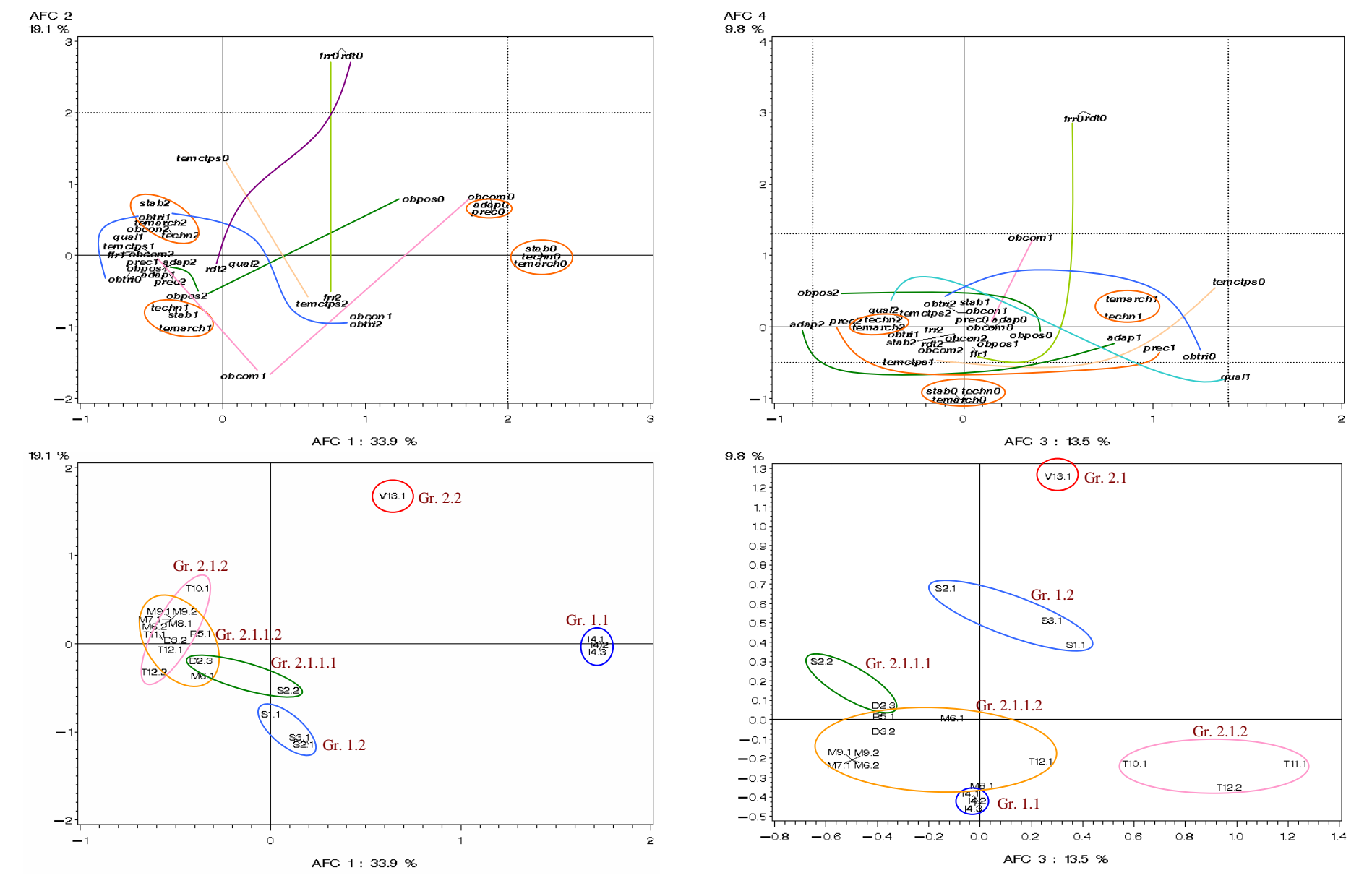

**1**- AFC des 21 acteurs décrits par les **4 objectifs** (11 variables) et les **9 critères de jugement des génotypes** (25 variables). Graphes supérieurs : variables ; graphes inférieurs : individus. Les codes des variables sont indiqués dans les tableaux 1.2 et 1.3, les groupes sont définis par la classification de la figure 1.2.

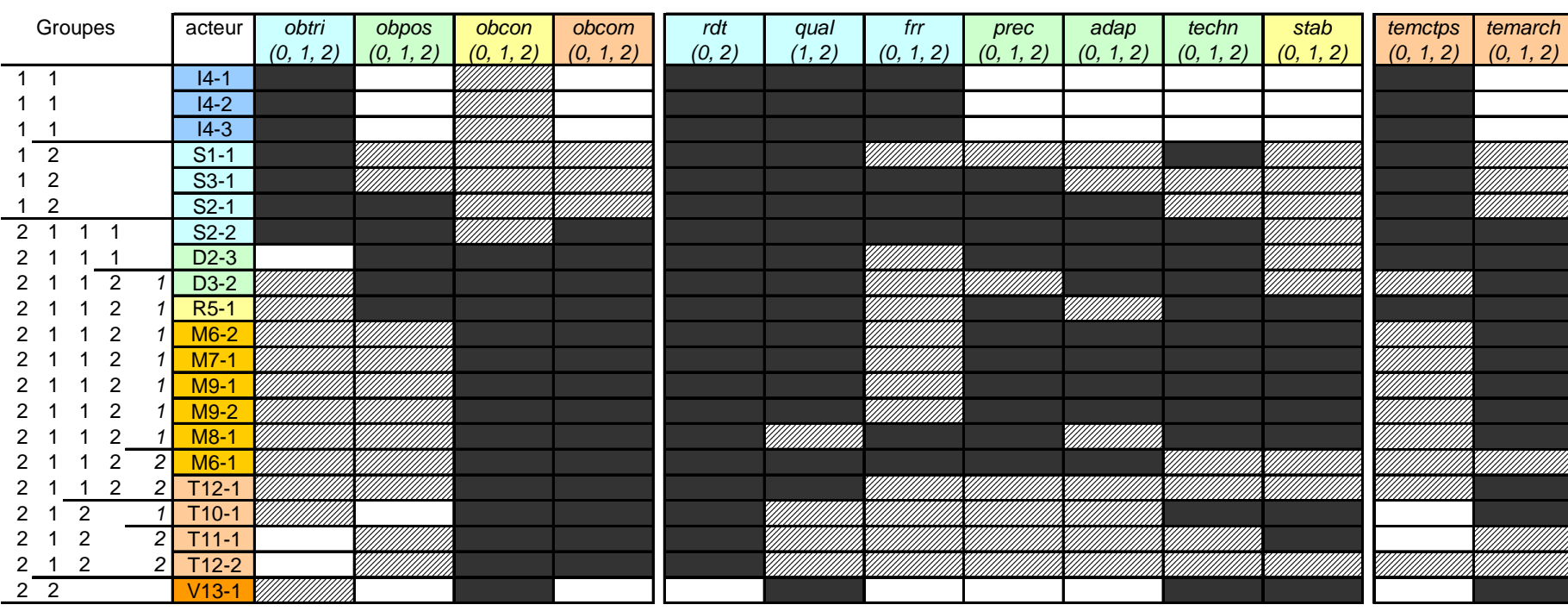

**2**- Objectifs et critères de jugement des génotypes (tableaux 1.2 et 1.3). Acteurs triés suivant la classification de la figure 1.2.

**Légende :** Objectif prioritaire (2)Objectif secondaire (1)Objectif non exprimé (0)

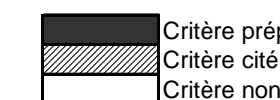

pondérant (2) Critère cité mais non prépondérant (1)pris en compte (0)

**3**- AFC de 31 réseaux (après retrait de 8 réseaux redondants : I4-2 et 3, M9-1, T10-1RP, ou trop différent : V13-1), à partir de 27 variables de **configuration des réseaux**. Graphes supérieurs : variables ; graphes inférieurs : réseaux. Les codes des variables sont ceux du tableau 1.5, les groupes sont définis par la classification de la figure 1.5.

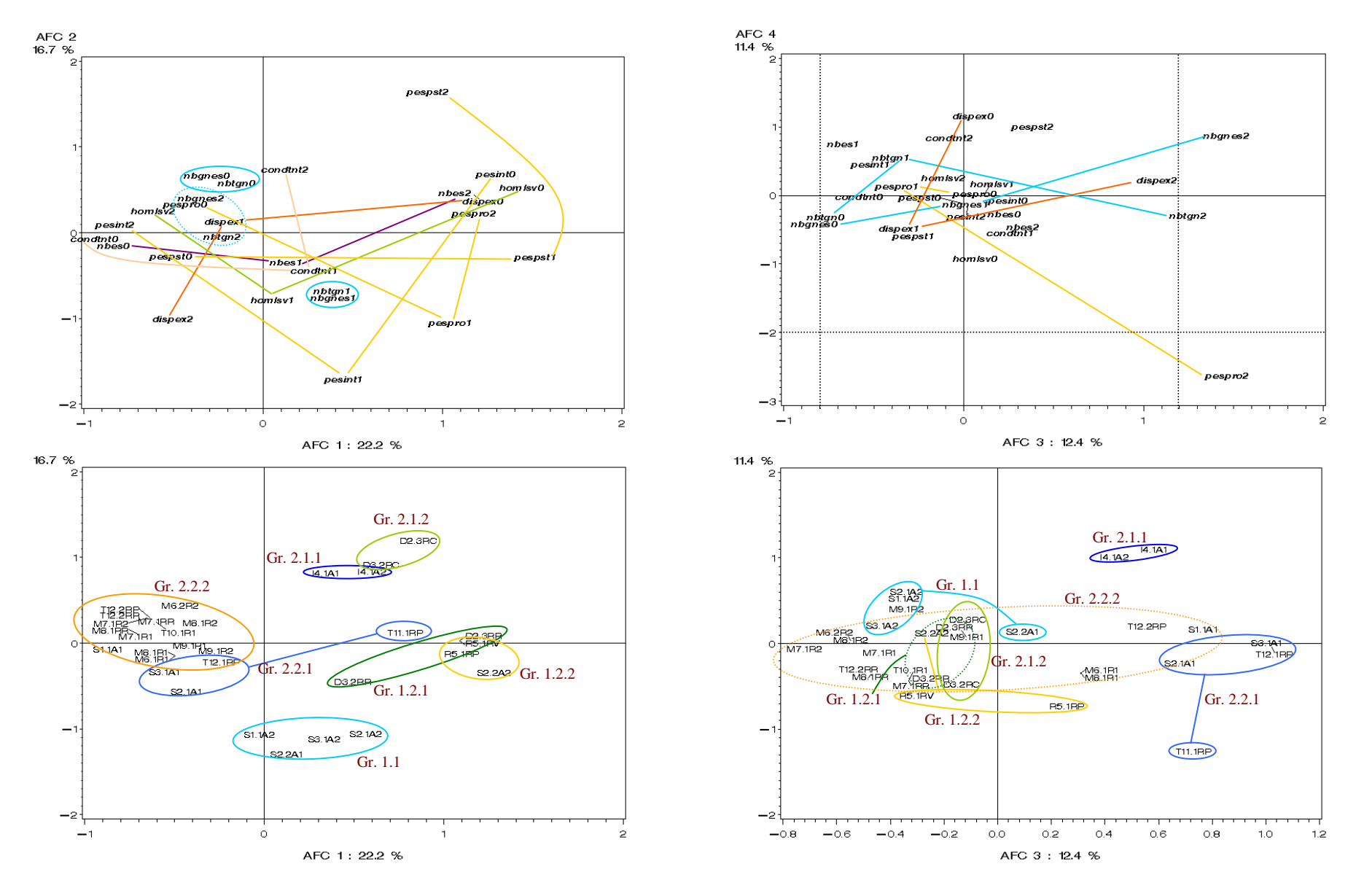

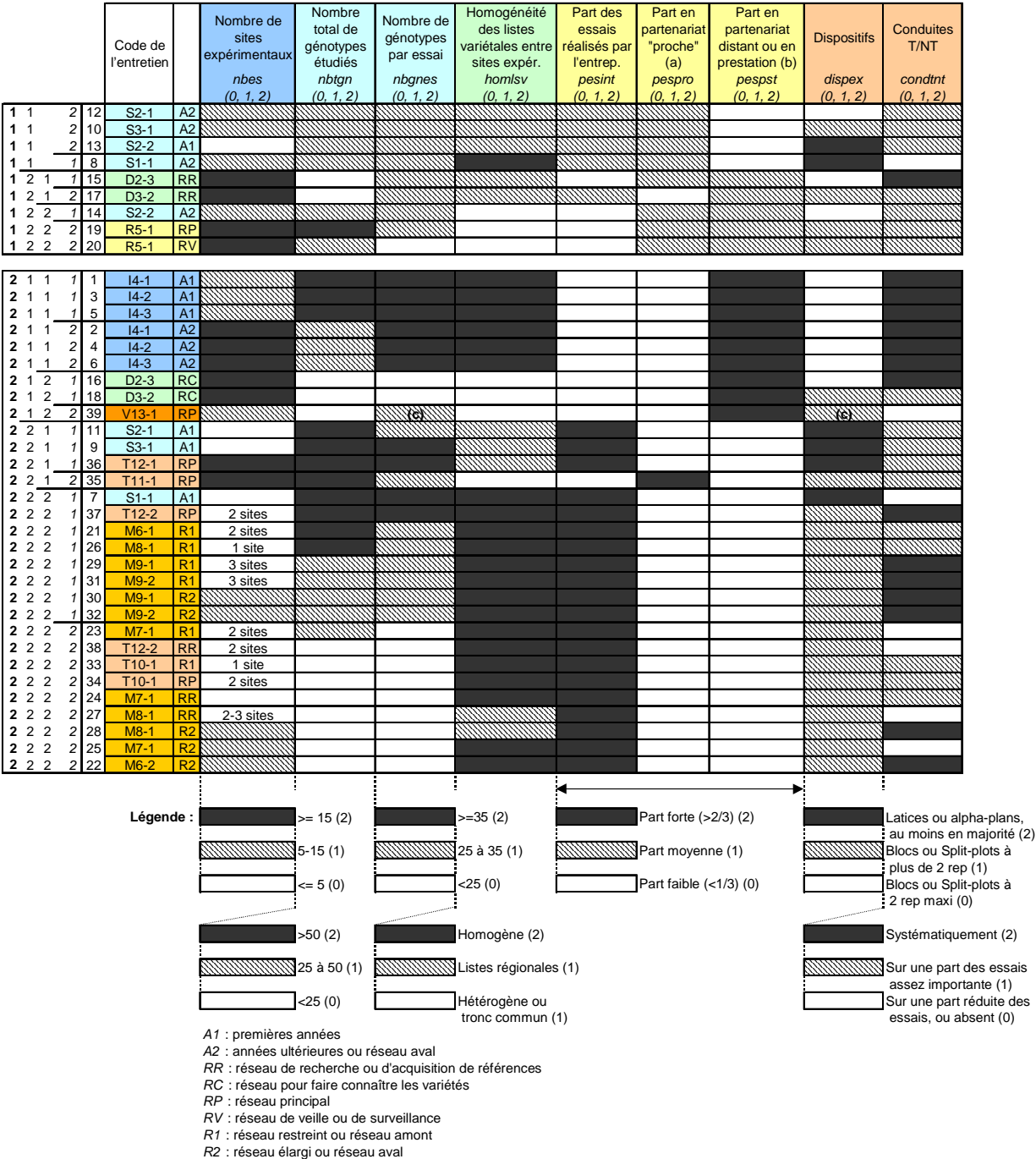

**4**- Configuration des réseaux, ordonnés suivant la classification automatique de la figure 1.5.

**(a)** Le partenariat proche est par exemple celui qui relie plusieurs sélectionneurs entre eux, sans compensation financière.<br>**(b)** Le partenariat "distant" ou les prestations donnent lieu à une compensation, qu'elle soit

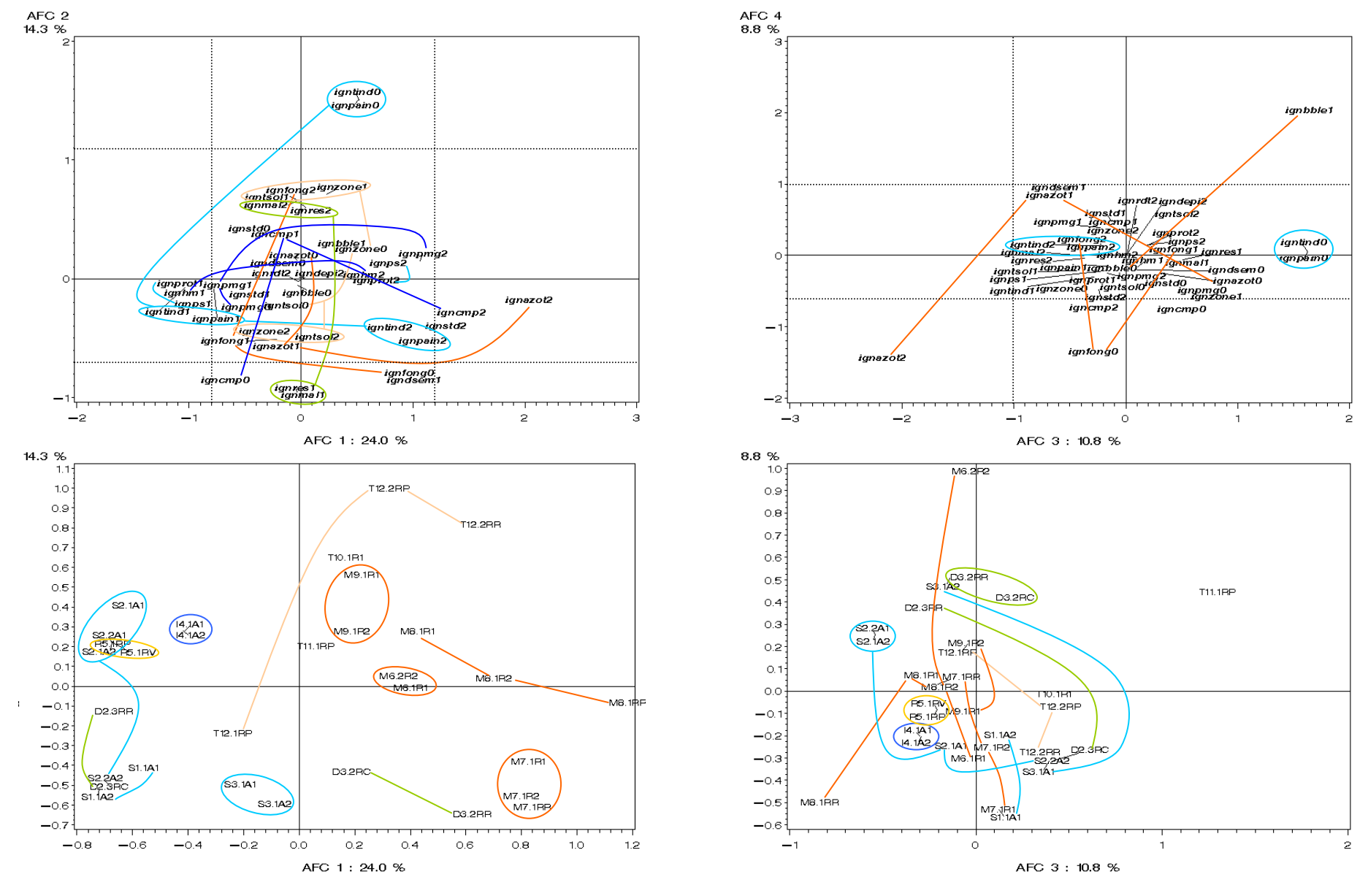

**5**- AFC de 31 réseaux (après retrait de 8 réseaux redondants : I4-2 et 3, M9-1, T10-1RP, ou trop différent : V13-1), à partir de 43 variables décrivant les **informations recueillies sur les génotypes**. Graphes supérieurs : variables ; graphes inférieurs : réseaux. Les codes des variables sont ceux du tableau 1.6.

**6**- AFC de 31 réseaux (après retrait de 8 réseaux redondants : I4-2 et 3, M9-1, T10-1RP, ou trop différent : V13-1), à partir de 15 variables décrivant la **configuration des réseaux** et 24 variables décrivant les **informations recueillies sur les génotypes**. Graphes supérieurs : variables ; graphes inférieurs : réseaux. Les codes des variables sont ceux des tableaux 1.5 et 1.6.

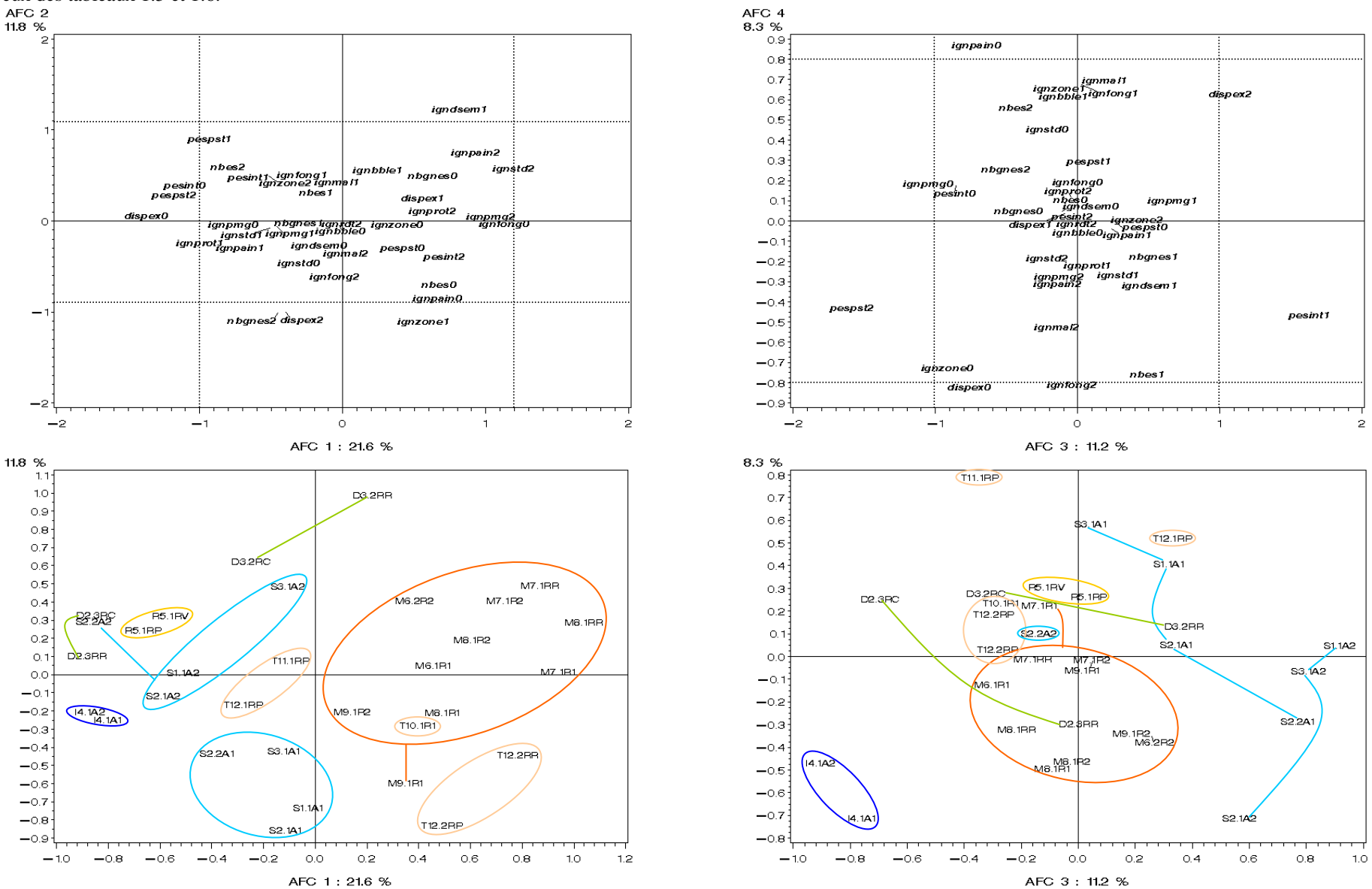
**7**- AFC de 31 réseaux (après retrait de 8 réseaux redondants : I4-2 et 3, M9-1, T10-1RP, ou trop différent : V13-1), a partir de 26 variables décrivant les **informations obtenues sur les milieux**. Graphes supérieurs : variables ; graphes inférieurs : réseaux. Les codes des variables sont ceux du tableau 1.7.

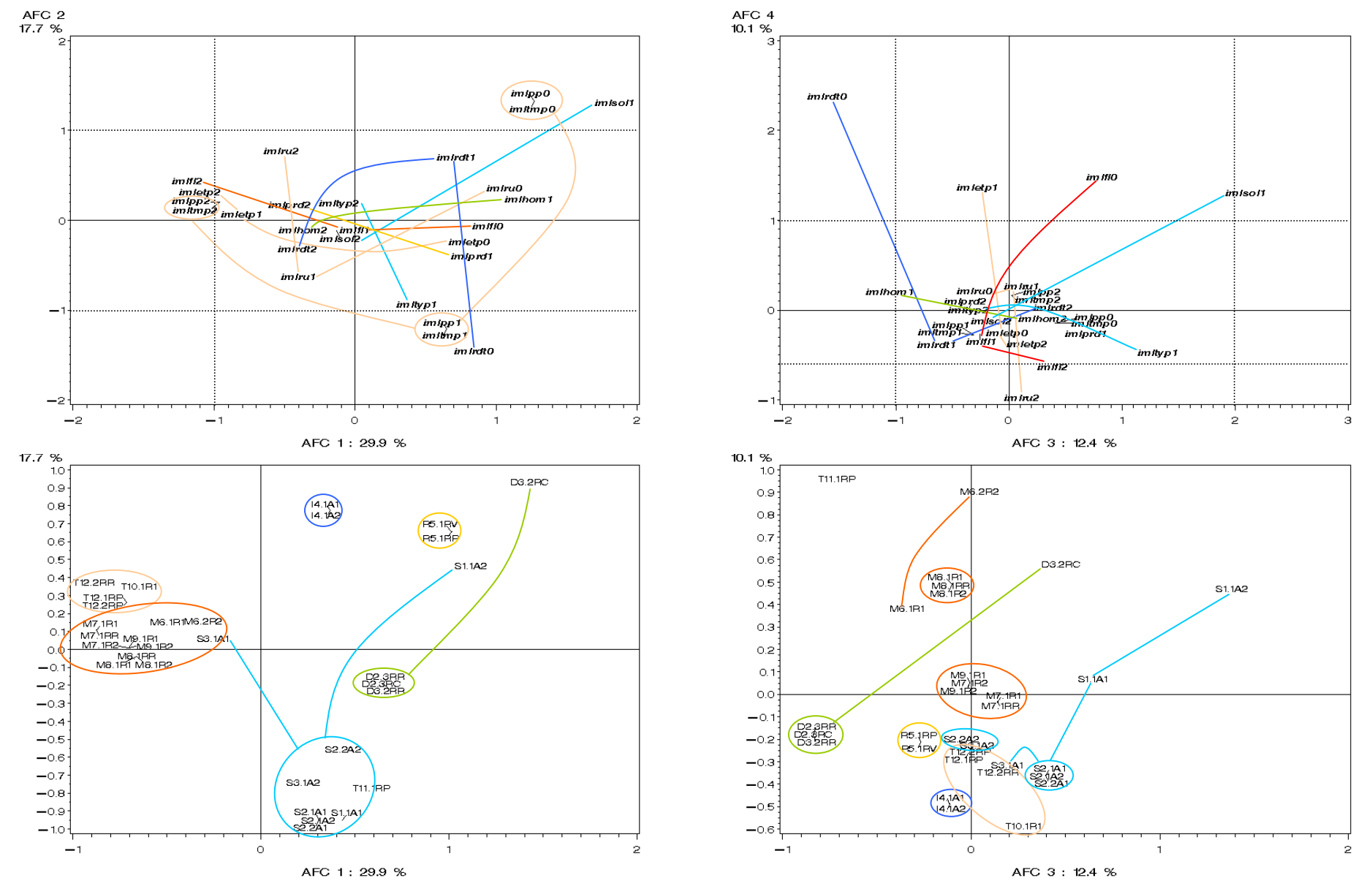

36

**8**- AFC de 31 réseaux (après retrait de 8 réseaux redondants : I4-2 et 3, M9-1, T10-1RP, ou trop différent : V13-1), a partir de 34 variables décrivant la **configuration des** réseaux et les informations obtenues sur les milieux. Graphes supérieurs : variables ; graphes inférieurs : réseaux. Les codes des variables sont ceux des tableaux 1.5 et 1.7. Les groupes sont issus de la classification de la figure 1.5.

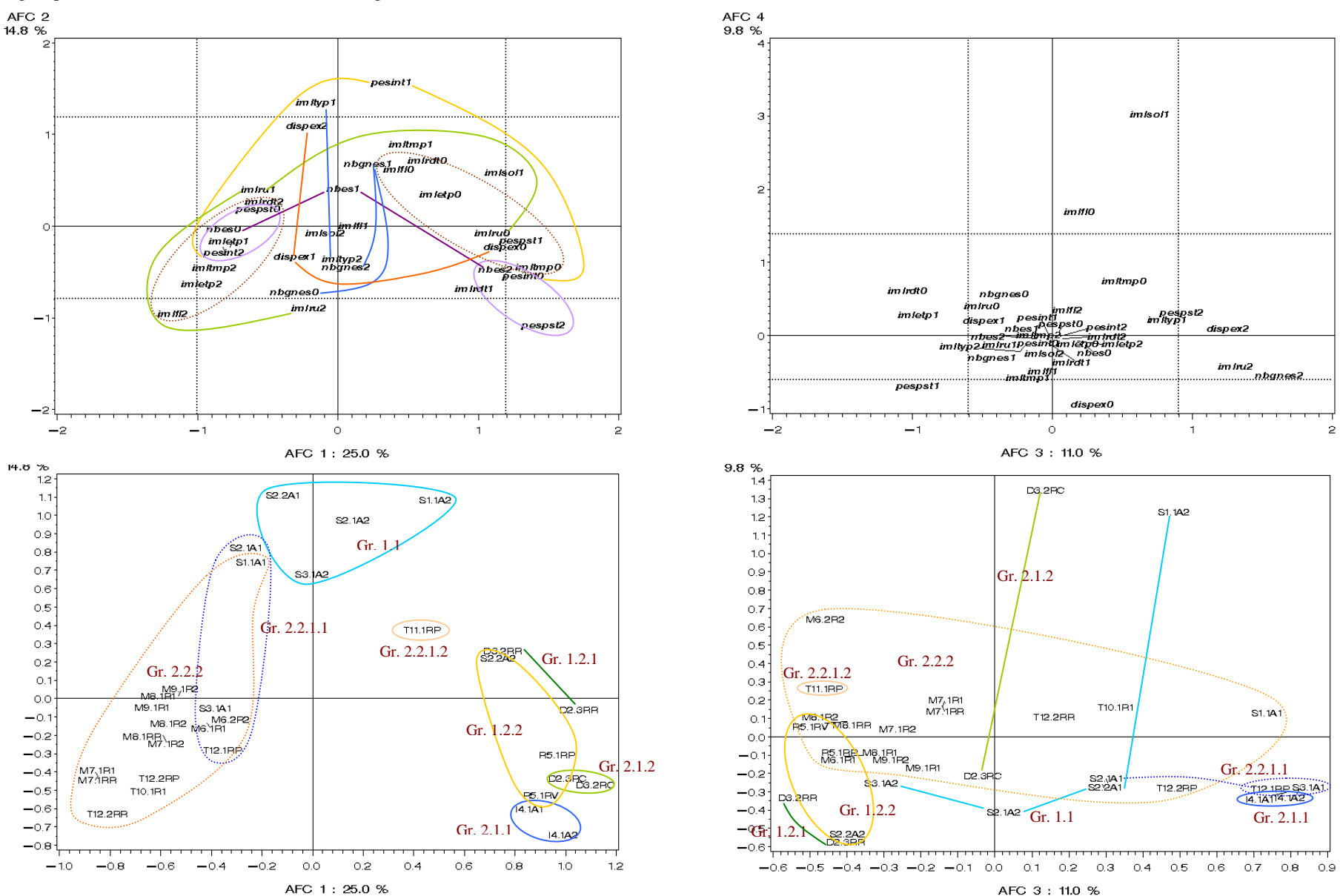

**9**- AFC de 31 réseaux (après retrait de 8 réseaux redondants : I4-2 et 3, M9-1, T10-1RP, ou trop différent : V13-1), a partir des 24 variables décrivant **l'analyse et la synthèse** 

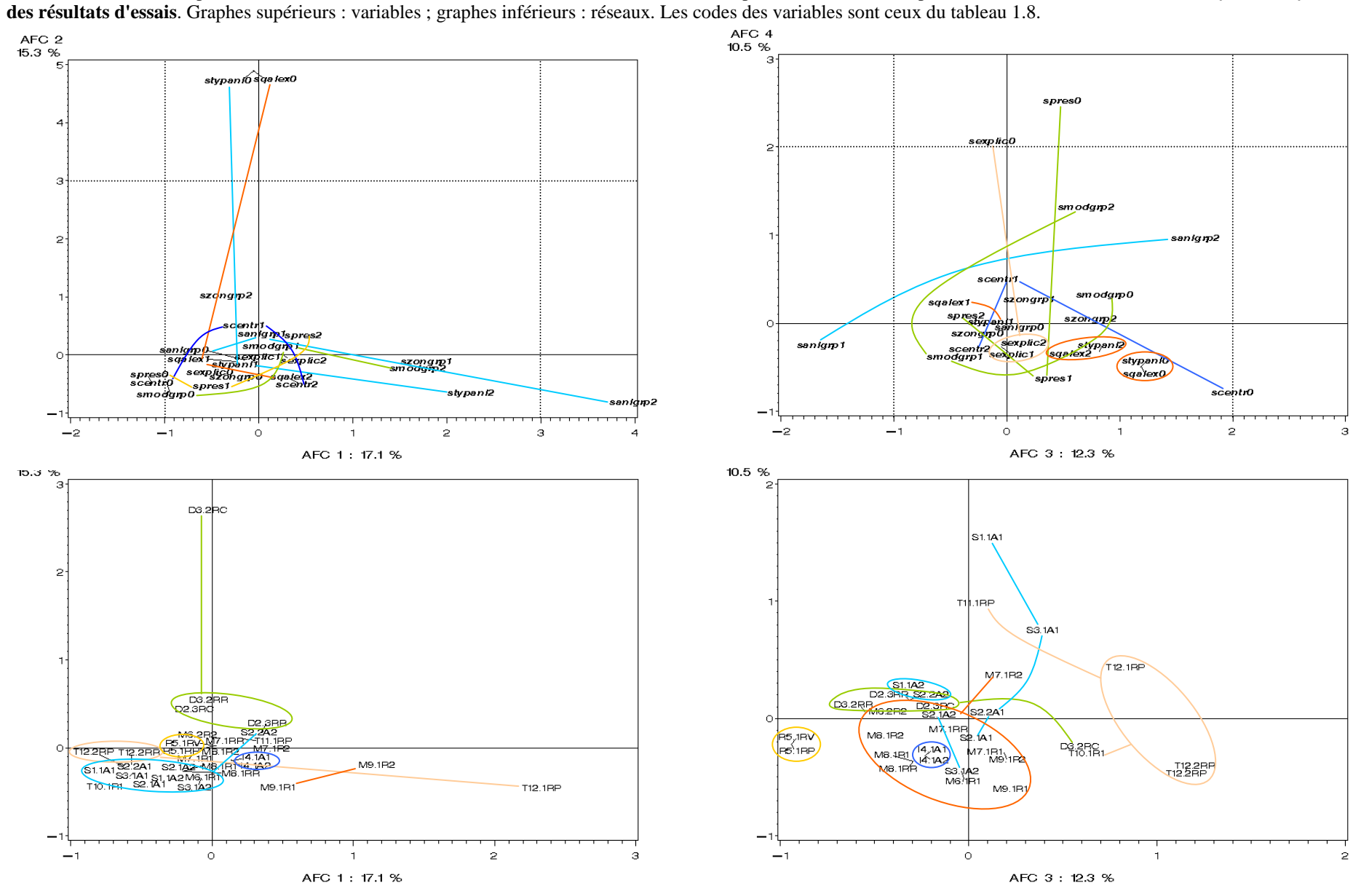

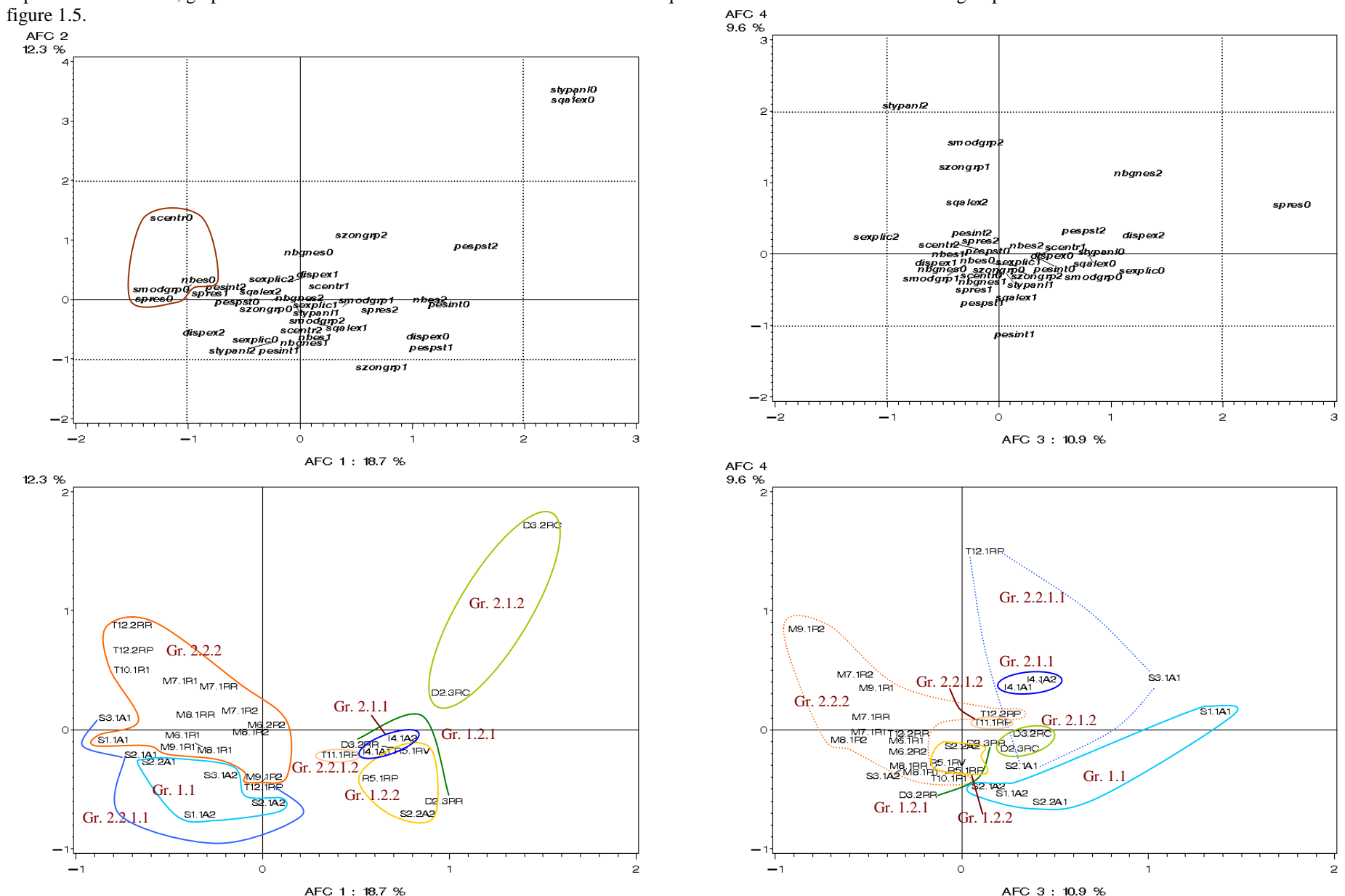

**10**- Graphes des axes 1-2 et 3-4 de l'AFC de 31 réseaux avec 45 variables décrivant la **configuration des réseaux** et le **mode d'analyse et de synthèse des résultats**. Graphes supérieurs : variables ; graphes inférieurs : réseaux. Les codes des variables sont indiqués dans les tableaux 1.5 et 1.8. Les groupes sont issus de la classification de la

39

ś.

AFC 3 AFC 2  $13.0%$  $10.8\%$  $\overline{a}$  $\sim$ saalex0<br>stypeni0 sga lex0<br>stypan l0 sexplic0 Canpain D **Can b ple D** szong m2 spres0  $scentio$ smodg.p2 |<br>|-<br>|spres2<mark>|scentr1</mark>8modgm2<br>|-<br>|- sex.al| igndsembain2 Ganzone) ignzone2 <u>\ignbble1</u><br>ign1ong1<sub>smd</sub>dgrp1 **Gantong Sexplic2** szonam1 sm odgrp0<mark></mark> sexplic0 implementation<br>hpm d > sexplic0 implementation<br>ppm sprest sexplic1 **Comprometer** ms (1 <u>าbbleG<br>|พี่นี่ Stypant| Gignprot2</u><br>|<u>ปัญญาติได้</u><br>|<u>ปัญญาติได้</u><br>|W ignpmg2 sexually<br>scentre igndsemulations ignfong) scentr1 Ganstan<br>Gingman Contongo spres1 sqajex1dsem0stypant1<br>ig:sdex1dsem0stypant1<br>ig:p:20ne2 /unh0te0  $$ *ianzone*1  $-1$ smodgrp0 *ignprot1* sprest sexplict sextending **Instant Sexplica Ganpain**<sup>O</sup> szongip0 tanpain2 tanstd2 szongip 0<br>scentr2 striddgrp 1<br>scentr2 striddgrp 1 **Gandsem** szong.p1  $-z$ scenti0 stypan<sub>12</sub> canzone<sup>0</sup>  $-a$  $\circ$  $\bar{z}$  $\circ$  $-1$  $-1$  $\mathbf{I}$ AFC 1: 15.0 % AFC 1: 15.0 % 13.0 % 10.8 %  $1.3$  $T11$ , IRP  $1.2$  $1.1$  $1.0$  $0.9$ D3.2RC  $0.8$ D3.2RC \$1.1A1  $0.7$ DG.2RR<sub>M7.1R2</sub>  $06$ M<sub>7</sub>1BB T12.2BB M6.2R2 S2.242 D2.3HS<sup>1RP</sup>  $0.5$ -T12.2RR S3.1A2 D<sub>2.3</sub>RP  $.142$  $0.4$  $M7.1B1$ M8,1R2 $x$ <sub>1</sub>,  $n$ **常假** S1.141.30.141 83.1A<sup>t</sup> **MAG 100** M6.1R1  $0.3$ T10.1R1 \$2.1A2 32.2A1 M8.1R1-D<sub>2.3RC</sub>  $0.2$ \$1.1A2 M9.1RJ  $O.1$ DG.2RP M7.1R2  $\frac{12.242}{82.241}$ \$2.141  $_{\rm 0.0}$ T12.1F  $MT$ T10.1R1 M6.2R2  $-0.1$ T12.2RR  $\blacksquare$ S3.1A2 S2.1A2 T12.2RP  $-0.2$ DR. SRR<br>R5. 1RV R5. 1RP  $-0.3$ M7.188. M9.1R1  $-0.4$ M6.1P1  $\sqrt{\frac{4}{4} \frac{A}{A^2}}$  $-MR$  1D2 .<br>M8 1B  $-0.5$ 49.1R2  $-0.6$  $0.2$  $0.4$  $0.6$  $0.8$  $-0.8$  $-0.6$  $-0.4$  $-0.2$  $0.0$  $O.4$  $0.6$  $0.8$  $1.0$  $-0.8$  $-0.6$  $-0.4$  $-0.2$  $0.0$  $0.2$ AFC 1: 15.0 % AFC 1: 15.0 %

**11**- Graphes des axes 1-2 et 1-3 de l'AFC de 31 réseaux avec 45 variables décrivant les **informations recueillies sur les génotypes** et le **mode d'analyse et de synthèse des résultats**. Graphes supérieurs : variables ; graphes inférieurs : réseaux. Les codes des variables sont indiqués dans les tableaux 1.6 et 1.8.

 $1.0$ 

**12**- AFC de 33 réseaux (les réseaux I4-2, M9-2, T10-1RP et V13-1 ont été retirés de l'analyse) avec 47 variables décrivant les **critères de choix des génotypes** et les **informations recueillies sur les génotypes**. Graphes supérieurs : variables ; graphes inférieurs : réseaux. Les codes des variables sont indiqués dans les tableaux 1.3 et 1.6. Les groupes sont issus de la classification de la figure 1.5.

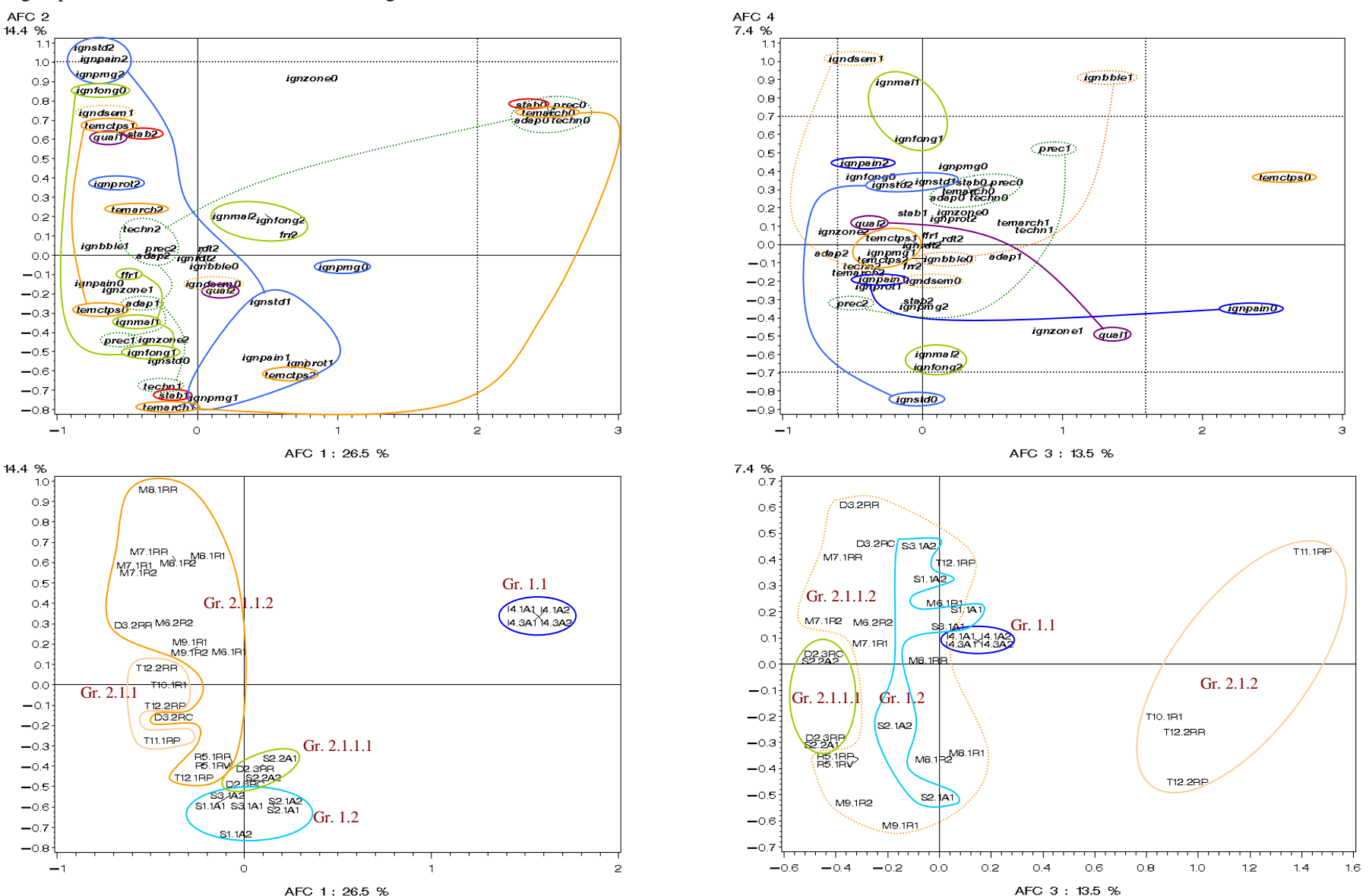

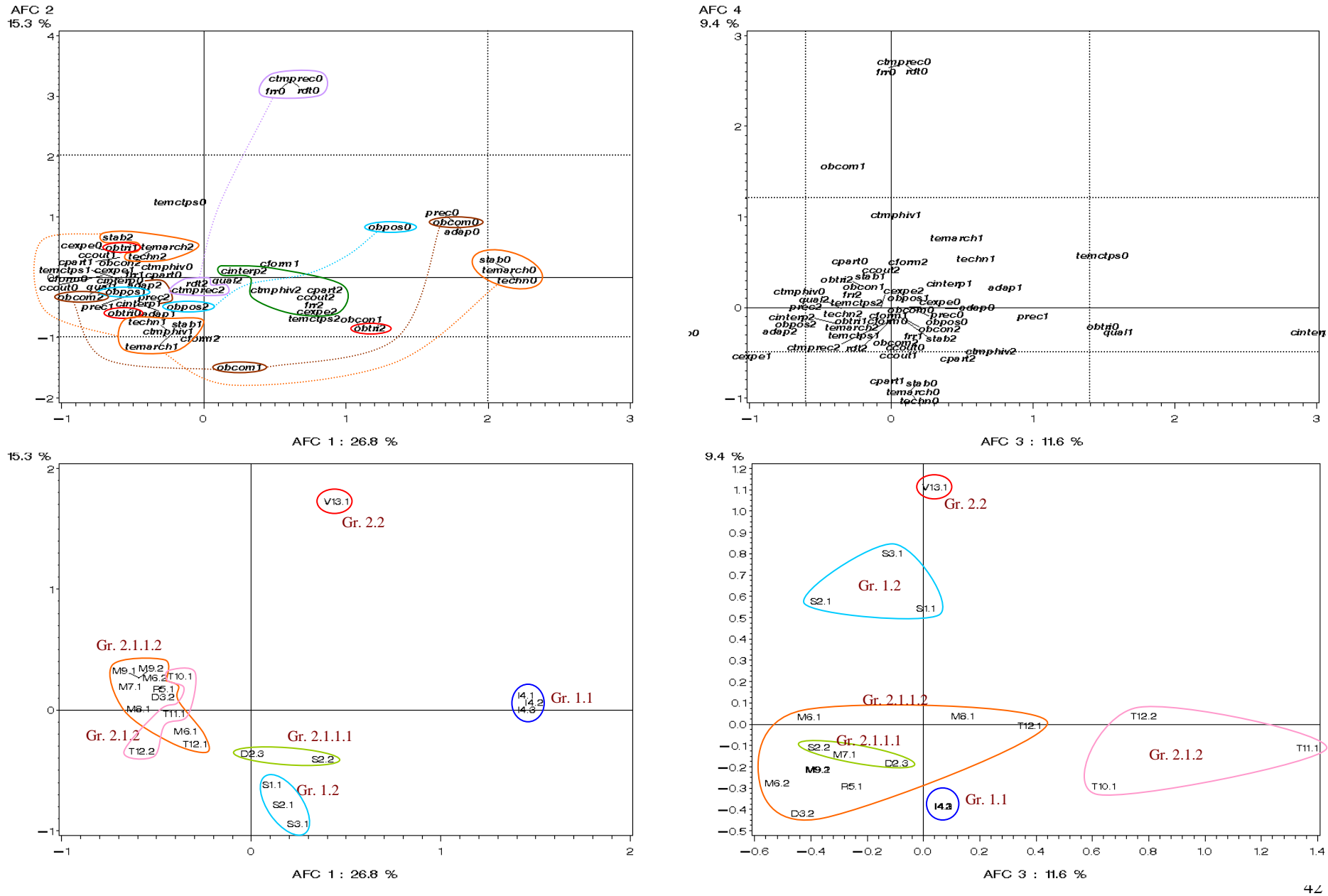

**13**- AFC des 21 acteurs avec 56 variables décrivant les **objectifs et critères de jugement des génotypes** et les **contraintes** exprimées par les acteurs. Graphes supérieurs : variables ; graphes inférieurs : réseaux. Les codes des variables sont indiqués dans les tableaux 1.2, 1.3 et 1.9. Les groupes sont issus de la classification de la figure 1.2.

**14**- AFC de 33 réseaux (les réseaux I4-2, M9-2, T10-1RP et V13-1 ont été retirés de l'analyse) avec 34 variables décrivant la **configuration des réseaux** et les **contraintes** exprimées par les acteurs. Graphes supérieurs : variables ; graphes inférieurs : réseaux. Les codes des variables sont indiqués dans les tableaux 1.5 et 1.9. Les groupes sont issus de la classification de la figure 1.5.

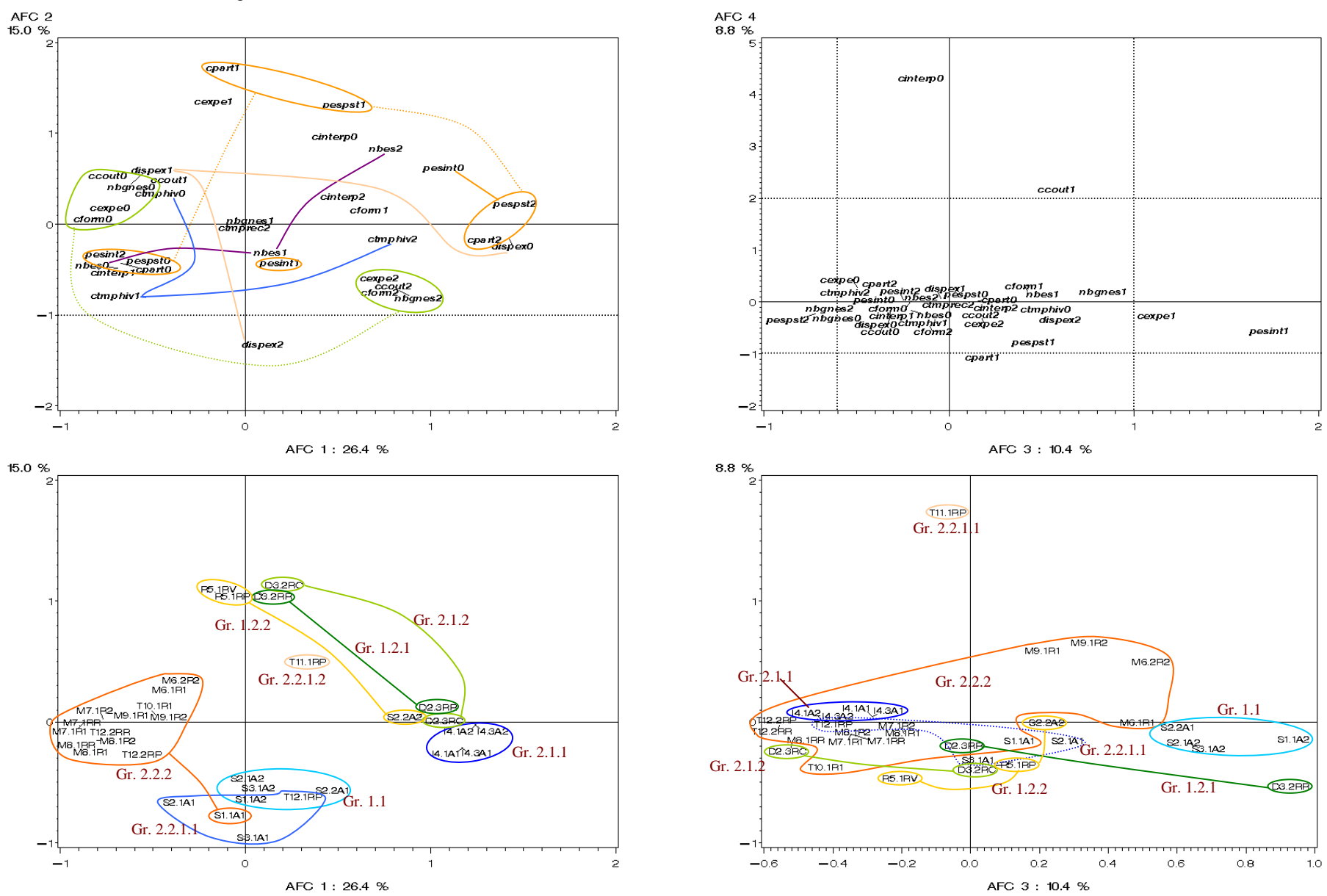

 $12.8%$  $9.8%$ G ctmphiv1  $\begin{tabular}{c|c|c} & \multicolumn{4}{c}{\textbf{by} \textbf{y}_\textbf{SQ}} \textbf{c}\textbf{c}\textbf{c}\textbf{y} \textbf{d}\textbf{b}\textbf{v}\textbf{d}\textbf{m}}\textbf{f}\textbf{f}}\\ \textbf{by} & \textbf{by} & \textbf{by} & \textbf{by} & \textbf{by} & \textbf{to} \\ \textbf{p}_\textbf{SPI} & \textbf{by} & \textbf{by} & \textbf{by} & \textbf{to} \\ \textbf{b}\textbf{a}\textbf{c}\textbf{d}\textbf{s}\textbf{b}\textbf{b}\textbf$ bqalex2 bnyes1<br>im2 Doomppd2 bya link<br>banigm2 ccout2 canterpa **Sumplex** do and the control **ColumnO**  $\overline{2}$  $ch$ nprec $0$  $c$ exbe $2$ Convinted baccesdo cexpe2<br>ctmphiv2 bnvint0  $_{\text{cform 1}}$ bgalex1  $\cos r2$ boptim1<br>Doptim1 bgalex1  $\equiv$ ccout1 olation and the photon of the photon and the photon of the photon and the photon of the photon and the could be a matter of the photon of the photon of the could be a matter of the couple of the couple of the couple of the ban grp1 brapid0 **Coluran** pcomp2 bcomp2  $-2$  $\Omega$ corno<sup>-</sup> cpart1 **Ovalinfo** interp 1<sup>boptim 1</sup> :basier0  $b n$ vin $\mathcal Q$ baccesd  $-3$ Ξ, brapid 1 ctmphiv1  $_{dom2}$ cinterp<sub>0</sub>  $-2$  $-4$  $\circ$  $\circ$  $-2$  $-1$  $-2$  $-1$  $\overline{1}$  $\overline{2}$ AFC 1: 19.0 % AFC 3:10.2 % 12.8 % 9.8%  $0.9$  $\circled{13}$ Gr. 2.2 $0.8$  $0.7$  $\sqrt{M9.2}$  $.2.2$  $M8.1$ M7.1  $0.6$ Gr. 1.2 $1.19.1$  $33.155.1$ **T10.1**  $T1$  $\sigma$  $0.5$  $4.344$ M9.1  $0.4$ Md.1  $\Omega$  $Gr. 2.1.1.$  $0.3$ Gr. 1.1 $\overline{\text{82.2}}$ \_bs.  $\mathsf{s}_{1.1}$ S<sub>2.2</sub>  $\frac{1111}{712.2}$  $\sqrt[44.1]{4.1}$  Gr. 1.1  $D2.3$  $0.2$ Gr. 2.1.2 $R5.1$  $M6.2$ Gr. 2.1.1.1 $0.1<sub>b3.2</sub>$ Gr. 2.1.1.2<u> හේ</u>  $0.0$  $Gr. 2.1.2$  $-0.1$ Gr. 2.1.1.1 $\rightarrow$  $-0.2$ M7.1  $-0.3$ M8.1  $S1$  $S2.1$  $-0.4$ T12.1.  $-0.5$ Gr. 1.2M6.2  $T11.1$  $-0.6$ T10.1  $D2.3$ S3.1  $-2$  $-0.7$  $-2$  $-1$  $\circ$  $-1.2$  $-1.0$  $-0.8$  $-0.6$  $-0.4$  $-0.2$  $0.0$  $0.2$  $O.4$  $0.6$  $0.8$ f,  $-14$ AFC 1: 19.0 % AFC 3:10.2 %

**15**- AFC des 21 acteurs avec les variables décrivant les **contraintes** et les **besoins** exprimés par les acteurs. Graphes supérieurs : variables ; graphes inférieurs : réseaux. Les codes des variables sont indiqués dans les tableaux 1.9 et 1.10. Les groupes sont issus de la classification de la figure 1.2.<br>AFC 4

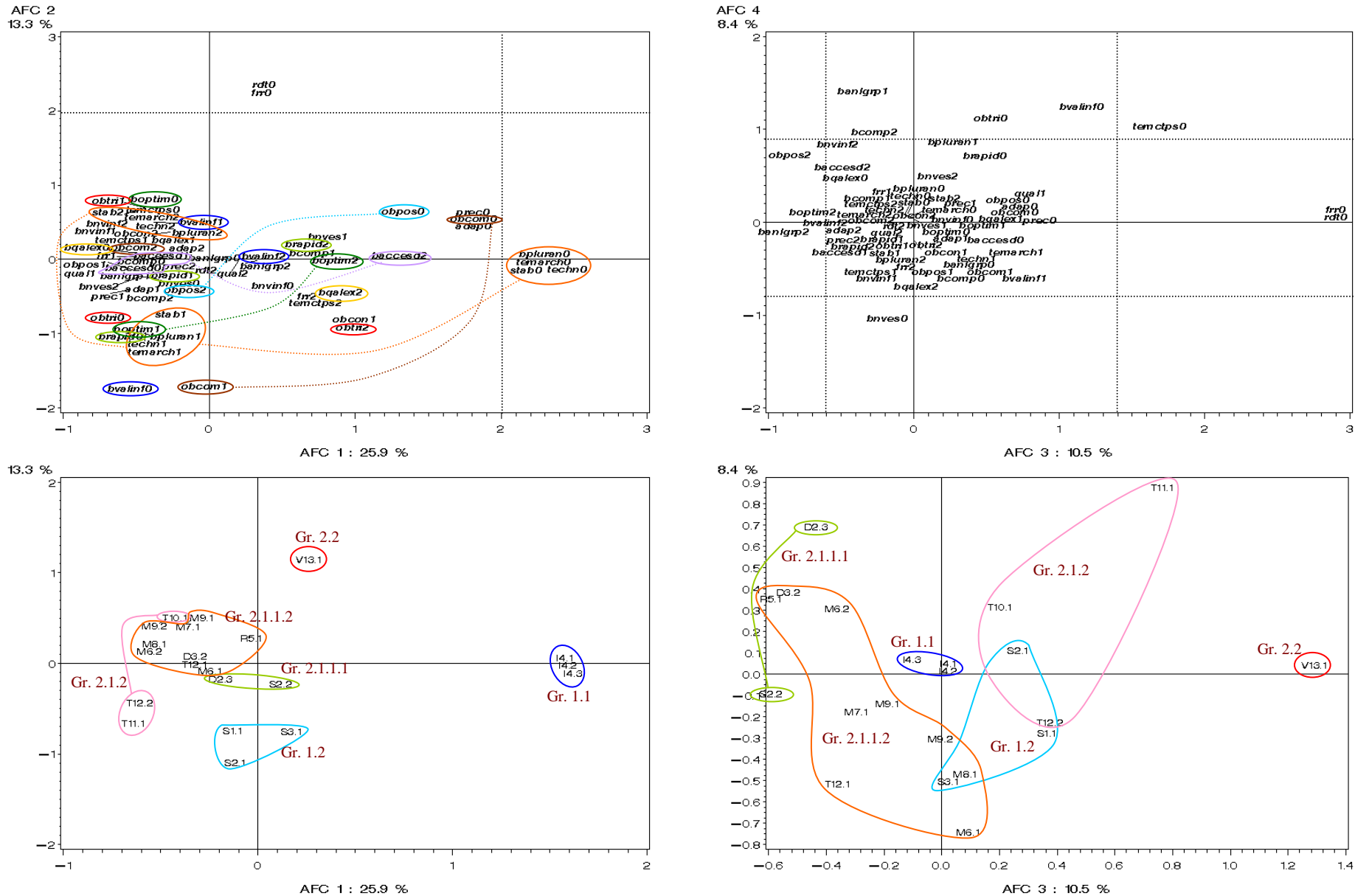

**16**- AFC des 21 acteurs avec 66 variables décrivant les **objectifs et critères de jugement des génotypes** et les **besoins** exprimés par les acteurs. Graphes supérieurs : variables ; graphes inférieurs : réseaux. Les codes des variables sont indiqués dans les tableaux 1.2, 1.3 et 1.10. Les groupes sont issus de la classification de la figure 1.2.

**17**- AFC de 33 réseaux (les réseaux I4-2, M9-2, T10-1RP et V13-1 ont été retirés de l'analyse) avec 34 variables décrivant la **configuration des réseaux** et les **besoins** exprimés par les acteurs. Graphes supérieurs : variables ; graphes inférieurs : réseaux. Les codes des variables sont indiqués dans les tableaux 1.5 et 1.10. Les groupes sont issus de la classification de la figure 1.5.

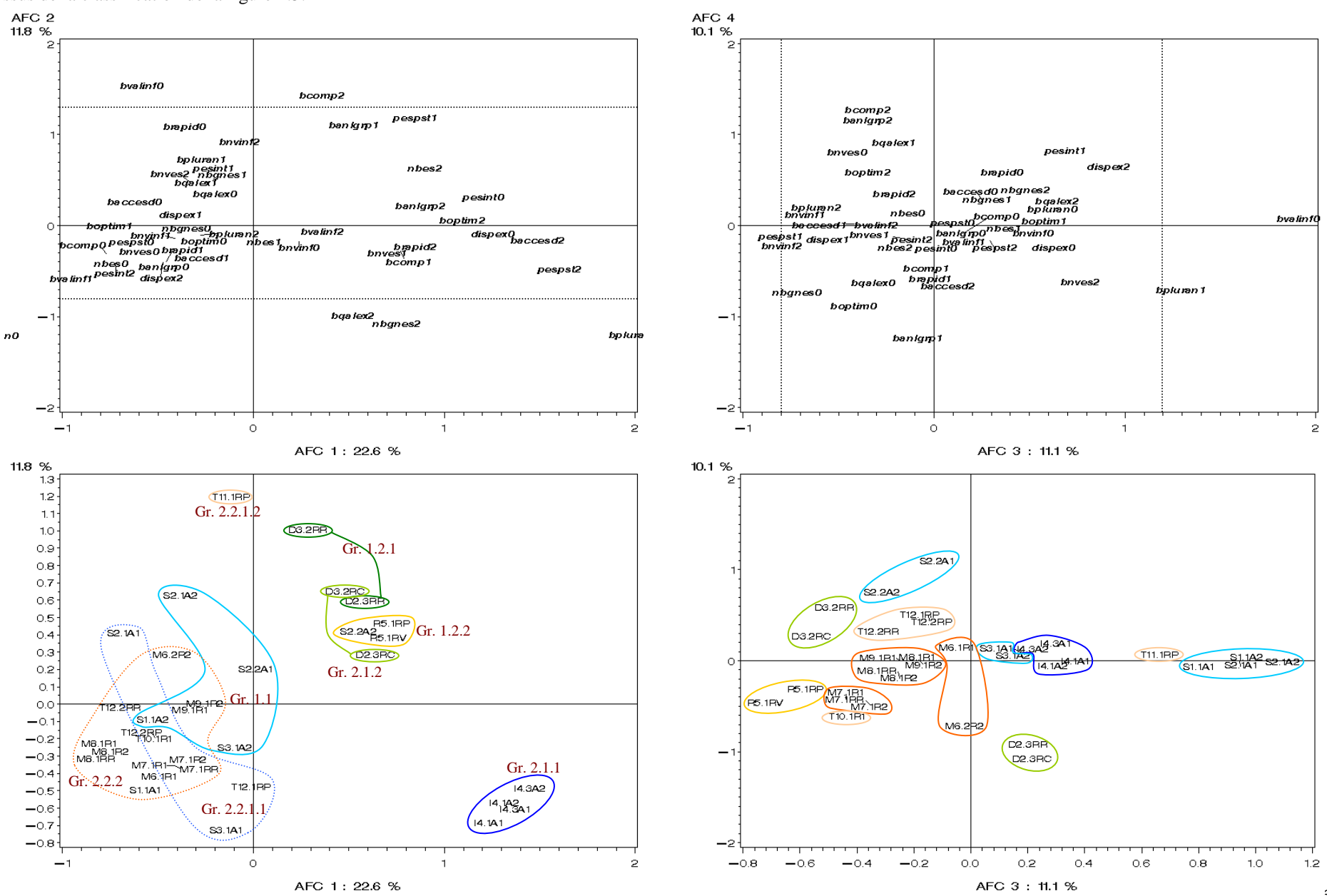

# **Annexe 5**

**Détermination des valeurs de référence du Rdt et des composantes PMG et NGm², ainsi que du rapport** β **= Azote absorbé à maturité / NGm², pour les génotypes révélateurs** 

## **1. Relation entre le poids de 1000 grains potentiel (PMGp) et le nombre de grains par m² (NGm²), et détermination des références Rdtx, PMGx (rendement, poids de 1000 grains maximum) et de NGs (nombre de grains par m² seuil)**

La relation entre le nombre de grains par m<sup>2</sup> (NGm<sup>2</sup>) et le poids de 1000 grains potentiel (PMGp) est représentée par une courbe enveloppe en deux parties (Leterme *et al*, 1994 ; Brancourt *et al*, 1999, voir figure 2.3 p.76 du document de thèse) : pour des NGm² inférieurs à NGs (nombre de grains seuil), PMGp suit d'abord un plateau dont la valeur correspond à PMGx (PMG maximal de la variété) et pour des NGm² supérieurs à NGs, PMGp décroît en suivant l'hyperbole PMGp=Rdtx/NGm² (où Rdtx est le rendement maximal de la variété).

Cette relation est donc totalement définie à partir des valeurs PMGx et Rdtx, NGs étant ensuite déterminé par l'intersection entre le plateau et l'hyperbole. Les valeurs de référence de Rdtx et PMGx des différentes variétés peuvent être approchées par les maxima absolus observés dans l'ensemble des points collectés, mais ces maxima sont déterminés avec une certaine imprécision, et ils peuvent résulter de points isolés, peu représentatifs de l'ensemble des autres points.

Une procédure d'échantillonnage a donc été mise en œuvre pour déterminer les maxima et l'écart-type autour de ces valeurs pour 8 variétés de blé tendre. Elle consiste à effectuer un tirage aléatoire d'un échantillon dans l'ensemble des points disponibles pour une variété donnée, puis à déterminer le maximum de Rdt et de PMG sur cet échantillon. Cette opération, répétée un certain nombre de fois, permet de calculer des valeurs maximales moyennes de Rdt et PMG, ainsi qu'un écart-type autour de ces moyennes. Nous avons appliqué cette technique d'échantillonnage *avec remise,* ce qui est exactement la procédure du "bootstrap" (Efron, 1979, cité par Bergonzini et Ledoux, 1994).

Dans une telle procédure d'échantillonnage, se pose la question du nombre de tirages nécessaires, et de la taille de la sous-population à choisir, alors que les variétés étudiées ont des effectifs très différents.

### *1-1. Effectifs des populations et maxima absolus observés pour chaque variété*

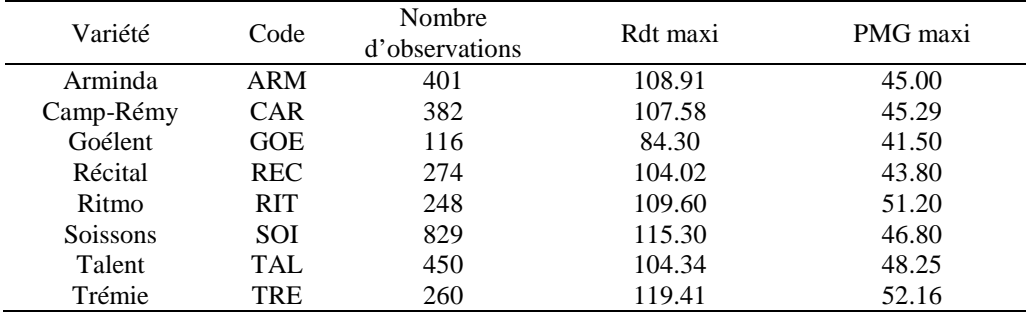

**Tableau 1** : Effectifs et maxima absolus de Rdt et PMG observés pour chaque variété.

Les tailles de populations sont très différentes, puisqu'elles s'échelonnent de 116 pour GOE à 829 pour SOI. RIT, TRE et REC ont des effectifs voisins de 250, CAR, ARM et TAL ont des effectifs de l'ordre de 400.

En ce qui concerne la variété GOE, les observations sont issues essentiellement d'essais INRA du sud de la France (où les conditions sont plus souvent limitantes, notamment pour les températures et le stress hydrique). Ceci peut expliquer l'écart important entre les valeurs maximales observées pour cette variété et pour toutes les autres. Si GOE avait également été expérimentée en zone nord, il est probable que nous aurions obtenu des valeurs maximales de Rdt et PMG supérieures. Notre population est donc probablement biaisée concernant cette variété.

Pour la variété TAL, le PMG maxi est nettement supérieur aux valeurs habituellement observées sur cette variété. Une détermination de PMGx par une procédure d'échantillonnage, qui prend en compte tous les points donne une valeur nettement supérieure aux valeurs de PMG habituellement observées pour cette variété, et le nombre de grains seuil calculé (NGs = Rdtx/PMGx) est de l'ordre de 20000 grains/m² seulement, alors que cette variété est connue pour élaborer un nombre de grains/m² très élevé. Ces valeurs élevées, comprises entre 45 et 48,25g, sont dues à un groupe de points de la même provenance, alors que tous les autres points ont des valeurs qui n'excèdent pas 43g. On peut suspecter ici une erreur de détermination du PMG (mauvaise détermination de l'humidité par exemple) et pour ces raisons, la procédure d'échantillonnage n'a pas pris en compte les points de PMG supérieur à 45g.

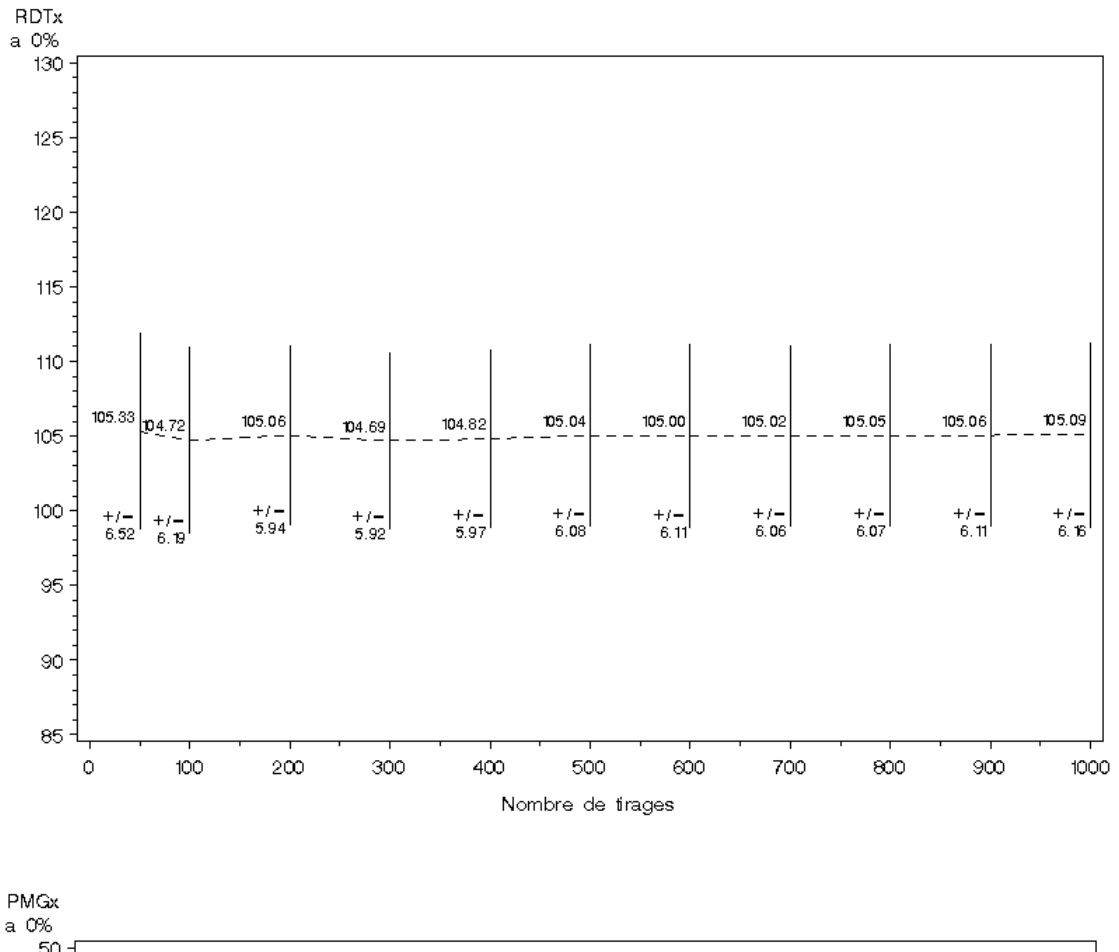

**Figure 1** : Valeurs de Rdtx et PMGx et écarts-types en fonction du nombre de tirages. Ex. de la variété Soissons (829 points, taux d'échantillonnage de 24,2%).

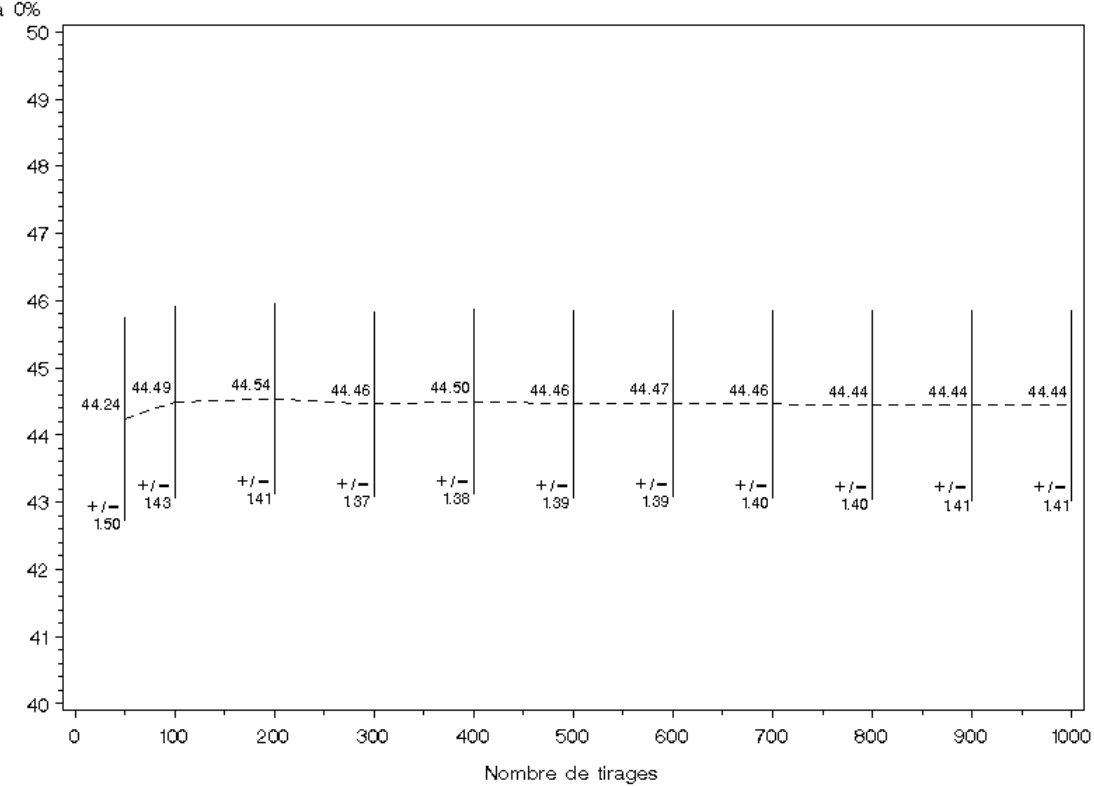

### *1-2. Valeurs de référence et écarts-types en fonction du nombre de tirages*

Dans la procédure d'échantillonnage, les valeurs de Rdtx et PMGx ont été relevées pour 50, 100, 200, … 900 et 1000 tirages (la figure 1 présente l'exemple de la variété SOI). On s'aperçoit que ces valeurs ne sont pas stables pour des nombres de tirages inférieurs à 200. A partir de 500 tirages, les valeurs apparaissent généralement très stables. Pour la détermination des références de Rdtx et PMGx, nous avons retenu les valeurs obtenues pour 1000 tirages. Les résultats de la figure 1 montrent que ces valeurs ont une validité satisfaisante.

On peut tirer les mêmes conclusions en ce qui concerne l'écart-type des valeurs maximales de Rdt et PMG : instables pour des nombres de tirages inférieurs à 500, les valeurs n'évoluent plus au-delà. Nous avons donc également retenu les valeurs obtenues à l'issue de 1000 tirages.

#### *1-3. Choix de la taille de la sous-population à échantillonner au cours de chaque tirage*

Quand le tirage est effectué sur une proportion croissante de la population, la valeur de référence augmente (la probabilité de retrouver les valeurs les plus élevées augmente avec l'élévation du taux d'échantillonnage), et la variabilité de la valeur Rdtx ou PMGx diminue (voir figure 2). Pour des taux inférieurs à 20 – 30%, les valeurs augmentent très rapidement avec le taux d'échantillonnage. Il apparaît donc souhaitable de ne pas adopter un taux inférieur à 20%.

Quelle est la bonne taille d'échantillon à retenir pour établir la référence de Rdtx et PMGx, sachant que les nombres d'individus sont très différents entre les variétés ?

Choisir une proportion constante d'individus dans chaque population conduit à déterminer Rdtx et PMGx avec des nombres d'individus très variables d'une variété à l'autre (si par exemple on choisit 20% des individus, les références de SOI sont déterminées avec 166 individus et celles de GOE avec seulement 23 individus). Pour créer des conditions de détermination des références plus semblables entre les différentes variétés, il nous a semblé préférable de choisir plutôt le même nombre d'individus pour toutes les variétés. Ce choix présente l'inconvénient d'entraîner plus souvent le tirage du maximum absolu pour une variété à affectifs faibles comme GOE que pour une variété à effectifs forts comme SOI : à la limite, la référence qui est déterminée de cette façon peut être très proche de la valeur maximale absolue pour GOE, et au contraire assez éloignée pour SOI. Mais, du fait que le tirage est effectué avec remise, le maximum absolu n'est pas nécessairement obtenu à chaque tirage, il en résulte donc toujours une certaine variabilité, même pour la variété GOE.

Nous avons retenu le nombre de 200 individus, qui représente un compromis satisfaisant entre les différentes populations : il est inférieur à la taille des populations de la plupart des variétés, hormis GOE, et il permet d'échantillonner suffisamment de points dans les populations les plus importantes (en particulier SOI : avec ce nombre, le taux d'échantillonnage est de 24.2%).

### *1-4. Références retenues pour Rdtx, PMGx et NGs*

Les valeurs de Rdtx, PMGx, et de NGs correspondant (nombre de grains par m<sup>2</sup> seuil, déterminé par le rapport Rdtx/PMGx), ainsi que leurs écarts-types ont donc été déterminés par 1000 tirages avec remise de 200 individus de la population pour chacune des variétés. Les résultats obtenus sont présentés dans le tableau 2.

**Tableau 2 :** Valeurs de référence de Rdtx, PMGx et NGs, avec leur écart-type, obtenues par 1000 tirages avec remise de 200 points\* de chaque population.

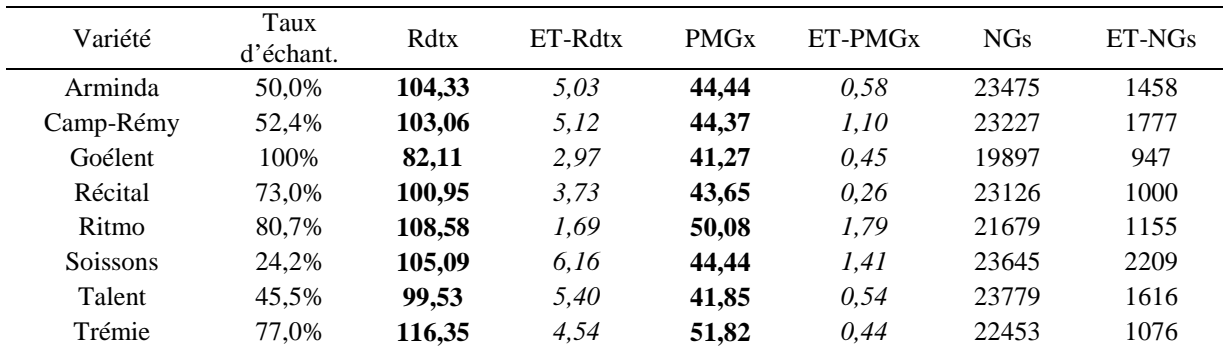

\* sauf pour la variété GOE, pour laquelle la population ne comporte que 116 points

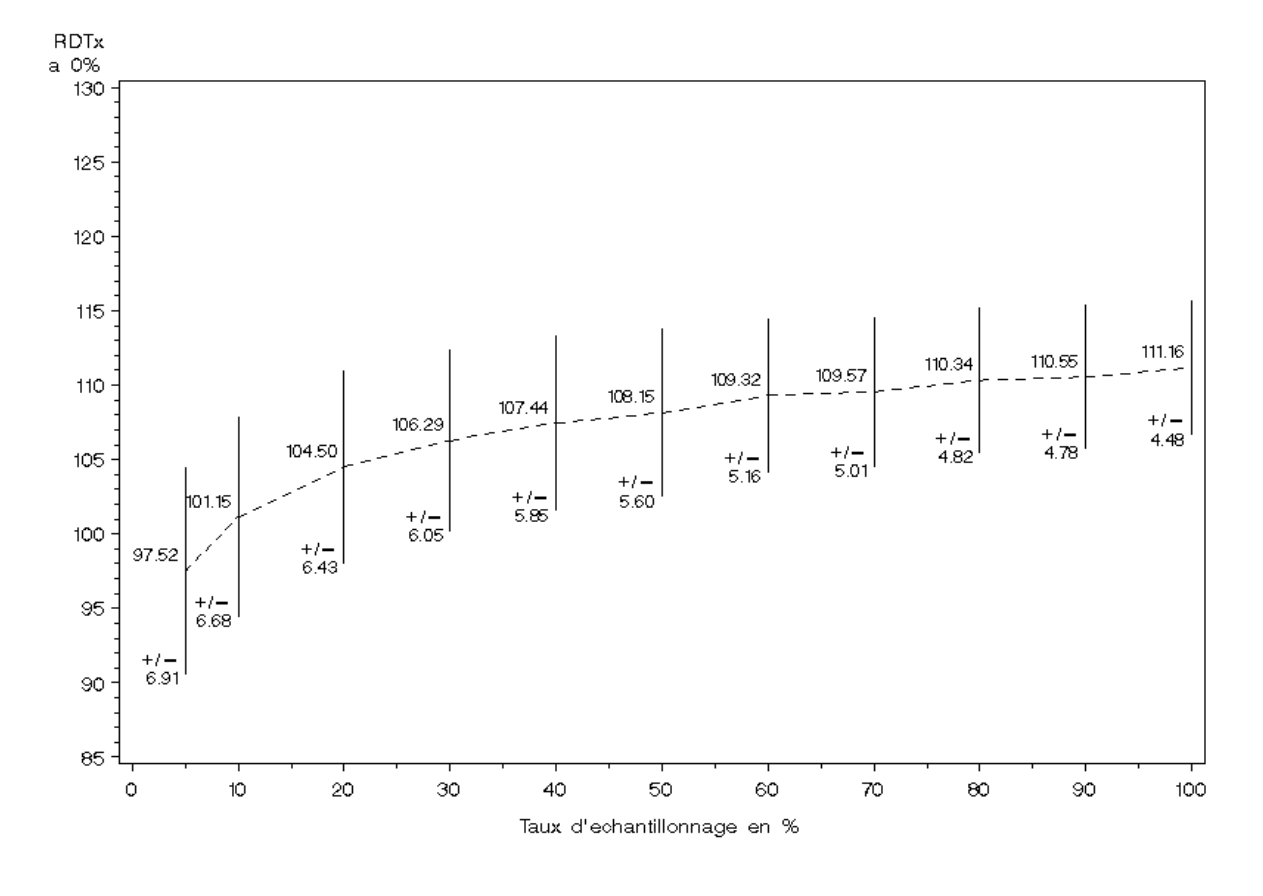

**Figure 2** : Valeurs de Rdtx et PMGx et écarts-types en fonction du taux d'échantillonnage. Ex. de la variété Soissons (829 points, 1000 tirages avec remise).

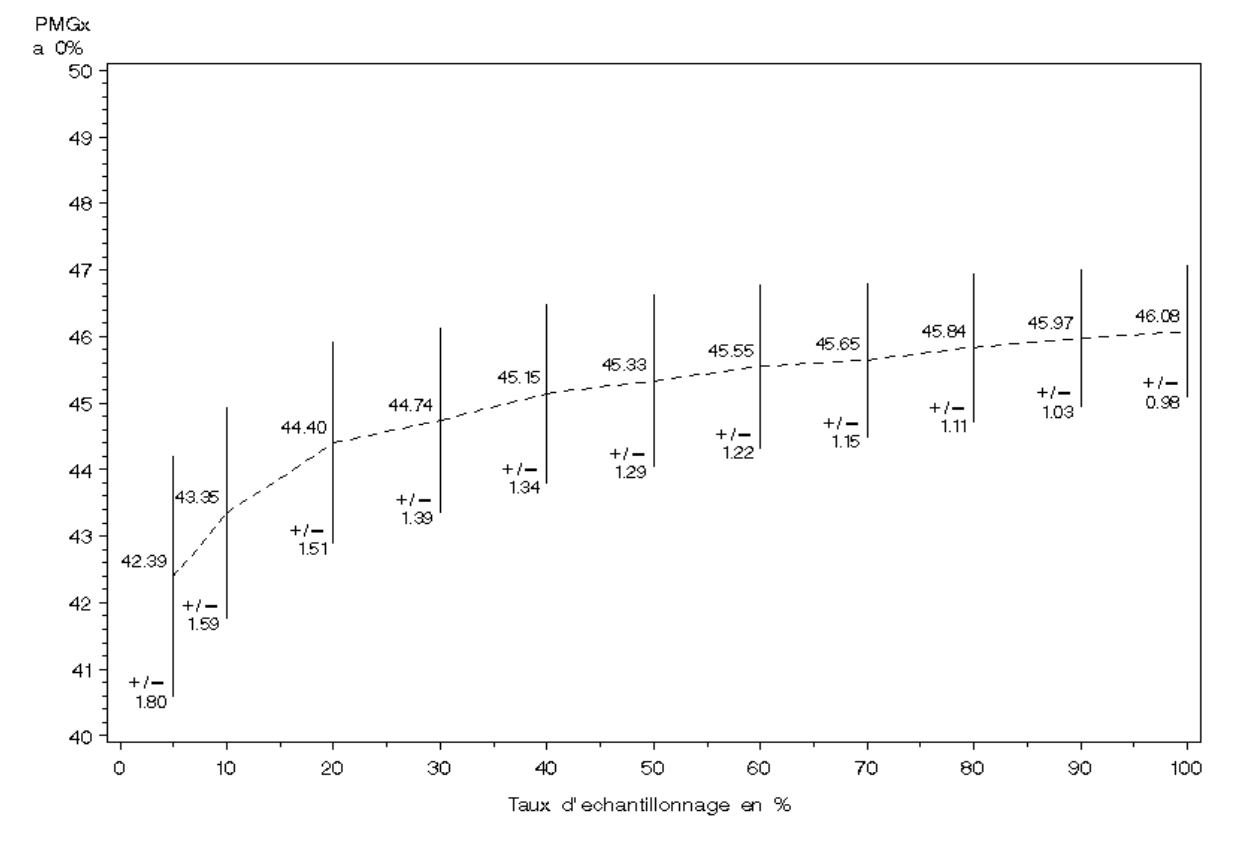

Les courbes correspondant à ces références sont présentées sur les figures 3a à 3d. La valeur du nombre de grains seuil pour chaque variété (valeur à partir de laquelle il est possible d'atteindre le rendement maximal Rdtx) est déduite des valeurs de Rdtx et PMGx. L'écart-type sur NGs est l'écart maximal entre NGs et les nombres de grains NGs1 et NGs2 calculés par : NGs1 = (Rdtx-EtRdt) / (PMGx+EtPmg) et  $NGs2 = (Rdtx + EtRdt) / (PMGx-EtPmg).$ 

On constate que les écarts-types de Rdtx sont assez variables puisqu'ils s'échelonnent de 1,69 à 6,16 (valeurs de RIT et SOI respectivement). Bien que les valeurs de référence de GOE aient été déterminées avec la totalité de l'effectif, les incertitudes sur Rdtx et PMGx ne sont pas négligeables. Les écarts-types de NGs sont assez variables : de 947 (variété GOE) à 2209 (variété SOI).

Une procédure d'échantillonnage comparable a été appliquée par Maryse Brancourt (Brancourt-Hulmel *et al*, 1999) pour déterminer la valeur PMGx des variétés ARM, CAR, SOI et TAL, à partir d'une population en partie commune avec celle que nous avons utilisée (mais il s'agissait ici d'un tirage sans remise, sur 10% des individus). Cette détermination avait donné respectivement les valeurs 43.0 +/-1.46, 41.8 +/-1.43, 43.4 +/-1.70 et 45.1 +/- 3.49. Les valeurs que nous obtenons sont plus élevées (sauf pour TAL), et les écarts-types sont inférieurs, ce qui peut être expliqué par le taux d'échantillonnage plus important.

Il serait intéressant de confronter les valeurs de référence de Rdtx et PMGx que nous obtenons avec celles qui seront issues d'une approche par modélisation : une détermination de ce type doit avoir lieu sur la base du modèle Azodyn (Jeuffroy et Recous, 1999), dans le cadre d'un contrat avec le Ministère de l'Agriculture (Contrat B 03385 "Analyser et prédire la stabilité du rendement et de la teneur en protéines du blé tendre d'hiver").

Une autre appréciation de la validité de nos références pourra être obtenue par l'observation des déviations de composantes dans toutes les situations culturales, sur les différents génotypes révélateurs : si l'une des variétés apparaît systématiquement plus affectée que les autres pour l'une des composantes, cela peut signifier que la valeur de référence adoptée pour cette composante est trop élevée.

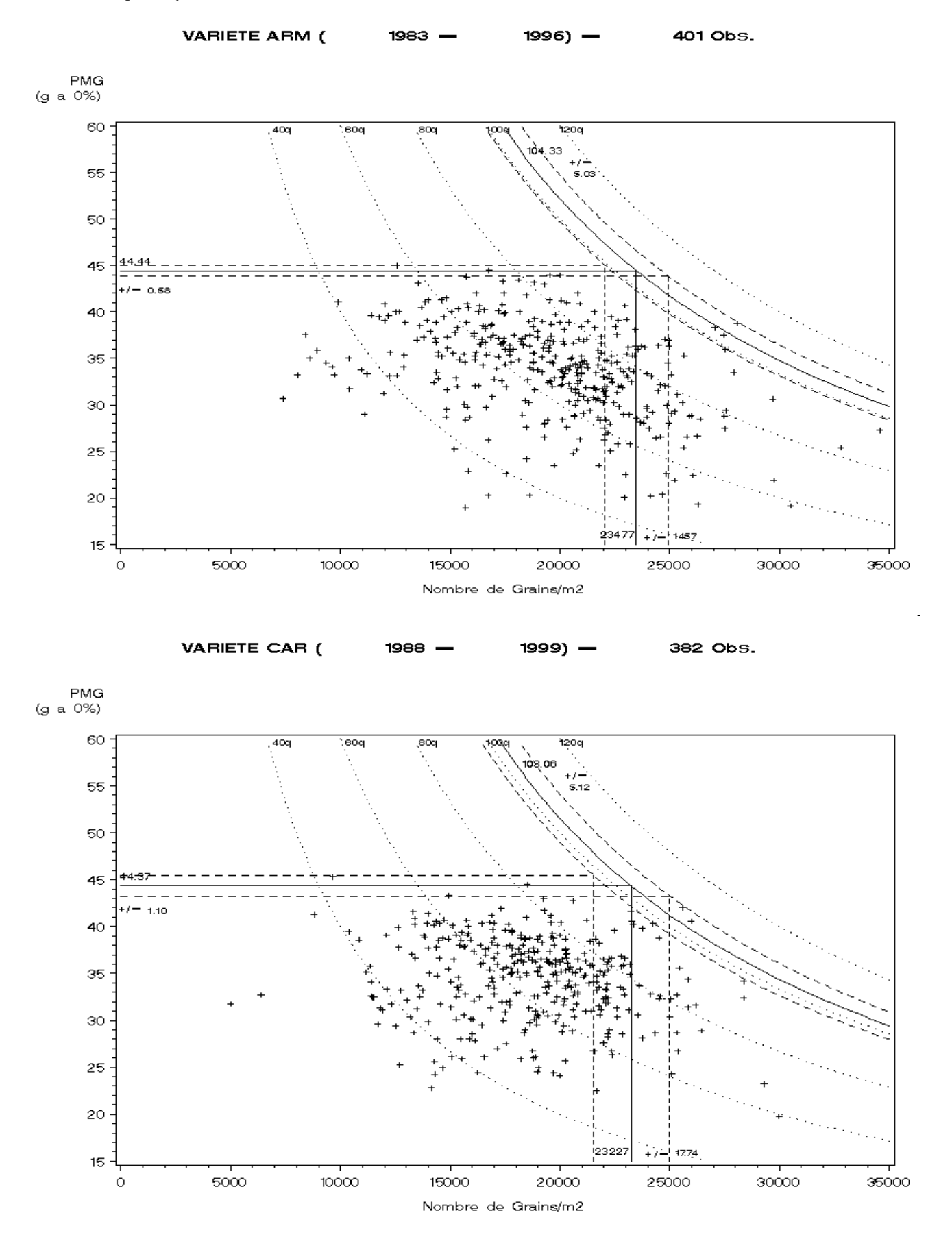

**Figure 3a** : Relation entre le poids de 1000 grains et le nombre de grains par m² pour les 2 variétés Arminda et Camp-Rémy, et références de Rdtx, PMGx et NGs.

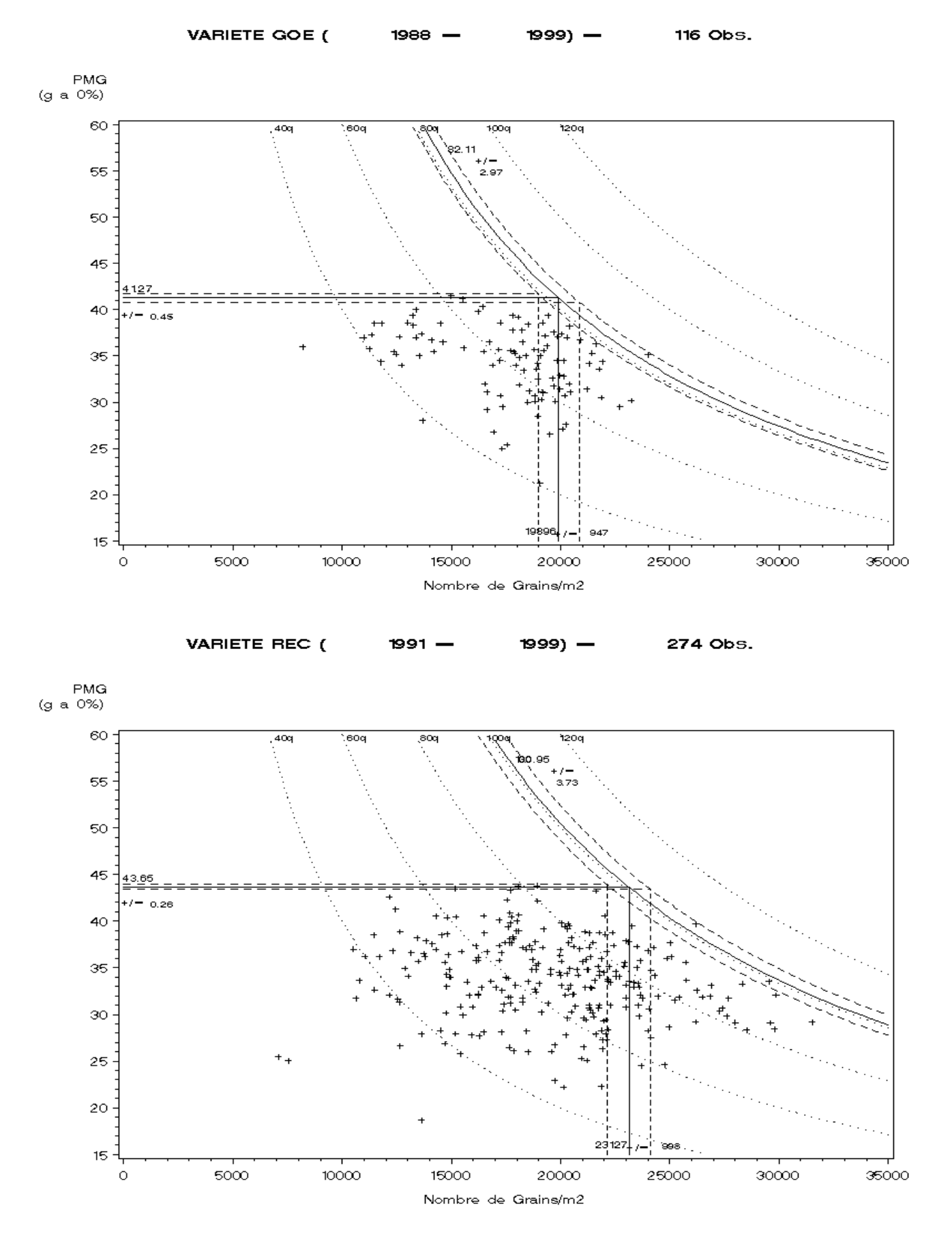

**Figure 3b** : Relation entre le poids de 1000 grains et le nombre de grains par m² pour les variétés Goélent et Récital, et références de Rdtx, PMGx et NGs.

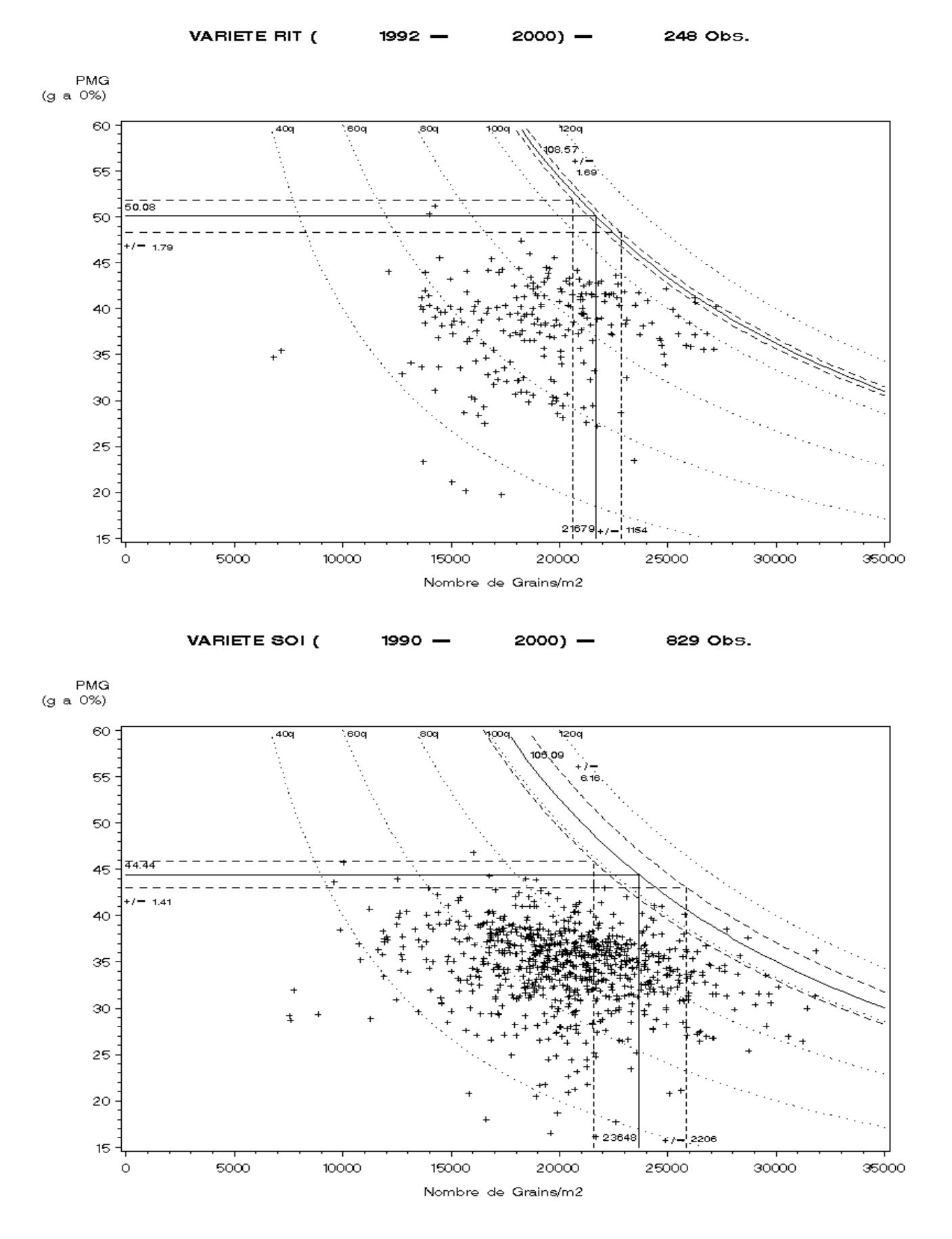

**Figure 3c** : Relation entre le poids de 1000 grains et le nombre de grains par m² pour les variétés Ritmo et Soissons, et références de Rdtx, PMGx et NGs.

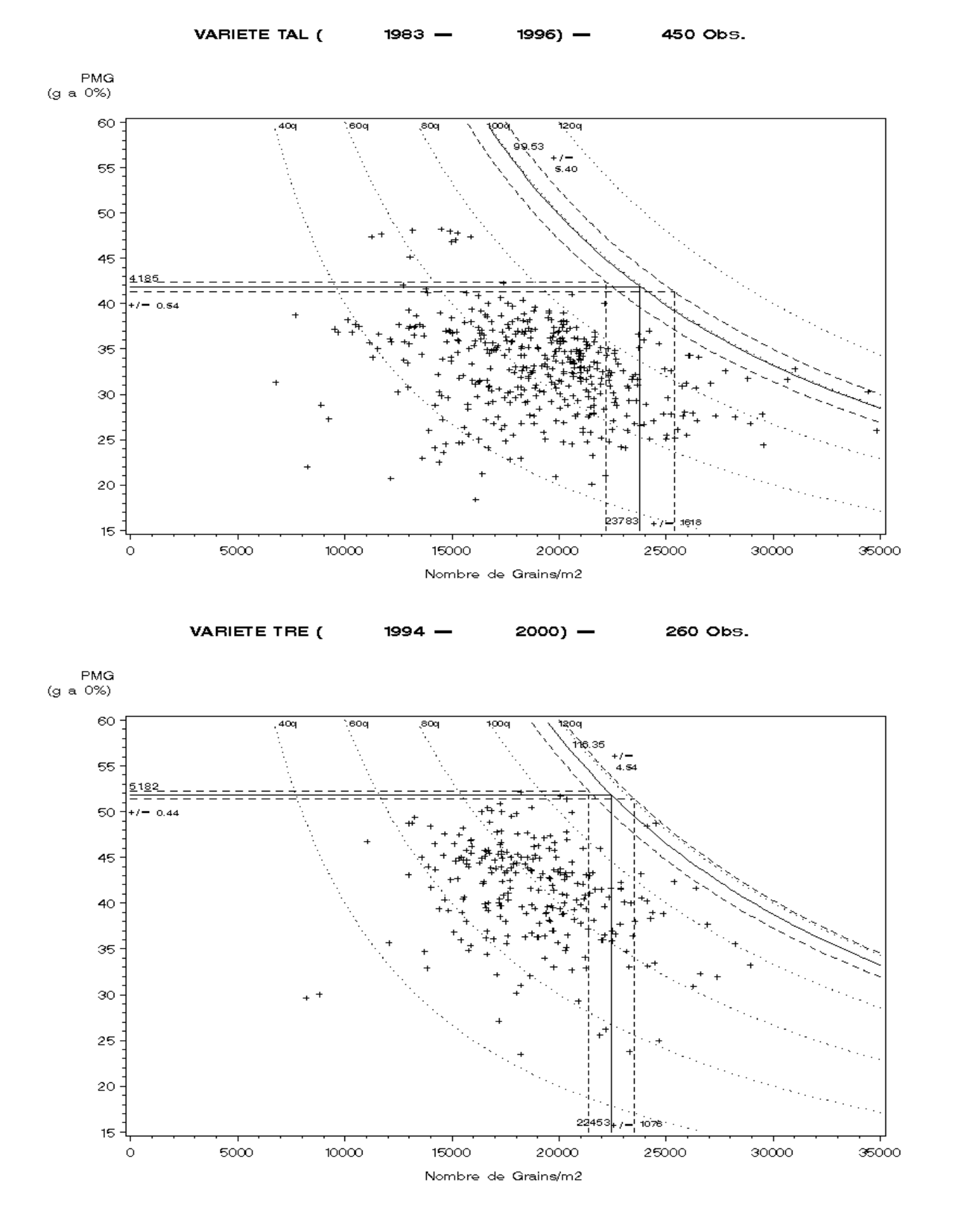

**Figure 3d** : Relation entre le poids de 1000 grains et le nombre de grains par m² pour les variétés Talent et Trémie, et références de Rdtx, PMGx et NGs.

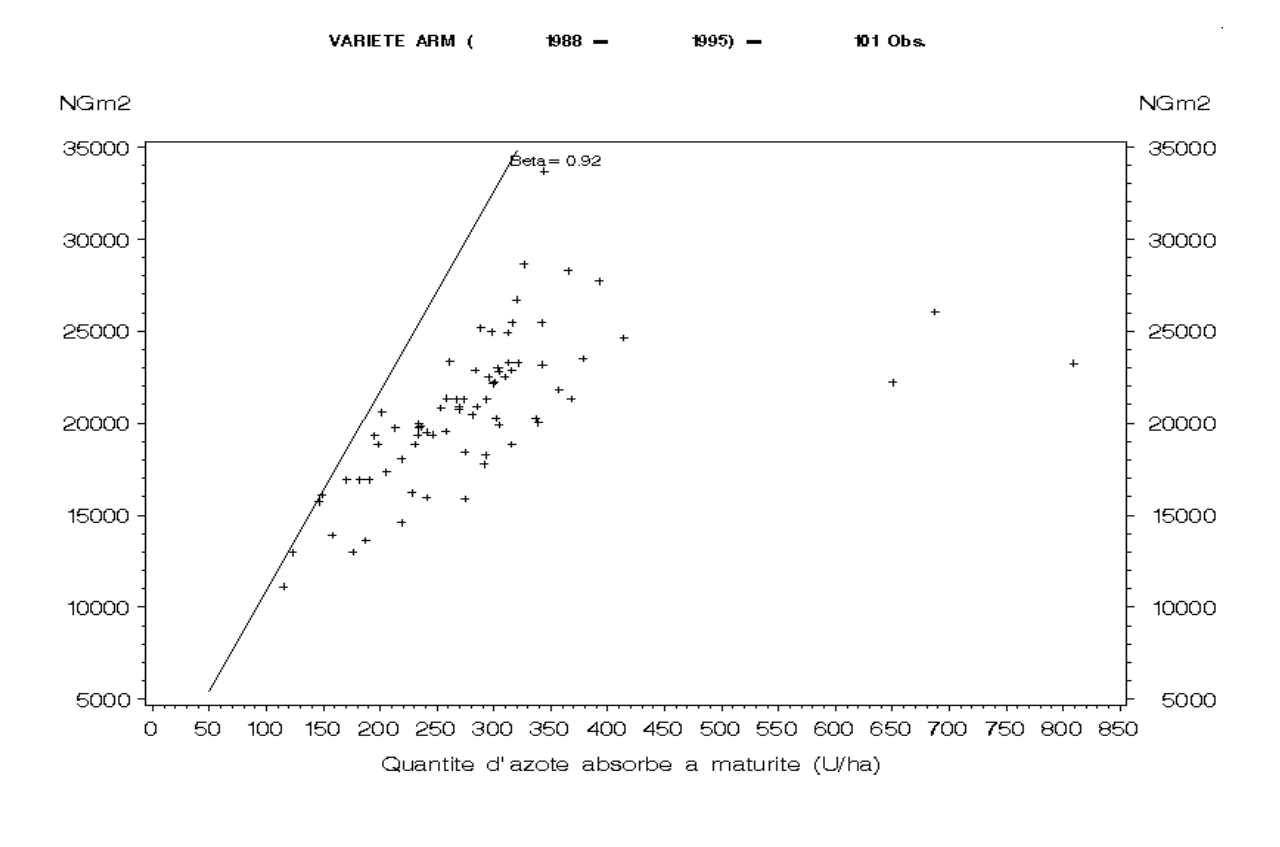

**Figure 4a** : Relations entre le nombre de grains par m² et la quantité d'azote absorbé à maturité, et droites de référence établies par Meynard et Limaux (1987) pour les variétés ARM et TAL.

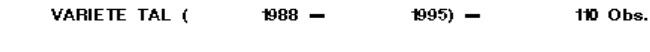

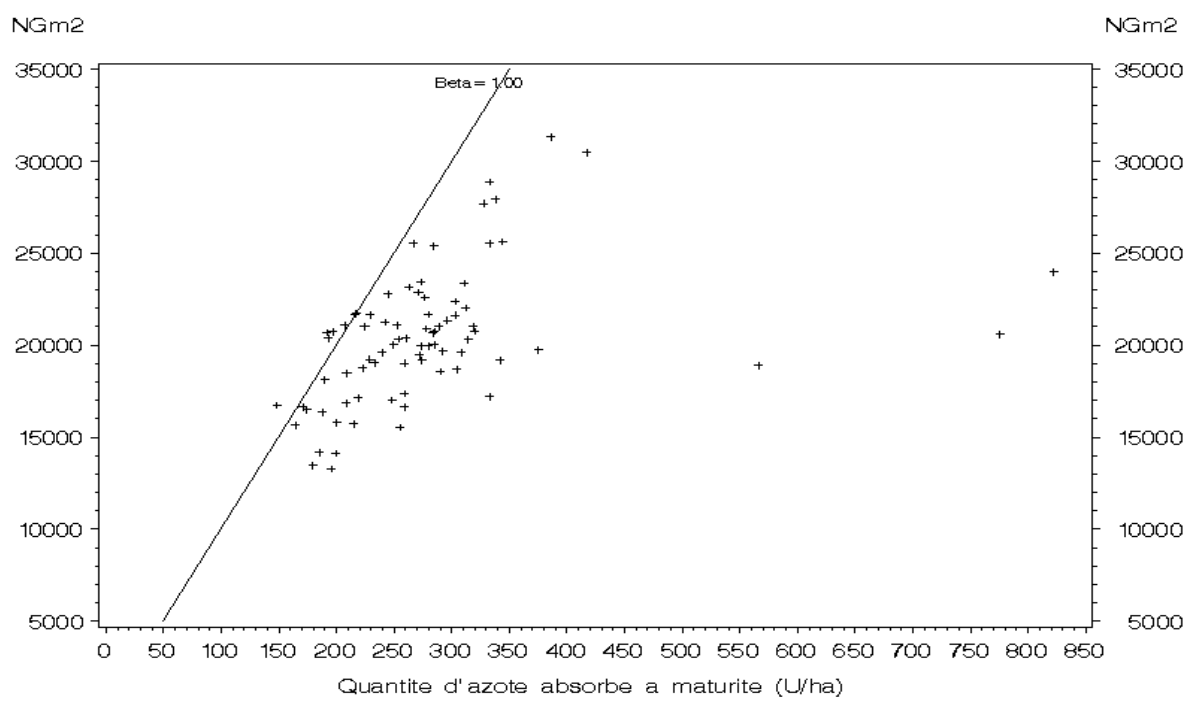

## **2. Relation entre le nombre de grains par m² potentiel (NGm²p) et la quantité d'azote absorbé à maturité (Azabs), et détermination des valeurs de référence du rapport** β **= Azabs/NGm²**

Quand l'efficience de l'azote absorbé est optimale, il existe une relation entre le nombre de grains par m² et la quantité d'azote absorbé (en kg, ou unités, par ha). Cette relation permet donc d'indiquer si la formation du nombre de grains s'est déroulée en situation de carence, de consommation normale ou d'excès d'azote. Etablie par Meynard et Limaux (1987), cette relation est linéaire, croissante, et est caractérisée pour chaque variété par le coefficient β = Azabs/NGm<sup>2</sup> (en g d'azote pour 1000 grains). Pour TAL et ARM ce coefficient prend les valeurs de 0.92 et 1.00 respectivement (voir figure 4a).

Sur la base de ces valeurs, il est possible d'estimer la valeur du coefficient β pour les autres variétés dans les situations où les conditions d'alimentation azotée se sont avérées similaires pour TAL (qui est une variété demiprécoce) et pour ARM (variété tardive), c'est à dire dans toutes les situations où le rapport AzAbs/NGm² est proche de la référence à la fois pour TAL et pour ARM, mais aussi dans les situations où l'écart de ce rapport à la référence est comparable pour ces deux variétés. Les variétés qui se trouvent en commun avec TAL et ARM dans un nombre suffisant de situations sont CAR (60 fois) et SOI (41 fois). Dans 12 situations, l'écart à la référence d'ARM (en pourcentage) montre une différence inférieure à 4% avec l'écart à la référence calculé pour TAL. Sur la base de ces 12 situations, si nous supposons que les écarts entre la valeur du rapport Azabs/NGm² et la référence de CAR et SOI est identique que pour TAL et ARM, nous pouvons en déduire des valeurs estimées pour β de SOI et CAR (voir tableau 4 plus loin).

A partir des nouvelles références calculées pour CAR et SOI, nous pouvons appliquer la même démarche pour les variétés qui ont été expérimentées en commun avec CAR et SOI, ce qui concerne 100 situations différentes. Dans 19 d'entre elles, l'écart à la référence de CAR montre une différence inférieure à 4% avec l'écart à la référence calculé pour SOI. En utilisant les valeurs de β estimées pour CAR et SOI, on peut de la même façon estimer une valeur de β pour GOE, REC, RIT et TRE.

Les valeurs retenues sont présentées dans le tableau 5, et les courbes correspondantes sur les figures 4b à 4d. On peut déjà constater que, compte tenu de ces valeurs de référence, peu de situations présentent une carence en azote pour l'élaboration du nombre de grains par m².

| Variété   | Code       | $\beta$ = Azabs/NGm <sup>2</sup> |
|-----------|------------|----------------------------------|
| Arminda   | ARM        | 0.92                             |
| Camp-Rémy | <b>CAR</b> | 1.04                             |
| Goélent   | <b>GOE</b> | 1.01                             |
| Récital   | <b>REC</b> | 0.90                             |
| Ritmo     | <b>RIT</b> | 1.03                             |
| Soissons  | SOI        | 0.97                             |
| Talent    | <b>TAL</b> | 1.00                             |
| Trémie    | <b>TRE</b> | 1.00                             |

**Tableau 5** : Valeurs du rapport β = Azabs/NGm² à l'optimum de l'efficience de l'utilisation de l'azote.

**Tableau 4.** Estimation du coefficient β pour Camp-Rémy et Soissons, à partir des situations où Talent et Arminda ont eu un régime d'alimentation azotée comparable (les situations expérimentales sont triées par valeurs croissantes du rapport β = AzAbs / NGm² d'Arminda).

| 5.545<br>1.0993<br>1994<br>IN<br>0.979<br>1.291<br>1.165<br>1.055<br>0.059<br>6.452<br>0.055<br>0.004<br>0.907<br>1.218<br>MOU<br>1992<br>$-0.041$<br>$-3.290$<br><b>MON</b><br>IN<br>1.010<br>1.071<br>1.192<br>1.131<br>0.090<br>9.811<br>0.131<br>13.101<br>0.961<br>1.0696<br>MOU 1990<br>1.254<br>1.330<br>0.330<br>32.975<br>IN<br>1.021<br>0.101<br>11.005<br>$-0.229$<br>$-21.970$<br>0.237<br>MOU 1994<br>-F<br>1.050<br>1.200<br>1.102<br>1.237<br>0.130<br>14.100<br>23.731<br>$-0.108$<br>$-9.631$<br>1992<br>1.080<br>1.244<br>0.192<br>$-0.031$<br>MON<br>-F<br>1.148<br>1.192<br>0.160<br>17.417<br>19.171<br>$-1.754$<br>1.051 0.9708<br>MOU<br>1990<br>1.119<br>1.364<br>0.199<br>0.362<br>$-NR$<br>1.362<br>21.610<br>36.170<br>$-0.163$<br>$-14.560$<br>1.221<br>0.235<br>1.046 0.9864<br><b>MIN</b><br>1991<br>IN<br>1.143<br>1.295<br>1.235<br>0.223<br>24.205<br>23.454<br>$-0.012$<br>0.751<br>1992<br>0.987<br>1.225<br>1.186<br>0.225<br>0.186<br>0.039<br>5.822<br>MON<br>PrPdt<br>1.145<br>24.435<br>18.613<br>DIJ<br>1994<br>S <sub>2</sub><br>1.184<br>1.319<br>1.325<br>1.190<br>0.190<br>0.074<br>9.715<br>0.264<br>28.667<br>18.952<br><b>REN</b><br>1994<br>-FNR<br>1.185<br>1.344<br>1.048<br>1.152<br>0.265<br>28.767<br>0.152<br>15.242<br>0.112<br>13.525<br>1.226<br>1.290<br>0.290<br>$-0.017$<br>0.650<br><b>MON</b><br>1991<br>$-R$<br>1.193<br>1.198<br>0.273<br>29.623<br>28.973<br>0.948 0.9267<br><b>REN</b><br>1991<br>1.199<br>1.497<br>0.279<br>0.209<br>20.902<br>0.070<br>9.477<br>IN<br>1.095<br>1.209<br>30.379<br>DIJ<br>1989<br>$-N$<br>1.206<br>1.388<br>1.134<br>0.286<br>31.107<br>0.134<br>13.449<br>0.152<br>17.658<br>DIJ<br>1995<br>1.178<br>1.076<br>0.292<br>0.076<br>0.216<br>$\ensuremath{\text{IN}}$<br>1.212<br>1.535<br>31.728<br>7.626<br>24.102<br>DIJ<br>1994<br>1.212<br>1.233<br>0.292<br>0.278<br>0.95<br>1.034<br>IN<br>1.342<br>1.278<br>31.779<br>27.842<br>0.014<br>3.937<br>1.294<br>7.249<br>DIJ<br>1992<br>S <sub>2</sub><br>1.217<br>1.185<br>1.250<br>0.297<br>32.268<br>0.250<br>25.019<br>0.047<br>DIJ<br>1992<br>1.224<br>1.189<br>1.070<br>0.304<br>0.070<br>0.234<br>IN<br>1.110<br>33.001<br>6.993<br>26.008<br>DIJ<br>1991<br>S <sub>2</sub><br>1.235<br>1.225<br>0.281<br>0.034<br>6.105<br>1.137<br>1.281<br>0.315<br>34.246<br>28.141<br><b>REN</b><br>1992<br>-F<br>1.242<br>1.462<br>1.190<br>1.415<br>0.322<br>34.987<br>0.415<br>41.510<br>$-0.093$<br>$-6.523$<br><b>MIN</b><br>1992<br>1.242<br>1.537<br>0.322<br>0.353<br>-F<br>1.201<br>1.353<br>35.021<br>35.335<br>$-0.314$<br>1.137 0.8882<br>$-0.031$<br>DIJ<br>1.251<br>1.305<br>0.404<br>1990<br>S <sub>2</sub><br>1.404<br>0.331<br>35.990<br>40.406<br>$-0.073$<br>$-4.416$<br>DIJ<br>1991<br>1.254<br>1.255<br>1.259<br>1.331<br>0.334<br>36.332<br>0.331<br>33.070<br>0.004<br>3.262<br>0.932 0.9346<br>IN<br><b>REN</b><br>1993<br>1.273<br>1.407<br>1.152<br>1.227<br>0.353<br>0.227<br>0.126<br>-F<br>38.326<br>22.661<br>15.665<br><b>CFD</b><br>1994<br>1.282<br>1.391<br>1.230<br>1.399<br>0.399<br>0.997 0.8811<br>IN<br>0.362<br>39.341<br>39.883<br>$-0.037$<br>$-0.542$<br><b>REN</b><br>1993<br>$\ensuremath{\text{IN}}$<br>1.291<br>1.420<br>1.260<br>1.197<br>0.371<br>40.321<br>0.197<br>19.663<br>0.174<br>20.658<br><b>MIN</b><br>1992<br>IN<br>1.292<br>1.568<br>1.331<br>1.305<br>0.372<br>40.466<br>0.305<br>30.532<br>0.067<br>9.934<br><b>MON</b><br>1.301<br>1.444<br>1.220<br>0.381<br>0.221<br>22.092<br>1991<br>$-FR$<br>1.221<br>41.427<br>0.160<br>19.335<br>DIJ<br>1993<br>S <sub>2</sub><br>1.315<br>1.538<br>1.447<br>1.372<br>0.395<br>42.972<br>0.372<br>37.158<br>0.024<br>5.814<br><b>REN</b><br>1994<br>1.319<br>1.509<br>1.373<br>0.399<br>0.373<br>0.026<br>6.080<br>$-NR$<br>1.243<br>43.422<br>37.342<br><b>CFD</b><br>1993<br>$-F$<br>1.320<br>1.345<br>1.246<br>0.400<br>0.246<br>24.643<br>0.154<br>18.833<br>1.167<br>43.476<br><b>CFD</b><br>1991<br>IN<br>1.337<br>1.464<br>1.424<br>1.629<br>0.417<br>45.291<br>0.629<br>62.868<br>$-0.212$<br>$-17.577$<br>DIJ<br>0.403<br>0.020<br>1990<br>IN<br>1.343<br>1.296<br>1.403<br>0.423<br>46.013<br>40.344<br>5.669<br><b>MIN</b><br>1989<br>1.343<br>0.152<br>-FN<br>1.273<br>1.152<br>0.423<br>46.025<br>15.238<br>0.271<br>30.787<br><b>REN</b><br>1992<br>1.350<br>1.483<br>1.186<br>1.343<br>0.430<br>46.786<br>0.343<br>34.317<br>0.087<br>12.469<br>IN<br>CFD<br>1990<br>1.333<br>0.333<br>0.102<br>-F<br>1.355<br>1.345<br>0.435<br>47.304<br>33.282<br>14.022<br><b>CFD</b><br>1993<br>1.362<br>1.456<br>0.442<br>0.368<br>0.074<br>IN<br>1.344<br>1.368<br>48.035<br>36.812<br>11.223<br><b>CFD</b><br>1990<br>1.373<br>1.435<br>1.311<br>0.453<br>49.254<br>0.311<br>31.065<br>0.142<br>18.189<br>IN<br>$\overline{\phantom{a}}$<br>DIJ<br>1989<br>1.374<br>0.454<br>0.484<br>IN<br>1.620<br>1.484<br>49.303<br>48.388<br>$-0.030$<br>1.088<br>0.915<br><b>MIN</b><br>1991<br>1.376<br>0.120<br>-F<br>1.435<br>1.223<br>1.120<br>0.456<br>49.540<br>12.027<br>0.336<br>37.513<br><b>REN</b><br>1991<br>1.378<br>1.429<br>1.138<br>1.184<br>49.786<br>0.184<br>18.422<br>0.274<br>31.364<br>-F<br>0.458<br>DIJ<br>1988<br>1.379<br>IN<br>1.545<br>1.516<br>0.459<br>49.891<br>0.516<br>51.609<br>1.025<br>$-0.057$<br>$-1.718$<br><b>MOU</b><br>1993<br>$\mbox{-} \mathbf{F}$<br>1.408<br>2.209<br>1.253<br>1.269<br>0.488<br>0.269<br>26.913<br>0.219<br>53.034<br>26.121<br>MIN<br>1989<br>$_{\rm IN}$<br>1.370<br>0.497<br>0.370<br>0.128<br>1.417<br>1.561<br>54.041<br>36.965<br>17.076<br>1.541<br>54.128<br>0.017<br>6.564<br>DIJ<br>1988<br>1.478<br>1.835<br>0.558<br>60.692<br>0.541<br>$+N$<br>1991<br>1.488<br>1.405<br>0.421<br>42.127<br>0.147<br>19.639<br><b>MON</b><br>IN<br>1.276<br>1.421<br>0.568<br>61.766<br>DIJ<br>1993<br>1.491<br>1.741<br>1.494<br>1.387<br>0.571<br>62.095<br>0.387<br>38.736<br>0.184<br>23.359<br>IN<br><b>CFD</b><br>1991<br>1.532<br>1.611<br>1.486<br>1.430<br>0.612<br>66.512<br>0.430<br>42.979<br>0.182<br>23.533<br>-F<br><b>CFD</b><br>1988<br>1.604<br>1.623<br>1.559<br>0.684<br>74.310<br>0.559<br>55.907<br>0.125<br>18.403<br>IN<br>$\overline{\phantom{a}}$<br><b>REN</b><br>1990<br>2.504<br>1.932<br>74.835<br>0.932<br>93.164<br>$-0.243$<br>$-18.329$<br>-F<br>1.608<br>0.688<br>$\overline{\phantom{a}}$<br><b>REN</b><br>1994<br>1.636<br>2.051<br>1.783<br>0.716<br>77.828<br>0.783<br>78.292<br>$-0.067$<br>$-0.464$<br>1.152 0.9008<br>IN<br>1.604<br>CFD<br>1988<br>0.721<br>0.562<br>22.123<br>-F<br>1.641<br>1.945<br>1.562<br>78.339<br>56.216<br>0.159<br>$\overline{\phantom{a}}$<br><b>MON</b><br>1990<br>2.070<br>1.546<br>0.747<br>81.199<br>0.546<br>54.614<br>0.201<br>26.585<br>IN<br>1.667<br>0.380<br><b>REN</b><br>1994<br>1.673<br>2.042<br>1.375<br>1.374<br>0.753<br>81.877<br>0.374<br>37.350<br>44.527<br>-F<br>1990<br>0.902<br><b>REN</b><br>1.681<br>2.168<br>1.902<br>0.761<br>82.713<br>90.216<br>$-0.141$<br>$-7.503$<br>IN<br>$\overline{\phantom{a}}$<br>MON 1990<br>2.007<br>1.571<br>83.952<br>0.571<br>0.201<br>26.836<br>$-R$<br>1.692<br>0.772<br>57.116<br>1993<br>MOU<br>IN<br>1.725<br>3.179<br>1.489<br>0.805<br>87.542<br>0.489<br>48.870<br>0.317<br>38.672<br>1.419<br>1990<br>1.728<br>2.283<br>0.808<br>0.644<br>0.165<br>MON<br>-FNR<br>1.644<br>87.828<br>64.351<br>23.477<br>$\overline{\phantom{a}}$<br>MON 1993<br>3.617<br>3.664<br>3.762<br>1.720<br>186.921<br>2.762<br>276.243<br>$-1.043$<br>$-89.322$<br>IN<br>2.640<br>MON 1993<br>2.008<br>0.007<br>-F<br>2.928<br>3.625<br>3.551<br>3.001<br>218.212<br>2.001<br>200.074<br>18.138<br>MON 1993<br>3.481<br>2.431<br>PrBt<br>4.163<br>3.724<br>3.431<br>2.561<br>278.327<br>243.090<br>0.130<br>35.237<br>Moy<br>1.042<br>0.969 | <b>ST</b> | AN |  |  |      |      |      |      | COND BARM BCAR BSOI BTAL DifARM DifARM DifTAL DifTAL Ecart des | Ecart des  | estim. | beta |
|----------------------------------------------------------------------------------------------------|-----------|----|--|--|------|------|------|------|----------------------------------------------------------------|------------|--------|------|
|                                                                                                    |           |    |  |  | 0.92 | $\%$ | 1.00 | $\%$ | 2 dif                                                          | 2 dif en % | CAR    | SOI  |
|                                                                                                    |           |    |  |  |      |      |      |      |                                                                |            |        |      |
|                                                                                                    |           |    |  |  |      |      |      |      |                                                                |            |        |      |
|                                                                                                    |           |    |  |  |      |      |      |      |                                                                |            |        |      |
|                                                                                                    |           |    |  |  |      |      |      |      |                                                                |            |        |      |
|                                                                                                    |           |    |  |  |      |      |      |      |                                                                |            |        |      |
|                                                                                                    |           |    |  |  |      |      |      |      |                                                                |            |        |      |
|                                                                                                    |           |    |  |  |      |      |      |      |                                                                |            |        |      |
|                                                                                                    |           |    |  |  |      |      |      |      |                                                                |            |        |      |
|                                                                                                    |           |    |  |  |      |      |      |      |                                                                |            |        |      |
|                                                                                                    |           |    |  |  |      |      |      |      |                                                                |            |        |      |
|                                                                                                    |           |    |  |  |      |      |      |      |                                                                |            |        |      |
|                                                                                                    |           |    |  |  |      |      |      |      |                                                                |            |        |      |
|                                                                                                    |           |    |  |  |      |      |      |      |                                                                |            |        |      |
|                                                                                                    |           |    |  |  |      |      |      |      |                                                                |            |        |      |
|                                                                                                    |           |    |  |  |      |      |      |      |                                                                |            |        |      |
|                                                                                                    |           |    |  |  |      |      |      |      |                                                                |            |        |      |
|                                                                                                    |           |    |  |  |      |      |      |      |                                                                |            |        |      |
|                                                                                                    |           |    |  |  |      |      |      |      |                                                                |            |        |      |
|                                                                                                    |           |    |  |  |      |      |      |      |                                                                |            |        |      |
|                                                                                                    |           |    |  |  |      |      |      |      |                                                                |            |        |      |
|                                                                                                    |           |    |  |  |      |      |      |      |                                                                |            |        |      |
|                                                                                                    |           |    |  |  |      |      |      |      |                                                                |            |        |      |
|                                                                                                    |           |    |  |  |      |      |      |      |                                                                |            |        |      |
|                                                                                                    |           |    |  |  |      |      |      |      |                                                                |            |        |      |
|                                                                                                    |           |    |  |  |      |      |      |      |                                                                |            |        |      |
|                                                                                                    |           |    |  |  |      |      |      |      |                                                                |            |        |      |
|                                                                                                    |           |    |  |  |      |      |      |      |                                                                |            |        |      |
|                                                                                                    |           |    |  |  |      |      |      |      |                                                                |            |        |      |
|                                                                                                    |           |    |  |  |      |      |      |      |                                                                |            |        |      |
|                                                                                                    |           |    |  |  |      |      |      |      |                                                                |            |        |      |
|                                                                                                    |           |    |  |  |      |      |      |      |                                                                |            |        |      |
|                                                                                                    |           |    |  |  |      |      |      |      |                                                                |            |        |      |
|                                                                                                    |           |    |  |  |      |      |      |      |                                                                |            |        |      |
|                                                                                                    |           |    |  |  |      |      |      |      |                                                                |            |        |      |
|                                                                                                    |           |    |  |  |      |      |      |      |                                                                |            |        |      |
|                                                                                                    |           |    |  |  |      |      |      |      |                                                                |            |        |      |
|                                                                                                    |           |    |  |  |      |      |      |      |                                                                |            |        |      |
|                                                                                                    |           |    |  |  |      |      |      |      |                                                                |            |        |      |
|                                                                                                    |           |    |  |  |      |      |      |      |                                                                |            |        |      |
|                                                                                                    |           |    |  |  |      |      |      |      |                                                                |            |        |      |
|                                                                                                    |           |    |  |  |      |      |      |      |                                                                |            |        |      |
|                                                                                                    |           |    |  |  |      |      |      |      |                                                                |            |        |      |
|                                                                                                    |           |    |  |  |      |      |      |      |                                                                |            |        |      |
|                                                                                                    |           |    |  |  |      |      |      |      |                                                                |            |        |      |
|                                                                                                    |           |    |  |  |      |      |      |      |                                                                |            |        |      |
|                                                                                                    |           |    |  |  |      |      |      |      |                                                                |            |        |      |
|                                                                                                    |           |    |  |  |      |      |      |      |                                                                |            |        |      |
|                                                                                                    |           |    |  |  |      |      |      |      |                                                                |            |        |      |
|                                                                                                    |           |    |  |  |      |      |      |      |                                                                |            |        |      |
|                                                                                                    |           |    |  |  |      |      |      |      |                                                                |            |        |      |
|                                                                                                    |           |    |  |  |      |      |      |      |                                                                |            |        |      |
|                                                                                                    |           |    |  |  |      |      |      |      |                                                                |            |        |      |
|                                                                                                    |           |    |  |  |      |      |      |      |                                                                |            |        |      |
|                                                                                                    |           |    |  |  |      |      |      |      |                                                                |            |        |      |
|                                                                                                    |           |    |  |  |      |      |      |      |                                                                |            |        |      |
|                                                                                                    |           |    |  |  |      |      |      |      |                                                                |            |        |      |
|                                                                                                    |           |    |  |  |      |      |      |      |                                                                |            |        |      |

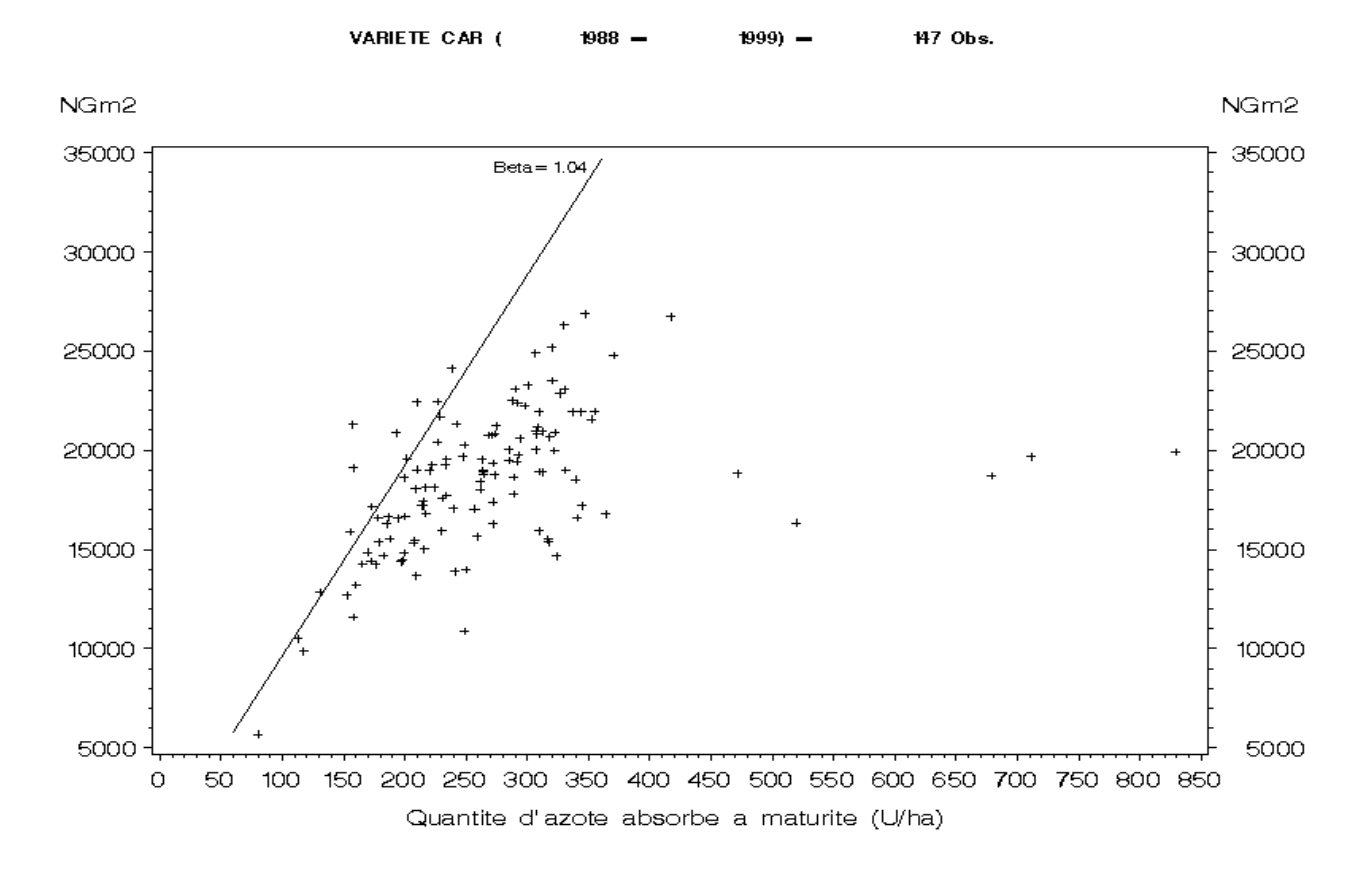

**Figure 4b** : Relations entre le nombre de grains par m² et la quantité d'azote absorbé à maturité, et droites de référence déterminées pour les variétés Camp-Rémy et Goélent.

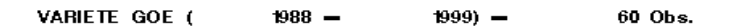

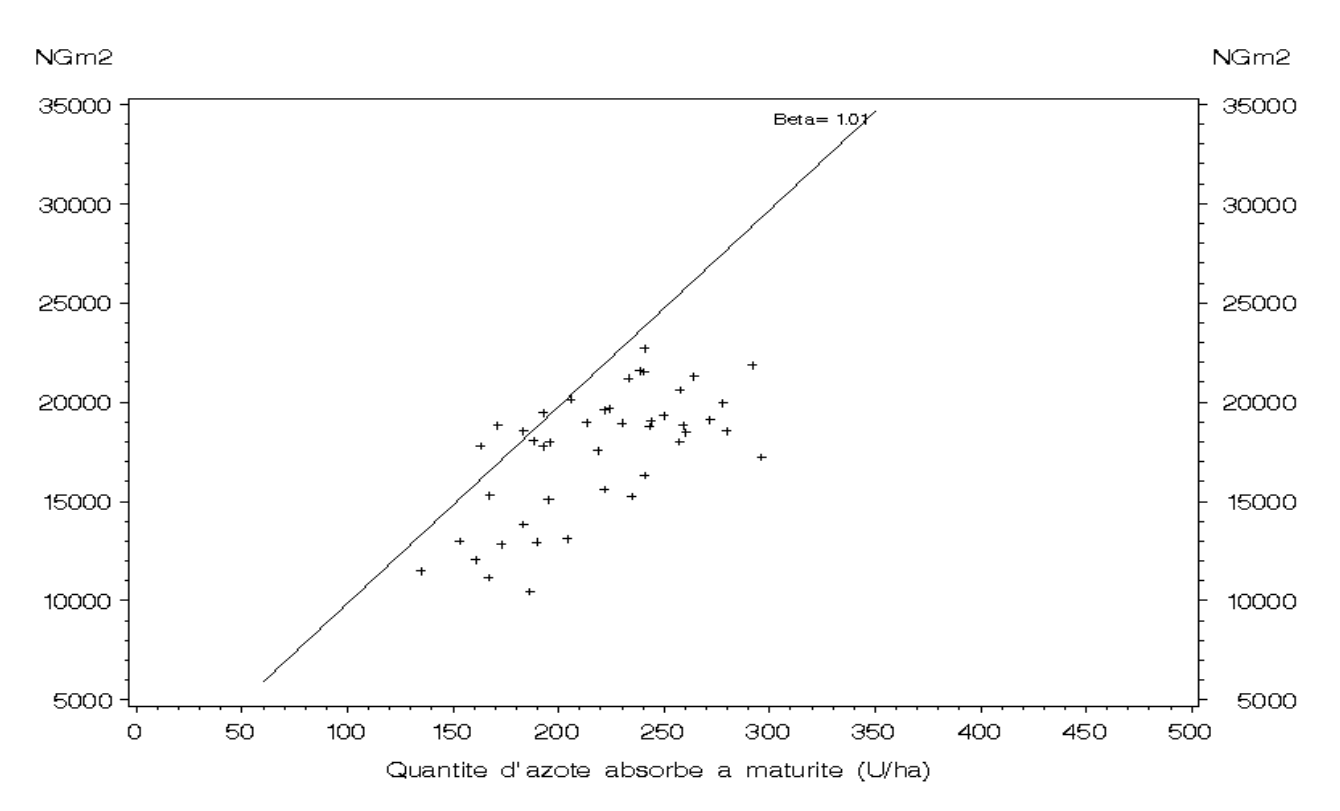

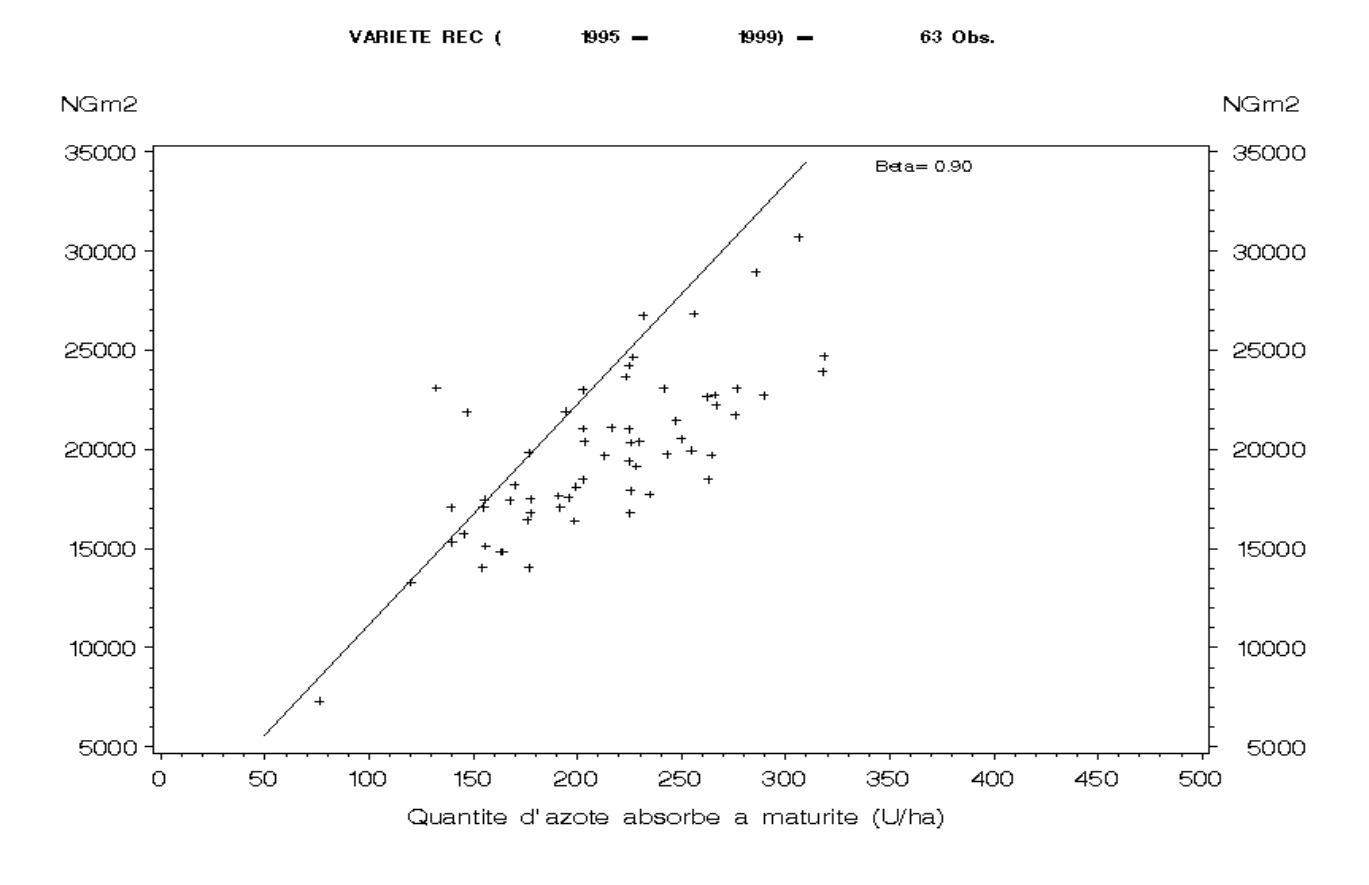

**Figure 4c** : Relations entre le nombre de grains par m² et la quantité d'azote absorbé à maturité, et droites de référence déterminées pour les variétés Récital et Ritmo.

> VARIETE RIT ( 88 Obs.  $1995 1999$  –

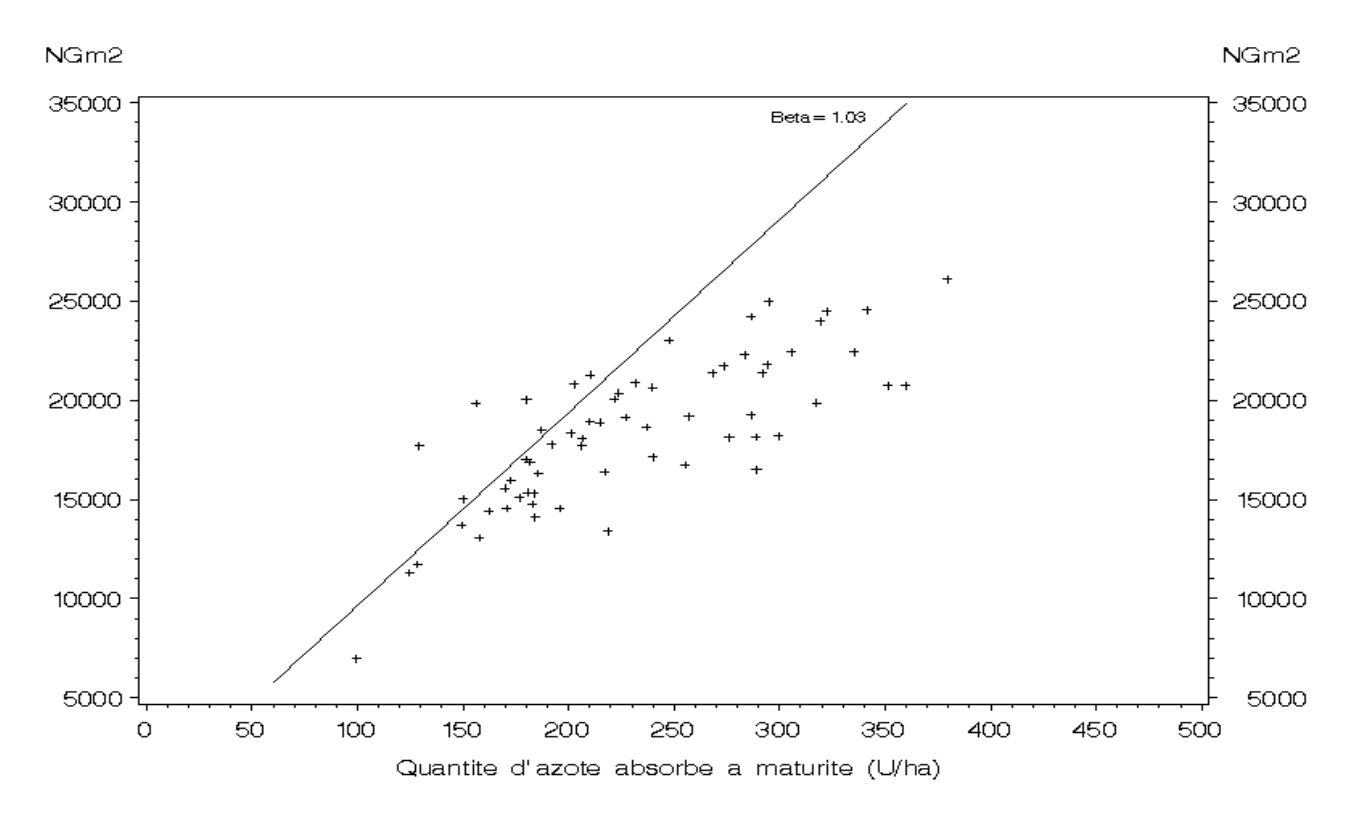

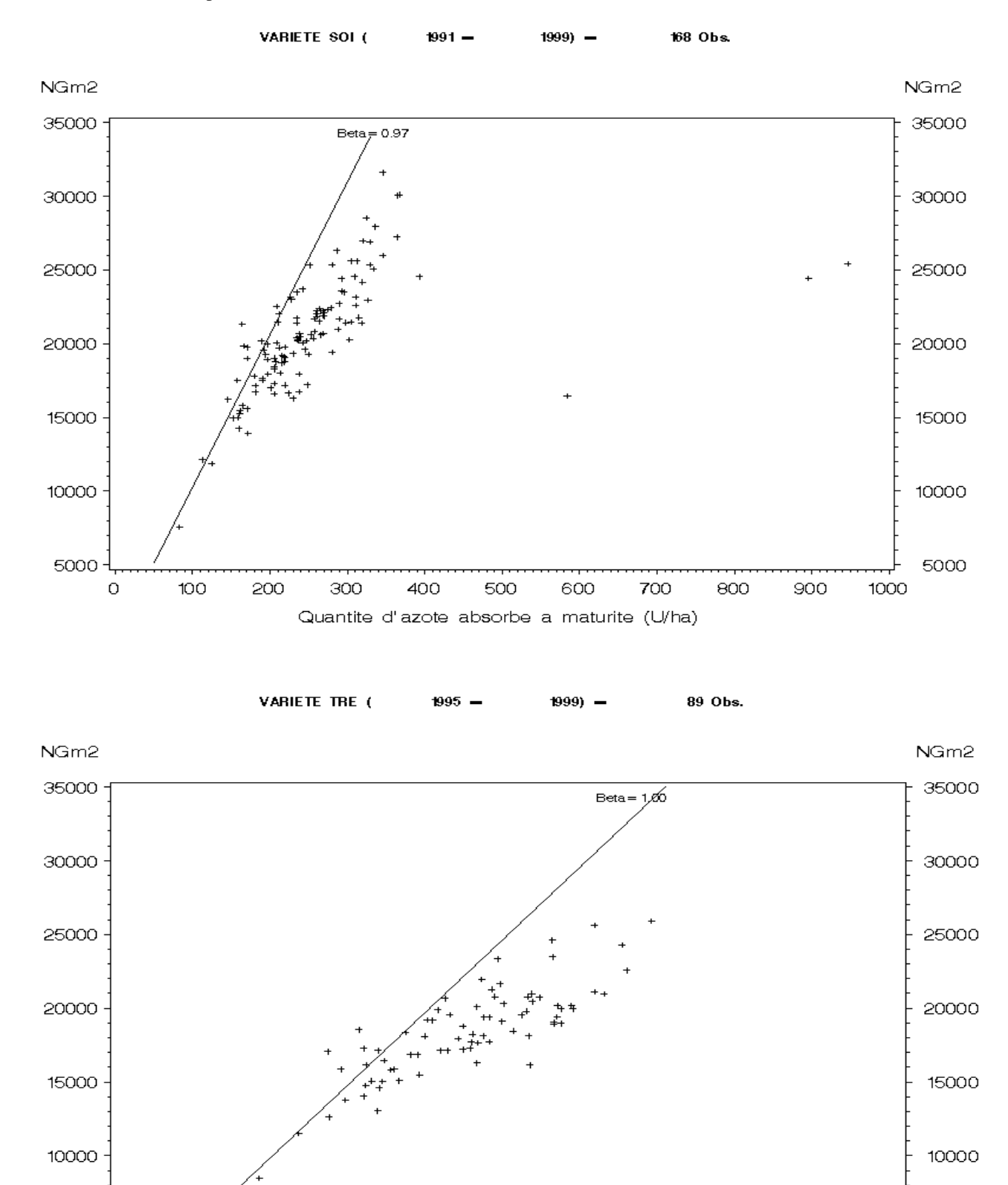

 $\circ$ 

Quantite d'azote absorbe a maturite (U/ha)

**Figure 4d** : Relations entre le nombre de grains par m² et la quantité d'azote absorbé à maturité, et droites de référence déterminées pour les variétés Soissons et Trémie.

# **Annexe 6**

**Valeurs minimales, moyennes et maximales brutes (non transformées) des indicateurs de facteurs limitants, séparément pour les différents génotypes révélateurs, et tous génotypes révélateurs confondus** 

# **Réseau INRA 1995-1999 (réseau 1)**

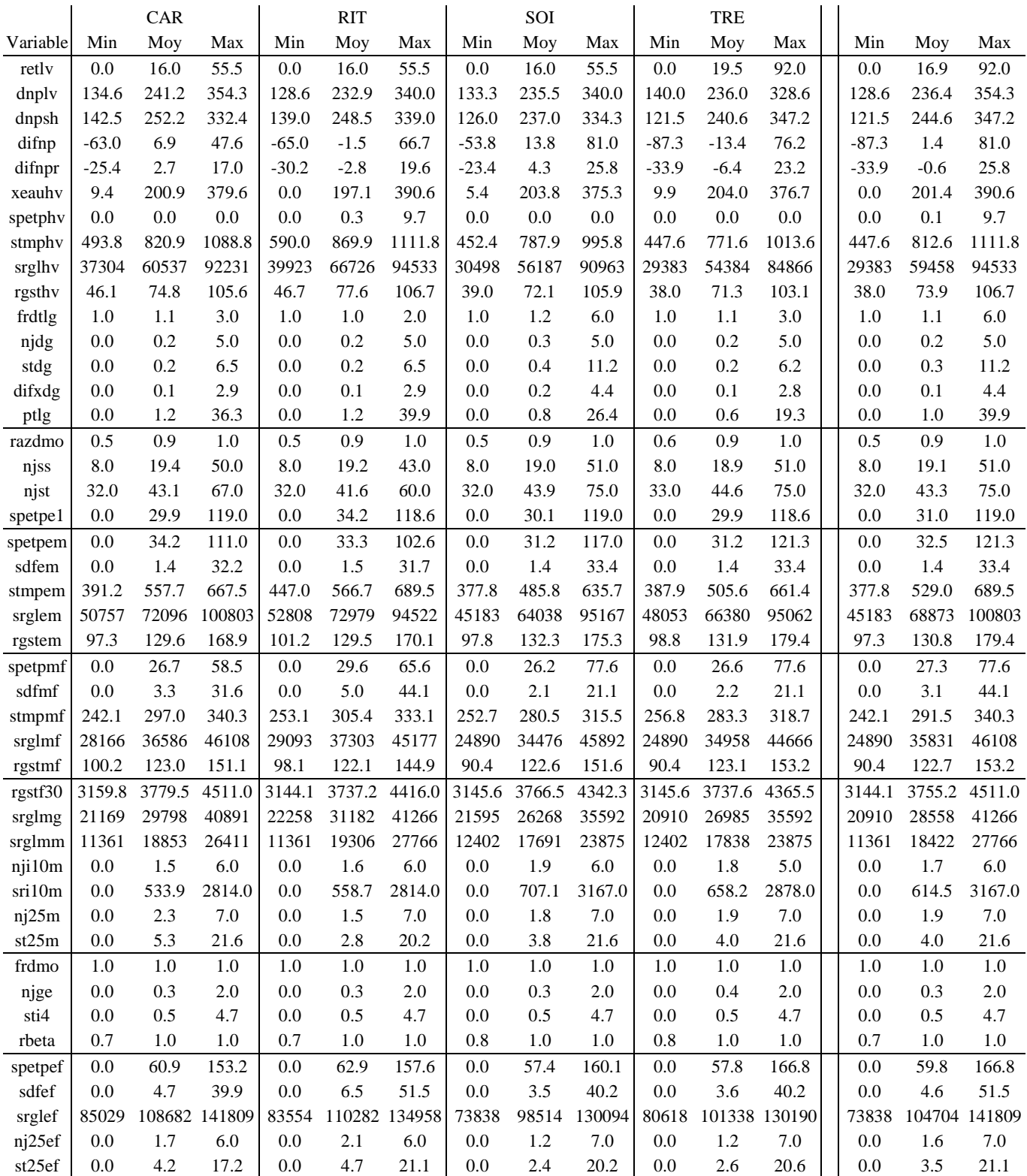

# **Réseau INRA 1995-1999 (suite)**

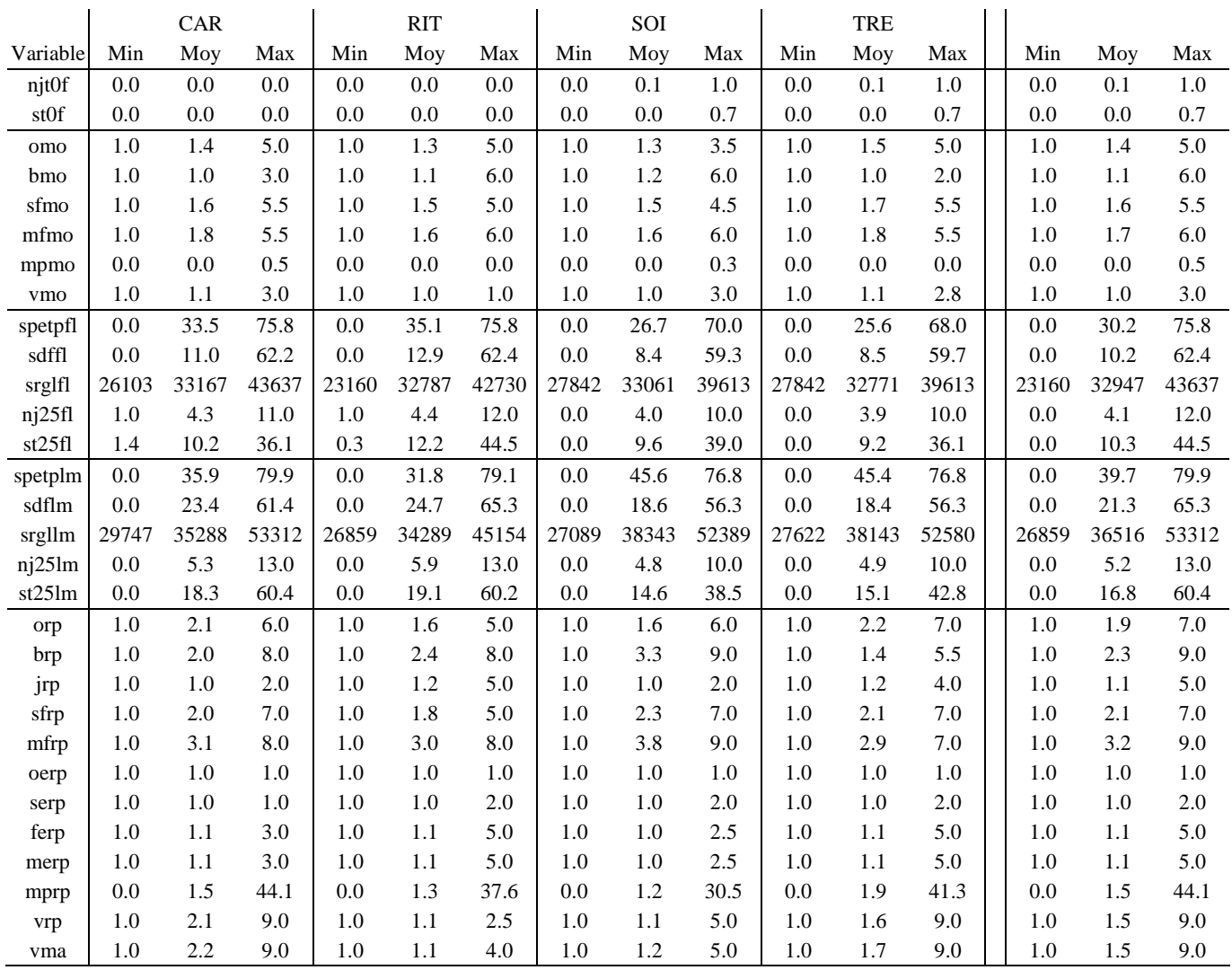

# **Réseau INRA 1995-1997 (réseau 1b)**

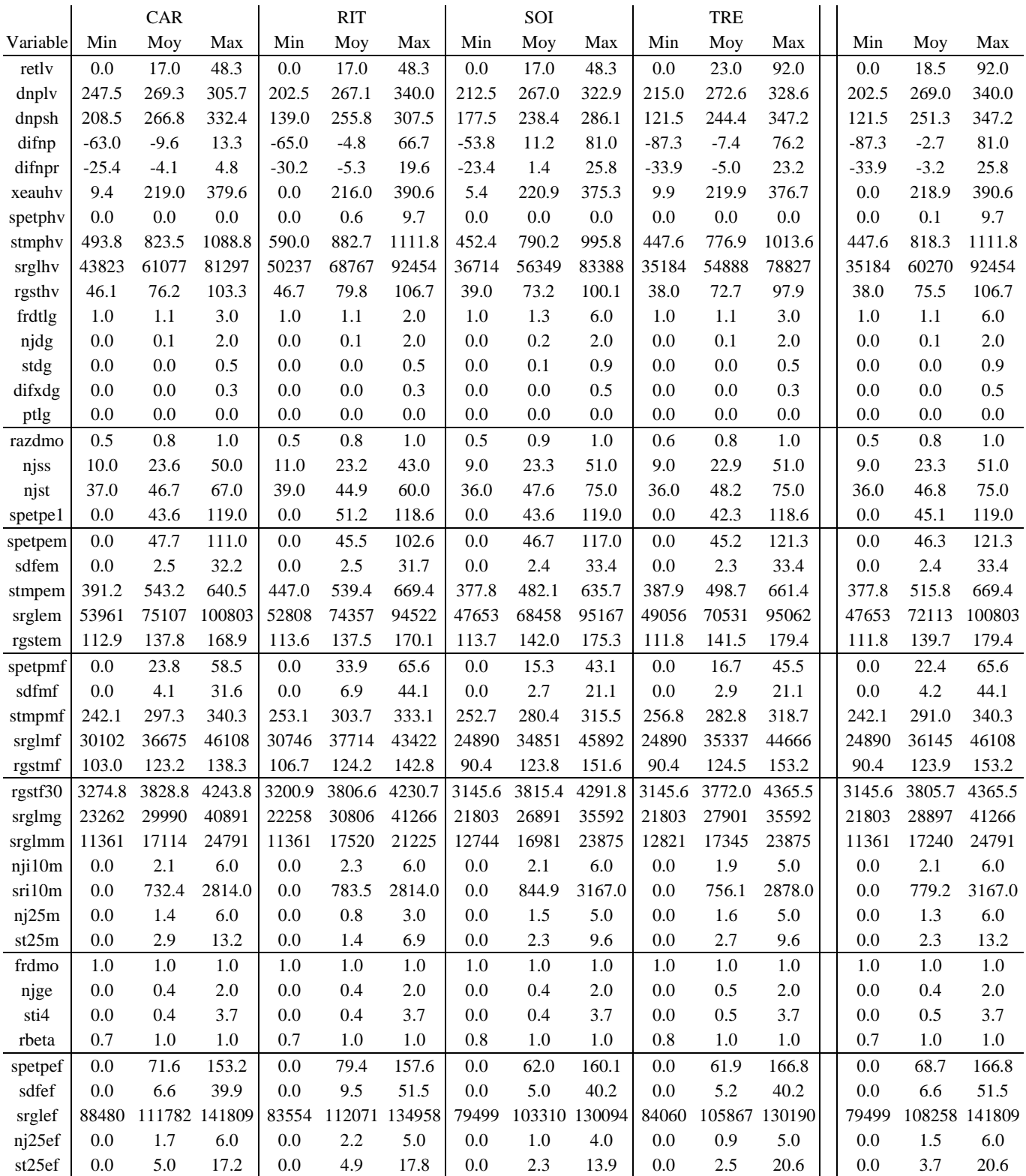

# **Réseau INRA 1995-1997 (suite)**

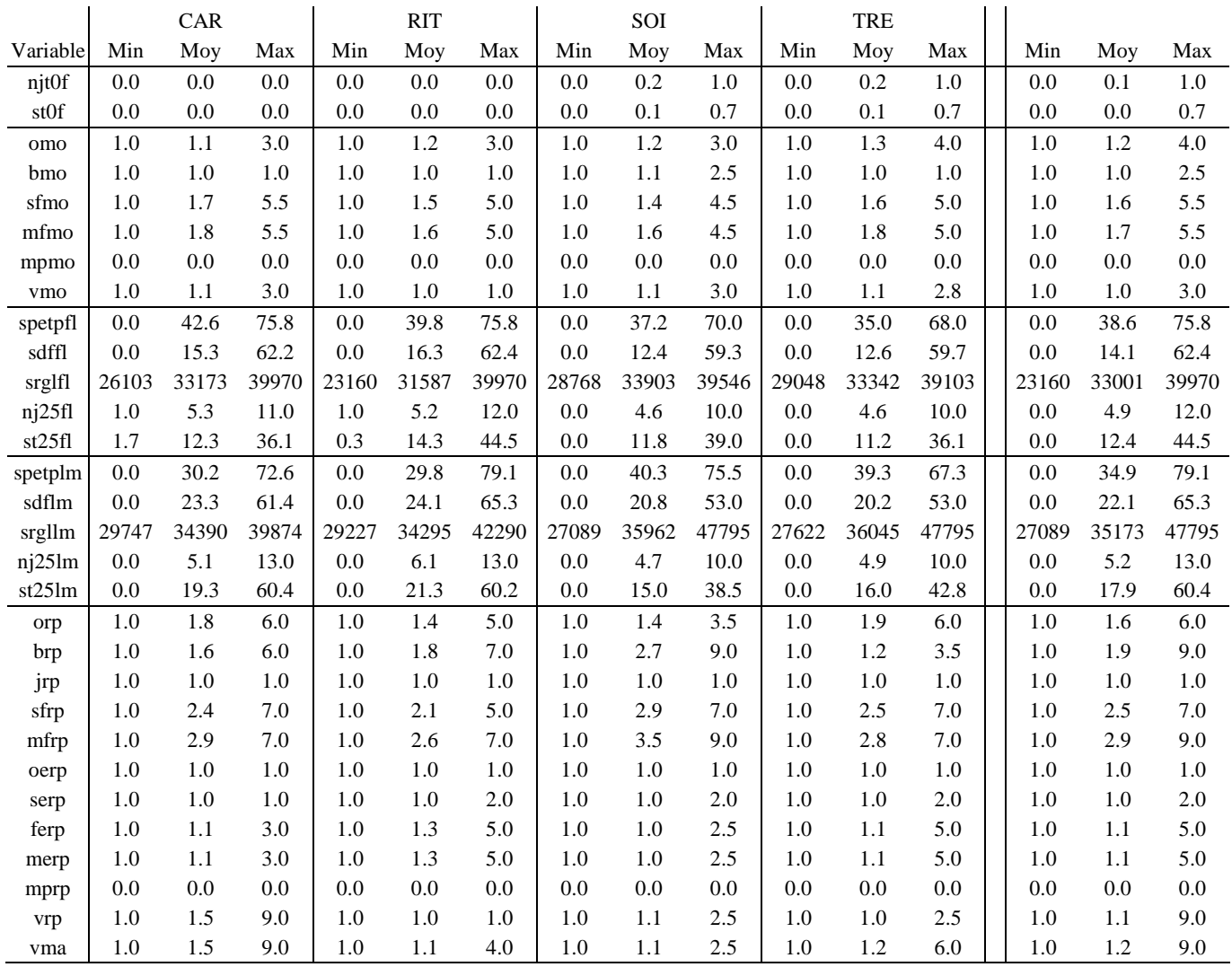

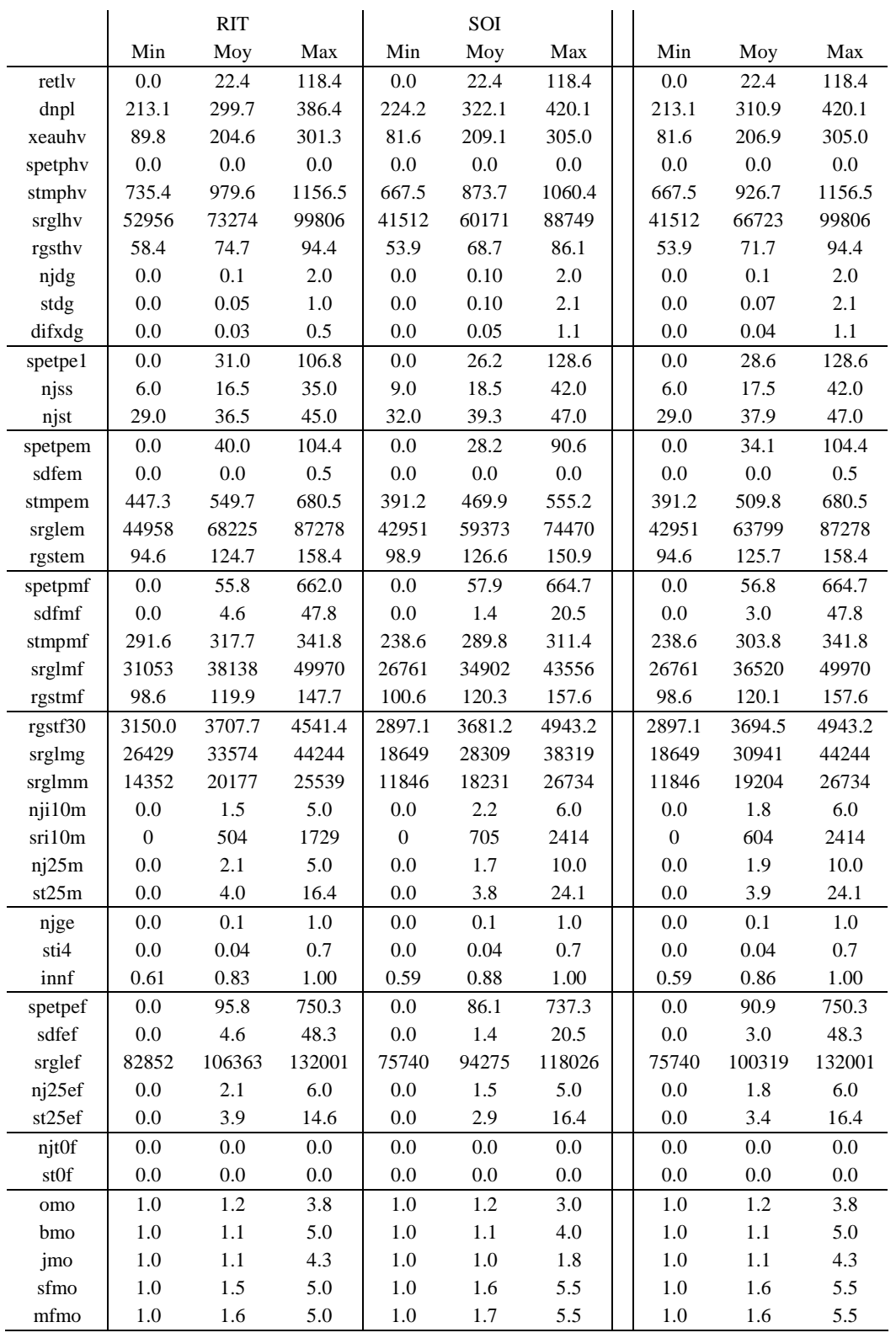

# **Réseau INRA – GIE Club des 5 (réseau 2)**

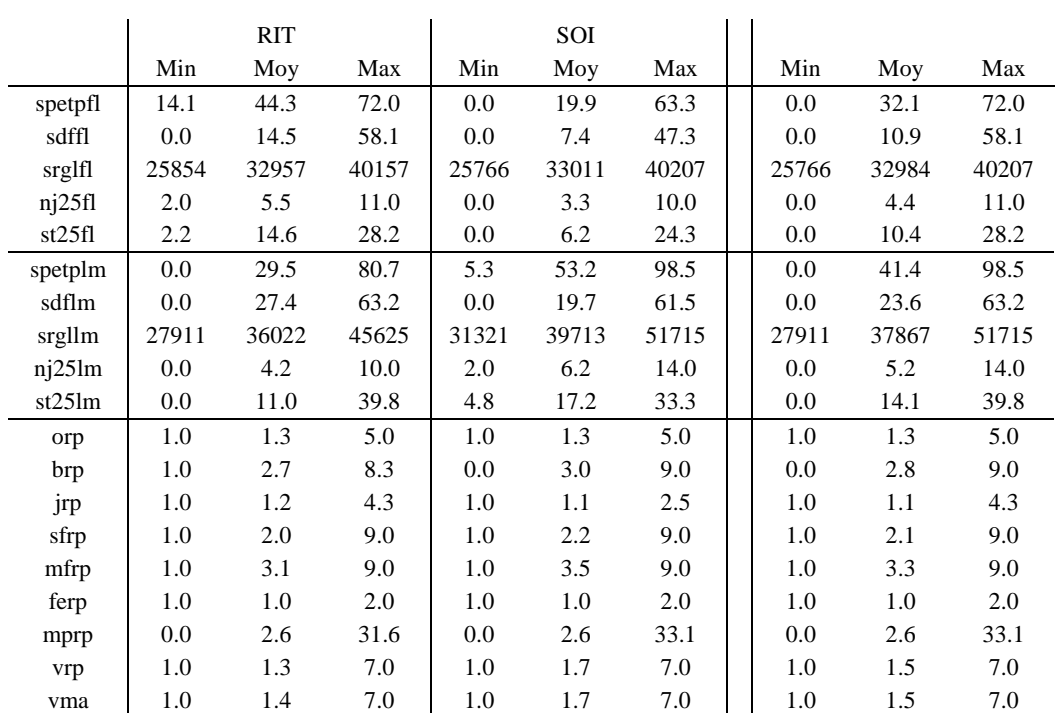

# **Réseau INRA – GIE Club des 5 (suite)**
## **Réseau Stabilité (réseau 3)**

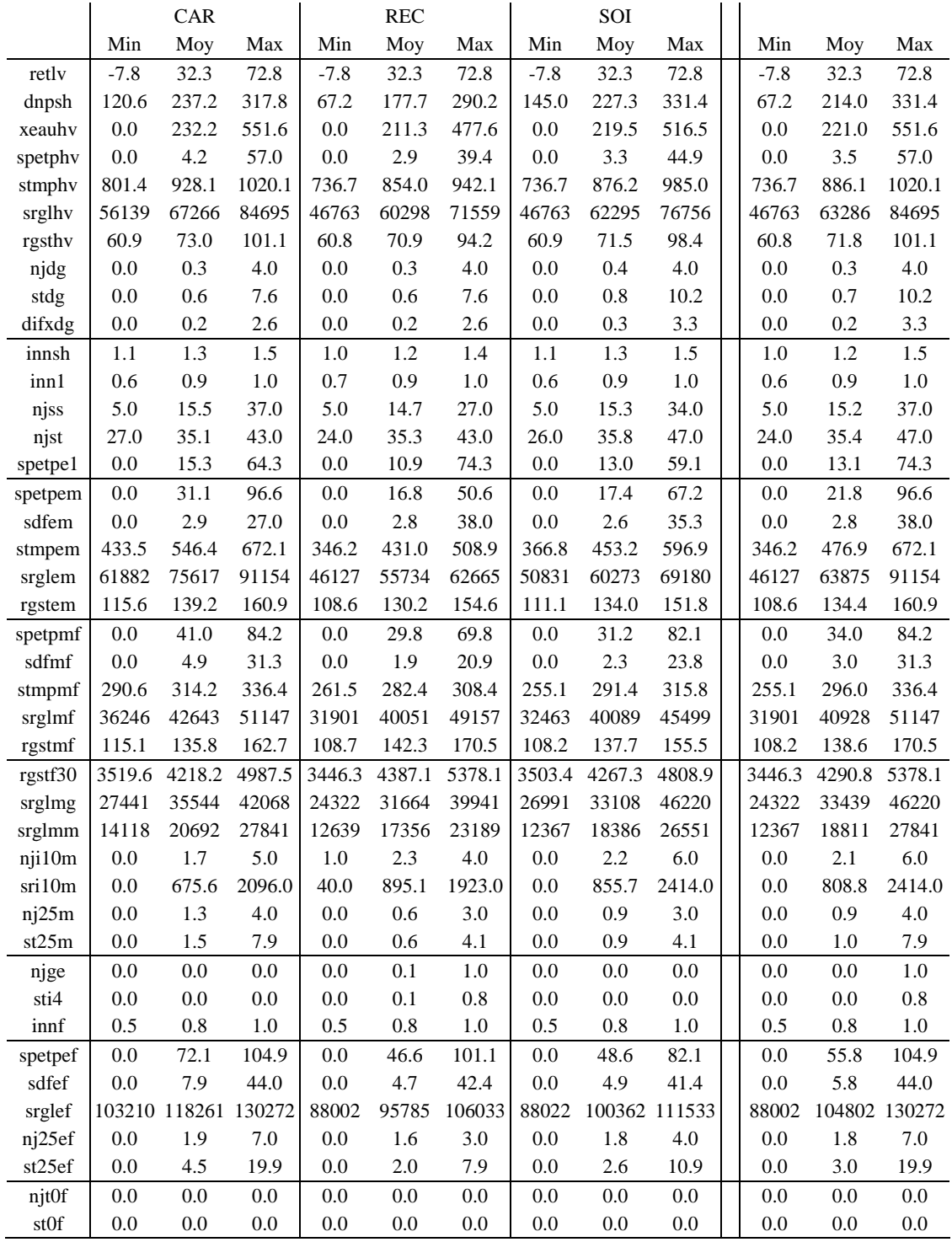

## **Réseau Stabilité (suite)**

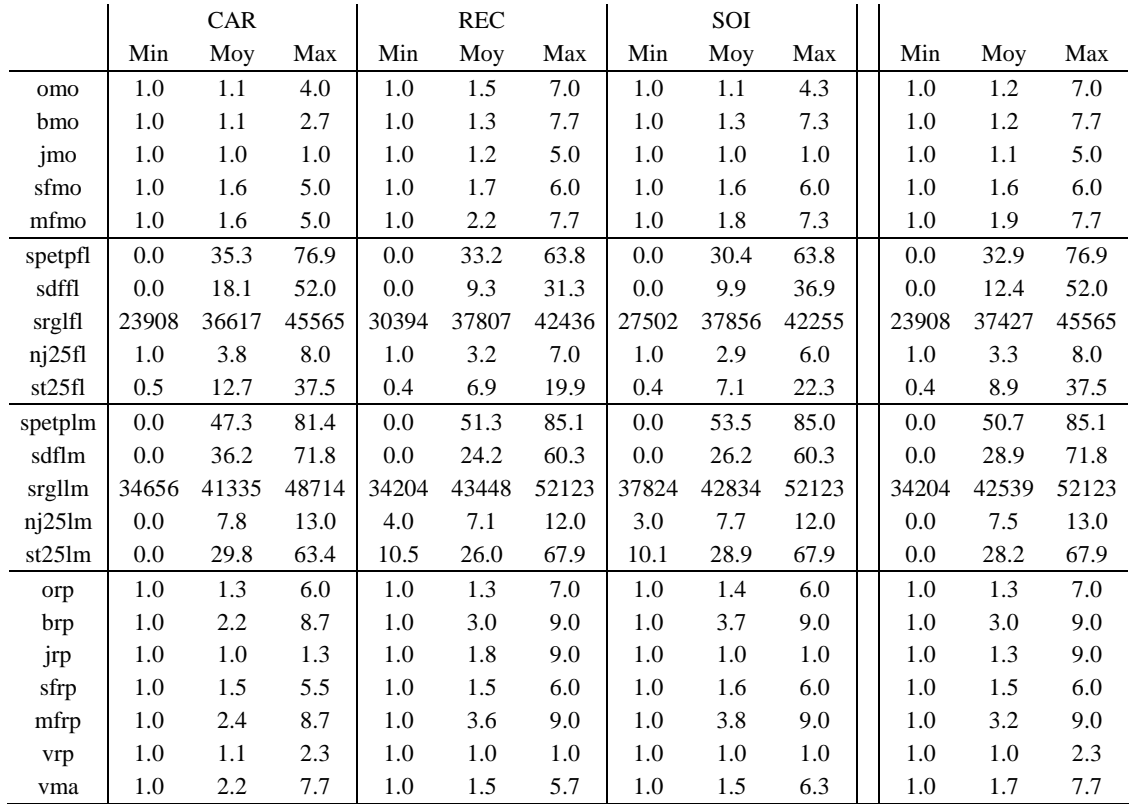

# **Anne**x**e 7**

**Résultats du diagnostic agronomique effectué dans les différents réseaux expérimentaux** 

Variables explicatives des variations de Rdt dans chacun des réseaux, ordre d'introduction dans le modèle, part de variation expliquée au moment de l'introduction, paramètre associé, et incertitude sur le paramètre. Les variables sont significatives au seuil de 15%. La signification du code des variables est donnée dans le tableau 2.7 du document de thèse.

### **Réseau 1 (INRA 1995-1999 : 61 milieux)**

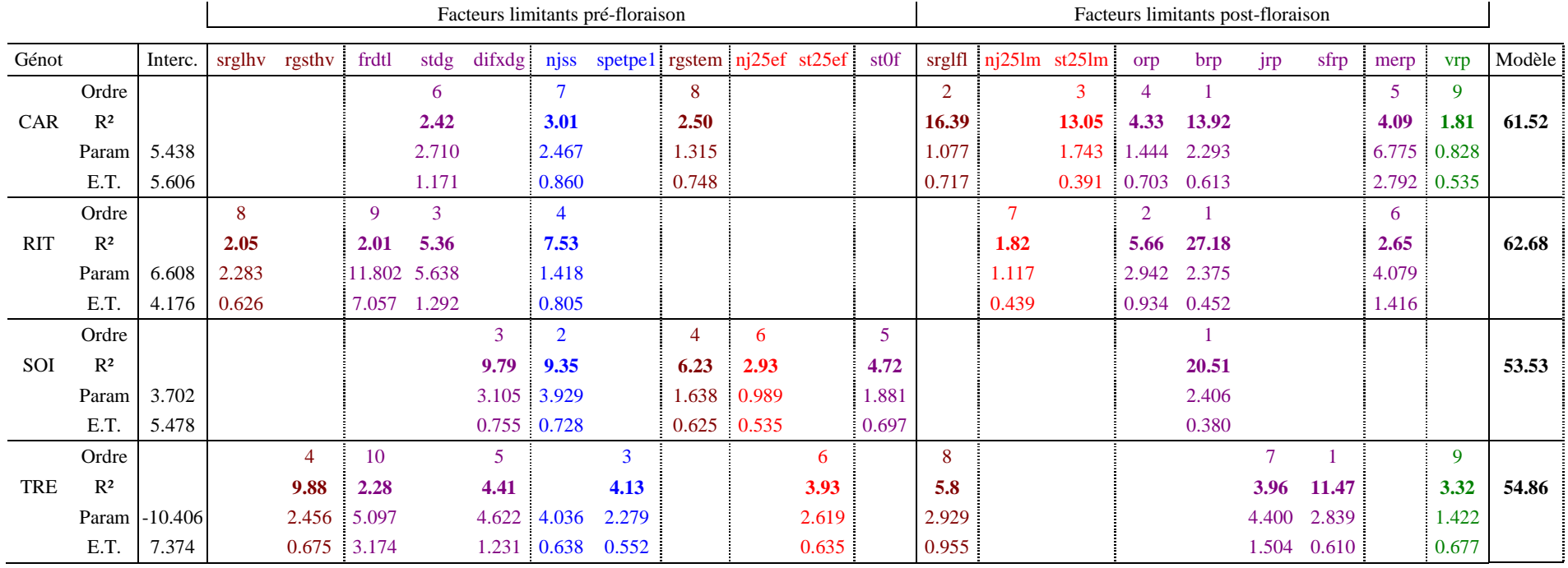

### **Légende :**

 *Interc*. : Intercept ou ordonnée à l'origine *Param*. : Paramètre associé à la variable dans la régression

*E.T*. : Ecart-type sur le paramètre

### **Réseau 1b (INRA 1997-1999 : 29 milieux)**

### **1- Variables explicatives des écarts de rendement**

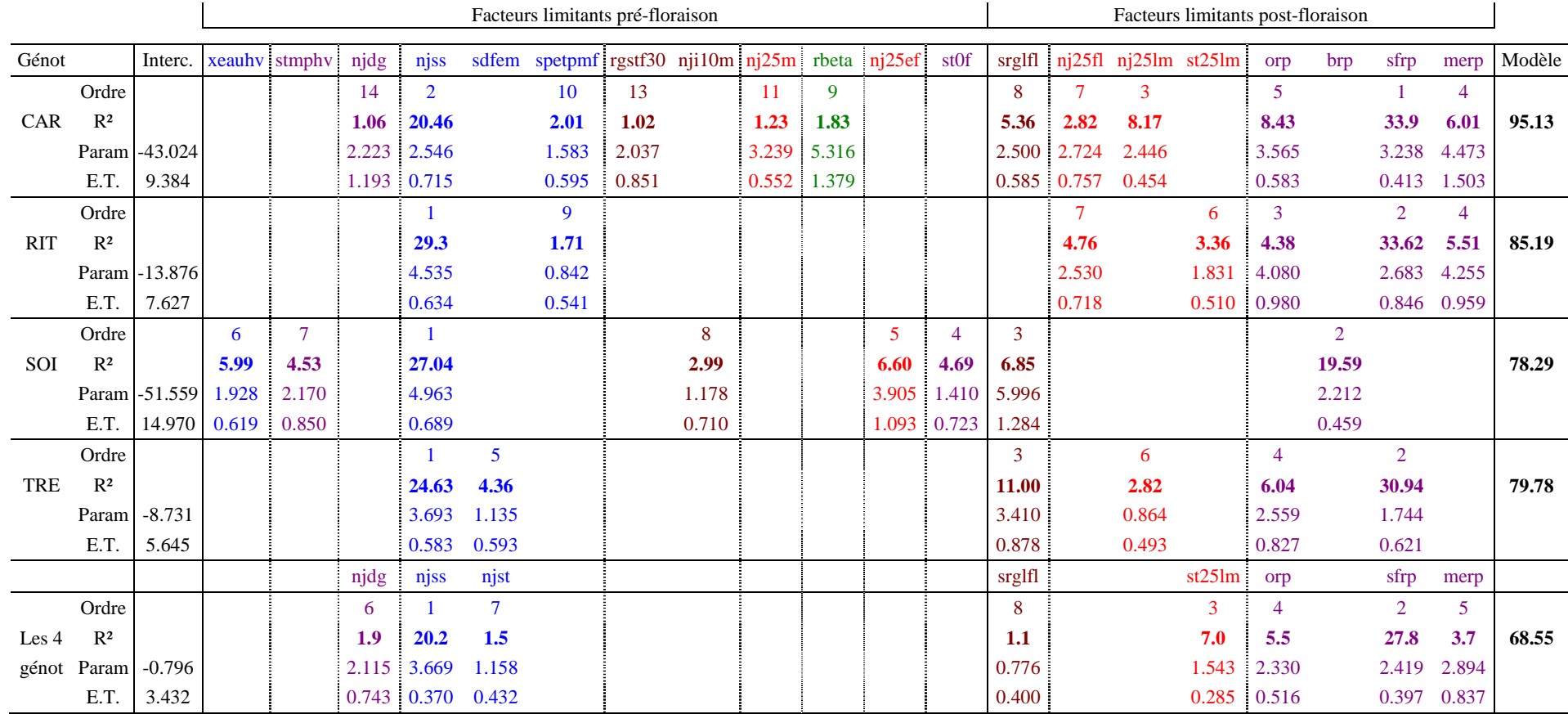

**Légende :**  *Génot*. : Génotype *Interc*. : Intercept ou ordonnée à l'origine *Param*. : Paramètre associé à la variable dans la régression

*E.T*. : Ecart-type sur le paramètre

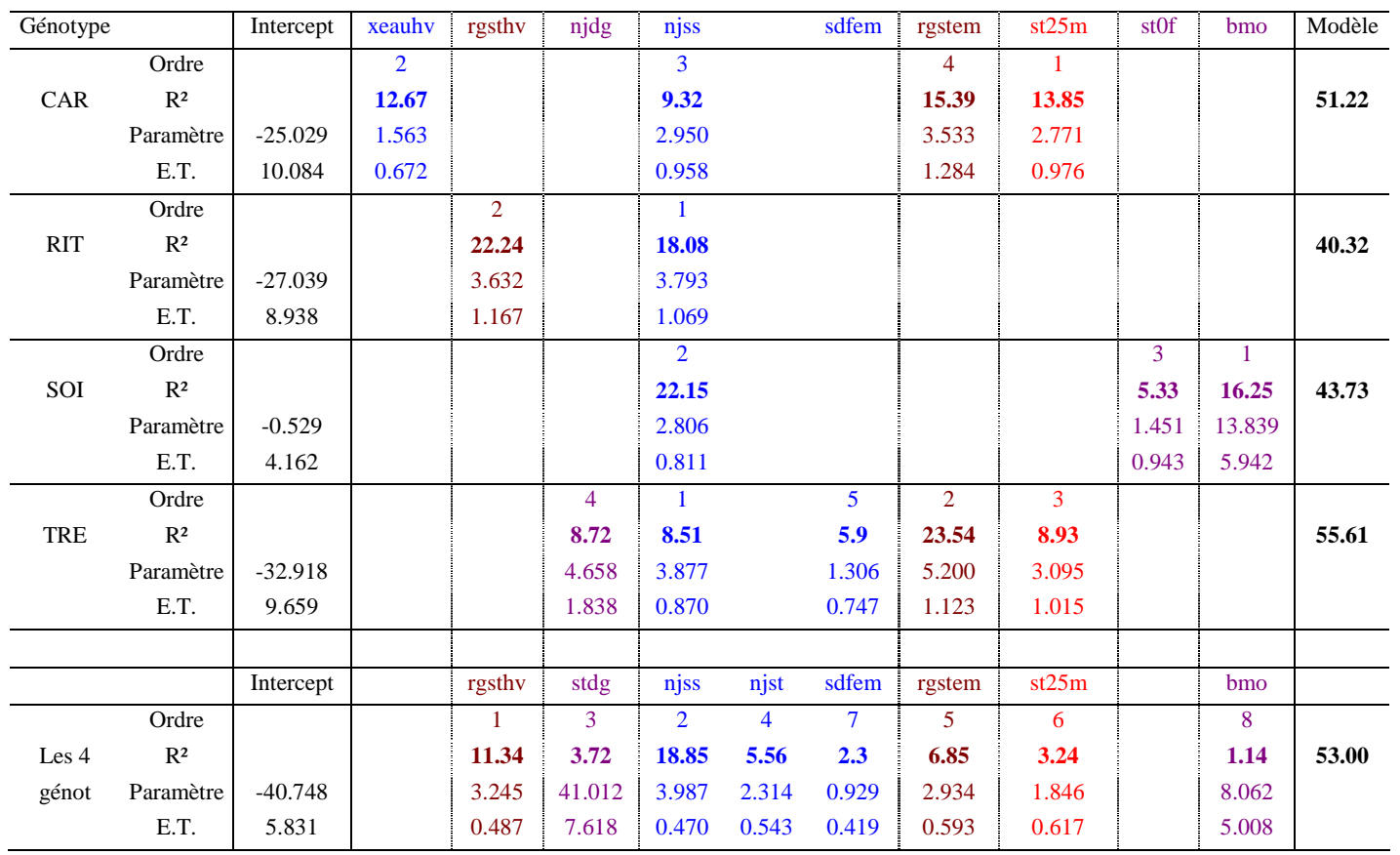

### **2- Variables explicatives des écarts de NGm² (facteurs limitants pré-floraison uniquement)**

## **Légende :**

 *Intercept* : Ordonnée à l'origine *Param*. : Paramètre associé à la variable dans la régression *E.T*. : Ecart-type sur le paramètre

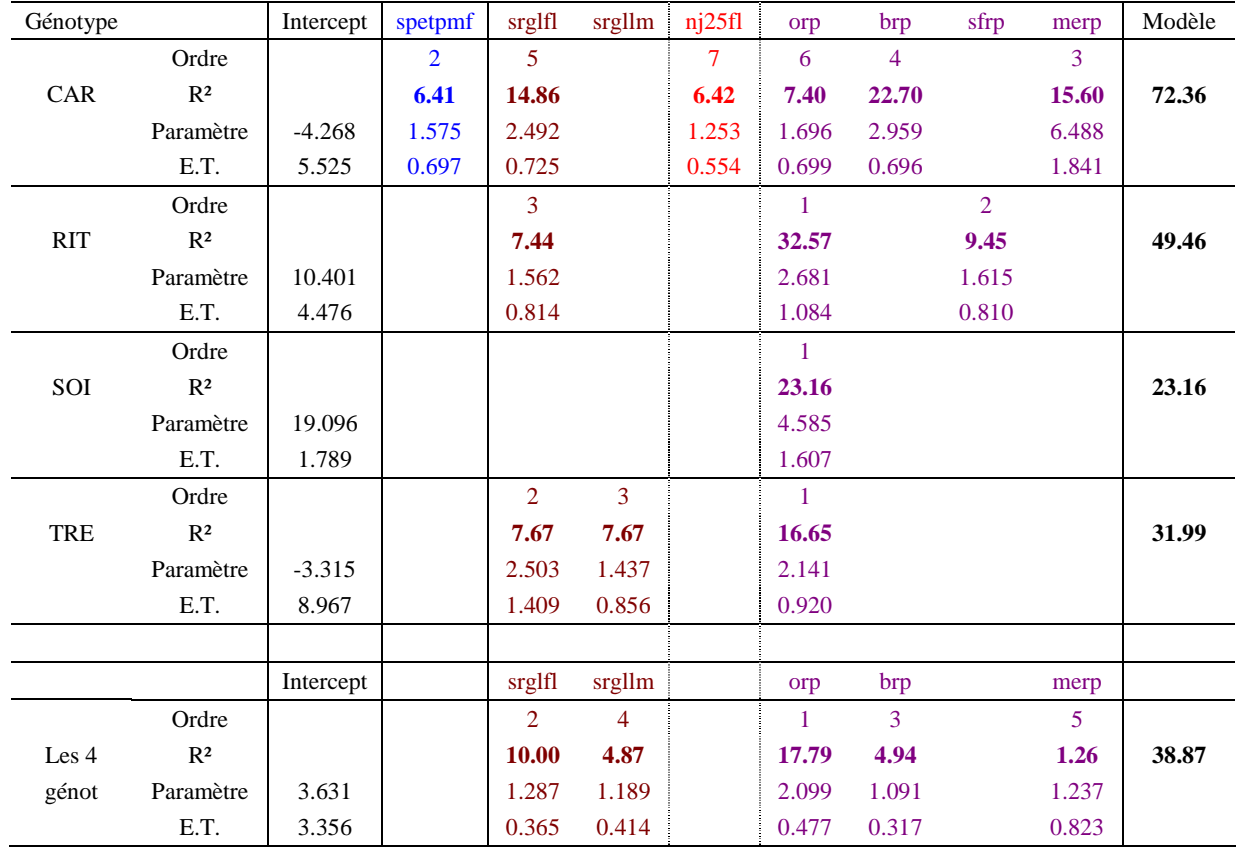

### **3- Variables explicatives des écarts de PMG (facteurs limitants post-floraison essentiellement)**

## **Légende :**

 *Intercept* : Ordonnée à l'origine *Param*. : Paramètre associé à la variable dans la régression *E.T*. : Ecart-type sur le paramètre

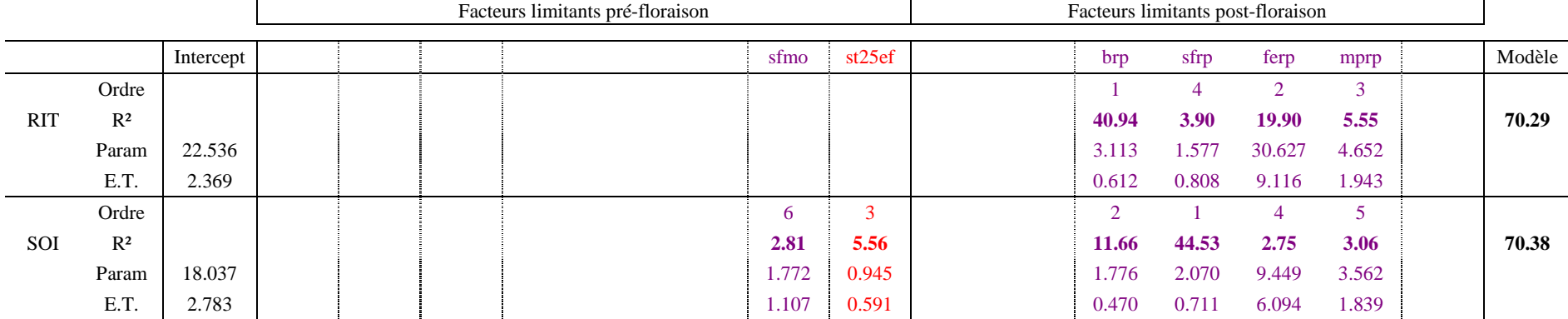

### **Réseau 2 (GIE Club des 5 – INRA, 1998-2002 : 34 milieux)**

### **Réseau 2b (GIE Club des 5 – INRA, 1998, 1999, 2000 et 2002, conduites intensives seulement : 17 milieux)**

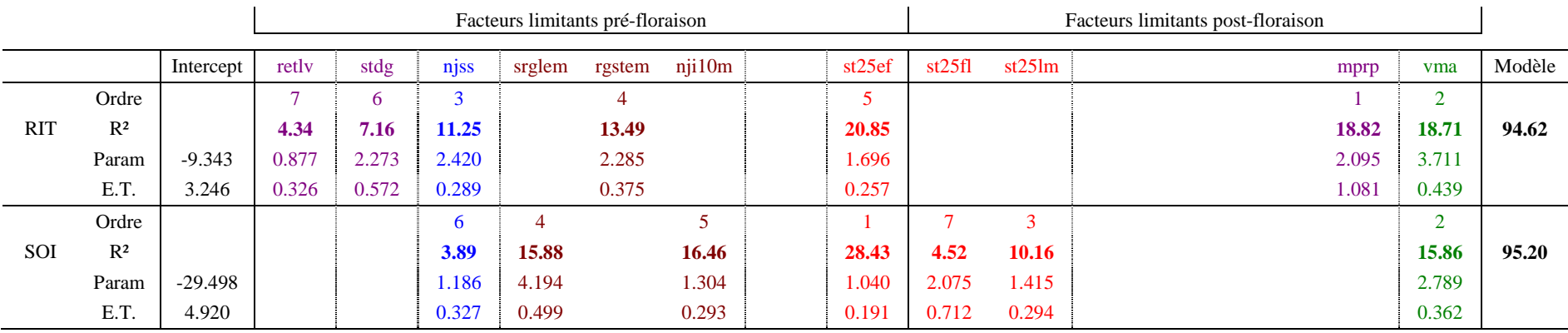

## **Légende :**

 *Intercept* : Ordonnée à l'origine *Param*. : Paramètre associé à la variable dans la régression *E.T*. : Ecart-type sur le paramètre

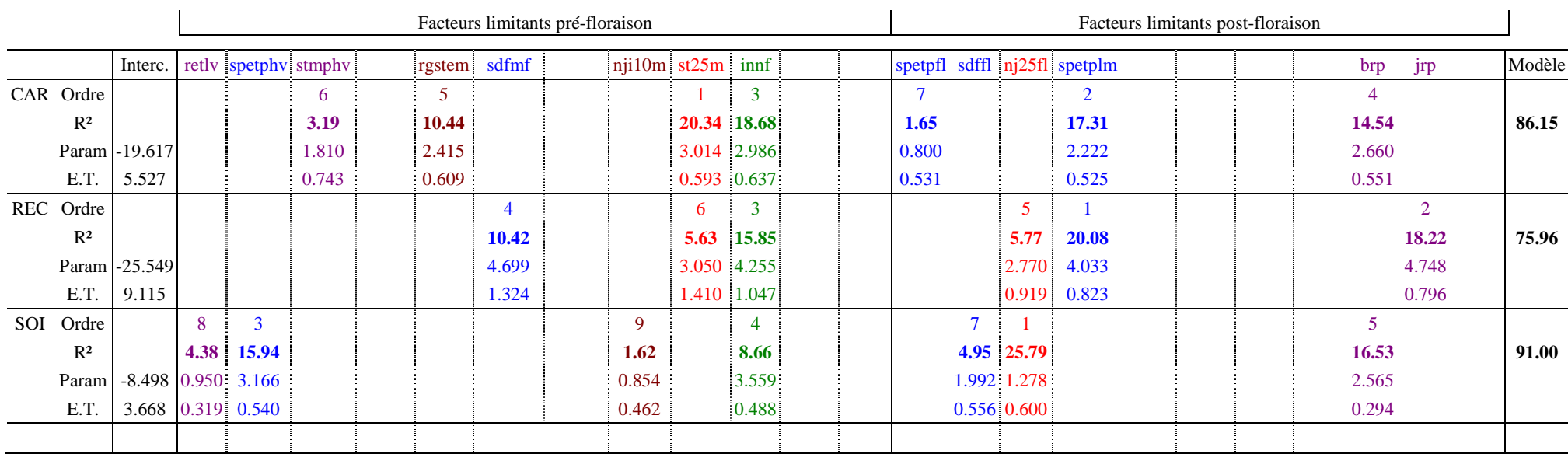

### **Réseau 3 (INRA, SERASEM 2001 et 2002, tous milieux confondus : 27 milieux)**

### **Réseau 3b (INRA, SERASEM 2001 et 2002, conduites IN seulement : 11 milieux)**

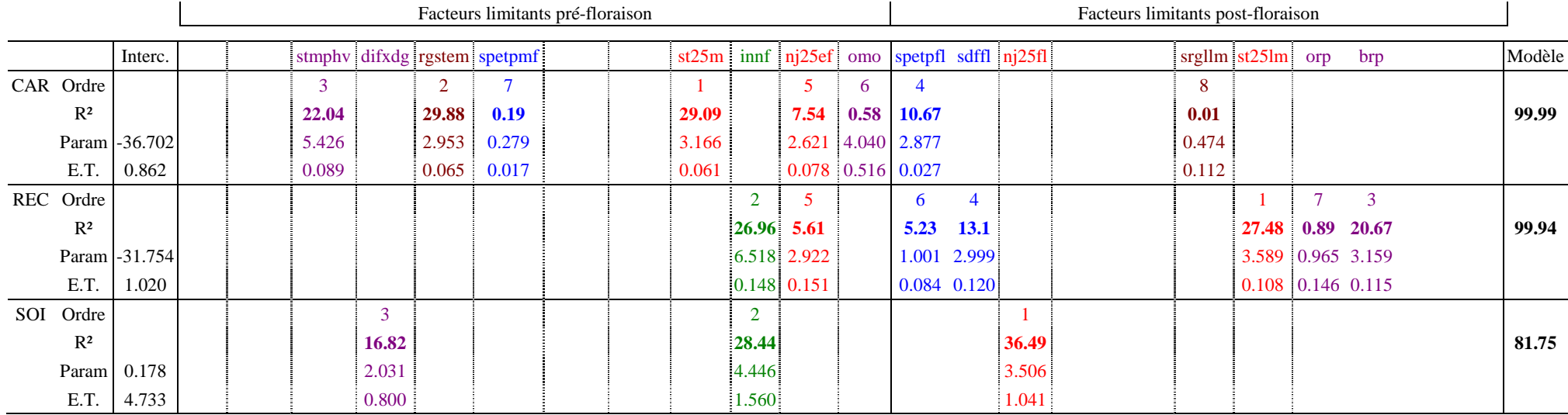

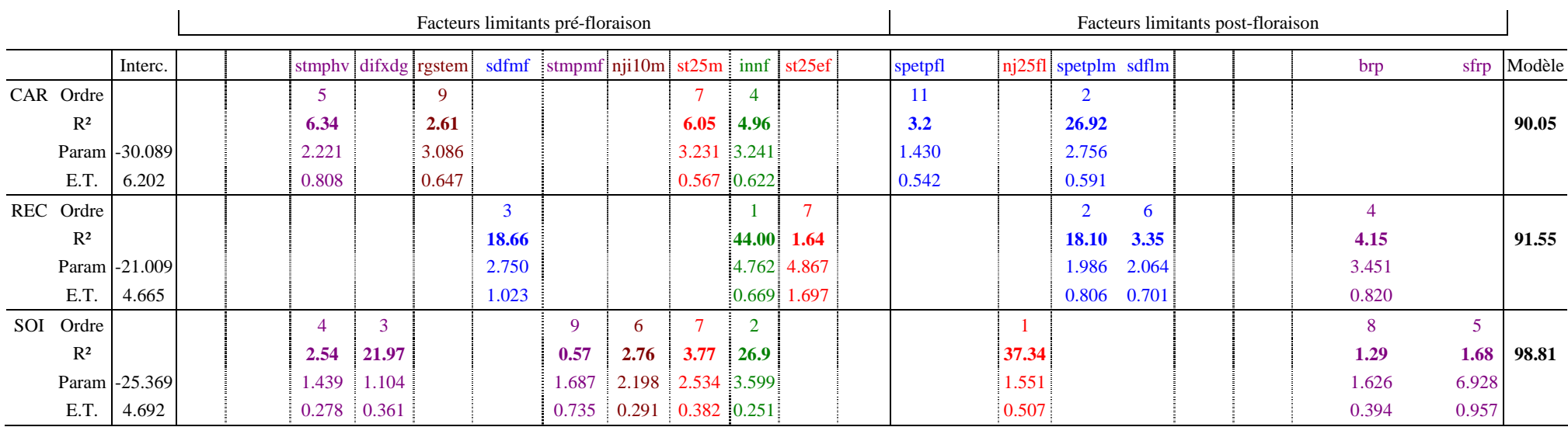

### **Réseau 3c (INRA, SERASEM 2001 et 2002, conduites IN et azote réduit : 21 milieux)**

### **Réseau 3d (INRA, SERASEM 2001 et 2002, conduites IN et sans fongicide : 17 milieux)**

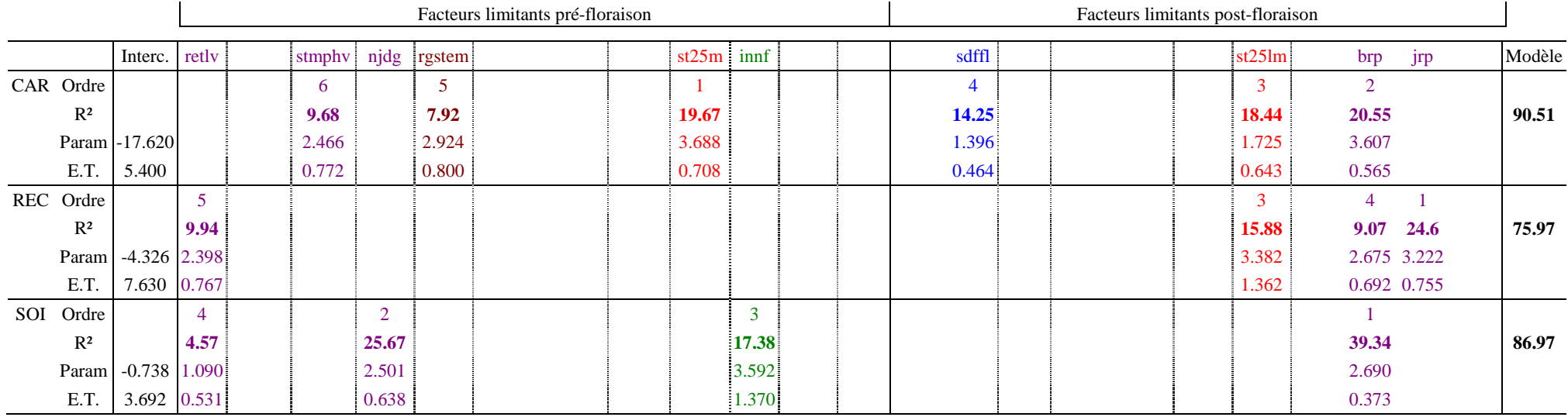

# **Annexe 8**

**Caractérisation des milieux dans le réseau 1b** 

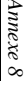

# **1- Pertes de Rdt en % dues aux différents facteurs limitants dans chaque milieu**  ۳ Pertes de Rdt en % dues aux différents facteurs limitants dans chaque milier

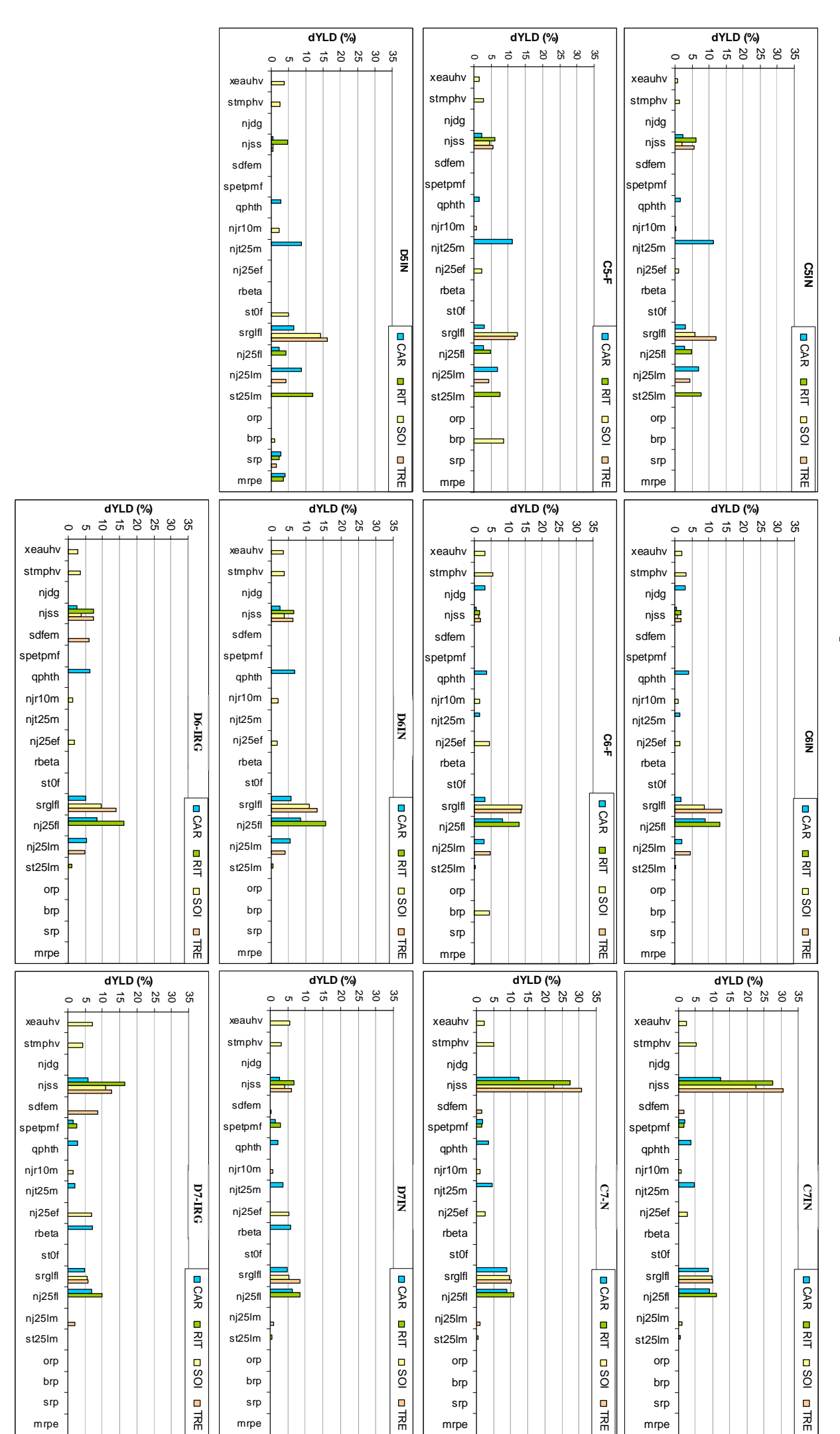

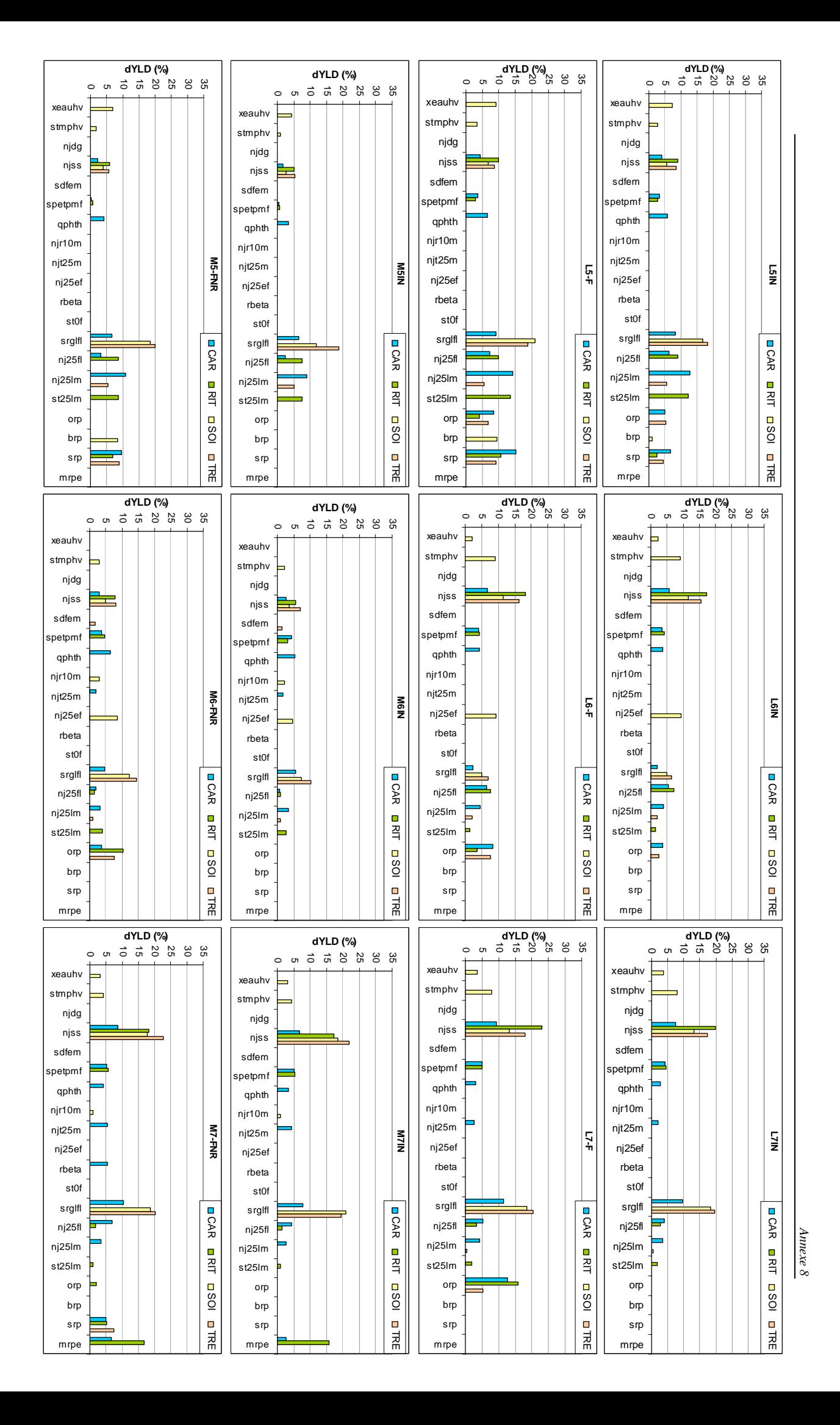

85

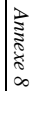

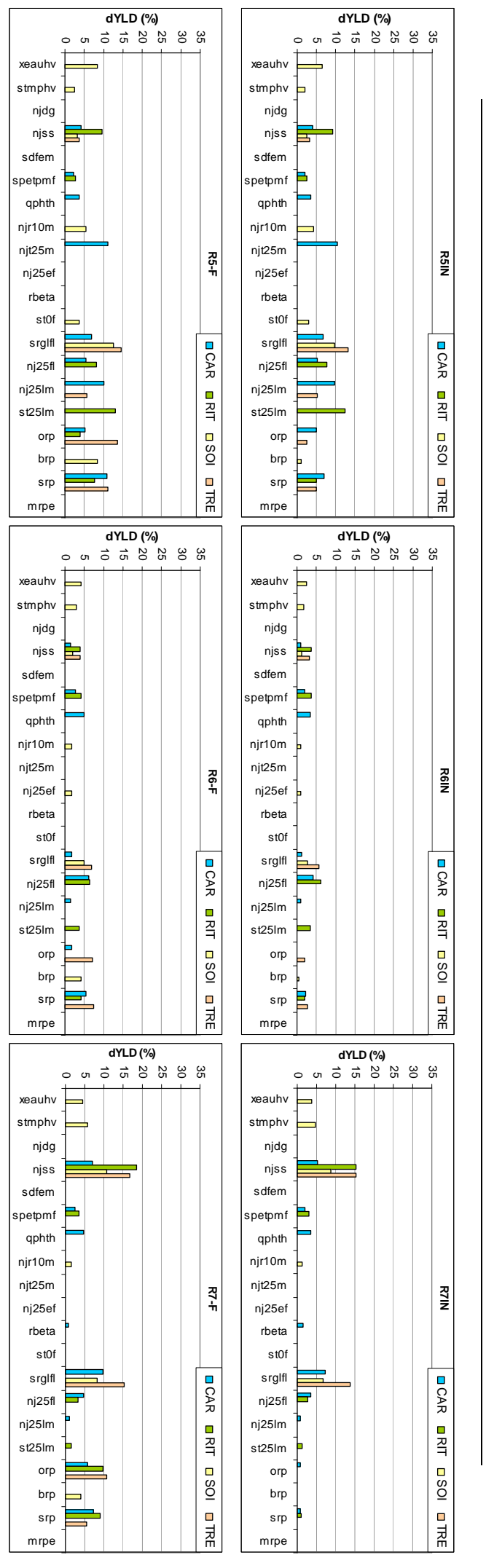

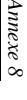

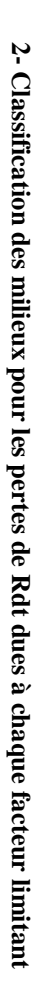

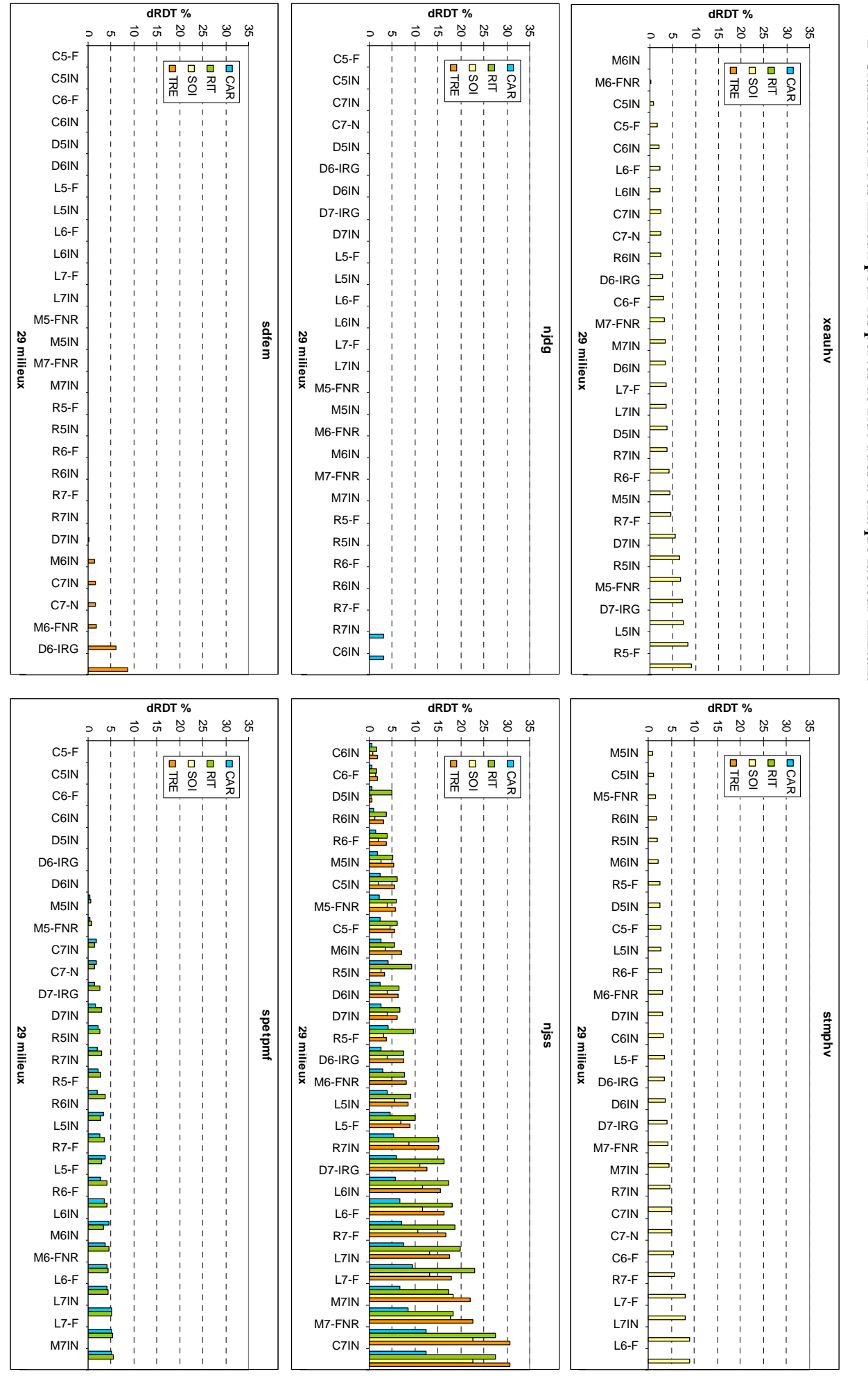

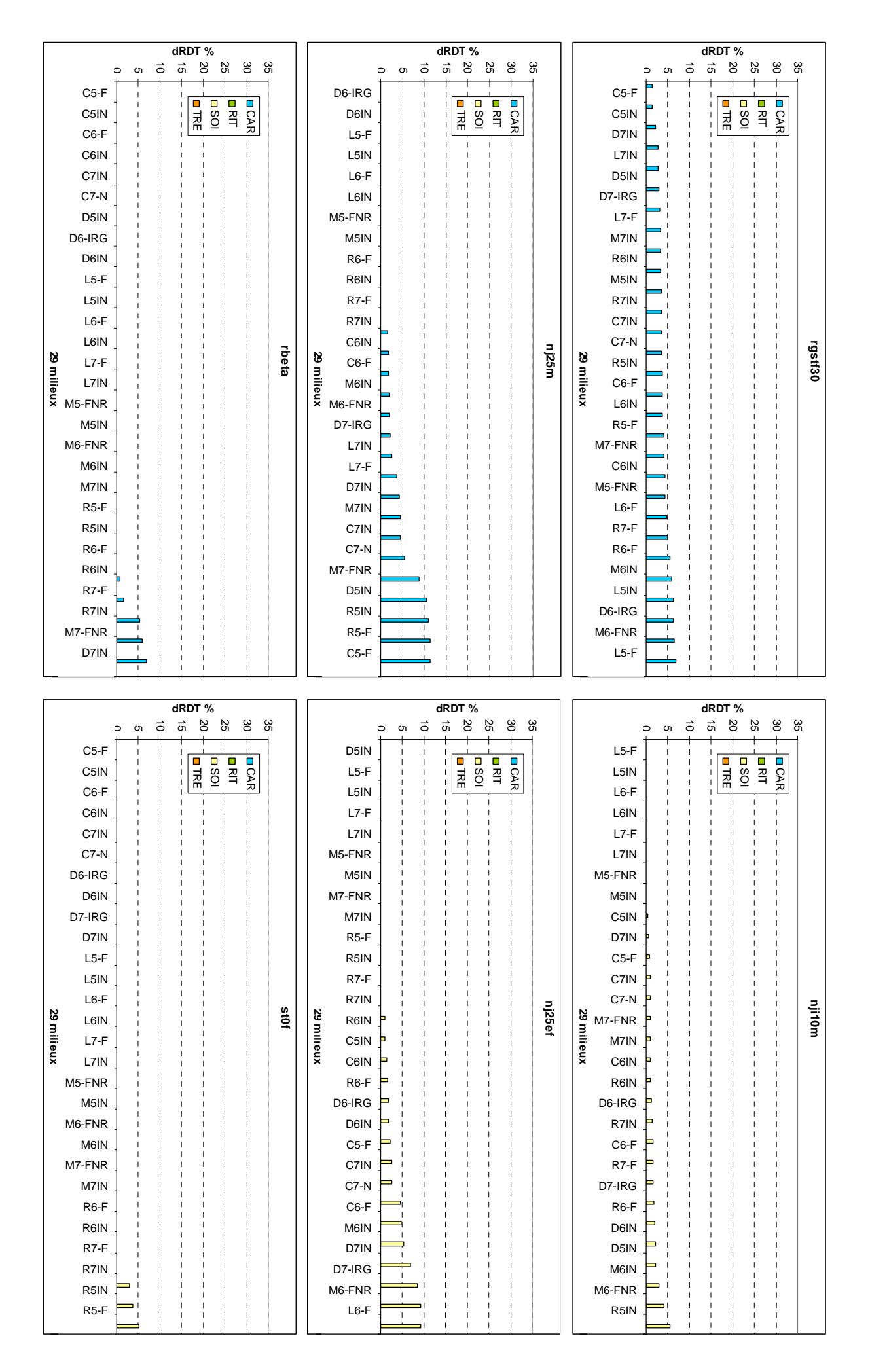

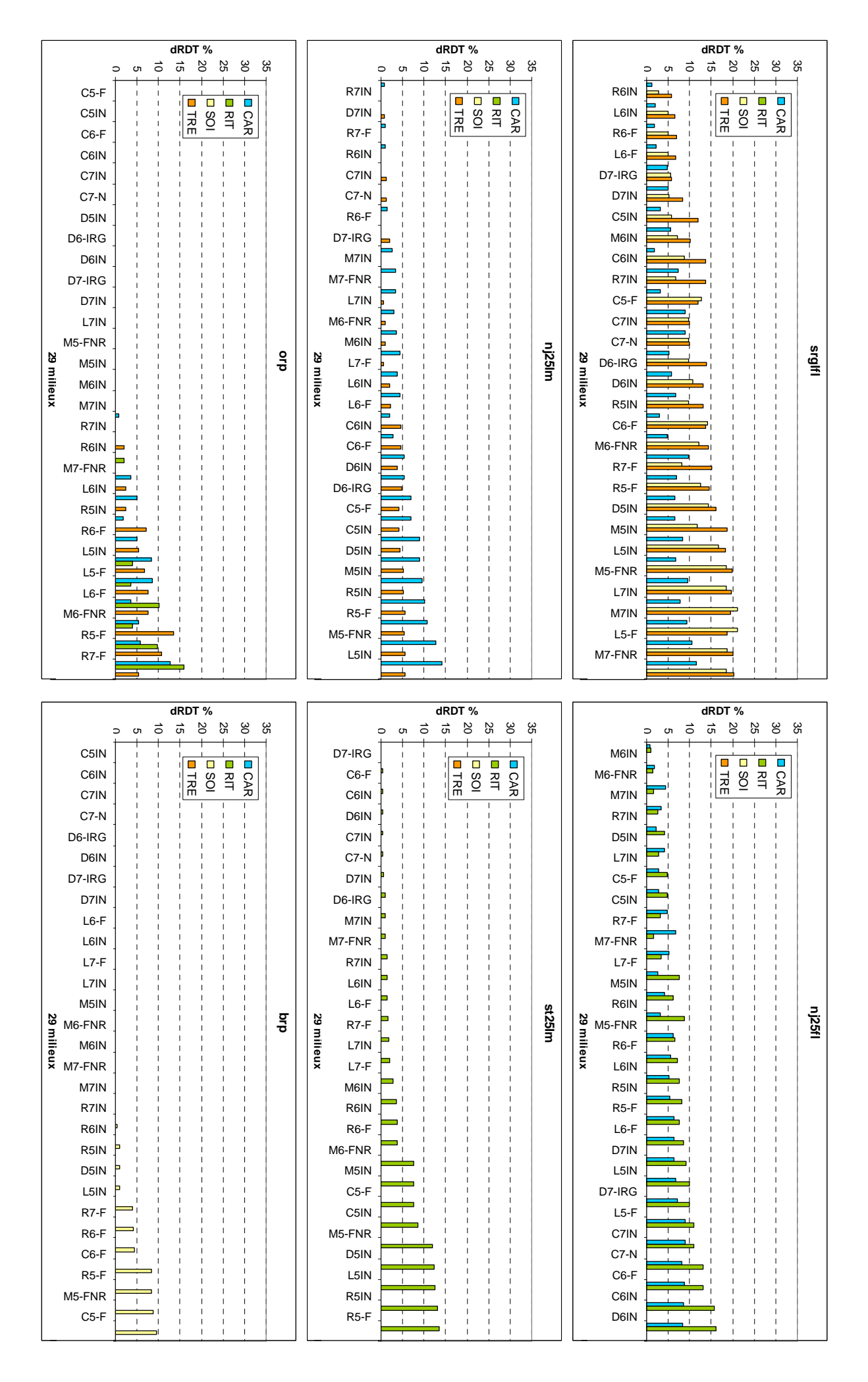

*Annexe 8* 

89

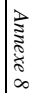

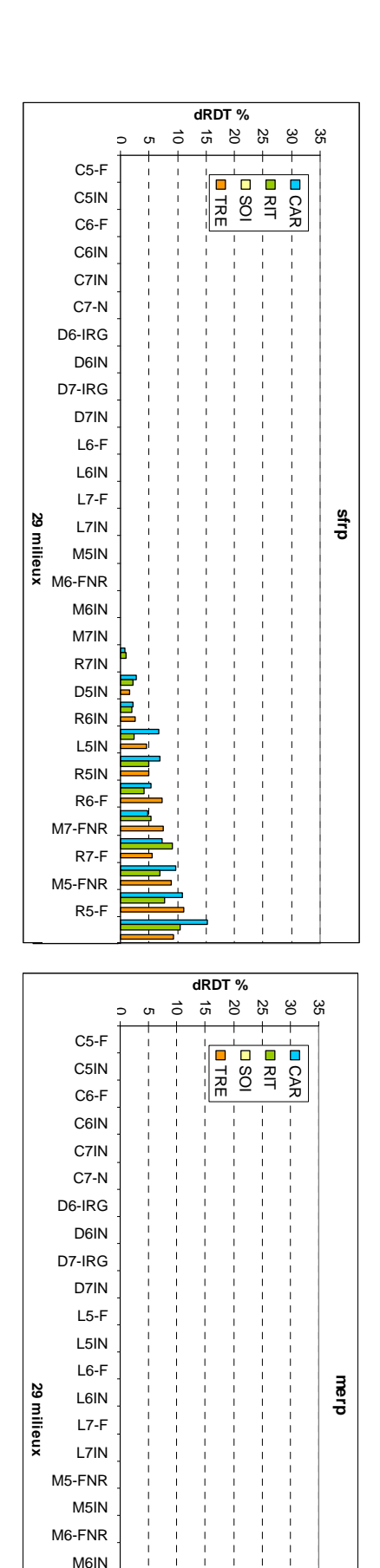

R5-F R5-F R5IN R5IN R6-F R6-F R6IN R6IN R7-F R7-F R7IN R7IN D5IN D5IN M7IN M7IN

M7  $-$   $\frac{1}{\sqrt{2}}$ 

| CAR 31.52 27.91<br>2.4<br>$\Omega$<br>1.4<br>$\Omega$<br>11.3<br>$\Omega$<br>$\Omega$<br>$\Omega$<br>$C5-F$<br>RIT 23.20 18.47<br>$\mathbf{0}$<br>4.8<br>6.0<br>7.6<br>$\theta$<br>$\Omega$<br>$\Omega$<br>$C5-F$<br>0.8<br>SOI 37.21 33.24<br>4.5<br>2.2<br>2.7<br>$\Omega$<br>8.7<br>12.8<br>1.6<br>$C5-F$<br>TRE 23.57 21.78<br>5.5<br>4.3<br>$\overline{0}$<br><b>12.0</b><br>$\theta$<br>$\Omega$<br>C5IN<br>1.4<br>3.2<br>2.8<br>6.9<br>CAR 25.50 27.91<br>2.4<br>$\theta$<br>11.3<br>$\theta$<br>$\Omega$<br>$\Omega$<br>$\Omega$<br>C5IN<br>4.8<br>RIT 14.05 18.47<br>6.0<br>$\Omega$<br>7.6<br>$\overline{0}$<br>$\Omega$<br>0<br>0.3<br>C5IN<br>SOI 10.84 11.12<br>1.2<br>1.0<br>$\Omega$<br>5.8<br>2.0<br>$\Omega$<br>0.7<br>C5IN<br>TRE 23.58 21.78<br>5.5<br>$\overline{0}$<br>12.0<br>4.3<br>$\theta$<br>$\Omega$<br>2.7<br>3.7<br>1.7<br>8.2<br>$C6-F$<br>CAR 23.54 23.15<br>3.0<br>3.2<br>0.6<br>$\theta$<br>$\theta$<br>$\Omega$<br>$\Omega$<br>$C6-F$<br>$\overline{0}$<br>RIT 16.55 15.19<br>1.7<br>$\Omega$<br>13.2<br>0.3<br>$\Omega$<br>0<br>$C6-F$<br>1.6<br>4.5<br>SOI 26.02 34.28<br>5.4<br>1.4<br>$\Omega$<br><b>14.0</b><br>4.4<br>3.0<br>$C6-F$<br>TRE 18.32 20.25<br>1.8<br>13.8<br>4.6<br>$\theta$<br>$\overline{0}$<br>$\Omega$<br>1.8<br>2.0<br>3.1<br>0.6<br>4.2<br>$\Omega$<br>C6IN<br>CAR 21.64 22.04<br>$\theta$<br>1.6<br>$\Omega$<br>8.8<br>$\Omega$<br>$\Omega$<br>C6IN<br>$\theta$<br>RIT 14.69 15.19<br>1.7<br>13.2<br>0.3<br>$\Omega$<br>$\Omega$<br>0<br>C6IN<br>1.0<br>8.7<br>SOI 21.43 17.23<br>0.9<br>1.4<br>$\Omega$<br>3.4<br>$\Omega$<br>1.9<br>C6IN<br>TRE 21.39 20.25<br>4.6<br>1.8<br>13.8<br>$\theta$<br>$\overline{0}$<br>$\Omega$<br>$C7-N$<br>1.8<br>8.9<br>$\overline{0}$<br>CAR 38.68 40.13<br>12.3<br>3.6<br>9.0<br>$\Omega$<br>$\Omega$<br>$\Omega$<br>4.6<br>$\theta$<br>$\Omega$<br>$C7-N$<br>$\Omega$<br>RIT 36.39 40.35<br>27.5<br>1.4<br>11.0<br>0.5<br>$\Omega$<br>$\Omega$<br>$C7-N$<br>0.9<br>2.5<br>SOI 44.17 43.30<br>22.7<br>$\Omega$<br>9.7<br>5.1<br>$\theta$<br>2.4<br>$C7-N$<br>TRE 40.24 43.42<br>30.7<br>1.5<br>10.0<br>1.1<br>$\boldsymbol{0}$<br>0<br>$\overline{1.8}$<br>$\overline{0}$<br>C7IN<br>CAR 40.60 40.13<br>3.6<br>8.9<br>9.0<br>$\overline{0}$<br>$\Omega$<br>$\Omega$<br>12.3<br>4.6<br>$\overline{0}$<br>$\Omega$<br>C7IN<br>RIT 34.31 40.35<br>11.0<br>$\boldsymbol{0}$<br>27.5<br>1.4<br>0.5<br>$\overline{0}$<br>0<br>C7IN<br>0.9<br>2.5<br>SOI 44.07 43.30<br>$\Omega$<br>9.7<br>$\overline{0}$<br>5.1<br>22.7<br>2.4<br>C7IN<br>TRE 41.28 43.42<br>30.7<br>1.5<br>1.1<br>10.0<br>$\theta$<br>0<br>$\overline{0}$<br>2.7<br>8.7<br>8.9<br>$\mathbf{0}$<br>2.9<br>D5IN<br>CAR 36.07 36.35<br>0.6<br>$\Omega$<br>3.9<br>$\Omega$<br>6.5<br>2.1<br>D5IN<br>2.2<br>RIT 25.19 26.75<br>4.9<br>4.2<br>$\boldsymbol{0}$<br>3.5<br>$\Omega$<br>12.0<br>D5IN<br>2.1<br>5.1<br>1.0<br>SOI 26.78 29.18<br>0.4<br>$\theta$<br>14.2<br>2.6<br>3.7<br>D5IN<br>TRE 29.32 22.67<br>0.6<br>16.2<br>4.3<br>$\overline{0}$<br>$\theta$<br>1.6<br>$\overline{5.3}$<br>5.2<br>D6-IRG<br>$\mathbf{0}$<br>8.3<br>$\mathbf{0}$<br>CAR 27.31 27.75<br>2.6<br>6.3<br>$\Omega$<br>$\Omega$<br>$\Omega$<br>$\theta$<br>0<br>D6-IRG<br>RIT 23.60 24.45<br>16.1<br>0.9<br>$\Omega$<br>7.4<br>$\Omega$<br>$\Omega$<br>$\Omega$<br>D6-IRG<br>1.2<br>9.7<br>SOI 28.82 22.68 2.7<br>3.9<br>1.7<br>$\mathbf{0}$<br>3.5<br>$\overline{0}$<br>D6-IRG<br>TRE 24.75 32.18<br>14.0<br>4.7<br>7.4<br>6.1<br>$\theta$<br>0<br>$\overline{5.5}$<br>D6IN<br>$\Omega$<br>5.7<br>$\overline{0}$<br>$\Omega$<br>CAR 29.37 28.86<br>$\Omega$<br>2.5<br>$\Omega$<br>$\Omega$<br>8.5<br>6.8<br>$\Omega$<br>D6IN<br>RIT 30.01 22.73<br>6.5<br>15.7<br>0.5<br>$\Omega$<br>$\Omega$<br>$\Omega$<br>0<br>D6IN<br>SOI 24.79 25.69<br>3.8<br>2.0<br>1.9<br>10.8<br>3.8<br>$\mathbf{0}$<br>3.4<br>$\left($<br>D6IN<br>TRE 22.72 23.25<br>$\mathbf{0}$<br>6.2<br>13.1<br>3.9<br>$\Omega$<br>$\overline{0}$ | Milieu | GEN | drdtr drdtes xeauhv stmphy njdg |  |  |  | njss sdfem spetpmf rgstf30 nji10m nj25m nj25ef rbeta st0f |  |  | srglfl | nj25fl | nj25lm st25lm | orp | brp | sfrp | merp |
|----------------------------------------------------------------------------------------------------|--------|-----|---------------------------------|--|--|--|-----------------------------------------------------------|--|--|--------|--------|---------------|-----|-----|------|------|
|                                                                                                    | $C5-F$ |     |                                 |  |  |  |                                                           |  |  | 3.2    | 2.8    | 6.9           |     |     |      |      |
|                                                                                                    |        |     |                                 |  |  |  |                                                           |  |  |        |        |               |     |     |      |      |
|                                                                                                    |        |     |                                 |  |  |  |                                                           |  |  |        |        |               |     |     |      |      |
|                                                                                                    |        |     |                                 |  |  |  |                                                           |  |  |        |        |               |     |     |      |      |
|                                                                                                    |        |     |                                 |  |  |  |                                                           |  |  |        |        |               |     |     |      |      |
|                                                                                                    |        |     |                                 |  |  |  |                                                           |  |  |        |        |               |     |     |      |      |
|                                                                                                    |        |     |                                 |  |  |  |                                                           |  |  |        |        |               |     |     |      |      |
|                                                                                                    |        |     |                                 |  |  |  |                                                           |  |  |        |        |               |     |     |      |      |
|                                                                                                    |        |     |                                 |  |  |  |                                                           |  |  |        |        |               |     |     |      |      |
|                                                                                                    |        |     |                                 |  |  |  |                                                           |  |  |        |        |               |     |     |      |      |
|                                                                                                    |        |     |                                 |  |  |  |                                                           |  |  |        |        |               |     |     |      |      |
|                                                                                                    |        |     |                                 |  |  |  |                                                           |  |  |        |        |               |     |     |      |      |
|                                                                                                    |        |     |                                 |  |  |  |                                                           |  |  |        |        |               |     |     |      |      |
|                                                                                                    |        |     |                                 |  |  |  |                                                           |  |  |        |        |               |     |     |      |      |
|                                                                                                    |        |     |                                 |  |  |  |                                                           |  |  |        |        |               |     |     |      |      |
|                                                                                                    |        |     |                                 |  |  |  |                                                           |  |  |        |        |               |     |     |      |      |
|                                                                                                    |        |     |                                 |  |  |  |                                                           |  |  |        |        |               |     |     |      |      |
|                                                                                                    |        |     |                                 |  |  |  |                                                           |  |  |        |        |               |     |     |      |      |
|                                                                                                    |        |     |                                 |  |  |  |                                                           |  |  |        |        |               |     |     |      |      |
|                                                                                                    |        |     |                                 |  |  |  |                                                           |  |  |        |        |               |     |     |      |      |
|                                                                                                    |        |     |                                 |  |  |  |                                                           |  |  |        |        |               |     |     |      |      |
|                                                                                                    |        |     |                                 |  |  |  |                                                           |  |  |        |        |               |     |     |      |      |
|                                                                                                    |        |     |                                 |  |  |  |                                                           |  |  |        |        |               |     |     |      |      |
|                                                                                                    |        |     |                                 |  |  |  |                                                           |  |  |        |        |               |     |     |      |      |
|                                                                                                    |        |     |                                 |  |  |  |                                                           |  |  |        |        |               |     |     |      |      |
|                                                                                                    |        |     |                                 |  |  |  |                                                           |  |  |        |        |               |     |     |      |      |
|                                                                                                    |        |     |                                 |  |  |  |                                                           |  |  |        |        |               |     |     |      |      |
|                                                                                                    |        |     |                                 |  |  |  |                                                           |  |  |        |        |               |     |     |      |      |
|                                                                                                    |        |     |                                 |  |  |  |                                                           |  |  |        |        |               |     |     |      |      |
|                                                                                                    |        |     |                                 |  |  |  |                                                           |  |  |        |        |               |     |     |      |      |
|                                                                                                    |        |     |                                 |  |  |  |                                                           |  |  |        |        |               |     |     |      |      |
|                                                                                                    |        |     |                                 |  |  |  |                                                           |  |  |        |        |               |     |     |      |      |
|                                                                                                    |        |     |                                 |  |  |  |                                                           |  |  |        |        |               |     |     |      |      |
|                                                                                                    |        |     |                                 |  |  |  |                                                           |  |  |        |        |               |     |     |      |      |
|                                                                                                    |        |     |                                 |  |  |  |                                                           |  |  |        |        |               |     |     |      |      |
|                                                                                                    |        |     |                                 |  |  |  |                                                           |  |  |        |        |               |     |     |      |      |

**3- Pertes de rendement en %, dues à chaque facteur limitant (en gras figurent les valeurs supérieures au seuil déduit de la détermination des références sur le rendement maximal et de son incertitude : voir annexe 5, et en rouge les valeurs maximales observées) Valeurs des seuils déterminés pour les 4 génotypes : CAR =5.0 ; RIT = 1.6 ; SOI = 5.9 ; TRE = 3.9** 

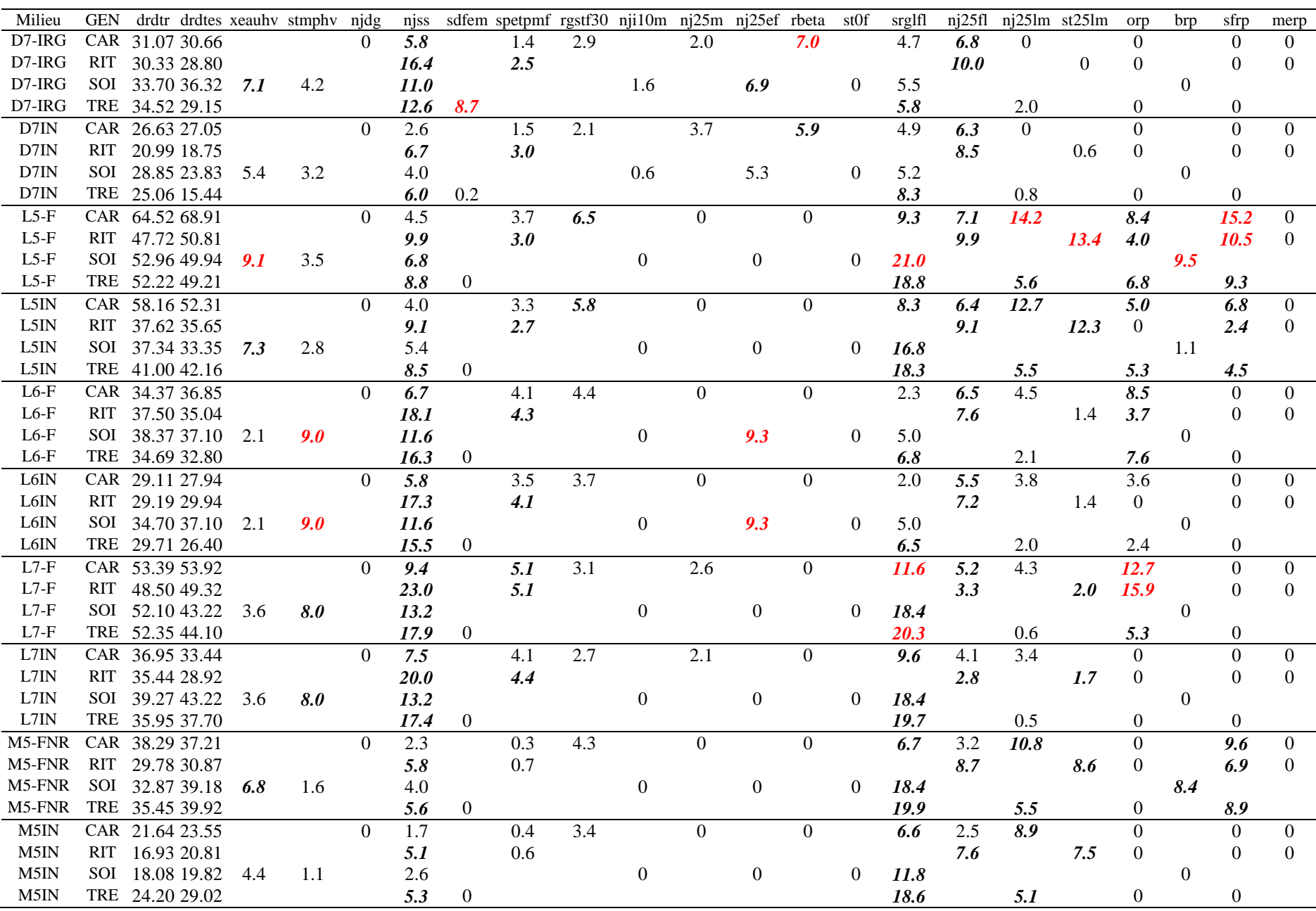

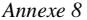

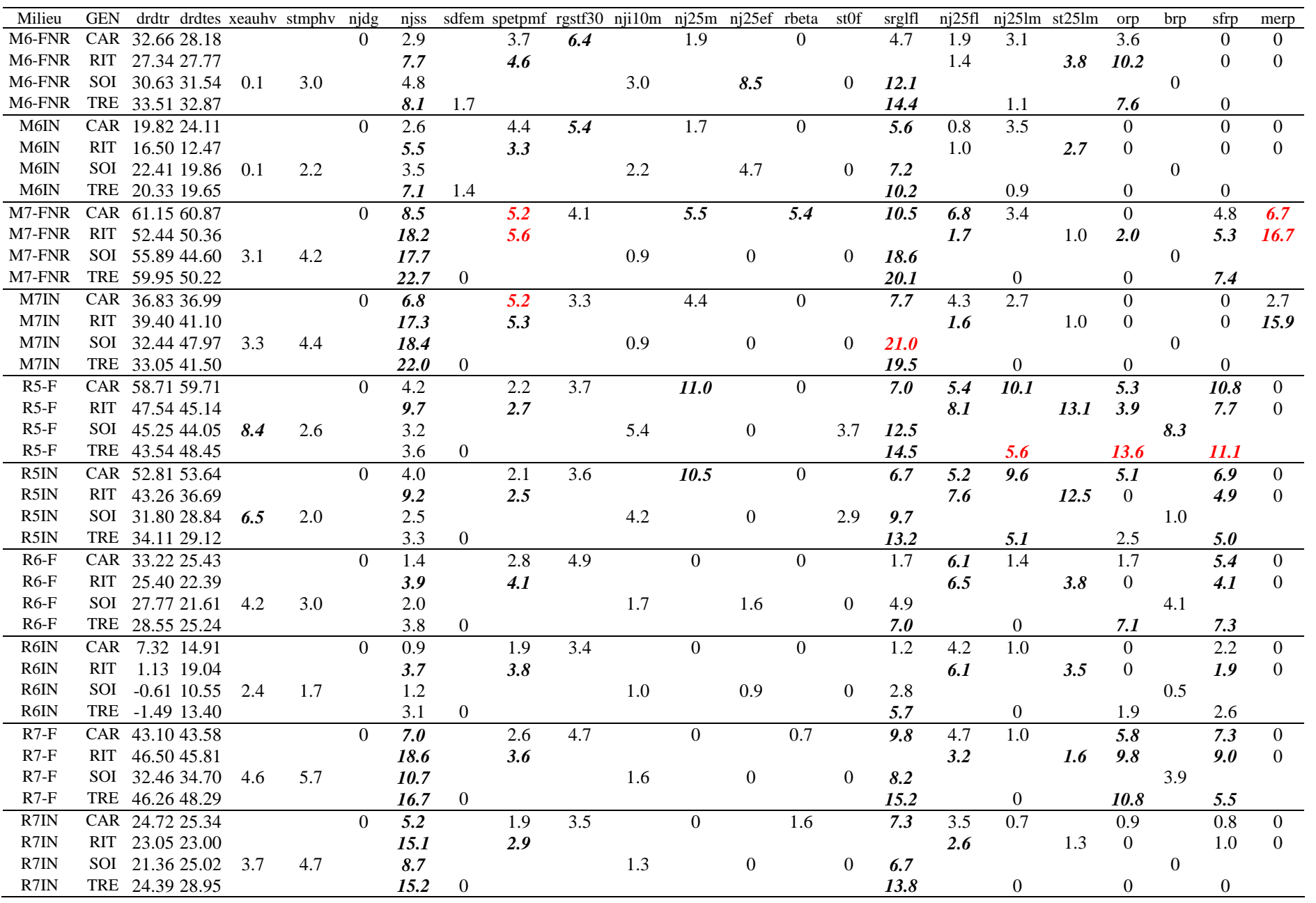

# **Annexe 9**

**Fréquence des facteurs limitants dans le réseau 1** 

**Figure 1**. Fréquence des facteurs limitants dans le réseau 1 (un facteur limitant est considéré comme étant présent si la perte de rendement qu'il entraîne est supérieure à l'incertitude relative sur les écarts de rendement). Valeurs minimales, moyennes et maximales déduites de l'incertitude sur les paramètres des variables descriptives dans l'équation de régression issue du diagnostic.

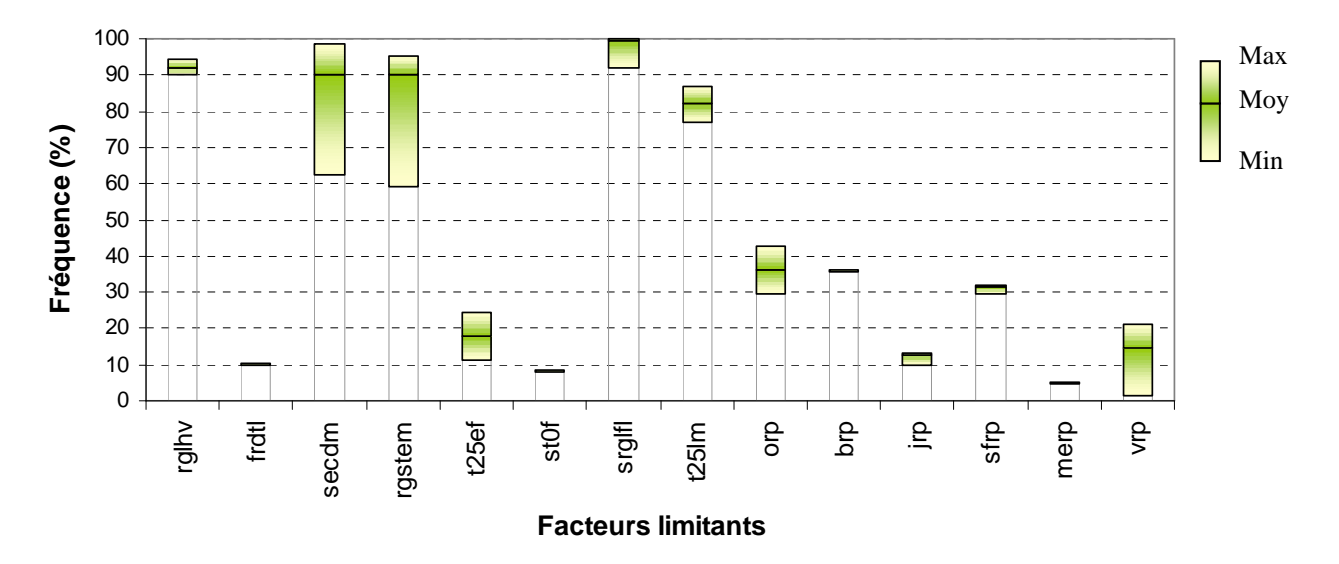

### **1- Toutes situations confondues (61 milieux)**

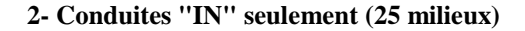

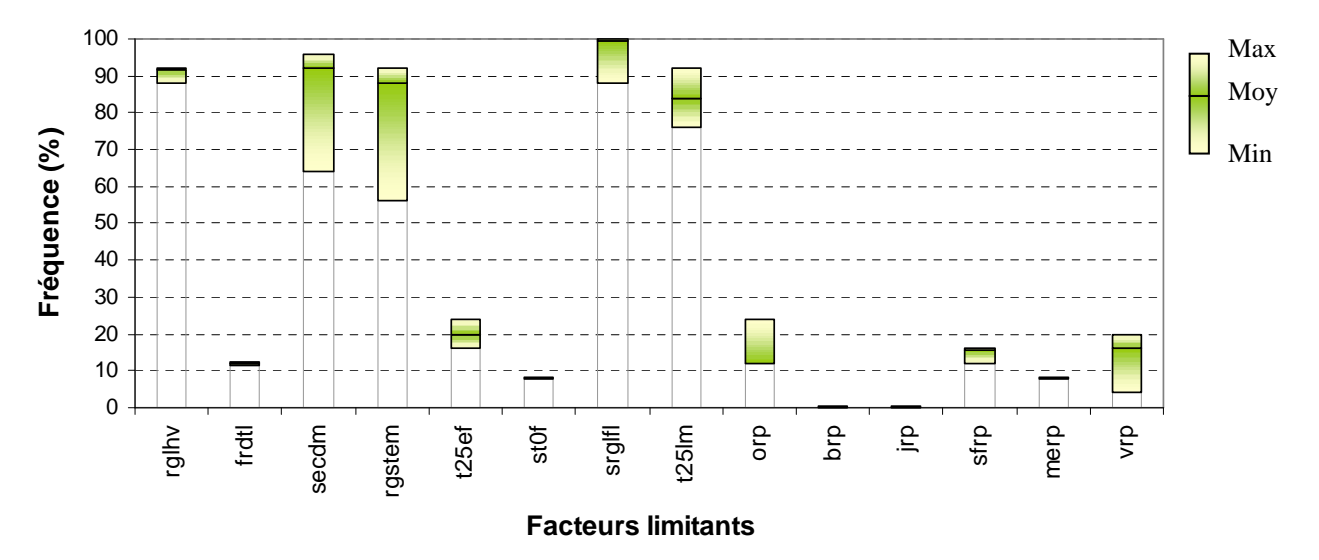

**Légende** : *rglhv* = rayonnement hivernal ; *frdtl* = froid hivernal ; *secdm* = sécheresse au début de la montaison ; *rgstem* = quotient photothermique au début de la montaison ; *t25ef* = températures > 25° entre épiaison et floraison ; *st0f* = gel à la floraison ; *srglfl* = rayonnement au début du remplissage des grains ; *t25lm* = températures > 25° à la fin du remplissage ; *orp* = oidium pendant le remplissage ; *brp* = rouille brune pendant le remplissage ; *jrp* = rouille jaune pendant le remplissage ; *sfrp* = septoriose sur feuilles pendant le remplissage ; *merp* = maladies de l'épi pendant le remplissage ; *vrp* = verse pendant le remplissage

Nous avons cherché à estimer la fréquence d'apparition des différents facteurs limitants dans le réseau 1, qui est le plus grand parmi ceux que nous avons étudiés. La contribution des variables descriptives des facteurs limitants aux pertes de rendement a été calculée de la même façon que pour le réseau 1b, en utilisant ici l'équation de régression obtenue dans le réseau 1 (voir partie 2.2.4 p.79). L'incertitude obtenue sur les paramètres nous a permis de calculer une perte de rendement minimale et une perte de rendement maximale liées à chaque variable, en utilisant respectivement les valeurs (paramètre – écart-type) et (paramètre + écart-type) dans la formule de calcul.

Nous avons ensuite considéré qu'un facteur limitant avait joué un rôle pour un génotype révélateur et dans un milieu donnés si la contribution aux pertes de rendement d'au moins une des variables qui le décrivent était supérieure à l'incertitude déduite de la détermination du rendement maximal Rdtx (partie 2.2.3 et annexe 5), cette incertitude étant exprimée en % de la valeur de référence. Ainsi, quand plusieurs variables décrivent le même facteur limitant (c'est le cas par exemple des variables *njss* et *spetpe1* pour la sécheresse au début de la montaison), il suffit que la contribution de l'une d'entre elles soit supérieure à l'incertitude relative sur Rdtx pour que l'on considère que le facteur limitant décrit ait occasionné une perte de rendement sur le génotype révélateur étudié. A partir des valeurs minimales, moyennes et maximales des pertes de rendement dues aux différents facteurs limitants, nous avons pu déduire une fréquence minimale, une fréquence moyenne et une fréquence maximale d'apparition des différents facteurs limitants, pour chaque génotype révélateur. Nous avons ensuite considéré qu'un facteur limitant a été présent dans un essai donné dès qu'il est apparu pour l'un au moins des 4 génotypes révélateurs. Cette étude a porté sur l'ensemble du réseau (les 61 situations confondues) ou sur les seules conduites intensives ("IN", soit 25 situations).

Nous avons présenté sur les figures 1 et 2, les valeurs minimales, moyennes et maximales des fréquences des facteurs limitants pour les 61 milieux du réseau et pour les 25 milieux conduits selon le mode de culture intensif (figure 1), et par site ou année expérimentale (figure 2). Dans certaines situations, les valeurs minimales, moyennes ou maximales peuvent être confondues.

### **Résultats**

Malgré la distinction opérée entre l'ensemble des milieux et les seules conduites "IN", nous n'avons observé que peu de différences entre les fréquences calculées sur ces deux ensembles de situations (figure 1). Les seules différences visibles n'ont concerné que les maladies, dont l'importance est directement liée à la présence ou à l'absence des traitements fongicides. Ainsi, on observe logiquement une nette diminution de la fréquence des maladies pour les conduites "IN", mais on constate que ces facteurs limitants ne disparaissent pas totalement, ce qui, selon les années, montre la difficulté d'assurer un contrôle complet des maladies avec les traitements fongicides.

Le rôle de certains facteurs limitants apparaît très important. Ainsi, le manque de rayonnement hivernal (décrit par *srglhv*, somme des rayonnements entre la levée et le stade épi 1cm, et par *rgsthv*, quotient photothermique sur la même période) est apparu dans plus de 90% des situations, que l'on s'intéresse à l'ensemble des milieux ou aux seules conduites "IN". La sécheresse au début de la montaison (décrite par *njss*, nombre de jours successifs où les précipitations sont inférieures à l'évapotranspiration potentielle entre le stade épi 1cm - 150dj et le stade épi 1cm + 350dj, et par *spetpe1*, sommes P-ETP<0 au cours de la même période) est apparue aussi dans environ 90% des situations, mais avec une plus grande incertitude. Les faibles quotients photothermiques au début de la montaison (*rgstem*) ont également été jugés responsables de pertes de rendement dans près de 90% des situations. Deux autres facteurs limitants, concernant la période de remplissage des grains, sont apparus aussi dans une grande majorité de situations : le manque de rayonnement au début du remplissage (*srglfl* : 90 à 100% des situations), et les fortes températures à la fin du remplissage (décrites par *nj25lm*, nombre de jours où la température maximale est supérieure à 25°, et par *st25lm*, somme des températures maximales journalières supérieures à 25° : plus de 80% des situations).

Le froid hivernal, décrit par les 3 variables *frdtl*, *stdg* et *difxdg*, est apparu dans environ 10% des situations, les fortes températures entre épiaison et floraison (*nj25ef et st25ef*) dans près de 20% des situations, le gel à la floraison (*st0f*) dans près de 10%. La verse pendant le remplissage des grains a occasionné des pertes de rendement dans environ 15% des situations représentées dans ce réseau. Et, quand on s'intéresse à l'ensemble des situations, l'oidium et la rouille brune sont apparus dans environ

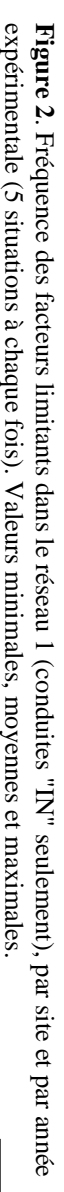

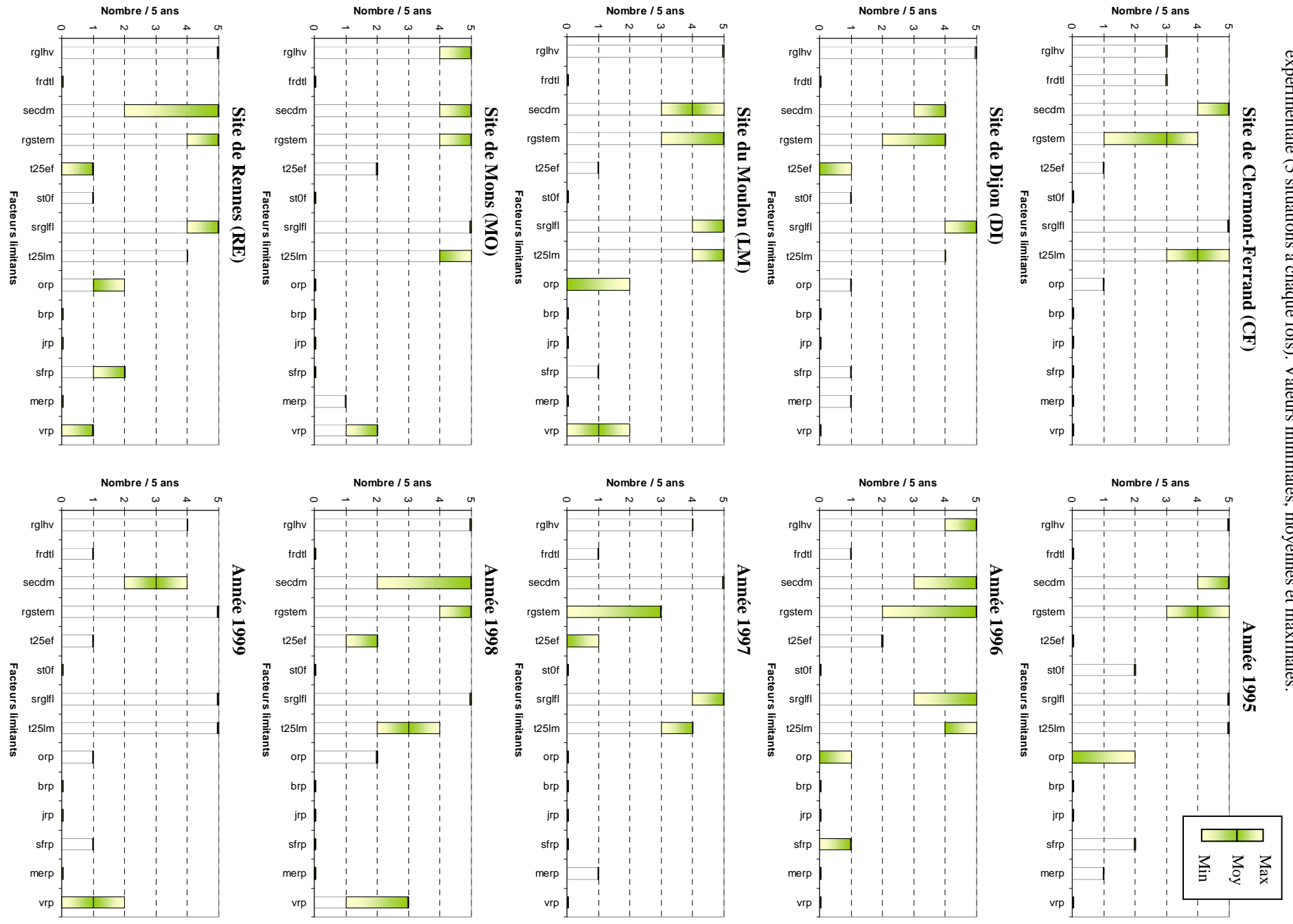

35% des cas, la septoriose dans 30% des cas, la rouille jaune dans environ 10% des cas et les maladies de l'épi dans 5% des cas. Comme indiqué ci-dessus, ces fréquences diminuent nettement quand on s'intéresse aux seules conduites "IN", mais on observe encore de l'oidium (plus de 10% des cas), de la septoriose (environ 15%) et des maladies de l'épi (près de 10% des cas).

Les sites expérimentaux montrent quelques différences quant à la fréquence d'apparition des facteurs limitants (figure 2) :

- A Clermont-Ferrand, les conditions de rayonnement hivernal apparaissent moins défavorables que dans tous les autres sites (3 cas sur 5 contre 5 cas sur 5 pour les autres), alors que les dégâts de froid hivernal y sont plus fréquents (3 années sur 5 contre 0 pour les autres sites). Les faibles quotients photothermiques au début de la montaison y sont aussi moins fréquents (3 années sur 5 en moyenne) et on n'y a pas rencontré de verse au cours de ces 5 années.

- Dijon se caractérise par une fréquence un peu plus faible que dans les autres sites de la sécheresse au début de la montaison (4 années sur 5), ainsi que des faibles quotients photothermiques au début de la montaison, mais, pour ce  $2^e$  facteur, cela est moins marqué qu'à Clermont-Ferrand. On y a observé une année sur cinq avec du gel à la floraison, et 1 année sur 5 également avec de la septoriose et des maladies de l'épi pendant le remplissage des grains. En revanche, pendant ces 5 années, la verse pendant le remplissage des grains n'y a joué aucun rôle.

- Le site du Moulon est caractérisé également par une sécheresse au début de la montaison un peu moins fréquente que les autres sites expérimentaux (4 années sur 5, comme à Dijon). En revanche, les fortes températures à la fin du remplissage des grains apparaissent pratiquement tous les ans, ce qui est plus marqué que dans les autres sites. On y observe également 1 année sur 5 avec un effet de la septoriose pendant le remplissage, bien que l'on s'intéresse à des conduites traitées aux fongicides.

- A Mons les fortes températures entre épiaison et floraison apparaissent 2 années sur 5, ce qui est la valeur la plus élevée parmi les 5 sites du réseau. En revanche, l'oidium au cours du remplissage des grains n'a jamais eu d'effet, mais les maladies de l'épi (1 année sur 5 comme à Dijon) et la verse (2 années sur 5) y ont été plus fréquentes.

- L'estimation de la fréquence de la sécheresse au début de la montaison à Rennes est plus variable que dans les autres sites (avec l'estimation minimale, ce facteur limitant n'apparaîtrait que 2 années sur 5). On y observe, comme à Dijon, une année sur 5 avec du gel à la floraison, et c'est dans ce site que la septoriose y est la plus fréquente (2 années sur 5), malgré les traitements fongicides.

On peut également caractériser les années expérimentales, par la fréquence d'apparition des différents facteurs limitants dans les 5 sites du réseau (figure 2) :

- l'année 1995 est caractérisée par les conditions de rayonnement hivernales les plus défavorables avec 1998, par du gel à la floraison dans 2 sites sur 5, et comme 1999, par le plus grand nombre de situations avec des fortes températures pendant le remplissage des grains. La septoriose pendant le remplissage y a été également plus marquée que les autres années et les maladies de l'épi ont eu un rôle dans un site sur 5.

- 1996 s'est distinguée par du froid hivernal dans le site de Clermont-Ferrand, et surtout par des fortes températures entre épiaison et floraison dans 2 sites sur 5.

- en 1997, le rayonnement hivernal a été moins pénalisant qu'ailleurs, mais on observe encore du froid hivernal à Clermont-Ferrand, et la sécheresse au début de la montaison a été forte dans tous les sites. Les faibles quotients photothermiques au cours de la même période ont été moins marqués que les autres années (3 sites sur 5 seulement), comme les fortes températures à la fin du remplissage des grains. Les maladies de l'épi sont apparues une fois.

- 1998 est caractérisée par les conditions de rayonnement hivernaux les plus défavorables (comme 1995), par des fortes températures entre épiaison et floraison dans 1 ou 2 sites sur 5, mais les fortes températures à la fin du remplissage des grains y ont été moins marquées (3 sites contre 4 ou 5 les autres années). En revanche, l'oidium (2 sites sur 5) et surtout la verse pendant le remplissage (de 1 à 3 sites sur 5) y ont été plus importants.

- en 1999, comme pour 1997, le rayonnement hivernal a été moins défavorable que les autres années, on a observé aussi du froid hivernal dans le site Clermont-Ferrand, et la sécheresse au début de la montaison a été moins forte que pour les 4 autres années (3 sites sur 5 en moyenne). En revanche, les fortes températures à la fin du remplissage des grains ont joué un rôle dans tous les sites, et l'oidium et la septoriose sont apparues chacune dans un site.

### **Discussion**

Très peu de travaux ont eu explicitement pour but de déterminer la fréquence des différents facteurs limitants dans des réseaux expérimentaux. Mais la fréquence de certains facteurs limitants peut être estimée à partir d'études réalisées par des agronomes à l'échelle de petites régions, ces études portant plutôt sur des parcelles agricoles. Par exemple Leterme *et al. (*1994) ont cherché à identifier les principaux facteurs limitants apparus dans une petite région à l'ouest du Bassin Parisien, le Thymerais, à partir de 55 situations agricoles différentes (parcelles x variétés). Ils ont mis en évidence le rôle majeur du stress hydrique pendant la montaison (21 cas sur 55), à la méiose (9 cas) et après la floraison (24), des conditions climatiques au voisinage de la méiose décrites par les faibles températures (27), ainsi que de l'état sanitaire des tiges après la floraison (22). D'autres facteurs limitants ont eu une fréquence moins importante : état structural du profil cultural (10), état chimique du sol (6), état sanitaire des racines à la montaison (9) et à la floraison (13), azote pendant la montaison (12) et à la méiose (11), verse après la floraison (7).

Avec le mode de calcul des pertes de rendement que nous avons retenu, et sur une échelle nationale, nous mettons en évidence un rôle encore plus marqué de la sécheresse au début de la montaison, rôle qui avait déjà été mentionné par Sebillotte *et al. (*1978) en Champagne crayeuse, en lien avec l'alimentation en azote des plantes, et par Déjardin (1994) dans la plaine de Saône. Mais nous mettons aussi en évidence le rôle majeur de facteurs limitants comme le rayonnement hivernal, le quotient photothermique au début de la montaison, le rayonnement au début du remplissage des grains et les fortes températures à la fin du remplissage. Nous avons vu également que, dans le sousréseau 1b, les faibles rayonnements à la méiose étaient apparus comme un des facteurs explicatifs des pertes de rendements (voir partie 2.3.1 p.87), mais nous n'avons pas pu estimer leur fréquence à l'échelle de l'ensemble du réseau 1. Concernant le rayonnement, Fischer (1985) a identifié sur plus de la moitié des situations expérimentales qu'il a explorées (au Mexique et en Australie) des pertes de NGm² supérieures ou égales à 10%, à cause d'une réduction du rayonnement ou du quotient photothermique dans les 30 jours qui précèdent la floraison. Dans notre étude, le rôle estimé du quotient photothermique est encore plus important quand il est mesuré au début de la montaison (entre le stade épi 1cm et la méiose).

La fréquence que nous avons observée pour les dégâts de gel hivernal est similaire à celle qui a été estimée par Couvreur et Gate (1993) dans les conditions françaises, soit environ une fois tous les 10 ans. Dans notre étude, nous avons estimé que 10% des situations présentaient des dégâts de gel hivernal, mais nous avons vu qu'il ne s'est agi que d'un seul site, Clermont-Ferrand, et que la fréquence observée dans ce site est de 3 fois tous les 5 ans. Ceci montre qu'une étude de la fréquence d'apparition des facteurs limitants devrait porter sur un nombre d'annnées plus important que ce que nous avons fait.

Sinon, nous avons constaté le rôle permanent des maladies dans la limitation des rendements, surtout de la septoriose, de l'oidium et des maladies de l'épi (notamment fusariose), même en conditions traitées. La rouille brune et la rouille jaune sont mieux contrôlées par les traitements fongicides.

La valeur de certaines fréquences est très élevée (elle atteint 100% pour le rayonnement au début de la montaison). Ceci peut sans doute être expliqué par la méconnaissance des seuils d'action de certaines variables, qui a pu conduire à surestimer le poids des facteurs limitants correspondants (voir annexe 10). En effet, la détermination des fréquences des facteurs limitants repose sur l'estimation des pertes de rendement dues à chacun de ces facteurs, à partir de l'équation de régression linéaire obtenue dans le diagnostic agronomique. Or l'existence d'une ordonnée à l'origine peut entraîner un biais dans l'estimation des contributions des facteurs limitants aux pertes de rendement (annexe 10). Le calcul des fréquences peut donc également être affecté, et on gagnerait à les déterminer à l'issue de nouveaux diagnostics réalisés sur la base de variables dont les seuils d'action seront mieux connus.

Cette étude a reposé sur les pertes de rendement estimées à l'issue du diagnostic dans le réseau 1. Mais d'autres facteurs limitants ont été mis en évidence dans le sous-réseau 1b, qui est inclus dans le réseau 1. Nous avons effectivement observé que des facteurs limitants dont l'effet est important dans certains milieux peuvent ne pas apparaître dans un diagnostic effectué sur un grand réseau, car ce facteur est "dilué" dans un ensemble de milieux où il n'est pas apparu (partie 2.3.2, p.98). C'est le cas en particulier des conditions de rayonnement défavorables et des fortes températures au voisinage de la méiose, ainsi que des carences en azote pendant la montaison, identifés dans le sous-réseau 1b et non dans le réseau global 1. Ces facteurs limitants ont donc bien affecté certains milieux du réseau 1, mais on ne peut pas en étudier la fréquence sur les 5 années que compte le réseau 1, à moins d'utiliser l'équation de régression obtenue dans le sous-réseau 1b. Mais, compte-tenu de la perte de précision sur l'explication des pertes de rendement que nous avons observée quand on applique à un réseau expérimental le diagnostic réalisé dans un autre réseau (voir partie 2.3.2, p.100), il en résulterait une plus grande incertitude sur le calcul des fréquences des différents facteurs limitants. Ainsi, il faudrait ou bien travailler sur des sous-ensembles de réseaux avec à chaque fois le diagnostic correspondant, ou bien utiliser un diagnostic général dans lequel on aurait aussi intégré les variables décrivant les facteurs limitants identifiés sur les sous-ensembles du réseau global.

Il serait utile également d'augmenter le nombre de situations expérimentales, pour obtenir une estimation plus fiable de la fréquence des différents facteurs limitants, en augmentent notamment le nombre d'années au-delà de 5. Mais le problème évoqué ci-dessus et dans la partie 2.3.2 (risque de ne pas mettre en évidence des facteurs limitants qui ne sont pas dominants dans l'ensemble du réseau), se posera avec d'autant plus d'acuité. Ici encore, plusieurs diagnostics séparés ou emboîtés pourraient permettre de contourner cet écueil. Une estimation du risque d'apparition des différents facteurs limitants pourrait aussi s'appuyer sur une étude fréquentielle (Boiffin et Meynard, 1982), utilisant les données climatiques d'un nombre d'années beaucoup plus important, dans laquelle les variables descriptives des facteurs limitants seraient calculées sur la base de stades de développement fictifs mais vraisemblables. La contribution de ces variables aux pertes de rendement serait ensuite estimée par les paramètres obtenus dans un diagnostic assez général.

Un autre constat est que la fréquence des facteurs limitants que nous avons calculée dépend du nombre de génotypes révélateurs utilisés pour caractériser les milieux. En effet, comme un facteur limitant est considéré comme étant présent dès qu'il se manifeste sur l'un au moins des génotypes révélateurs, à chaque fois qu'un génotype est le seul à faire apparaître un facteur limitant particulier, le retrait de ce génotype fait disparaître ce facteur du diagnostic. Et le calcul des fréquences s'en trouve donc affecté.

On peut s'étonner du fait que les études fondamentales de génétique (variabilité génétique, mode d'expression de la résistance, identification des gènes) portent finalement sur la résistance à très peu de facteurs limitants, alors que l'amélioration de la stabilité des performances du blé tendre en France imposerait d'en aborder davantage, notamment les facteurs dont le rôle nous est apparu comme majeur. Des études existent au sein du DGAP<sup>1</sup> de l'INRA pour la résistance du blé tendre aux maladies et pour la tolérance aux carences en azote. Elles sont pleinement justifiées car nous avons observé que ces facteurs limitants jouent un rôle non négligeable dans les limitations du rendement, et même, pour les maladies, en conditions traitées aux fongicides. De plus, le rôle de ces facteurs est d'autant plus d'actualité que l'on se situe beaucoup aujourd'hui dans une perspective de réduction des intrants sur les parcelles agricoles. Mais nous avons vu que la sécheresse, les fortes températures ou les faibles rayonnements jouent également un rôle majeur dans les limitations des rendements. L'absence d'études sur le blé tendre pour la résistance à ces facteurs limitants peut sans doute être expliquée en partie par la méconnaissance de leur fréquence comme de l'importance des réductions de rendement ou de qualité qu'ils entraînent. Le travail que nous avons présenté constitue donc un point de départ pour combler cette lacune, même s'il mériterait d'être enrichi et amélioré, en élargissant le nombre de situations étudiées, et en utilisant un diagnostic plus général qui inclurait davantage de facteurs limitants que ce que nous avons fait.

 $\overline{a}$ 

<sup>&</sup>lt;sup>1</sup> *DGAP* : Département de Génétique et d'Amélioration des Plantes, INRA

# **Annexe 10**

**Observation des relations individuelles entre les pertes de rendement et les variables décrivant les facteurs limitants, et amélioration des seuils d'action de ces variables** 

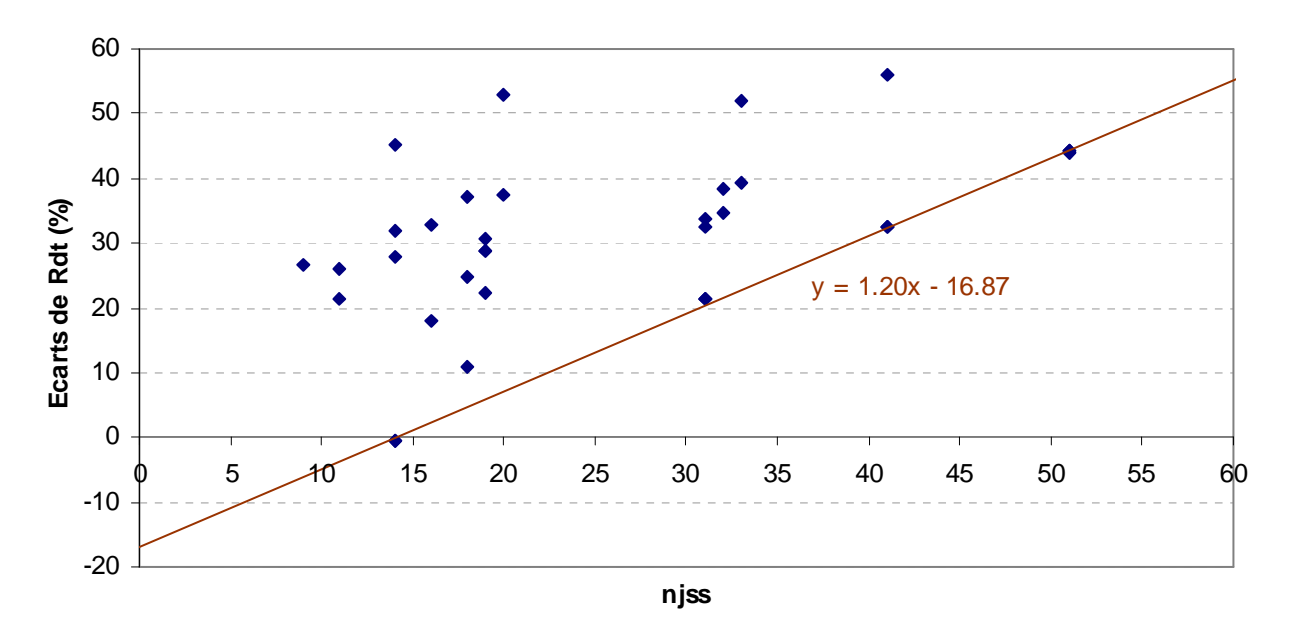

**Figure 1**. Relation entre les pertes de rendement observées et le nombre de jours secs successifs entre la date du stade épi 1cm – 150dj et la date du stade épi1cm + 350dj pour la variété Soissons dans le réseau 1b.

*njss* : nombre de jours successifs où les précipitations (P) sont inférieures à l'évapo-transpiration potentielle (ETP) au cours de la période épi 1cm-150dj – épi 1cm+350dj.

Toutes les variables descriptives des facteurs limitants ont été converties par une transformation linéaire sur une échelle commune croissante de 0 à 10, de telle sorte que les valeurs 0 et 10 correspondent respectivement à aucun effet et à l'effet maximal du facteur limitant sur le rendement (voir partie 2.2.3 p.79).

La transformation est de la forme :  $\vert y = ax + b$ 

avec y variant de  $y_{min} = 0$  à  $y_{max} = 10$ , et x de  $x_{min}$  à  $x_{max}$ , selon l'échelle propre à la variable considérée.

Les valeurs de a et b peuvent être déterminées en fonction de  $y_{min}$ ,  $y_{max}$ ,  $x_{min}$  et  $x_{max}$ :

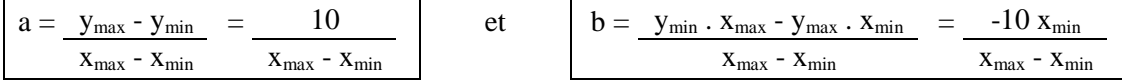

Il faut donc disposer des valeurs  $x_{min}$  et  $x_{max}$  pour chacune des variables descriptives des facteurs limitants, correspondant à aucun effet du facteur sur le rendement pour  $x_{min}$  (les pertes de rendement sont nulles) et à l'effet maximal pour x<sub>max</sub> (les pertes de rendement sont de 100%). Pour un certain nombre de variables, nous disposions déjà de seuils minimal et maximal, qui nous ont permis de définir les valeurs 0 et 10 de l'échelle de variation commune. C'est le cas de toutes les variables qui ont une vraie valeur 0, comme par exemple le nombre de jours de gel, ou le nombre de jours secs, les sommes de températures supérieures au seuil de 25°C, les sommes de rayonnements inférieurs à 1045 J/cm², les maladies notées sur une échelle de 1 à 9… (voir tableau 2.7). Pour la valeur maximale, nous avons utilisé la valeur définie par l'échelle initiale (par exemple, la note 9 pour l'échelle de notation des maladies), ou la valeur maximale observée sur le réseau (par exemple, le plus grand nombre de jours secs successifs au début de la montaison, ou la plus grande somme de rayonnements journaliers inférieurs au seuil de 1045 J/cm² autour de la méiose…). En toute rigueur, cette dernière valeur ne correspond pas à un effet maximal du facteur limitant sur le rendement (les pertes de rendement ne sont pas égales à 100%), mais à un effet que l'on considère comme étant très important, et qui pourrait être dépassé si l'on rencontrait des situations plus contraignantes. Il est donc important que le réseau sur lequel sont établies ces valeurs de référence soit aussi diversifié que possible.

Pour d'autres variables en revanche, nous n'avions pas de valeur-seuil correspondant au début de l'effet du facteur limitant décrit sur le rendement. C'est le cas des sommes de températures ou des sommes de rayonnements pendant une période donnée : en-dessous de quelle valeur de ces variables le rendement commence t-il a être pénalisé ? (Ici, comme ce sont les valeurs faibles de la variable qui entraînent un effet élevé du facteur limitant, le seuil x<sub>min</sub> correspond à une valeur élevée de la variable, contrairement à une note de maladies ou à une somme de températures supérieures au seuil de 25°C). Pour ce type de variables, nous avons utilisé les valeurs minimales ou maximales observées dans le réseau (selon le sens de variation de la variable), ce qui, en l'absence de connaissances suffisantes sur l'effet de ces variables sur le rendement, ne correspond pas aux effets minimaux et maximaux du facteur limitant. Par exemple, les sommes de rayonnements globaux journaliers entre la floraison et le stade laiteux, ne commencent pas à être pénalisantes dès qu'on se situe en-dessous de la valeur maximale observée dans le réseau : il y a sans doute une gamme de variation dans les valeurs élevées pour lesquels il n'y a pas d'effet sur le rendement. En considérant que la valeur seuil pour l'effet de cette variable est la valeur maximale observée sur le réseau, on crée une variabilité de situations pour ce facteur qui en fait n'existe pas, ce qui peut conduire à faire apparaître la variable dans le diagnostic, alors que son rôle est mineur.

Dans le modèle de régression linéaire multiple qui est à la base du diagnostic, du fait de l'absence de seuils connus pour certaines variables, il n'était pas possible d'imposer à l'équation de la régression linéaire d'avoir une ordonnée à l'origine nulle, car cela supposerait que la valeur 0 de toutes les variables corresponde bien à une absence de perte de rendement. Par suite, l'estimation des pertes de rendement dues à chaque facteur limitant peut présenter un biais, car le mode de correction retenu sur les poids des facteurs limitants (voir partie 2.2.4 p.80) opère une répartition de la valeur de l'ordonnée à l'origine sur l'ensemble des variables descriptives des facteurs limitants impliquées, et non pas sur les seules pour lesquelles les seuils d'action sont inconnus. Ce biais est d'autant plus marqué que

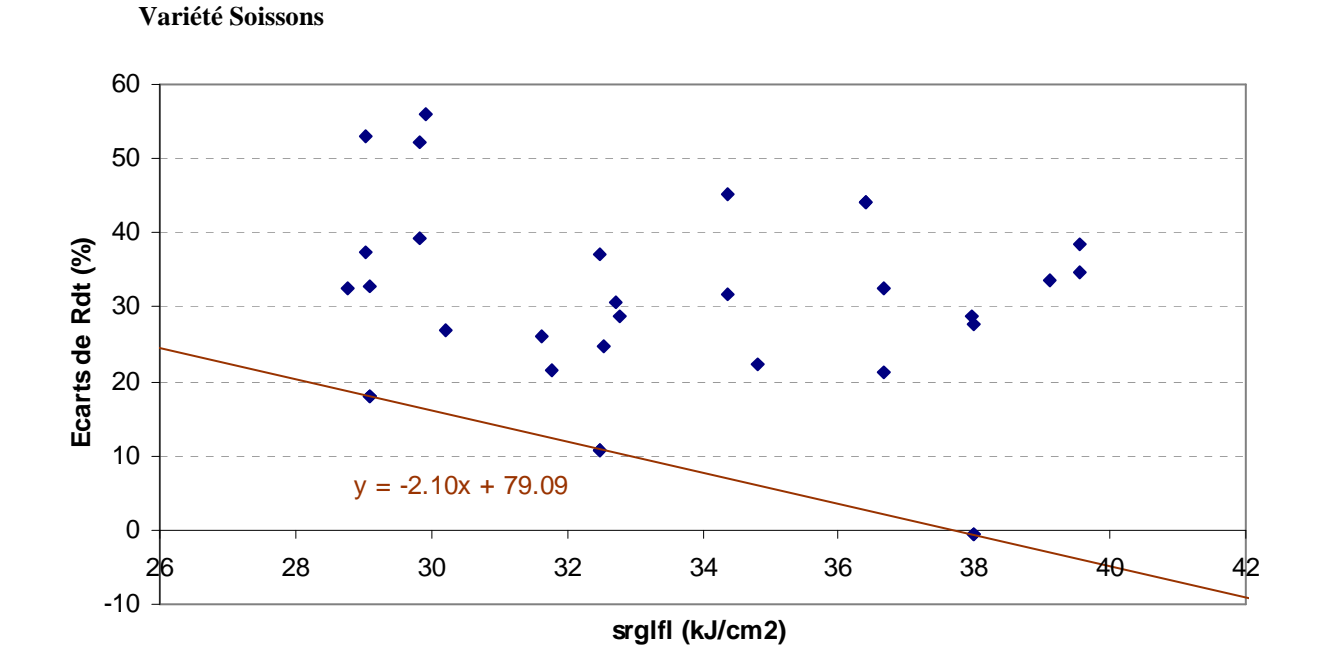

**Figure 2**. Relation entre les pertes de rendement observées et les sommes des rayonnements globaux journaliers entre la floraison et le stade laiteux pour les deux variétés Soissons et Ritmo dans le réseau 1b.

**Variété Ritmo** 

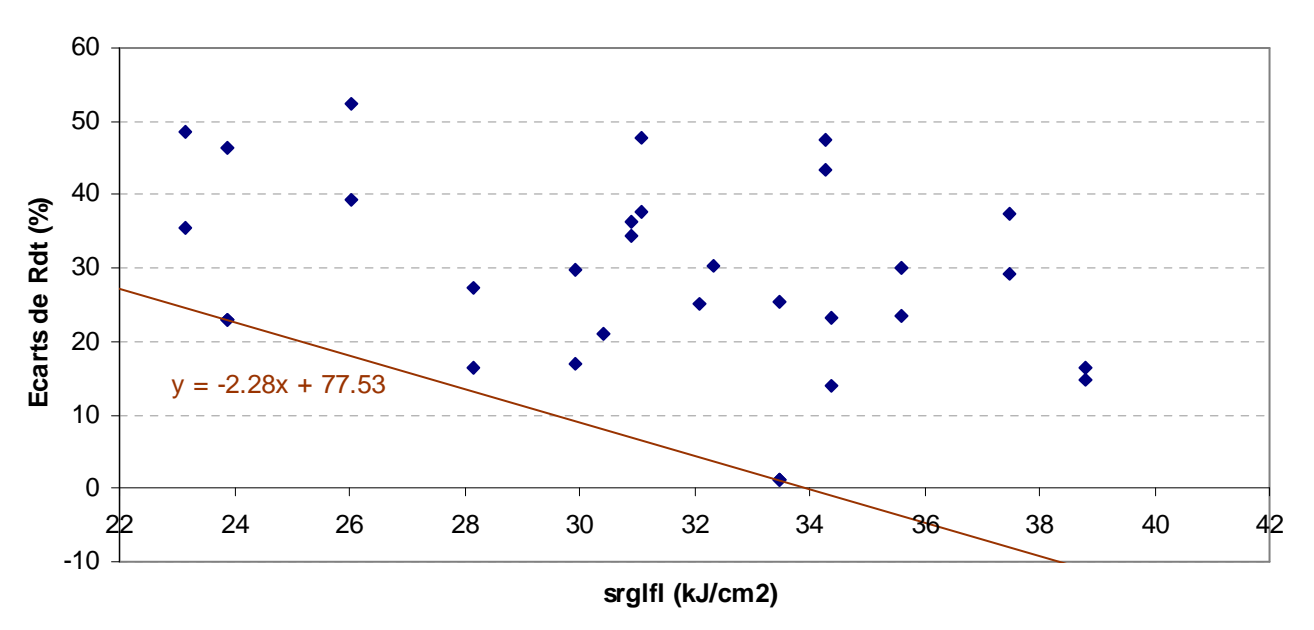

*srglfl* : Somme des rayonnements globaux journaliers entre la floraison et le stade laiteux, en kJ/cm²

l'ordonnée à l'origine de l'équation de régression s'éloigne de 0. Et par suite, le rôle des facteurs limitants pour lesquels aucun seuil n'était connu est surestimé quand l'équation de régression a une ordonnée à l'origine négative, et au contraire sous-estimé quand l'équation a une ordonnée à l'origine positive (et la correction conduit à un biais inverse pour les autres facteurs limitants : sous-estimation dans le premier cas, surestimation dans le second). Ce biais pourrait être supprimé en imposant que l'ordonnée à l'origine de l'équation de régression soit égale à 0, mais cela n'est possible que si nous sommes capables d'établir de vraies valeurs 0 pour toutes les variables descriptives des facteurs limitants. Un travail est donc encore nécessaire pour déterminer avec plus de précision les seuils d'action des différentes variables, de façon à ce que l'échelle de variation retenue pour chacune d'elle corresponde bien à l'étendue des effets possibles des facteurs limitants sur le rendement.

L'observation des relations entre les variables descriptives des facteurs limitants et les pertes de rendement (ou des composantes NGm² et PMG) peut aider à définir ces seuils ou même à améliorer les seuils existants, mais aussi à valider le rôle des facteurs limitants qui apparaissent dans le diagnostic. Par exemple, nous avons représenté la relation entre les pertes de rendement et le nombre de jours successifs où les précipitations sont inférieures à l'évapo-transpiration potentielle entre le stade épi 1cm - 150 dj et le stade épi 1cm + 350 dj (variable *njss*) pour la variété Soissons, à partir des valeurs observées dans le réseau 1b (figure 1). Le diagnostic dans ce réseau fait apparaître ce facteur limitant comme l'un des plus importants. Sur le graphe, on observe bien une augmentation des pertes de rendement quand le nombre de jours secs successifs augmente, les points situés à droite du graphe étant plus affectés par la sécheresse au début de la montaison que les points situés à gauche. Aucun point ne se situe en-dessous de la droite représentée sur le graphique, cette ligne correspondant aux essais qui ne sont affectés que par la sécheresse au début de la montaison. Au contraire, les essais qui ont été touchés également par d'autres facteurs limitants correspondent aux points situés au-dessus de la droite, et ils en sont d'autant plus éloignés que d'autres facteurs limitants que la sécheresse au début de la montaison ont joué. L'existence de cette relation, conforme aux effets attendus du facteur limitant décrit, permet de valider le rôle de la sécheresse au début de la montaison dans le réseau 1b. Et l'équation de la droite, indiquée sur la figure 1, permet de quantifier l'impact de la sécheresse au début de la montaison sur le rendement de la variété SOI, dans toutes les situations où ce facteur limitant a agi seul. Nous constatons aussi qu'il n'y a pas de pertes de rendement pour des nombres de jours secs successifs inférieurs à 14. Ainsi, alors que pour la variable *njss*, nous avons pris comme seuil d'effet minimal la valeur de 0, il apparaît ici que le seuil minimal devrait plutôt être fixé à 14 jours pour la variété Soissons.

Nous avons également représenté la relation entre les pertes de rendement et les sommes de rayonnements globaux journaliers entre la floraison et le stade laiteux (variable *srglfl*) pour les variétés Soissons et Ritmo (figure 2). En traçant de la même façon que précédemment une droite passant par les points qui apparaissent les moins affectés, on met aussi en évidence une relation qui correspond à l'effet du facteur limitant sur le rendement dans les situations où il a agi seul : dans ce cas, plus la somme de rayonnements globaux journaliers est faible, plus la perte de rendement est importante (la pente est négative). Ici aussi, le rôle de ce facteur limitant est bien validé par l'observation de la relation avec les pertes de rendement. Par ailleurs, comme on pouvait s'y attendre, on constate bien que les pertes de rendement commencent pour des valeurs de sommes de rayonnements inférieures à la valeur maximale observée sur le réseau. La valeur dépend du génotype, puisqu'elle est d'environ 38000 J/cm² pour Soissons et de 34000 J/cm² pour Ritmo, ce qui semble indiquer une sensibilité supérieure de Soissons à ce facteur limitant. Mais cela signifie aussi que les seuils que nous avons retenus pour la transformation de la variable *srglfl*, préalable au diagnostic, ne sont pas appropriés.

De nouveaux seuils devraient donc être établis pour améliorer la qualité du diagnostic, en observant l'ensemble des relations du même type que celles que nous venons de présenter (entre les pertes de rendement ou des composantes NGm² et PMG, et les variables décrivant les facteurs limitants). Nous n'avons pas entrepris de faire ces corrections dans le cadre de notre étude, car il paraît prudent de travailler sur un ensemble de situations plus important (sur nos graphes, les droites ne sont établies qu'avec 3 ou 4 points), et il n'est pas certain que la relation entre la variable et les pertes de rendement soit systématiquement linéaire. Il sera nécessaire également de bien prendre en compte les éventuelles différences génotypiques pour établir ces seuils.
# **Annexe 11**

**Classification des milieux dans le réseau 1b** 

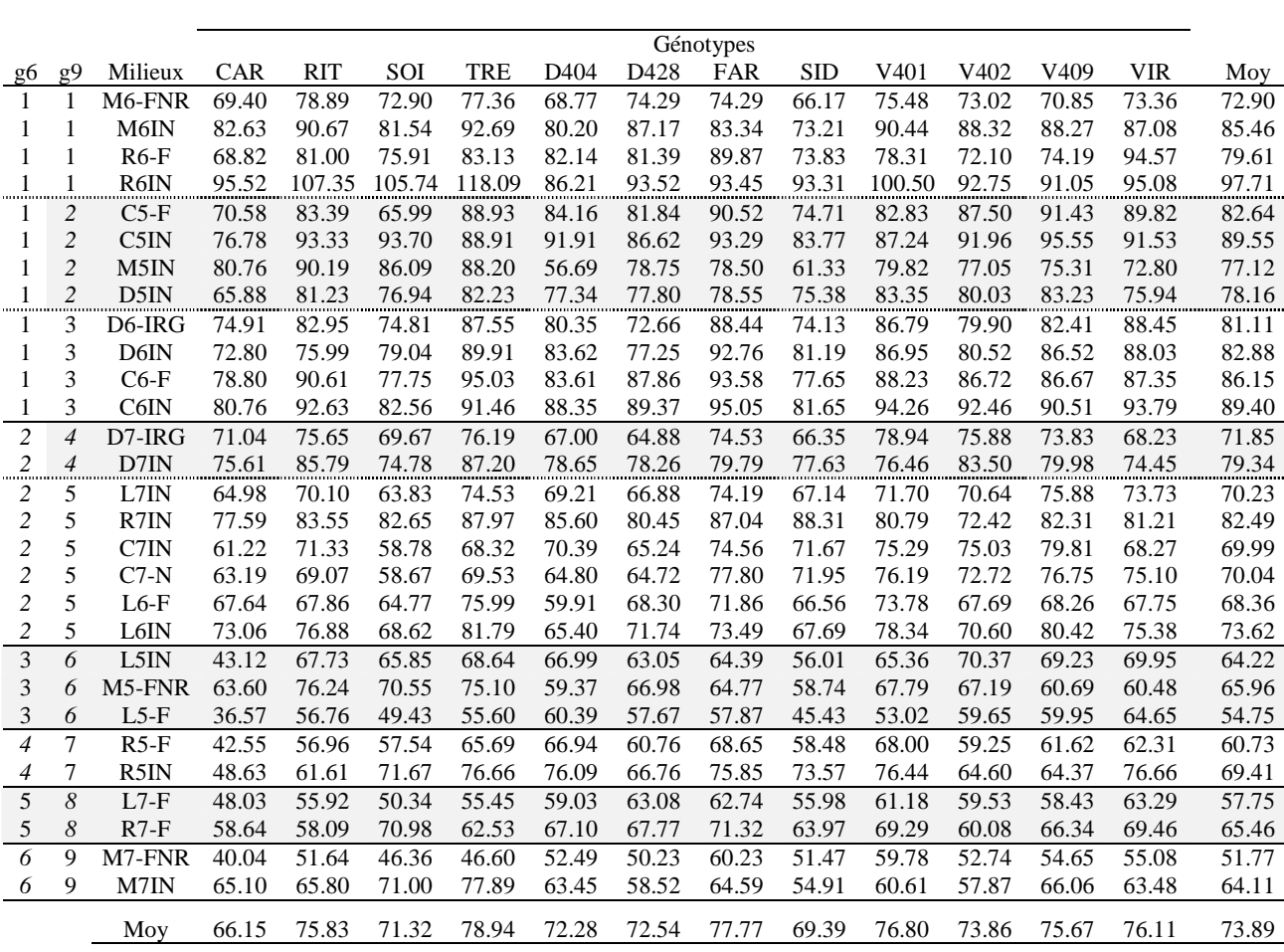

**Rendements obtenus par les 4 génotypes révélateurs et par les 8 autres génotypes dans les différents groupes de milieux du réseau 1b, pour 6 ou 9 groupes de milieux (colonnes g6 et g9).** 

La structuration en 9 groupes permet de fractionner le groupe 1 en 3 groupes distincts (groupes 1, 2 et 3 dans la structuration en 9 groupes), et le groupe 2 en 2 groupes distincts (groupes 4 et 5 dans la structuration en 9 groupes). Les autres groupes restent inchangés. Ainsi, le groupe 3 dans la structuration en 6 groupes devient le groupe 6 dans la structuration en 9 groupes, le groupe 4 devient le groupe 7, le groupe 5 devient le groupe 8 et le groupe 6 devient le groupe 9.

 $\overline{P}$ D404 D428

# **I. Structuration en 9 groupes**

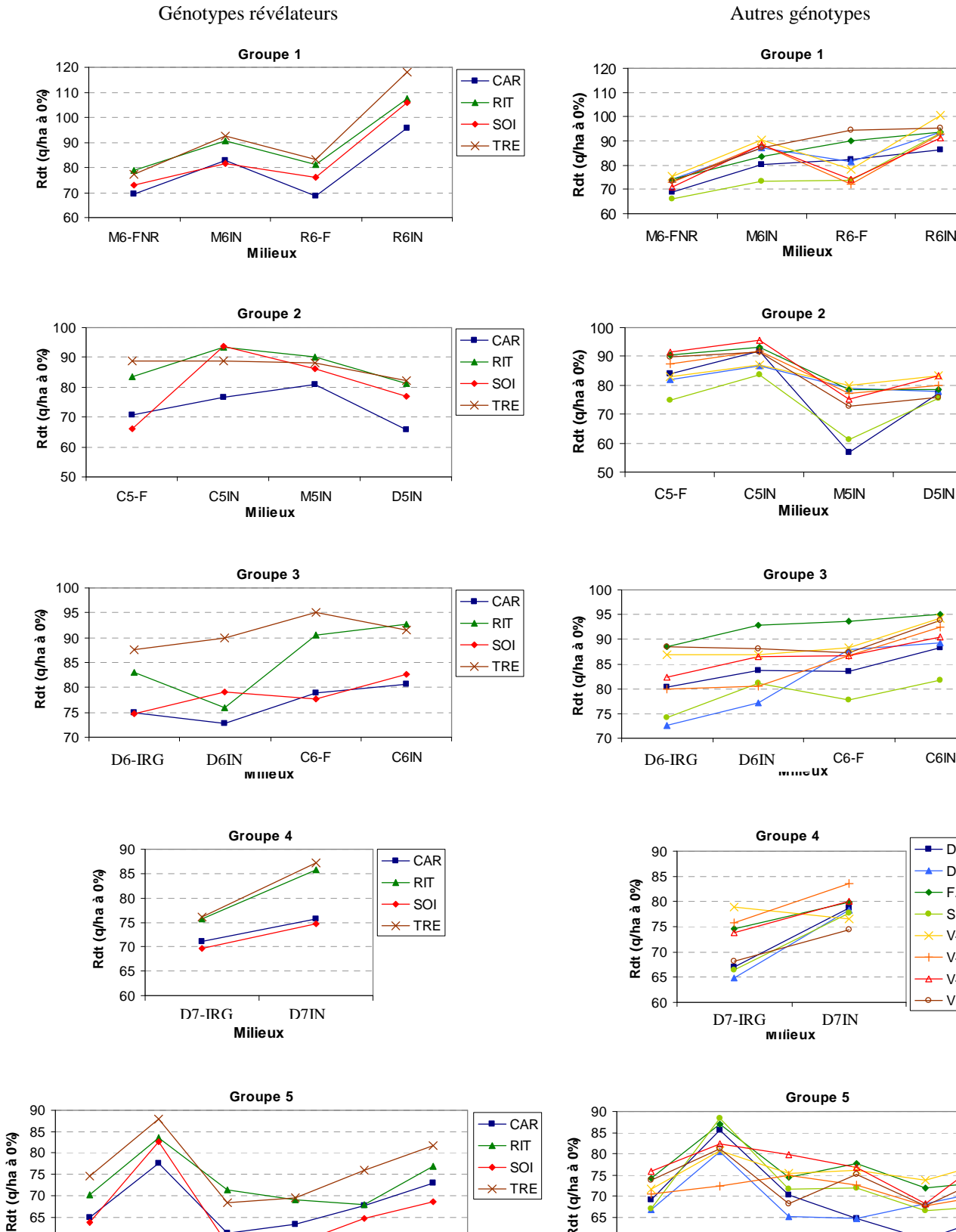

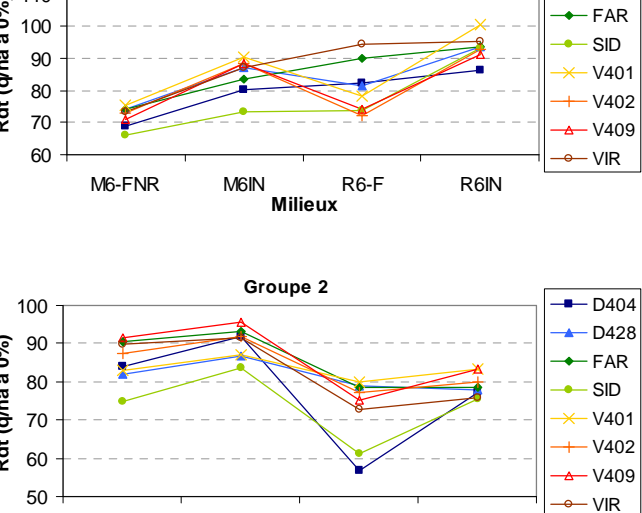

**Groupe 1**

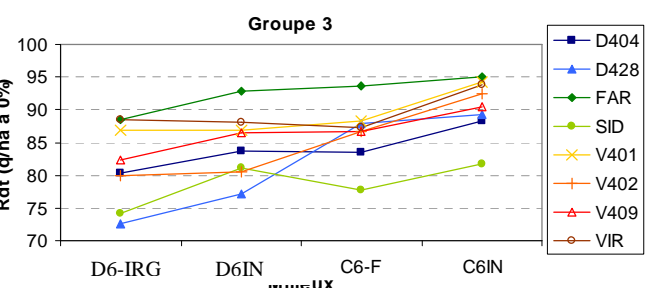

**Milieux**

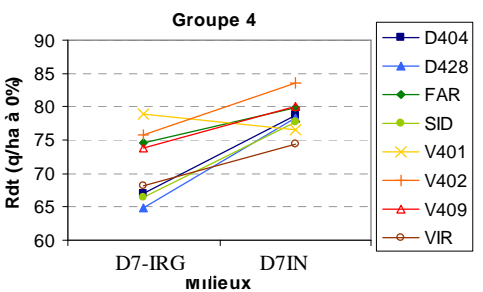

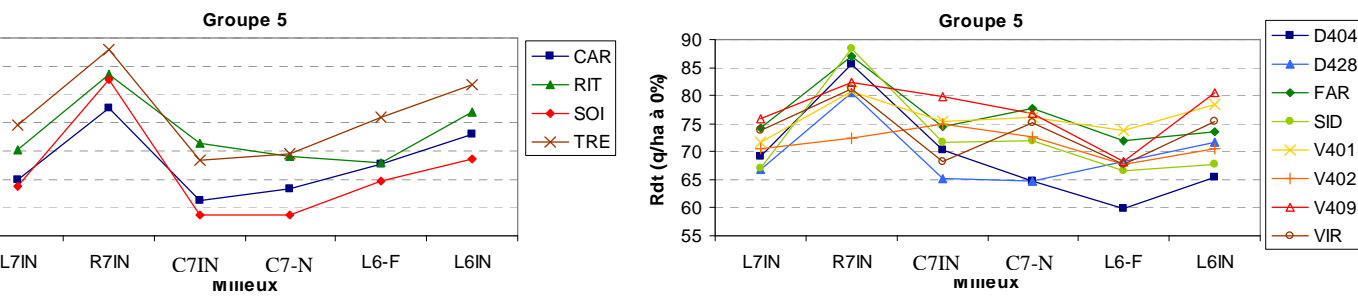

# Génotypes révélateurs and autres génotypes révélateurs au termineurs de la proposition du Autres génotypes

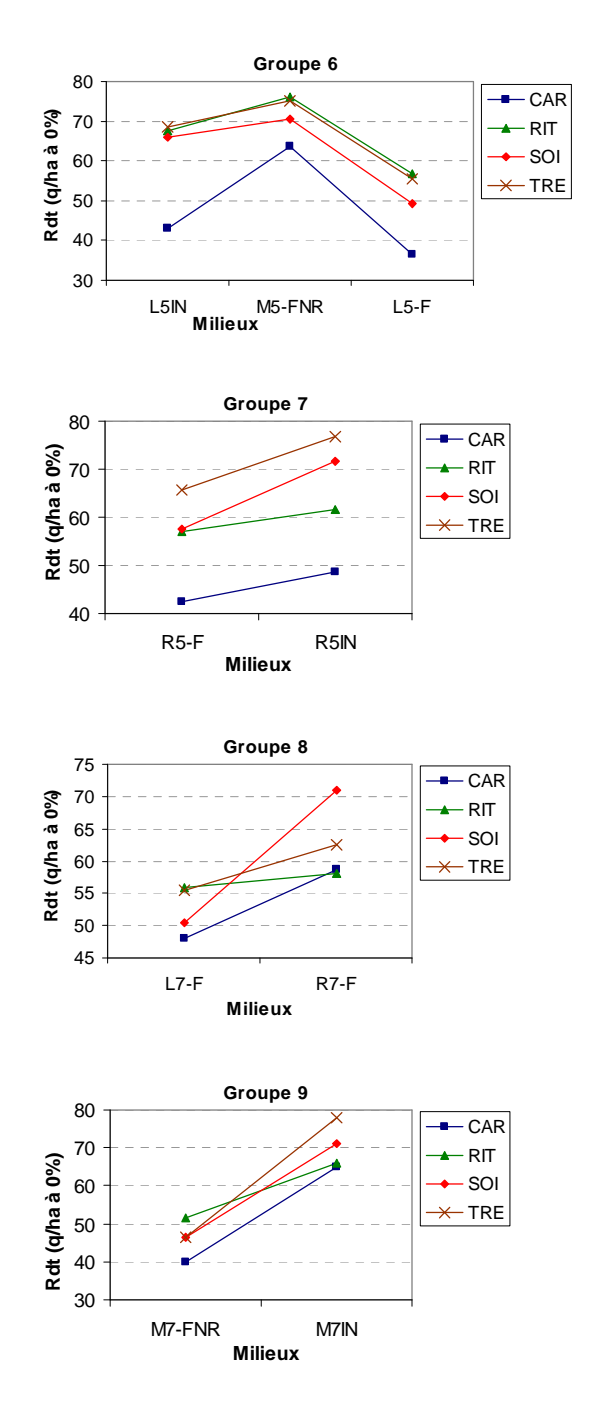

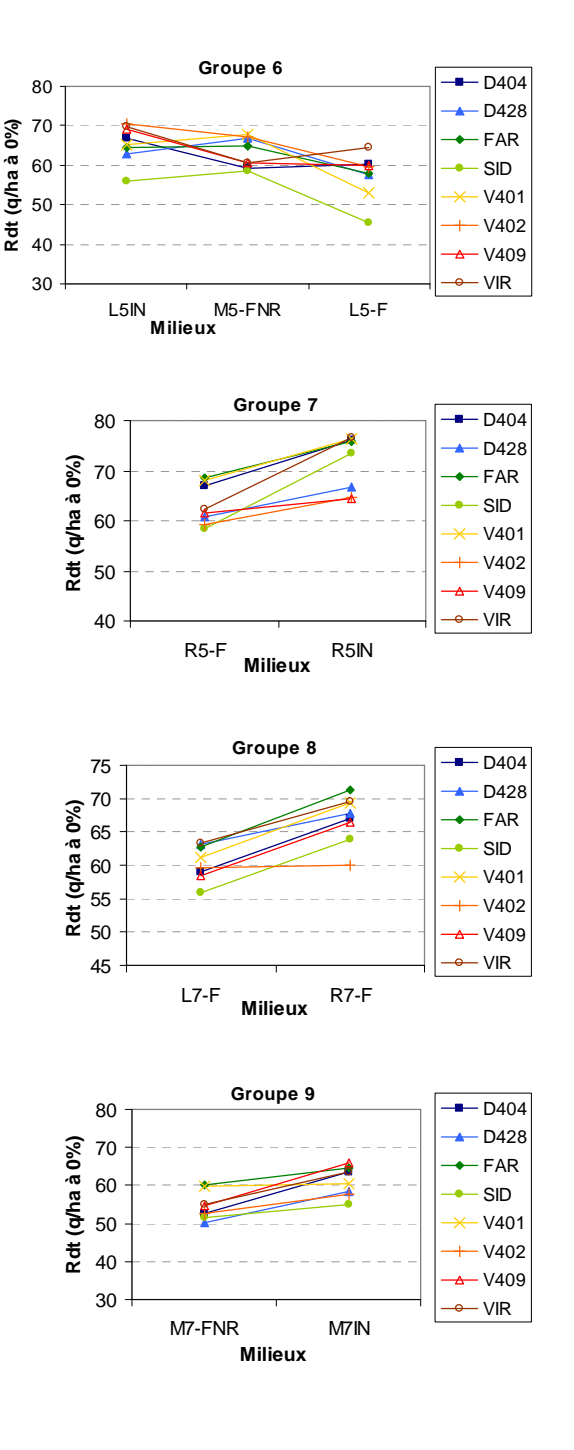

# **II. Structuration en 6 groupes**

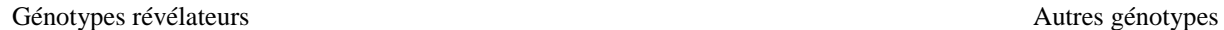

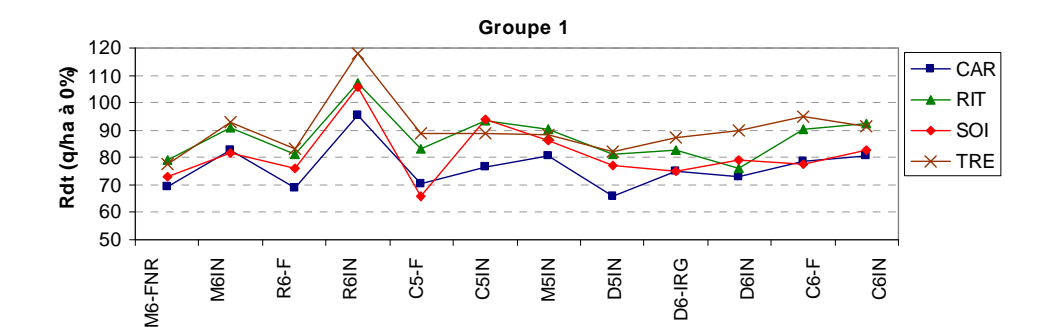

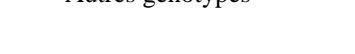

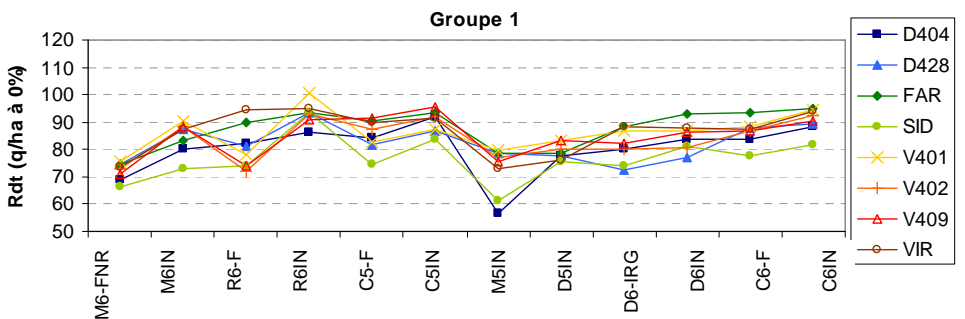

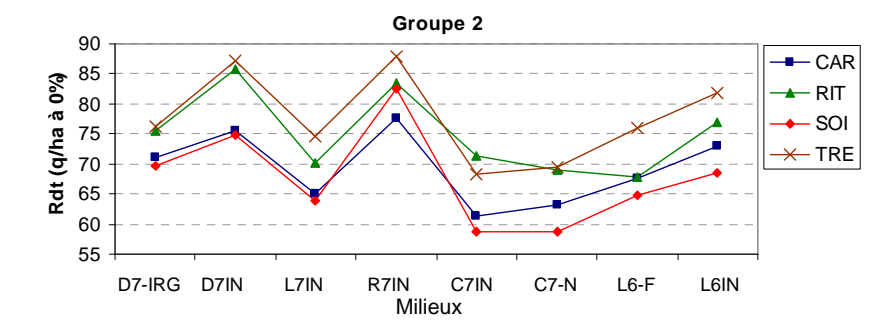

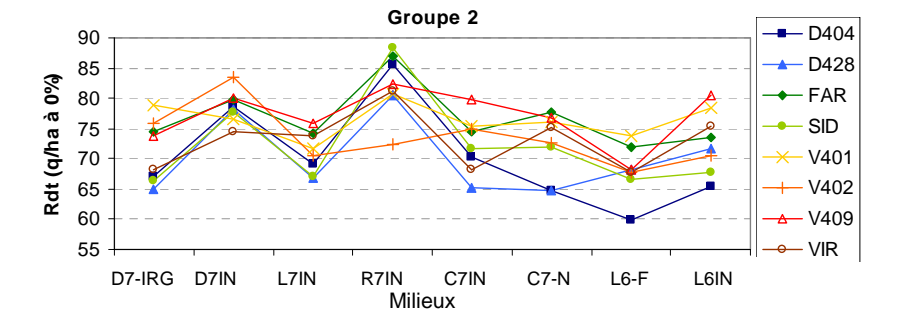

Groupe  $3 =$  groupe 6 de la structuration en 9 groupes. Groupe 4 = groupe 7 de la structuration en 9 groupes. Groupe 5 = groupe 8 de la structuration en 9 groupes. Groupe 6 = groupe 9 de la structuration en 9 groupes.

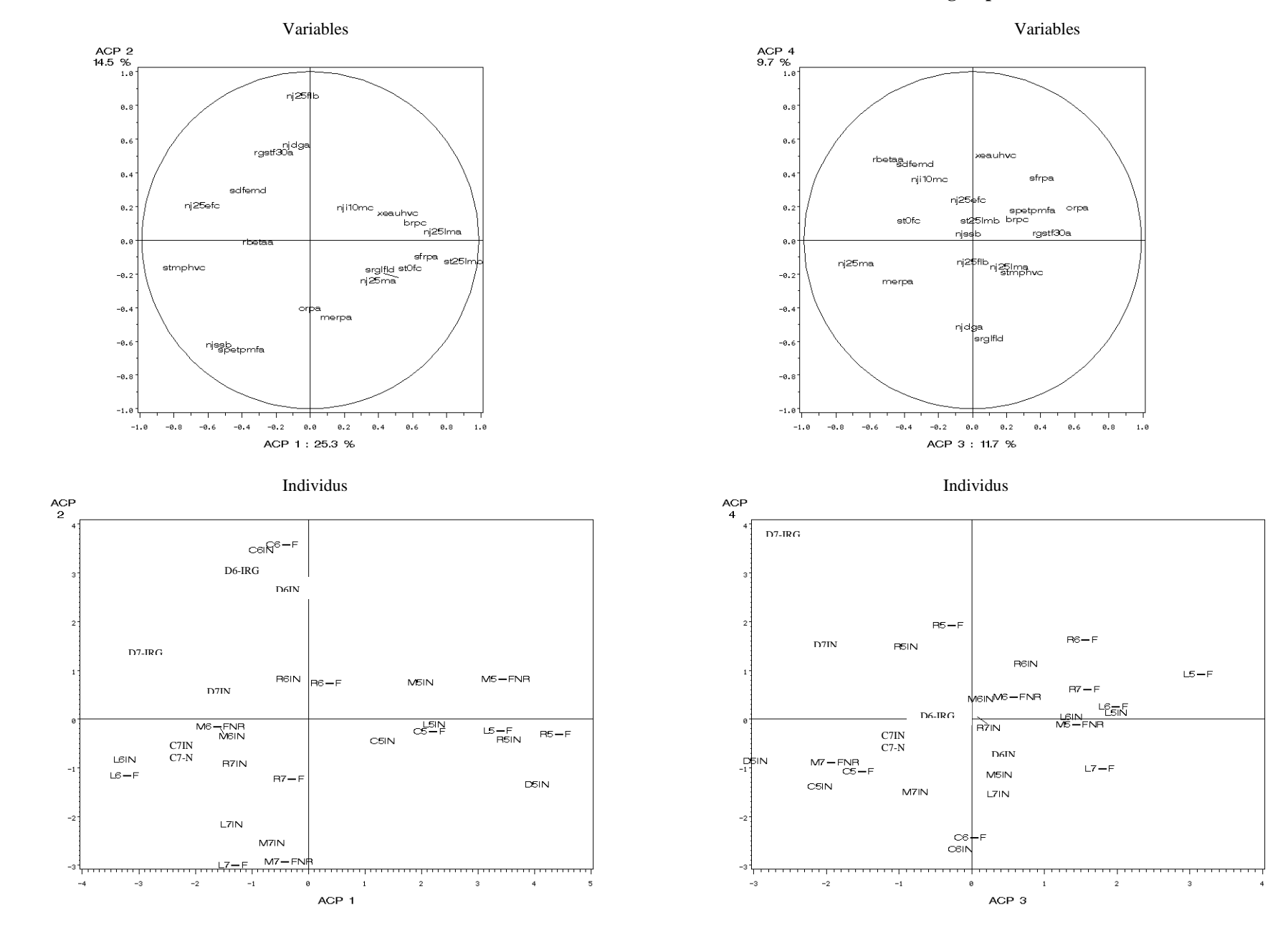

# **III. Axes 1 à 4 de l'ACP des 29 milieux et des variables environnementales décrivant les facteurs limitants dans ces groupes**

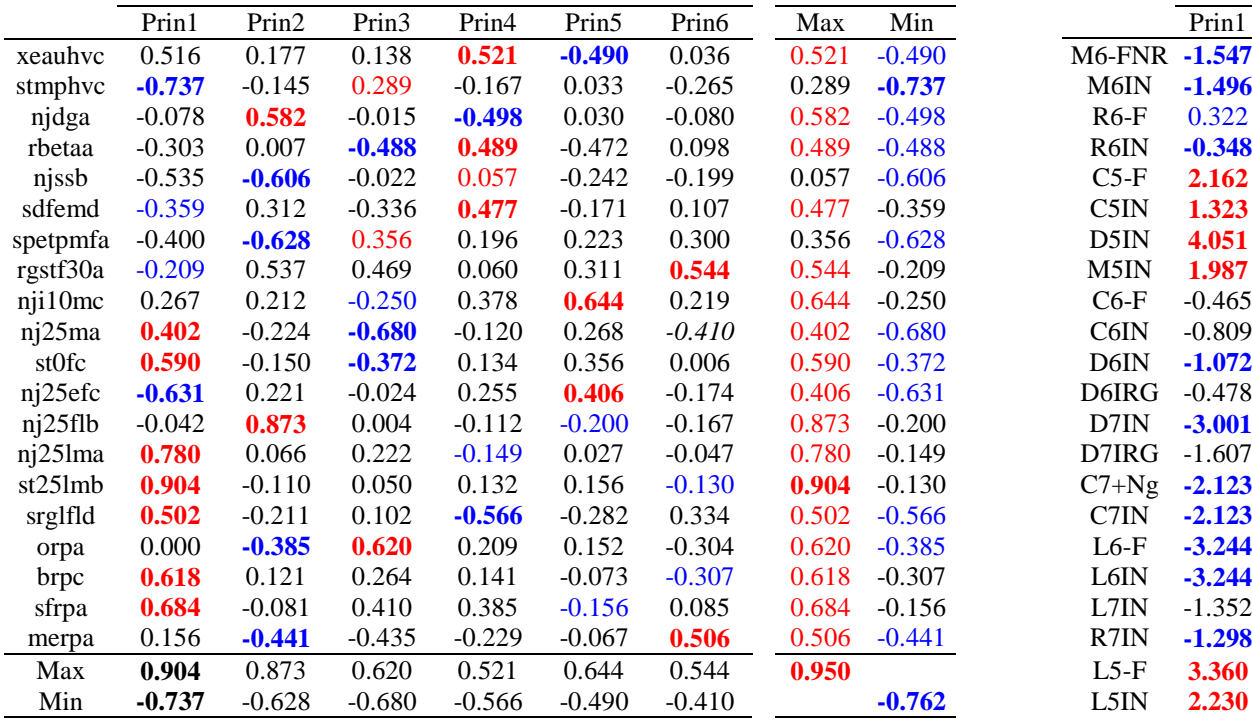

**Corrélations des variables avec les axes** (en gras : corrélation significative au seuil de 5%, n=29 ; en rouge : corrélation positive, en bleu : corrélation négative)

# **Coordonnées des 29 milieux sur les axes**

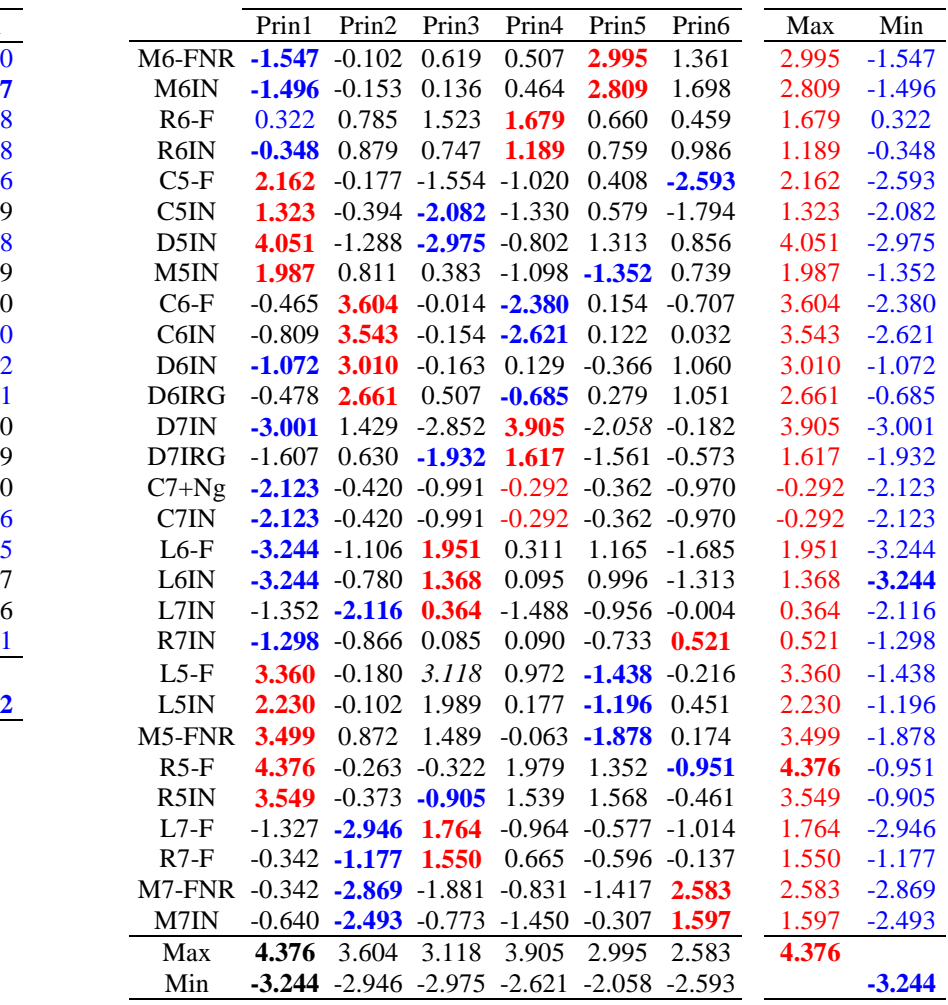

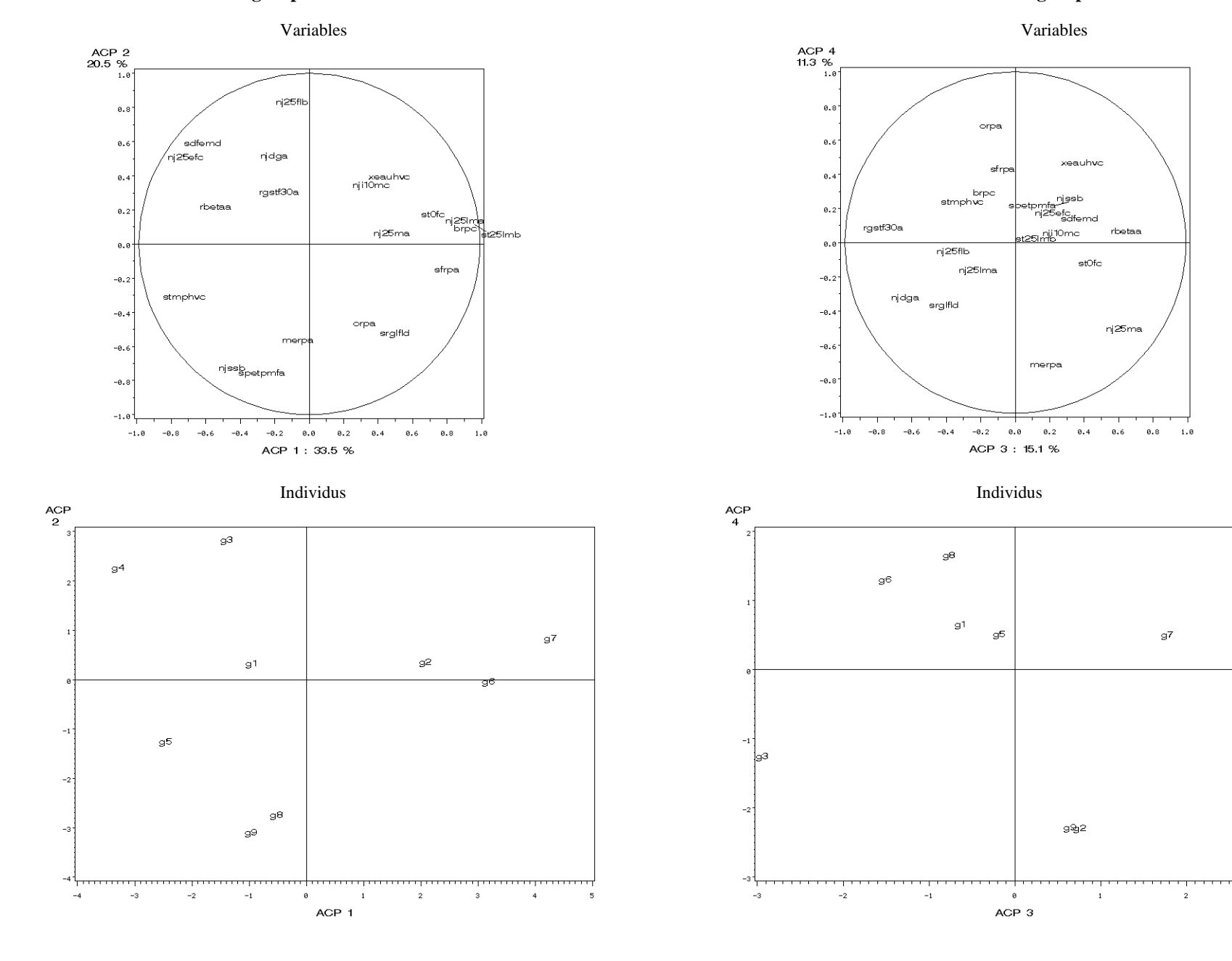

# **IV. Axes 1 à 4 de l'ACP des 9 groupes de milieux et des variables environnementales décrivant les facteurs limitants dans ces groupes**

 $g<sub>4</sub>$ 

 $\overline{\mathbf{3}}$ 

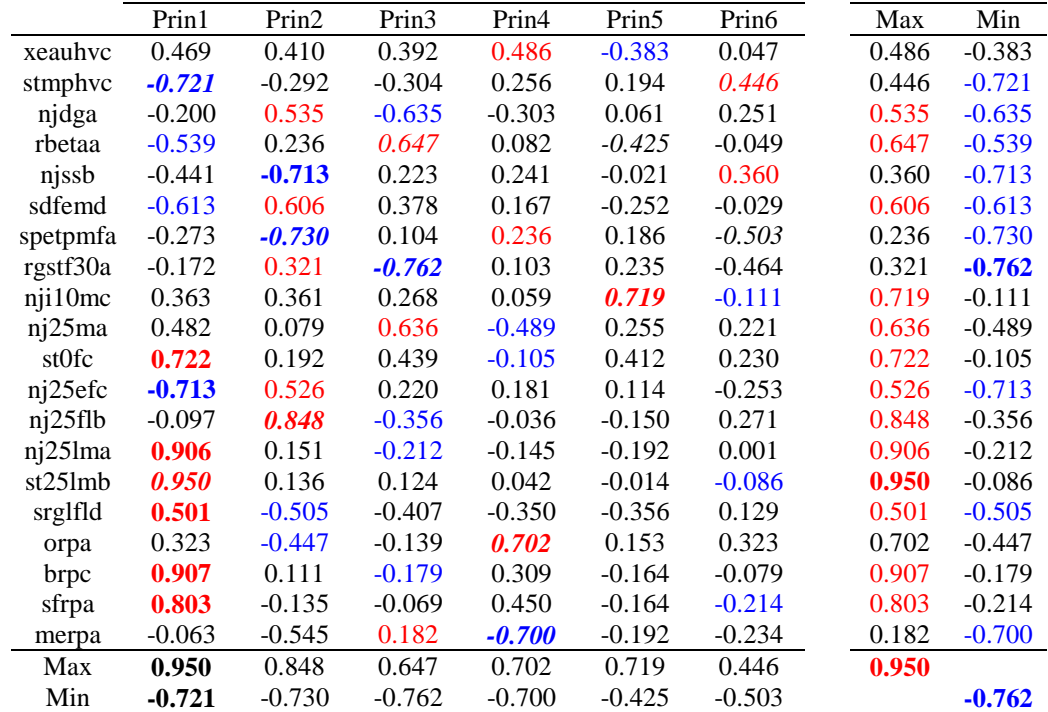

Corrélations des variables avec les axes (en gras : corrélation significative au seuil de 5%, n=9 ; en rouge : corrélation positive, en bleu : corrélation négative)

# Coordonnées des 9 groupes sur les axes

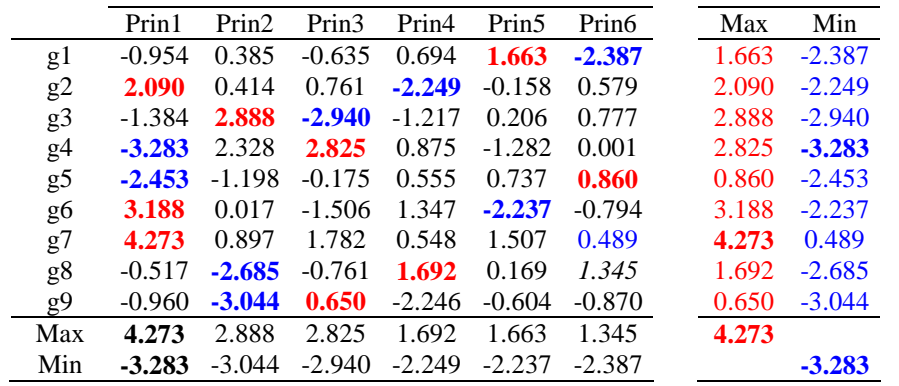

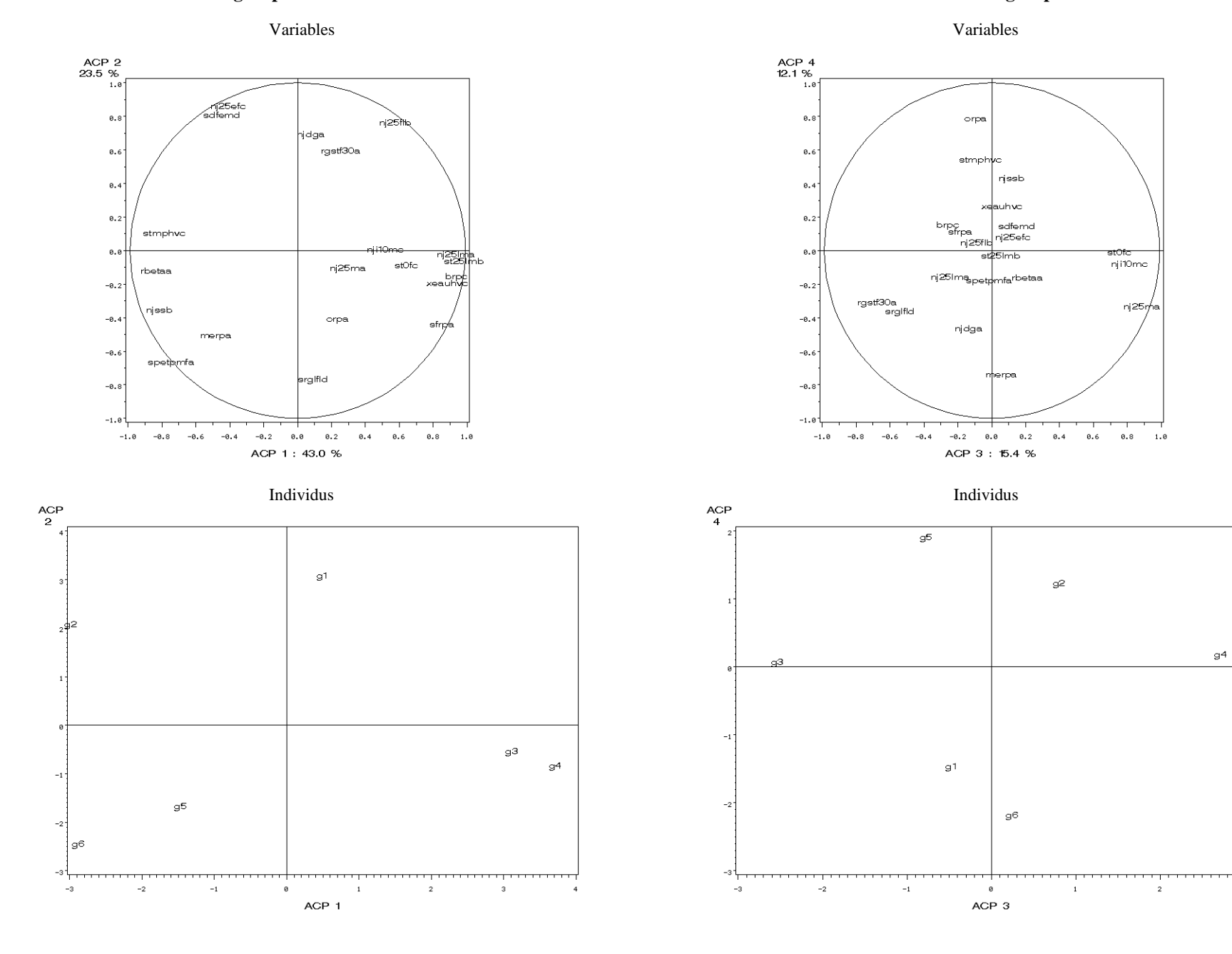

# **V. Axes 1 à 4 de l'ACP des 6 groupes de milieux et des variables environnementales décrivant les facteurs limitants dans ces groupes**

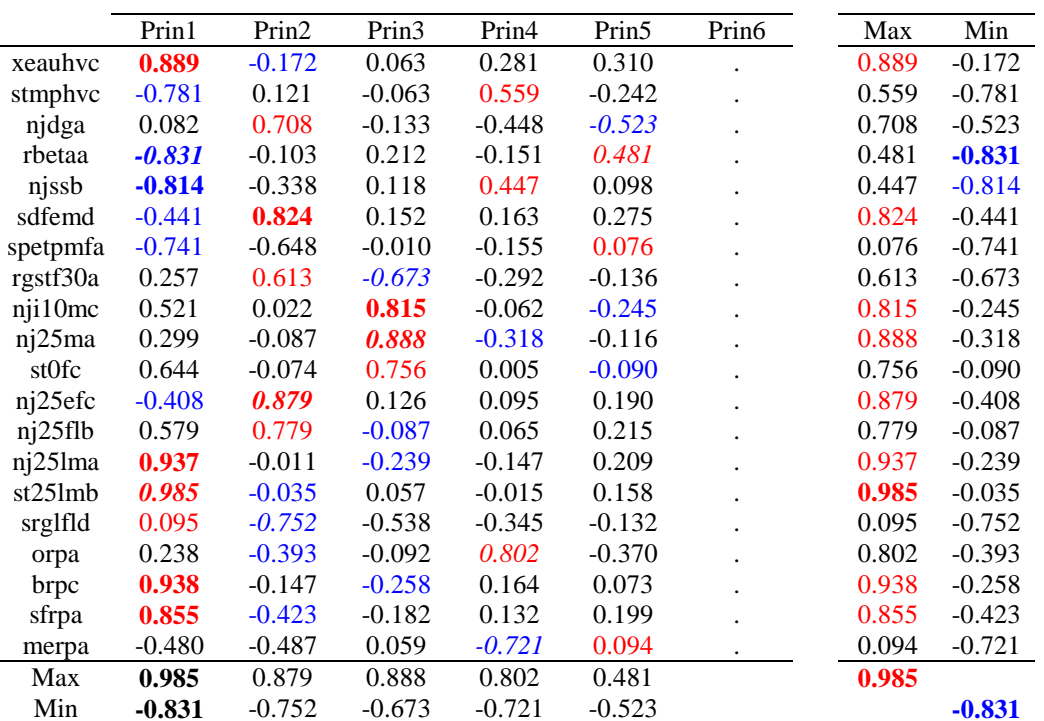

Corrélations des variables avec les axes (en gras : corrélation significative au seuil de 5%, n=6 ; en rouge : corrélation positive, en bleu : corrélation négative)

# Coordonnées des 6 groupes sur les axes

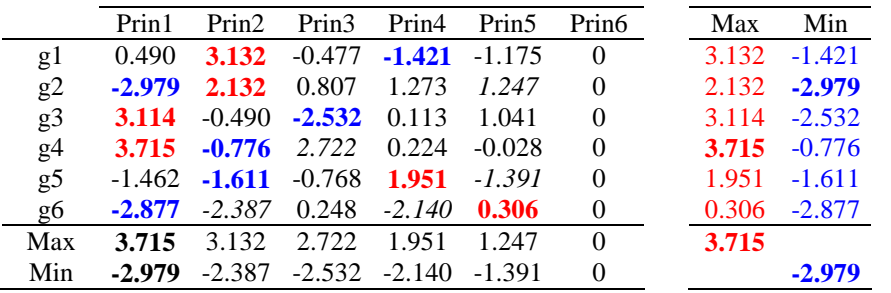

# **Annexe 12**

**Evolution des notes de résistance aux différents facteurs limitants en fonction du nombre de covariables introduites dans le modèle de régression factorielle** 

#### **1- Réseau 1b**

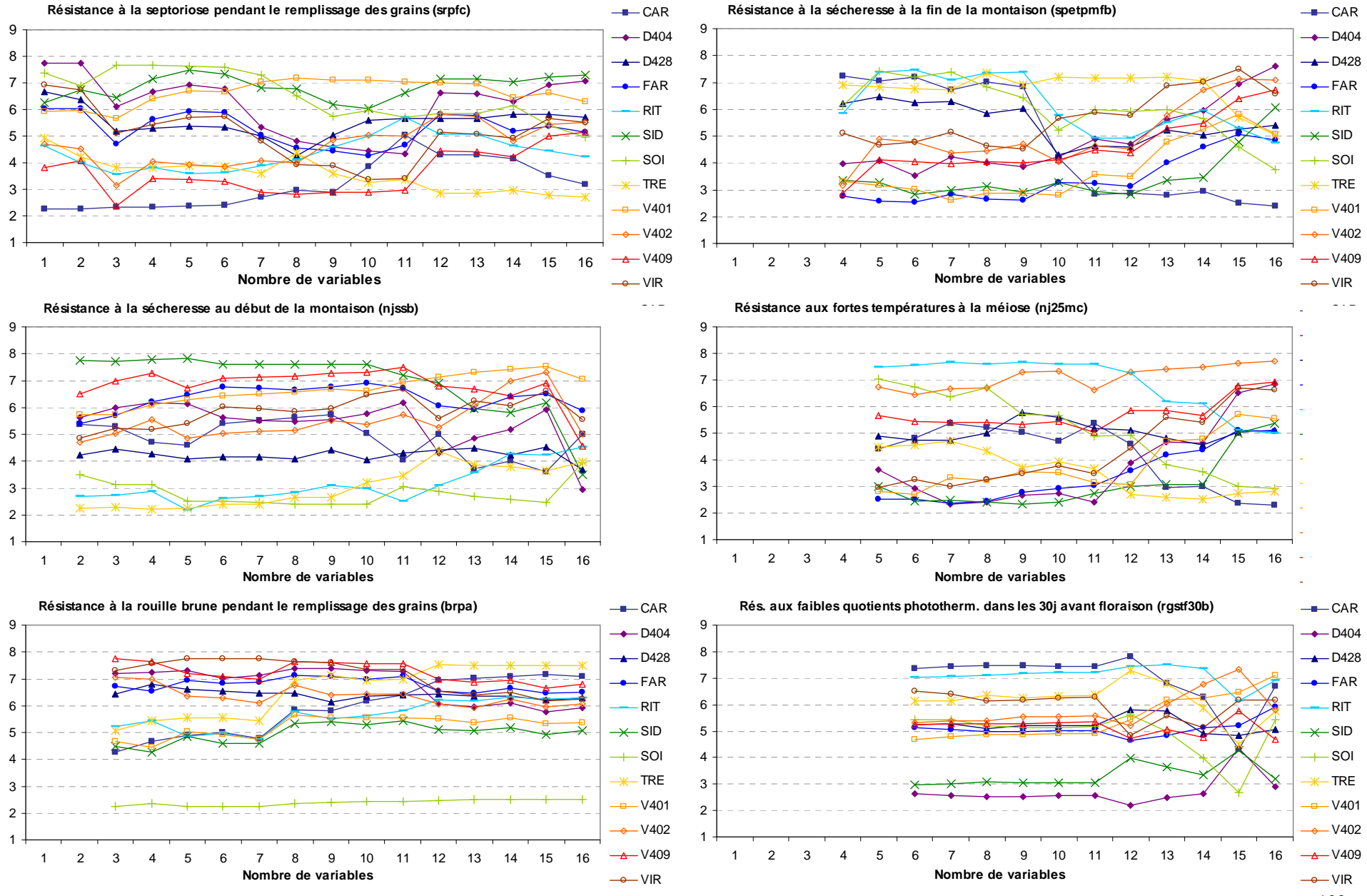

122

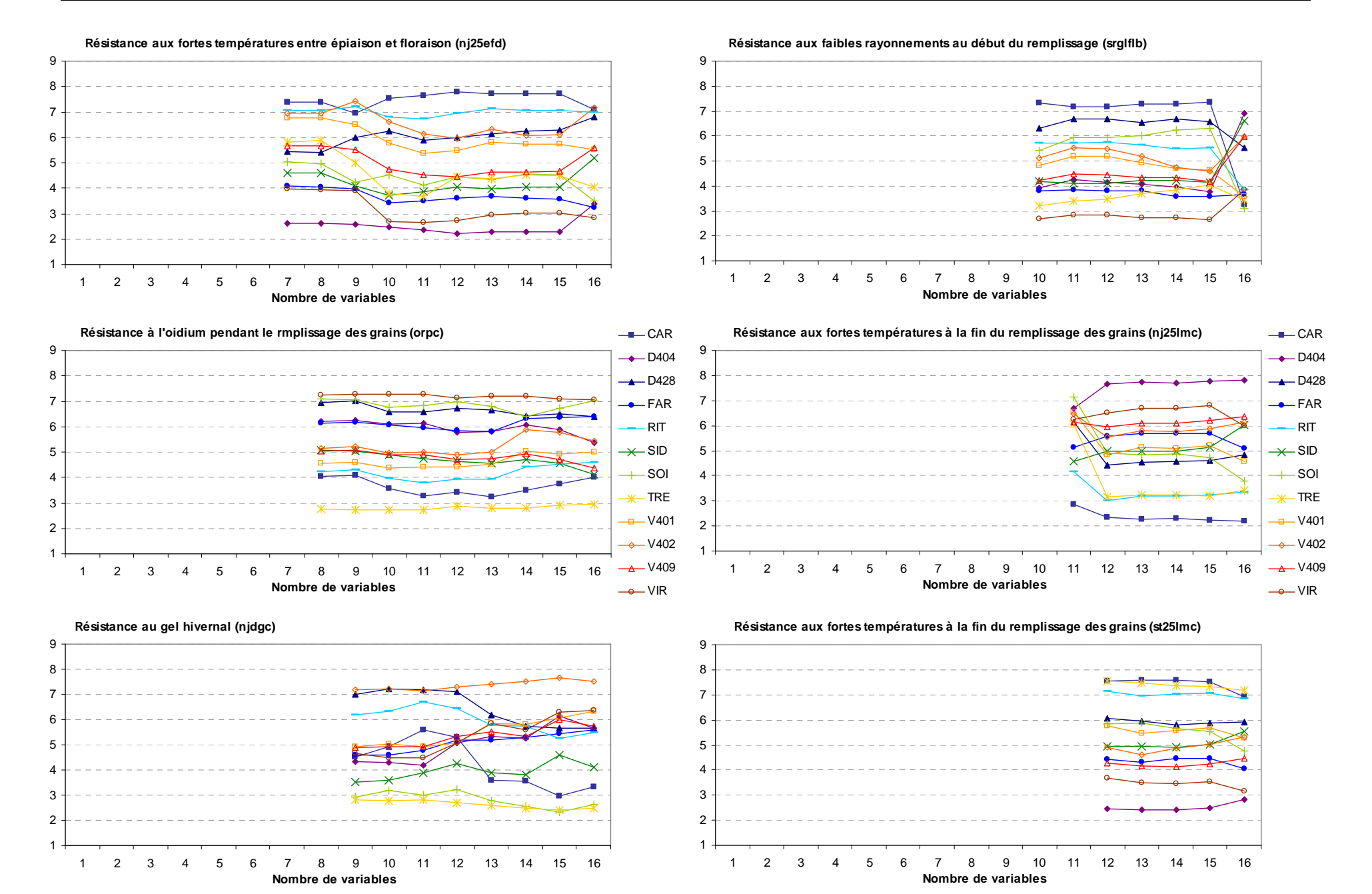

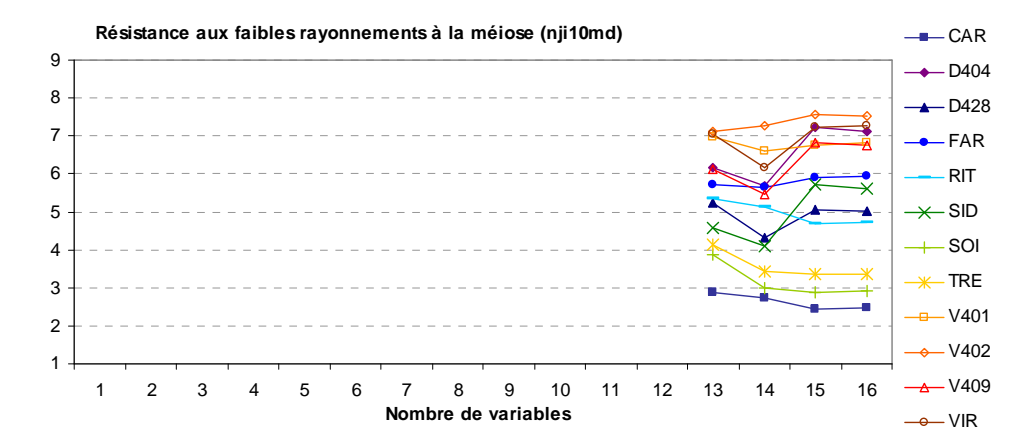

**Résistance à une carence en azote pendant la montaison (rbetaa)**

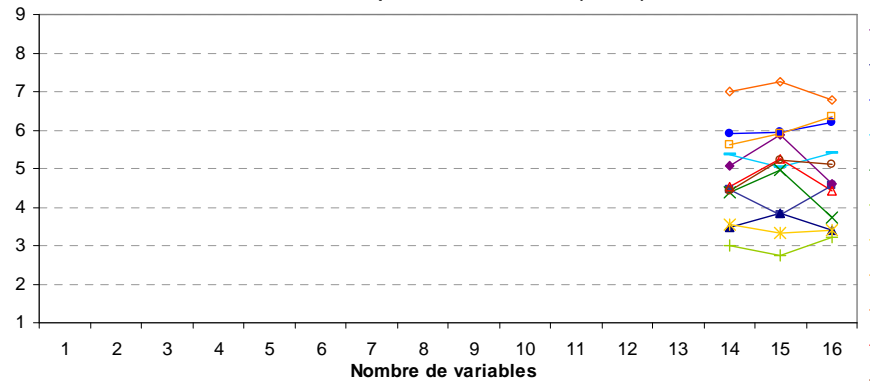

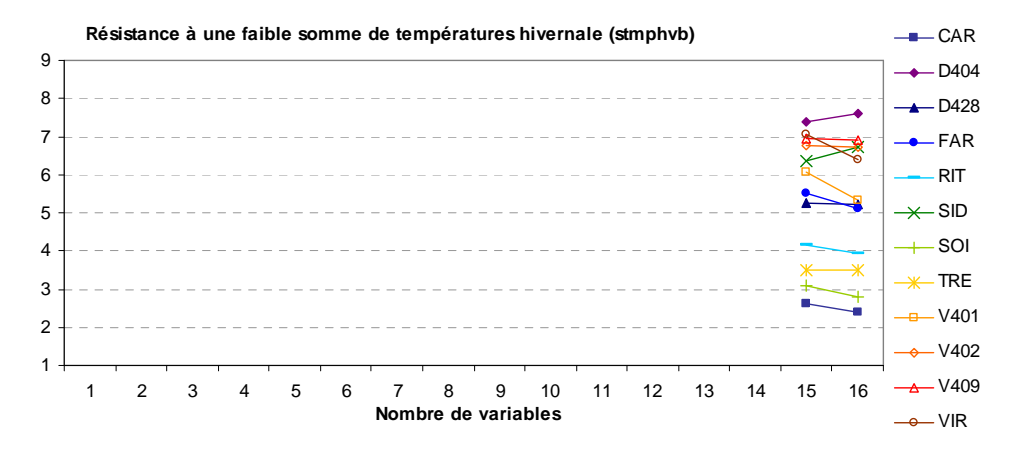

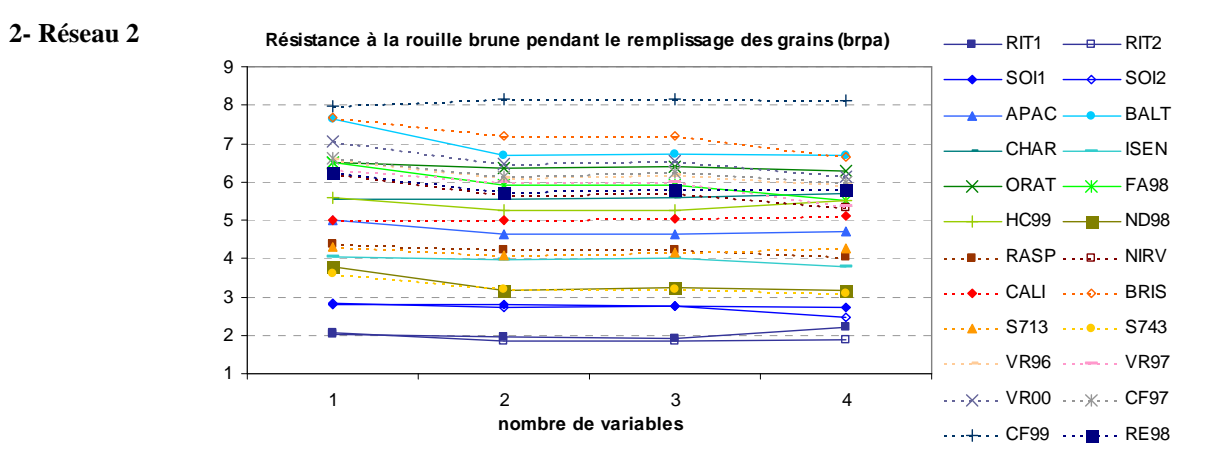

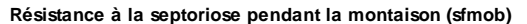

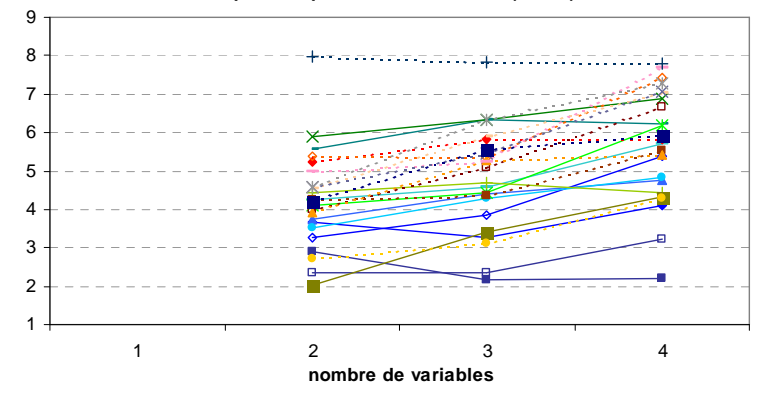

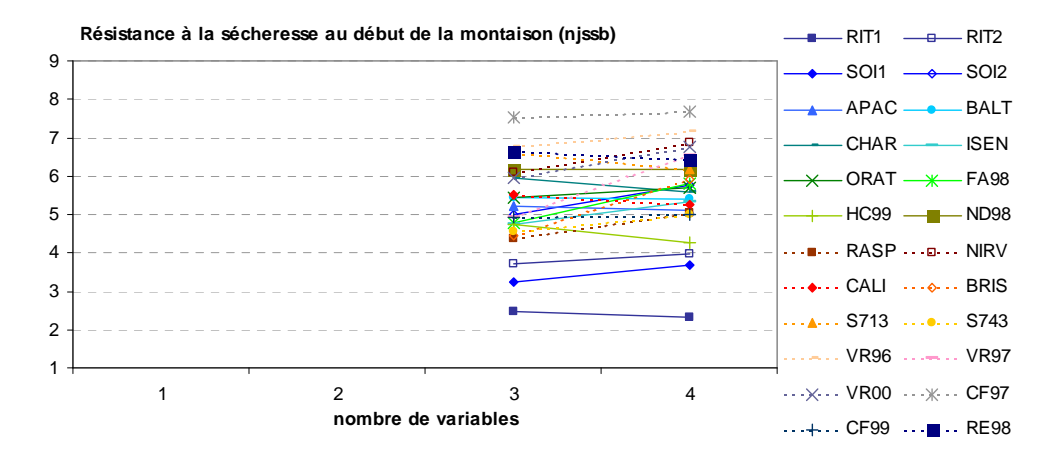

#### **3- Réseau 3**

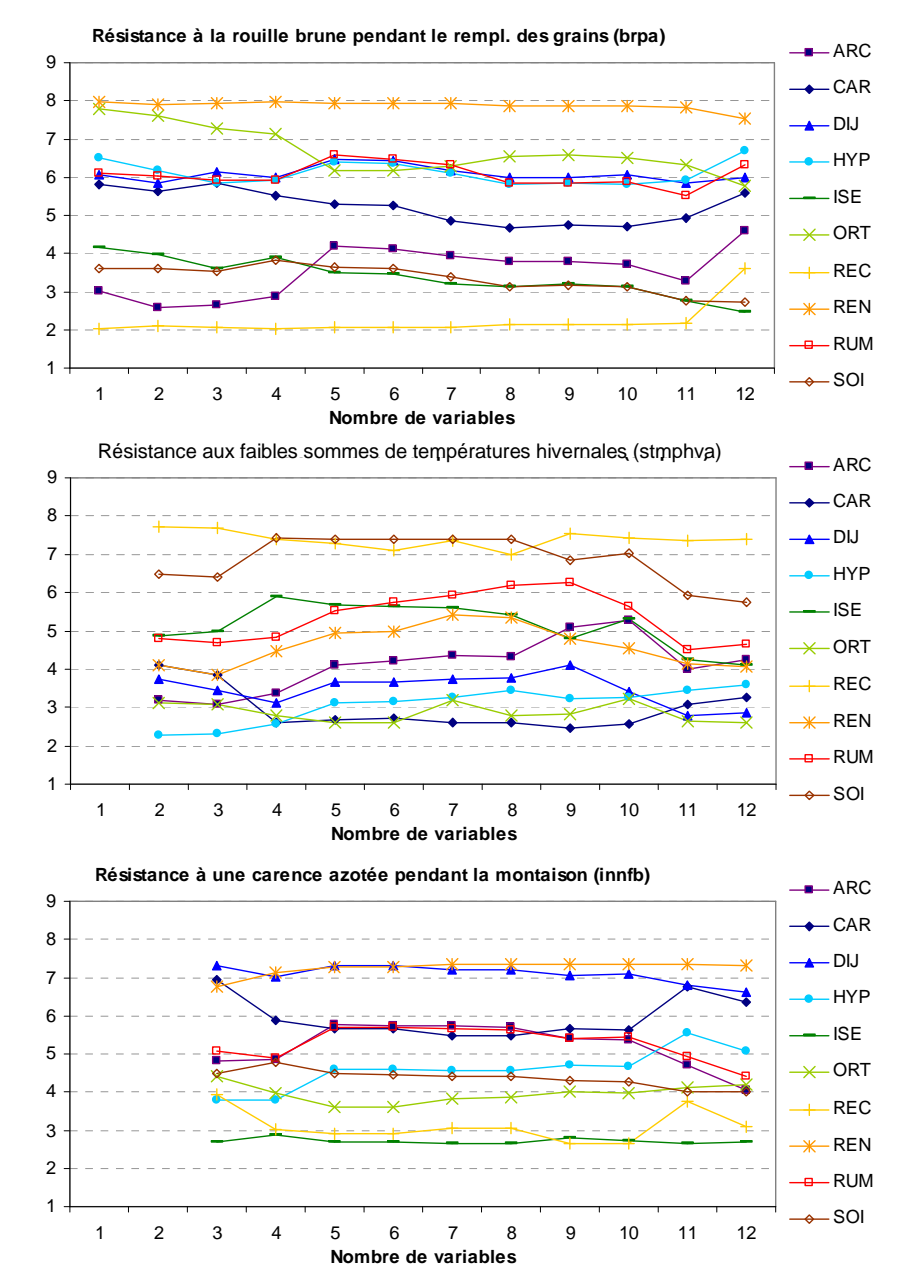

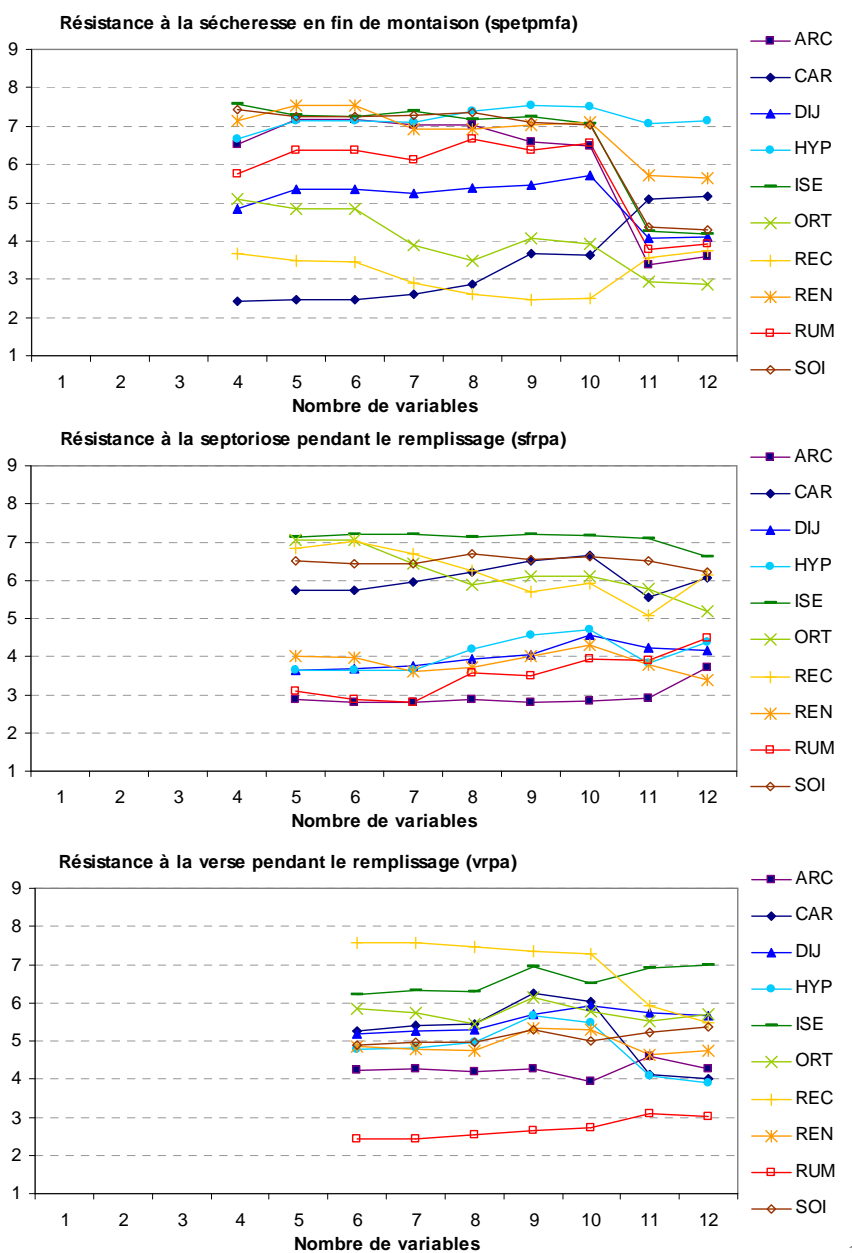

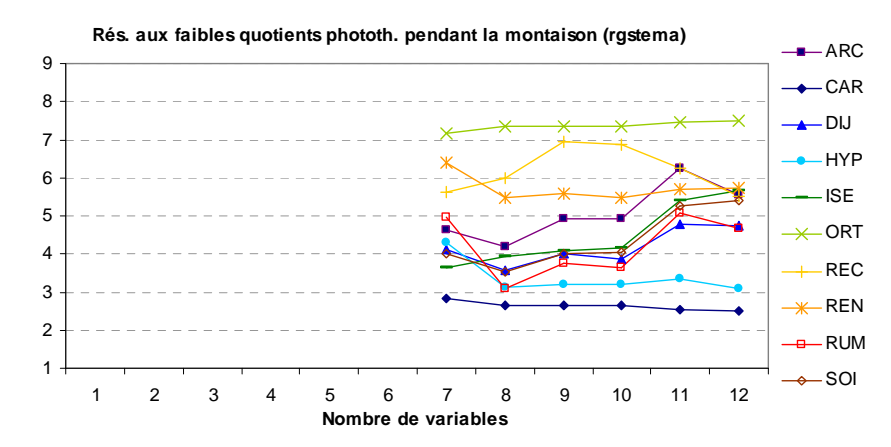

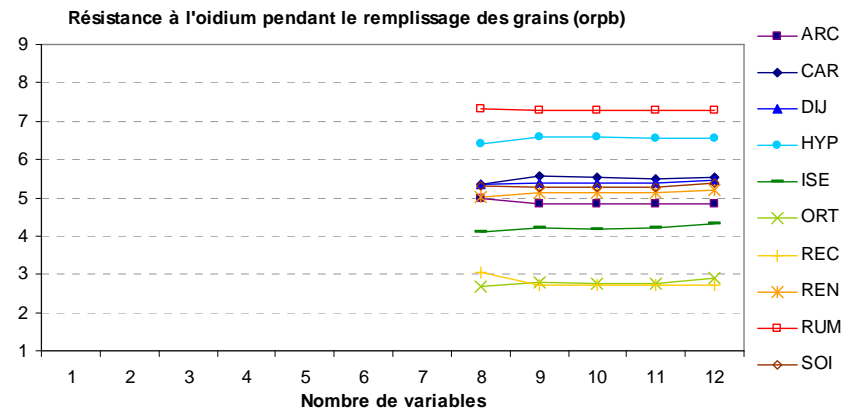

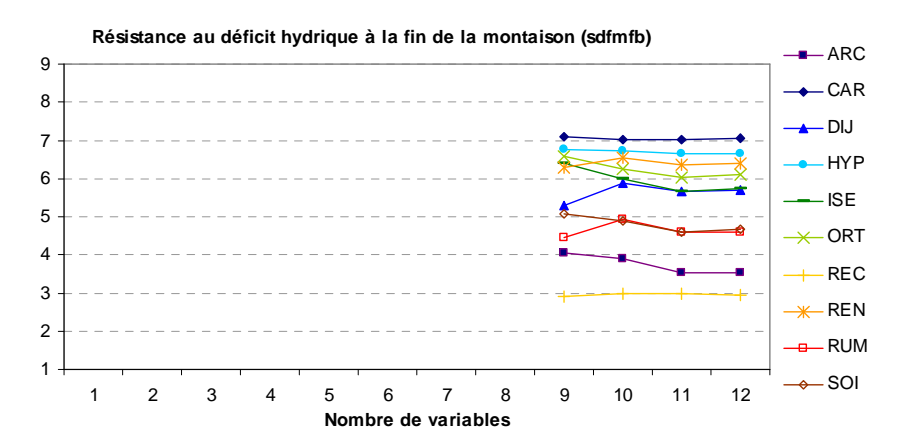

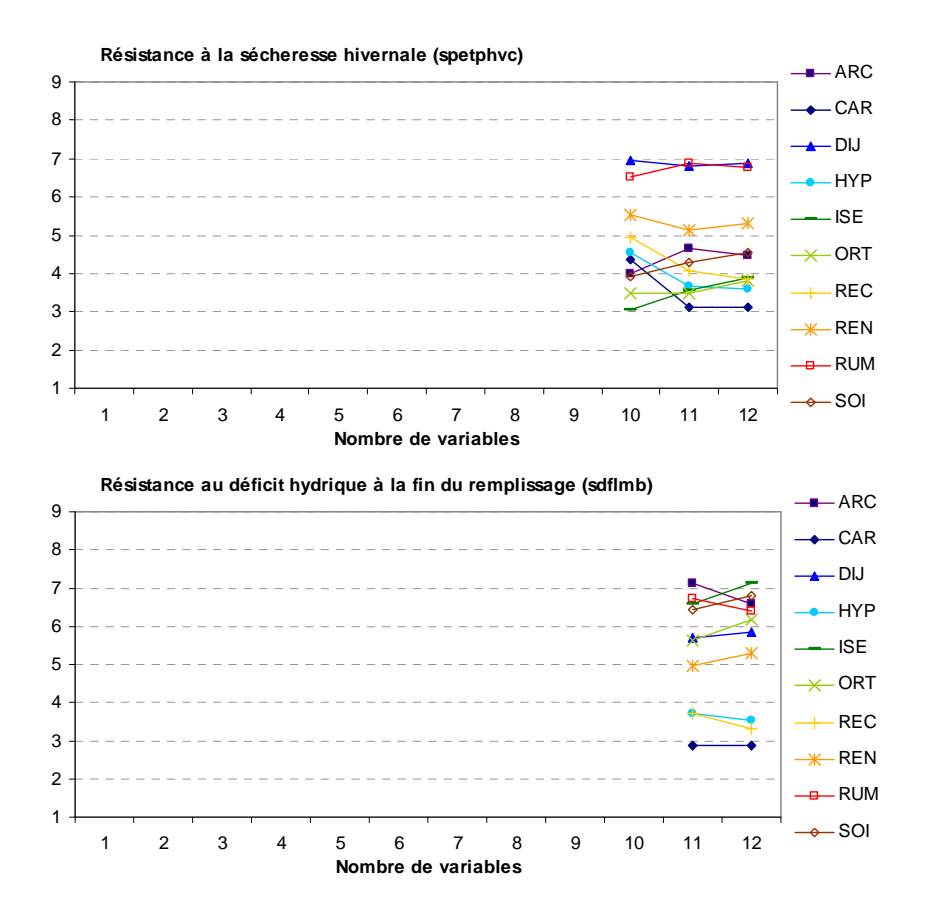

# **Annexe 13**

**Relation entre les notes de tolérance aux facteurs limitants déterminées par le modèle complet et la précocité des génotypes dans chacun des réseaux** 

### **Réseau 1b**

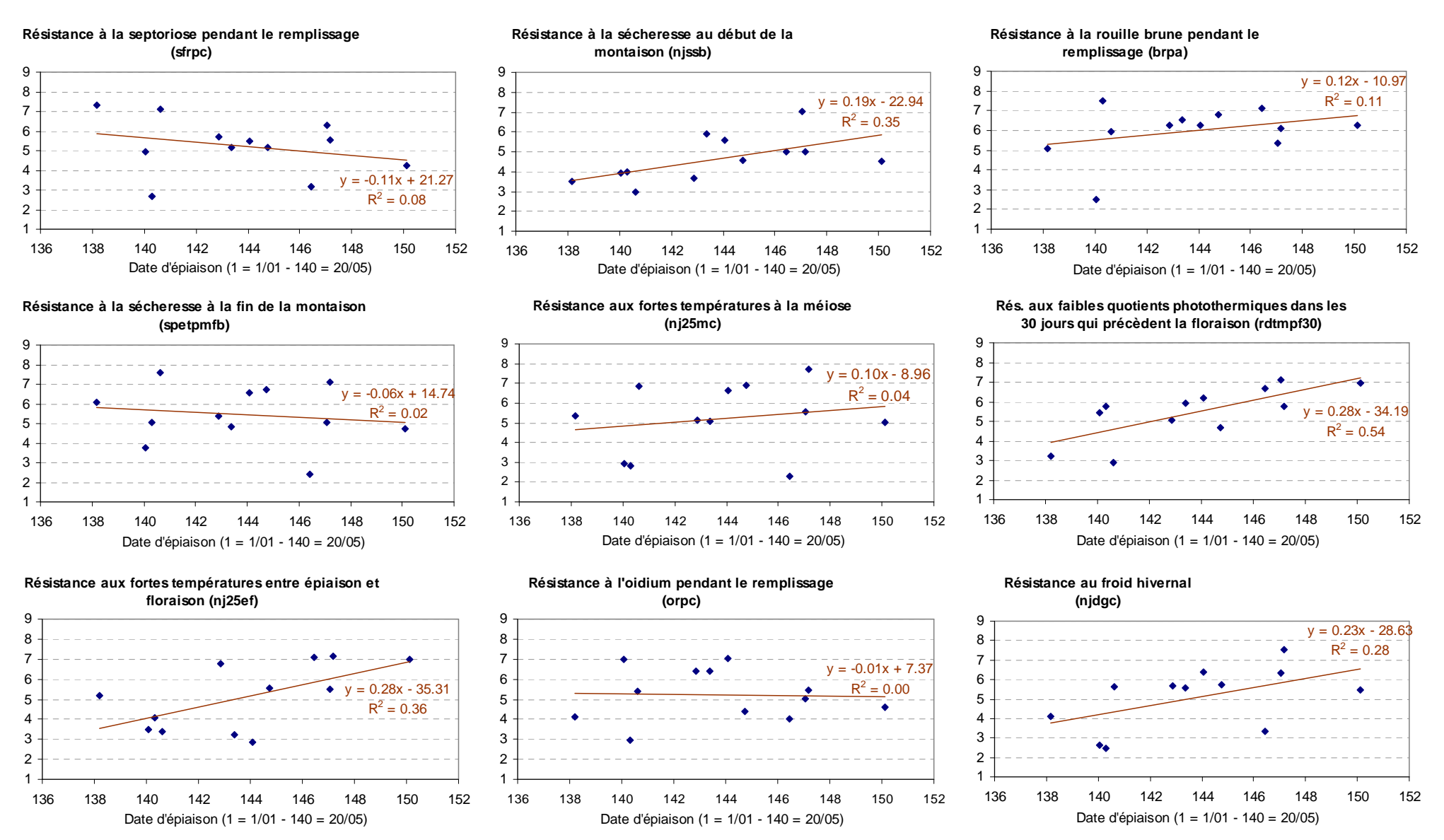

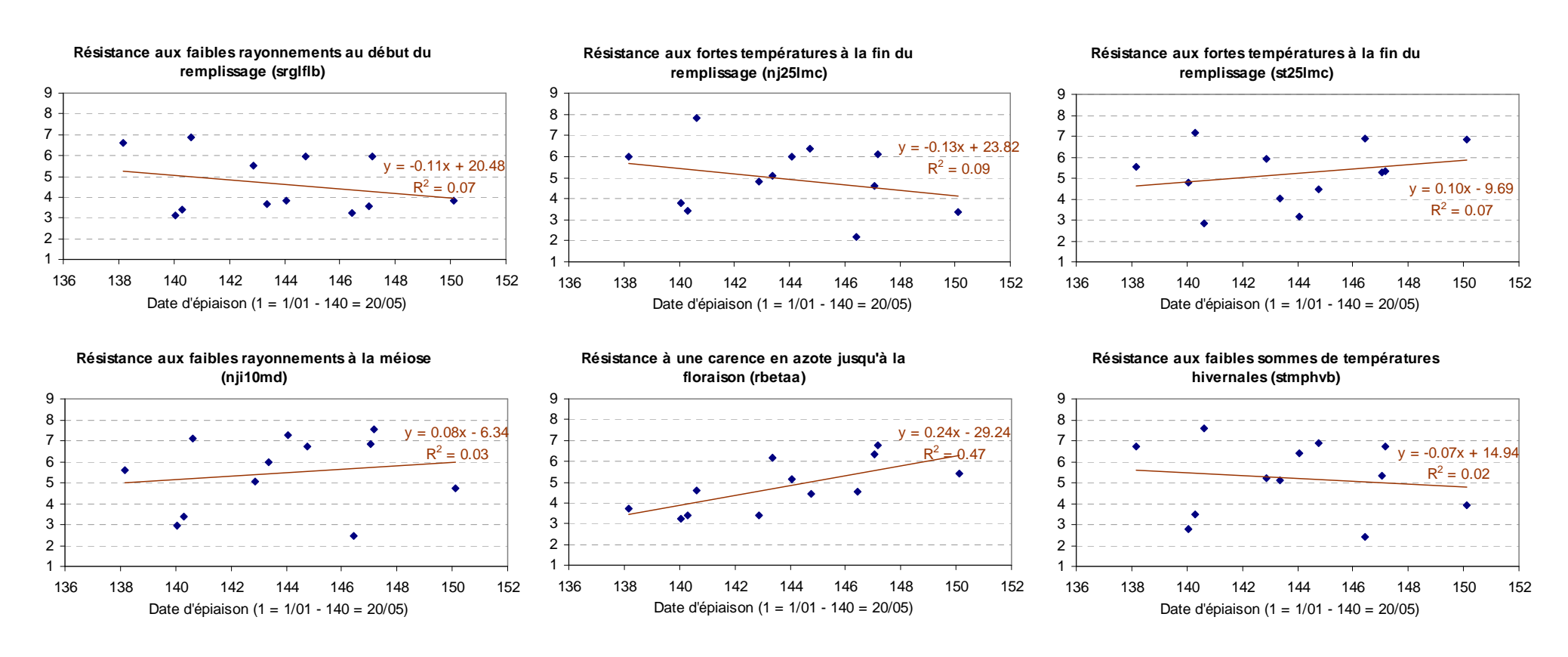

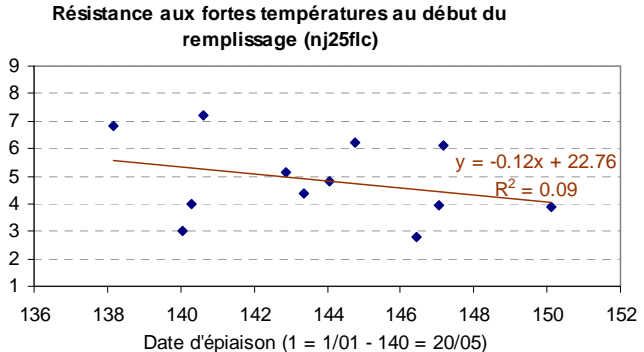

131

# **Réseau 2**

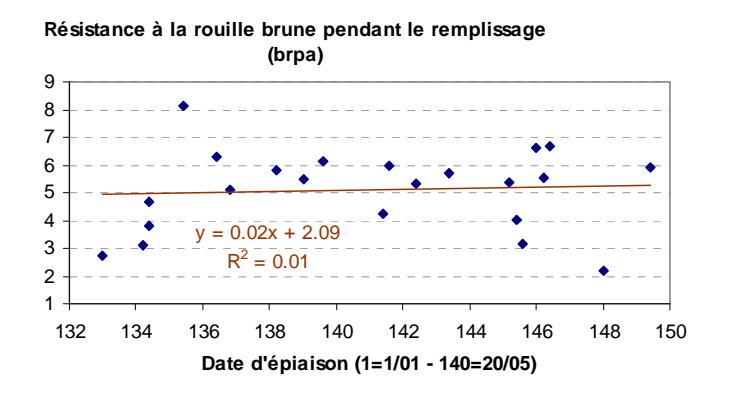

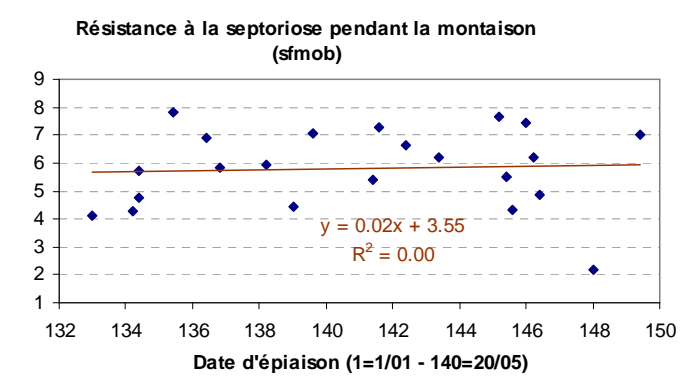

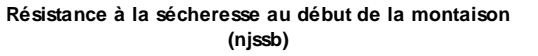

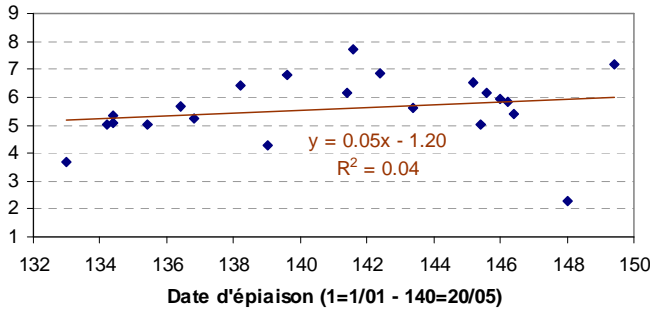

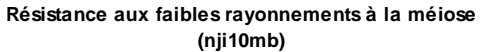

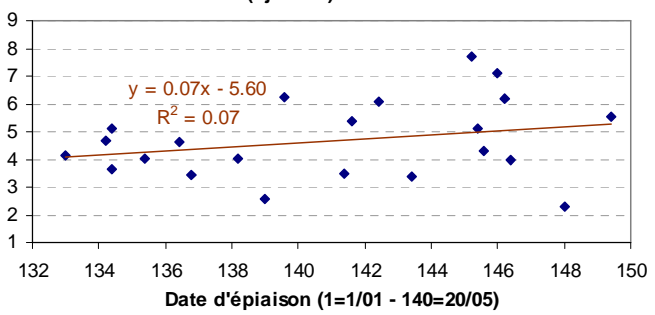

#### **Réseau 3**

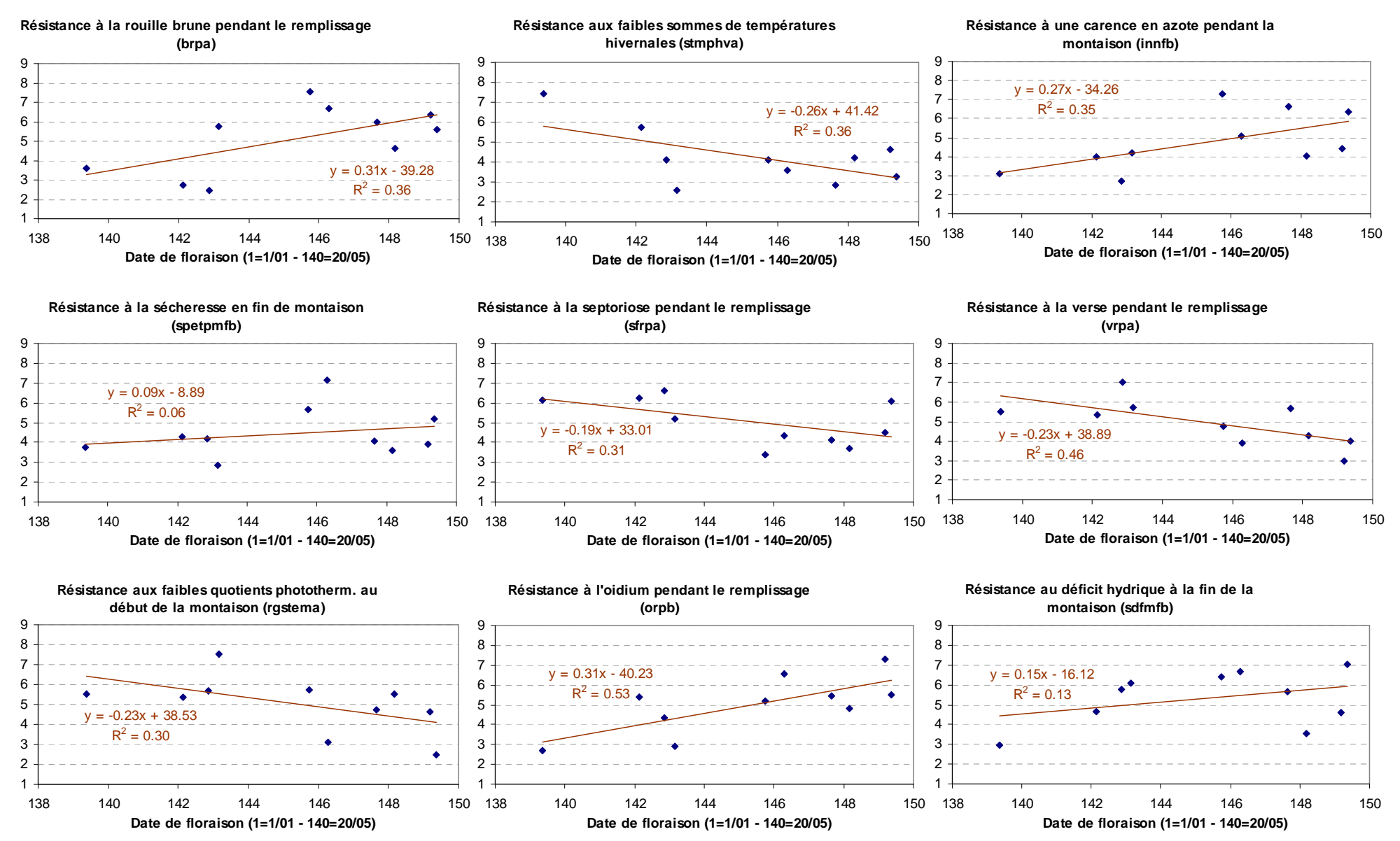

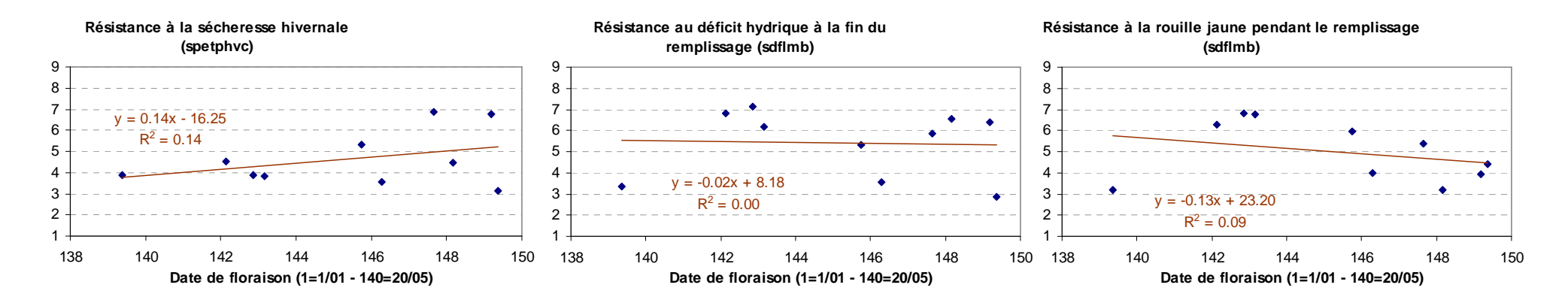

# **Annexe 14**

**Protocole-type pour la réalisation du diagnostic agronomique dans un réseau expérimental.** 

# **Liste variétale**

La liste variétale comporte la liste des génotypes mis en expérimentation, témoins de référence compris, plus des génotypes révélateurs, qui sont en général des variétés connues, pour lesquelles on dispose de références (notamment rendement maximal, voire PMG maximal et NGm² seuil). Elles sont choisies pour révéler les facteurs limitants de façon complémentaire. Au minimum, ces variétés doivent être de précocités différentes, de façon à ce que leurs dates d'épiaison encadre les dates d'épiaison de l'ensemble des génotypes.

# **Dispositifs expérimentaux et conduites culturales**

Les dispositifs expérimentaux sont les dispositifs habituels des stations expérimentales retenues. **Ils doivent comporter obligatoirement au moins deux répétitions**. Les témoins révélateurs sont implantés comme les autres génotypes, incluses dans le tirage aléatoire du plan expérimental, mais avec deux parcelles supplémentaires pour chaque répétition, destinées à des prélèvements, et implantées à côté de la parcelle qui servira à la mesure du rendement par récolte machine. Si l'on note A, B, C, les trois parcelles contiguës d'une même variété témoin dans une même répétition, la parcelle A sert aux mesures destructrices en cours de culture, la parcelle B (parcelle centrale) sert à la mesure du rendement parcellaire et ne doit servir qu'à cela, la parcelle C sert au prélèvement d'un bottillon pour le calcul des composantes du rendement à maturité. L'ensemble des placettes qui serviront aux prélèvements sur ces parcelles devront être piquetées **avant le début des prélèvements**.

Les essais présentent systématiquement au moins deux conduites : une conduite "intensive" et une autre conduite destinée à faire apparaître une contrainte vis-à-vis de laquelle une connaissance des comportements génotypiques est recherchée (par exemple : conduite non traitée aux fongicides, conduite "bas niveau d'intrants", c'est-à-dire avec une réduction de la densité, de la fertilisation azotée et/ou des régulateurs de croissance, semis tardif…).

Exemple d'instructions pour la réalisation d'une conduite intensive et d'une conduite avec réduction d'intrants :

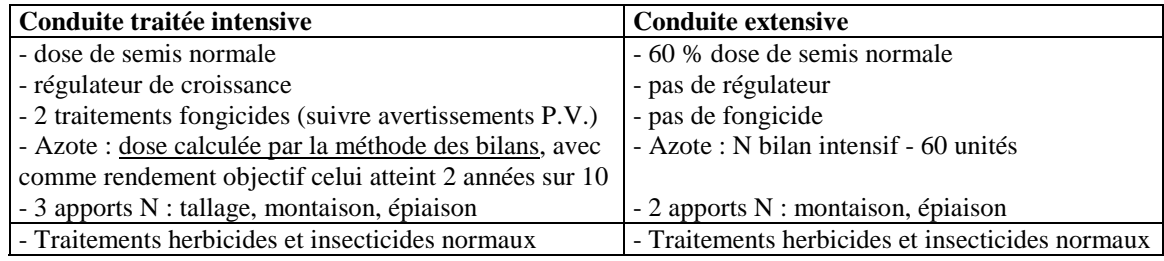

### **Informations parcellaires**

- Nature du sol (texture) : cette donnée intervient dans le calcul de la réserve en eau du sol. Elle est obtenue au moyen d'analyses granulométriques de terre, valables même si elles sont anciennes. Si aucune analyse précise n'est disponible, indiquer au moins si le sol est sableux, limoneux, ou argileux, ou placer le sol dans le triangle de texture.

- Profondeur d'enracinement : c'est la profondeur à partir de laquelle on observe moins d'une racine pour 20 cm de largeur (sur un axe horizontal). Donner au moins une valeur estimée.

- Précédent cultural, interventions culturales, date de semis.

### **Notations et mesures**

- Dates de réalisation des stades

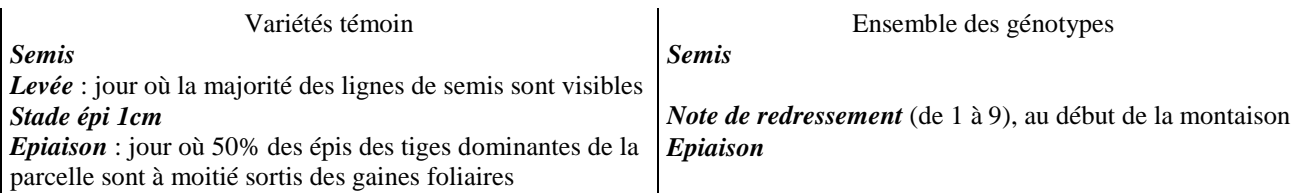

*Procédure pour mesurer la date du stade épi 1 cm sur les témoins :* 

Dans une zone représentative d'une des parcelles adjacentes à la parcelle B, hors des rangs de bordure et hors des emplacements prévus pour les prélèvements "placettes", prélever 15 plantes adjacentes par variété et par bloc. Identifier les maîtres brins. Sectionner longitudinalement les maîtres brins et mesurer la distance en mm entre le sommet de l'apex et la base du plateau de tallage définie par le point d'insertion de la première feuille. La mesure est à répéter 2 fois par semaine à partir du moment où les tiges atteignent 6-8 mm. Le stade est atteint lorsque 50% des maîtres brins ont atteint ou dépassé 10 mm.

#### - Note visuelle de densité de la parcelle (de 1 à 9)

A réaliser à la fin du tallage sur tous les génotypes, en précisant la date d'observation.

#### - Observation d'accidents (froid, verse, …)

Sur tous les génotypes, accorder une note de 1 à 9, en précisant :

- la nature de l'accident,
- **la date où cela s'est produit**,
- la date de notation.

- Observation de maladies sur tous les génotypes (échelle de 1 à 9 pour les maladies du feuillage et de l'épi, de 0 à 100 pour les maladies du pied)

Pour les maladies ayant un développement important, effectuer 2 notations sur les différentes conduites (même les conduites traitées aux fongicides): un passage vers la floraison et un passage au stade laiteux si possible**, en indiquant bien les dates des notations**. Des notations antérieures à la floraison sont utiles si un développement de maladies a lieu pendant la montaison.

Pour des maladies peu développées, une seule notation suffit. Si des maladies sont repérées mais que vous n'avez pas le temps de faire la notation (PV par exemple), il est tout de même important de signaler leur présence, et d'indiquer toujours la date de l'observation.

#### - Rendement parcellaire (sur tous les génotypes)

Bien fournir les résultats de **toutes les répétitions** et préciser à quel pourcentage d'humidité le rendement a été mesuré. Pour les variétés témoins, la mesure de rendement est à réaliser sur la parcelle centrale (parcelle B), ce qui permet d'éliminer tout effet de voisinage. Ne pas calculer de rendement moissonneuse-batteuse sur la ou les parcelles adjacentes des témoins.

#### - Observations spécifiques aux variétés témoins

*Nombre de pieds /m² à la levée (parcelle A)* 

Noter le nombre de pieds sur 3 placettes constituées de 2 rangs contigus de 1m, réparties sur toute la surface de la parcelle, et repérées de façon systématique sur toutes les parcelles expérimentales, en excluant les rangs de bordure. Calculer ensuite le nombre de pieds /m². Bien indiquer la date de comptage et l'écartement entre rangs.

#### *Prélèvement au stade épi 1cm (parcelle A)*

\* Le plus près possible de la date du stade épi 1cm, prélever dans la parcelle A trois placettes faisant chacune deux lignes adjacentes sur 50 cm de long. Arracher les plantes puis couper les racines à la base des tiges. Mettre dans un même sac les trois placettes d'une même parcelle. Noter la date et la surface du prélèvement.

\* Nettoyer si besoin la base des tiges, puis passer à l'étuve l'ensemble du prélèvement, au moins 48h à 80°C. Remarque: les échantillons peuvent être stockés 1 jour à température ambiante ou plusieurs jours en chambre froide entre le prélèvement au champ et le passage à l'étuve.

\* Peser les matières sèches 15 minutes après la sortie de l'étuve et noter la masse de chaque prélèvement.

\* Broyer très finement un sous-échantillon d'environ un tiers du prélèvement (indépendamment pour chaque répétition), bien mélanger la poudre obtenue et en remplir un **demi-**pilulier qui servira à un dosage d'azote ; conserver le reste de cette poudre.

#### *Prélèvement pour la notation piétin verse (parcelle A)*

Sur chaque répétition prélever au hasard 50 tiges, les nettoyer puis les sectionner au niveau de la plus forte attaque. Evaluer le pourcentage de section nécrosée et répartir en 5 classes (1 :0 ; 2 : 0-25% ; 3 : 26-50% ; 4 : 51- 75% ; 5 : 76-100%). La note de 0 à 100 est calculée comme suit :

 $PV = (n2 * 0.25 + n3 * 0.50 + n4 * 0.75 + n5) * 100 / n.$ 

où *n1*, *n2*,… sont les effectifs de pieds dans chaque classe et *n* l'effectif total.

#### *Prélèvement pour la mesure de l'INN à la floraison*

Ce prélèvement permet d'effectuer un dosage d'azote dans les plantes à la floraison. Il doit être effectué le plus près possible de la floraison, et de toutes façons dans un délai d'une semaine au plus après la floraison. Suivre la même procédure que pour le prélèvement au stade épi 1cm.

#### *Prélèvement à maturité (parcelle C)*

Le prélèvement à maturité est nécessaire sur la plante entière si l'on n'a pas fait de prélèvement à la floraison pour mesurer l'INN. Il permet aussi d'avoir un PMG indépendant de la récolte machine (qui élimine les petits grains). Le PMG, le NGm² et les autres variables qui sont issues de ce prélèvement (NG par épi, NE /m², matière sèche des épis) peuvent aussi faire l'objet d'un diagnostic partiel, par phases du cycle plus courtes. Si l'on n'a besoin que de déterminer le PMG et les composantes, un prélèvement d'épis seulement est suffisant.

\* Pour chaque variété-témoin et dans chaque bloc, prélever un bottillon d'environ 150 épis (épis seuls ou plantes entières selon l'objectif), en plusieurs fois, sur l'ensemble de la parcelle, en excluant les rangs de bordure. Pour une parcelle de 6 rangs, prélever par exemple 8 fois 19 épis adjacents (soit 152 épis en tout) sur les 4 rangs centraux, deux prélèvements par rang à des emplacements répartis sur toute la parcelle et repérés de façon systématique pour limiter le biais dû au choix des premiers épis (on a toujours tendance à commencer le prélèvement au début d'un groupe d'épis, ce qui augmente la proportion de gros épis). Pour une parcelle de 8 rangs, on peut prélever 6 fois 25 épis (soit 150 épis en tout), sur les 6 rangs centraux, à un emplacement par rang. D'une façon générale, essayer de prélever à chaque fois au moins une vingtaine d'épis adjacents pour limiter le biais inévitable dû au "choix" des premiers épis.

Exemple de disposition pour une parcelle de 6 rangs :

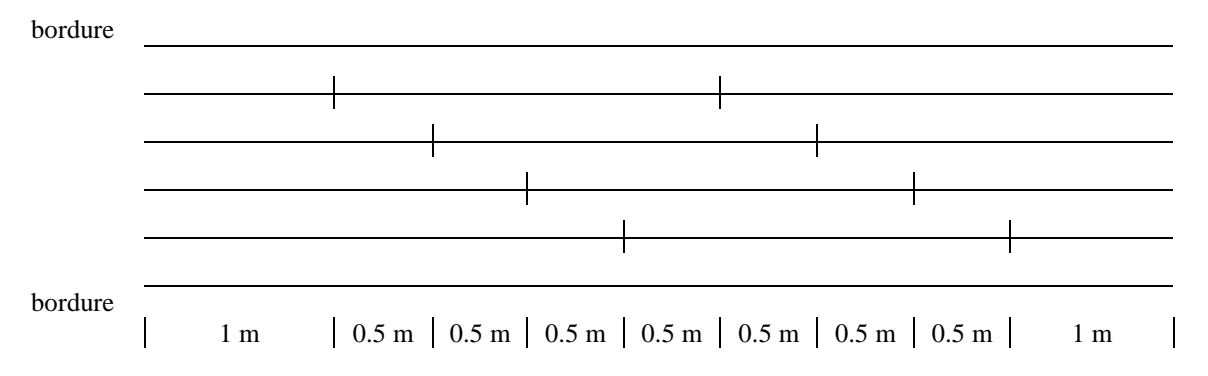

\* Dans le cas d'un prélèvement des plantes entières, séparer les épis des pailles à la base de l'épi. Regrouper séparément toutes les pailles et tous les épis d'une même parcelle dans un sac identifié (année, nom de l'essai, conduite, variété, bloc, date de prélèvement).

\* Passer les bottillons à l'étuve (80°C) s'ils doivent être stockés un certain temps et s'ils sont humides.

\* Compter les épis. Les tout petits épis qui sont vides ne sont pas comptés comme épis (compter un épi dès qu'il a au moins un grain).

\* Battre les épis avec une batteuse appropriée, en évitant les pertes de grains.

\* Rassembler tous les grains et les compter en totalité (il ne faut pas compter 1000 grains puis les peser car le compteur sélectionne les grains). On peut aussi, après avoir bien mélangé les grains, prélever un sous-échantillon de 40g et compter les grains de ce sous-échantillon. Faire alors une règle de 3 en connaissant le poids du lot de départ, le poids du sous-échantillon et son nombre de grains, pour calculer le nombre de grains du lot de départ.

\* Passer d'une part les pailles, d'autre part les grains, ou seulement les grains à l'étuve (80°C pendant au moins 48h). Peser les pailles et les grains (ou seulement les grains) après les avoir laissés refroidir 15 minutes à la sortie de l'étuve.

\* Le dosage d'azote dans les pailles et /ou dans les grains est réalisé de la même façon que pour les prélèvements "stade épi 1cm" et "INN floraison".

# - Données météorologiques

Fournir les données **journalières** suivantes, en commençant le **1er août avant le semis** (indispensable pour le bilan hydrique), **et jusqu'à la date de récolte.** Indiquer à quelle distance des essais se trouve la station météo et s'il y a des effets de relief. Prévoir ces données sur un support informatique.

*Températures journalières* : Mini (en °C) Maxi (en °C) *Pluviométrie et évapotranspiration journalières* : Hauteur des précipitations (en mm) ETP de Penman (en mm) *Rayonnement journalier* : Rayonnement global (en J/cm², ou en précisant bine l'unité.

### **Echelles de notation employées**

- Note visuelle de densité de la parcelle :

Cette note est attribuée selon une échelle de 1 à 9 où, théoriquement, 1 correspond à une parcelle nue et 9 à une parcelle totalement couverte (aucun « trou » n'est visible dans la parcelle). Les différentes valeurs de l'échelle sont à relier au mieux à un pourcentage de recouvrement de la parcelle :

- 
- 2 : 10-15% de recouvrement 7 : 75% de recouvrement
- 
- 
- 5 : 50% de recouvrement
- 1 : parcelle nue 6 : 60-65% de recouvrement
	-
- $3:25\%$  de recouvrement  $4:35-40\%$  de recouvrement  $9:100\%$  de la parcelle couvrement 9 : 100% de la parcelle couverte
- Note de redressement : La note de redressement est attribuée aux lignées de façon relative, les unes par rapport aux autres, la plus redressée recevant la note de 9 et la moins redressée recevant la note de 1. Cette note ne sert donc qu'à classer les lignées les unes par rapport aux autres, et ne peut pas être utilisée pour comparer les situations entre elles. Il est important en revanche que les variétés-témoins (pour lesquelles la datation précise du stade épi 1cm aura été réalisée) soit bien notées en même temps que l'ensemble des lignées.

# - Observation d'accidents (froid, verse, …) et de maladies :

Pour le froid et les maladies, la note de 1 correspond à l'absence de dégât ou de maladie, et la note de 9 à une parcelle complètement détruite ou couverte par la maladie (feuillage entièrement détruit). Entre ces deux extrêmes, rapporter les notes à un pourcentage de destruction (de la parcelle ou du feuillage) :

- 1 : parcelle totalement saine 6 : 60-65% de destruction 2 : 10-15% de destruction 7 : 75% de destruction 3 : 25% de destruction 8 : 85-90% de destruction 4 : 35-40% de destruction 9 : 100% de la parcelle ou du feuillage détruits 5 : 50% de destruction
- Pour la verse, la notation est un peu plus complexe car il faut tenir compte à la fois de la surface de la parcelle qui est versée et de l'intensité de la verse. La méthode de notation proposée permet de définir un indice de verse de 0 à 100, qui peut ensuite être converti en note de 1 à 9  $(y = 0.08 x + 1)$ :

- le degré d'inclinaison de la paille est noté de 0 (pas de verse, la culture est verticale) à 5 (verse complète, la culture est horizontale),

- l'étendue de la verse dans la parcelle, est mesurée en estimant le pourcentage de surface affectée par chaque degré d'inclinaison.

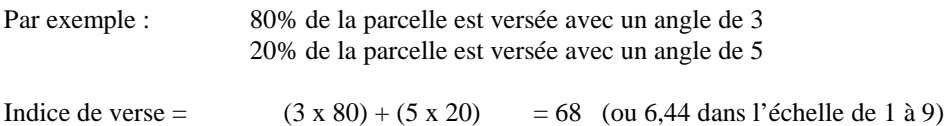

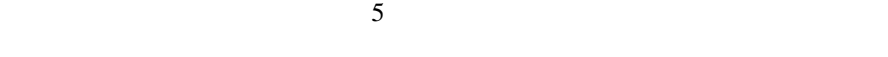

### **Méthode pour les broyages**

Les broyages doivent être très fins car on ne prend qu'une très faible quantité de poudre pour l'analyse.

Toujours broyer la totalité de l'échantillon, bien mélanger la poudre ainsi obtenue, puis remplir environ la moitié d'un pilulier de poudre. Le reste de la poudre sera jeté.

Il est nécessaire de nettoyer le broyeur (à l'air comprimé par exemple) entre le broyage de 2 échantillons.

Le broyage se passe d'autant mieux que l'échantillon est bien sec, le mieux est de le passer quelques heures à l'étuve auparavant (température inférieure ou égale à 80°C) et de ne sortir l'échantillon de l'étuve qu'au moment de le broyer. Eviter aussi de broyer par temps très humide.

\_\_\_\_\_\_\_\_\_\_\_\_\_\_\_\_\_\_\_\_\_\_\_\_\_